# **CA IDMS**™

## **DML Reference Guide for PLI**

Release 18.5.00, 3rd Edition

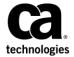

This Documentation, which includes embedded help systems and electronically distributed materials, (hereinafter referred to as the "Documentation") is for your informational purposes only and is subject to change or withdrawal by CA at a ny time. This Documentation is proprietary information of CA and may not be copied, transferred, reproduced, disclosed, modified or duplicated, in whole or in part, without the prior written consent of CA.

If you are a licensed user of the software product(s) addressed in the Documentation, you may print or otherwise make a vailable a reasonable number of copies of the Documentation for internal use by you and your employees in connection with that software, provided that all CA copyright notices and legends are affixed to each reproduced copy.

The right to print or otherwise make a vailable copies of the Documentation is limited to the period during which the applicable license for such software remains in full force and effect. Should the license terminate for any reason, it is your responsibility to certify in writing to CA that all copies and partial copies of the Documentation have been returned to CA or destroyed.

TO THE EXTENT PERMITTED BY APPLICABLE LAW, CA PROVIDES THIS DOCUMENTATION "AS IS" WITHOUT WARRANTY OF ANY KIND, INCLUDING WITHOUT LIMITATION, ANY IMPLIED WARRANTIES OF MERCHANTABILITY, FITNESS FOR A PARTICULAR PURPOSE, OR NONINFRINGEMENT. IN NO EVENT WILL CABE LIABLE TO YOU OR ANY THIRD PARTY FOR ANY LOSS OR DAMAGE, DIRECT OR INDIRECT, FROM THE USE OF THIS DOCUMENTATION, INCLUDING WITHOUT LIMITATION, LOST PROFITS, LOST INVESTMENT, BUSINESS INTERRUPTION, GOODWILL, OR LOST DATA, EVEN IF CAIS EXPRESSLY ADVISED IN ADVANCE OF THE POSSIBILITY OF SUCH LOSS OR DAMAGE.

The use of any software product referenced in the Documentation is governed by the applicable license agreement and such license agreement is not modified in any way by the terms of this notice.

The manufacturer of this Documentation is CA.

Provided with "Restricted Rights." Use, duplication or disclosure by the United States Government is subject to the restrictions set forth in FAR Sections 12.212, 52.227-14, and 52.227-19(c)(1) - (2) and DFARS Section 252.227-7014(b)(3), as applicable, or their successors.

Copyright © 2014 CA. All rights reserved. All trademarks, trade names, service marks, and logos referenced herein belong to their respective companies.

## **CA Technologies Product References**

This document references the following CA products:

- CA ADS™
- CA IDMS™/DB
- CA IDMS™/DC
- CA IDMS™ UCF
- DC/UCF

## **Contact CA Technologies**

#### **Contact CA Support**

For your convenience, CA Technologies provides one site where you can access the information that you need for your Home Office, Small Business, and Enterprise CA Technologies products. At <a href="http://ca.com/support">http://ca.com/support</a>, you can access the following resources:

- Online and telephone contact information for technical assistance and customer services
- Information about user communities and forums
- Product and documentation downloads
- CA Support policies and guidelines
- Other helpful resources appropriate for your product

#### **Providing Feedback About Product Documentation**

If you have comments or questions about CA Technologies product documentation, you can send a message to <u>techpubs@ca.com</u>.

To provide feedback about CA Technologies product documentation, complete our short customer survey which is available on the CA Support website at <a href="http://ca.com/docs">http://ca.com/docs</a>.

## **Documentation Changes**

The following documentation updates were made for the 18.5.00, 2nd and 3rd Edition releases of this documentation:

- IDMS\_STATUS\_Routine Used Under Batch (see page 55), Output from the DML Precompiler (see page 372), Output from the PL/I Compiler (see page 378)—Updated the code in the context of IDMS-STATUS.
- <u>IDMS DB Communications Block</u> (see page 32), <u>18-Byte Communications Blocks</u> (see page 415)—Updated the tables and field descriptions.

The following documentation updates were made for the 18.5.00 release of this documentation:

- <u>IDMS STATUS Routine</u> (see page 55)—Routine updated to display last dbkey, page group, and database-key format.
- READY (see page 249)—The description of the FORCE option was added.
- Online Debugger Syntax (see page 419)—This new appendix was previously available in the Programming Quick Reference Guide.
- <u>ACCEPT TRANSACTION STATISTICS</u> (see page 102)—Added a sample of the TRANSACTION STATISTICS to the description of the INTO parameter.
- INCLUDE IDMS (see page 66)—Added the TRANSACTION STATISTICS parameter.

# **Contents**

| Chapter 1: Introduction                                                                      | 11                   |
|----------------------------------------------------------------------------------------------|----------------------|
| Syntax Diagram Conventions                                                                   | 11                   |
|                                                                                              | 4.5                  |
| Chapter 2: Introduction to CA IDMS Data Manipulation Language                                | 15                   |
| Batch Processing                                                                             | 15                   |
| Online Processing                                                                            | 16                   |
| Programming in the CA IDMS Environment                                                       | 17                   |
| Navigational DML                                                                             | 18                   |
| SQL DML                                                                                      | 19                   |
| LRF DML                                                                                      | 20                   |
| CA IDMS/DC Statements                                                                        | 21                   |
| Compiling and Executing Programs                                                             | 22                   |
| Compiling Programs                                                                           | 22                   |
| Executing Programs                                                                           | 24                   |
| Callable Services and Common Facilities                                                      | 25                   |
| Callable Services                                                                            | 25                   |
| Common Facilities                                                                            | 26                   |
| Chapter 3: DML Precompiler Options                                                           | 27                   |
| Dictionary Ready Override                                                                    | 27                   |
| PL/I Compiler Option Usage                                                                   |                      |
| Comment Generation                                                                           |                      |
| List Generation                                                                              |                      |
| Log Suppression                                                                              |                      |
| Chapter 4: Communications Blocks and Error Detection                                         | 31                   |
| Chapter 4. Commonications blocks and Error betection                                         |                      |
| •                                                                                            | 21                   |
| Communications Blocks                                                                        |                      |
| Communications Blocks                                                                        | 32                   |
| Communications Blocks  IDMS DB Communications Block                                          | 32                   |
| Communications Blocks  IDMS DB Communications Block  LRC Block  IDMS DC Communications Block | 32<br>38             |
| Communications Blocks                                                                        | 32<br>38<br>39       |
| Communications Blocks                                                                        | 32<br>38<br>39<br>43 |
| Communications Blocks                                                                        | 32<br>38<br>43<br>44 |

| IDMS_STATUS Routine                                                                                                    | 55             |
|----------------------------------------------------------------------------------------------------|----------------|
| Effects of Nonzero Status on IDMS_STATUS                                                                                                    | 58             |
| Chapter 5: Required PL/I Declaratives                                                                                                    | 59             |
| DECLARE IDMS                                                                                                    | 59             |
| DECLARE IDMSPLI                                                                                                    |                |
| DECLARE IDMSDCP                                                                                                    | 60             |
| DECLARE SQLXQ1                                                                                                    | 60             |
| DECLARE ADDR BUILTIN                                                                                                    | 60             |
| DECLARE ABORT                                                                                                    | 60             |
| DECLARE IDMSP                                                                                                    | 60             |
| Chapter 6: DML Precompiler-Directive Statements                                                                                                    | 61             |
| DECLARE SUBSCHEMA                                                                                                    | 61             |
| DECLARE MAP                                                                                                    | 65             |
| INCLUDE IDMS                                                                                                    | 66             |
| INCLUDE IDMS (MAP_BINDS)                                                                                                    | 74             |
| INCLUDE IDMS MO DULE                                                                                                    | 74             |
| INCLUDE IDMS (SUBSCHEMA_BINDS)                                                                                                    | 75             |
| INCLUDE IDMS (SUBSCHEMA_RECORD_BINDS)                                                                                                    | 76             |
| Chapter 7: Data Manipulation Language Statements                                                                                                    | 77             |
| Functions of DML Statements                                                                                                    | 79             |
| Database Functions                                                                                                    | 80             |
| Data Communications Functions                                                                                                    |                |
| DML Statements Grouped by Function                                                                                                    | 80             |
| DML Statements (Database)                                                                                                    |                |
| DML Statements (Data Communications)                                                                                                    | 81             |
|                                                                                                    | 81<br>82       |
| ABEND (DC/UCF)                                                                                                    | 81<br>82<br>84 |
| ·                                                                                                    |                |
| ABEND (DC/UCF)                                                                                                    |                |
| ABEND (DC/UCF)ACCEPT (DC/UCF)                                                                                                    |                |
| ABEND (DC/UCF)ACCEPT (DC/UCF)ACCEPT BIND RECORD                                                                                                    |                |
| ABEND (DC/UCF)ACCEPT (DC/UCF)ACCEPT BIND RECORDACCEPT DBKEY FROM CURRENCY                                                                                    |                |
| ABEND (DC/UCF)  ACCEPT (DC/UCF)  ACCEPT BIND RECORD  ACCEPT DBKEY FROM CURRENCY  ACCEPT DBKEY RELATIVE TO CURRENCY  ACCEPT IDMS STATISTICS  ACCEPT PAGE_INFO |                |
| ABEND (DC/UCF)                                                                                                    |                |
| ABEND (DC/UCF)                                                                                                    |                |
| ABEND (DC/UCF)                                                                                                    |                |
| ABEND (DC/UCF)                                                                                                    |                |

| BIND RECORD                             | 113 |
|-----------------------------------------|-----|
| BIND RUN_UNIT                           | 115 |
| BIND TASK (DC/UCF)                      | 118 |
| BIND TRANSACTION STATISTICS (DC/UCF)    | 119 |
| CHANGE PRIORITY (DC/UCF)                | 120 |
| CHECK TERMINAL (DC/UCF)                 | 121 |
| COMMIT                                  | 122 |
| CONNECT                                 | 124 |
| DC RETURN (DC/UCF)                      | 126 |
| DELETE QUEUE (DC/UCF)                   | 129 |
| DELETE SCRATCH (DC/UCF)                 | 131 |
| DELETE TABLE (DC/UCF)                   | 133 |
| DEQUEUE (DC/UCF)                        | 134 |
| DISCONNECT                              | 135 |
| END LINE TERMINAL SESSION (DC/UCF)      | 137 |
| END TRANSACTION STATISTICS (DC/UCF)     |     |
| ENDP AGE (DC/UCF)                       | 140 |
| ENQUEUE (DC/UCF)                        | 140 |
| ERASE                                   | 143 |
| ERASE (LRF)                             | 149 |
| FIND/OBTAIN                             | 150 |
| FIND/OBTAIN CALC/DUPLICATE              | 151 |
| FIND/OBTAIN CURRENT                     | 154 |
| FIND/OBTAIN DBKEY                       |     |
| FIND/OBTAIN OWNER                       | 159 |
| FIND/OBTAIN WITHIN SET USING SORT KEY   | 161 |
| FIND/OBTAIN WITHIN SET/AREA             | 164 |
| FINISH                                  |     |
| FREE STORAGE (DC/UCF)                   | 171 |
| GET                                     |     |
| GET QUEUE (DC/UCF)                      |     |
| GET SCRATCH (DC/UCF)                    |     |
| GET STORAGE (DC/UCF)                    |     |
| GET TIME (DC/UCF)                       | 185 |
| IF                                      | 187 |
| INQUIRE MAP (DC/UCF)                    | 189 |
| Moving Map-Related Data                 | 189 |
| Testing for Global Map Input Conditions | 192 |
| Testing for Cursor Position             | 193 |
| Testing for Input Error Conditions      | 194 |
| KEEP CURRENT                            | 198 |
| KEEP LO NGTERM (DC/UCF)                 | 200 |

| LOAD TABLE (DC/UCF)                                         | 205 |
|-------------------------------------------------------------|-----|
| MAP IN (DC/UCF)                                             | 207 |
| MAP OUT (DC/UCF)                                            | 213 |
| MAP OUTIN (DC/UCF)                                          | 219 |
| MODIFY MAP (DC/UCF)                                         | 223 |
| MODIFY RECORD                                               | 230 |
| MODIFY RECORD (LRF)                                         | 234 |
| OBTAIN (LRF)                                                | 236 |
| POST (DC/UCF)                                               | 238 |
| PUT QUEUE (DC/UCF)                                          | 239 |
| PUT SCRATCH (DC/UCF)                                        | 241 |
| READ LINE FROM TERMINAL (DC/UCF)                            | 244 |
| READ TERMINAL (DC/UCF)                                      | 246 |
| READY                                                       | 249 |
| RETURN (DC/UCF)                                             | 252 |
| ROLLBACK                                                    | 255 |
| SEND MESSAGE (DC/UCF)                                       | 257 |
| SET TIMER (DC/UCF)                                          | 259 |
| SNAP (DC/UCF)                                               | 263 |
| STARTP AGE (DC/UCF)                                         | 265 |
| STORE RECORD                                                | 268 |
| STORE RECORD (LRF)                                          | 273 |
| TRANSFER (DC/UCF)                                           | 275 |
| WAIT (DC/UCF)                                               | 277 |
| WRITE JOURNAL (DC/UCF)                                      | 279 |
| WRITE LINE TO TERMINAL (DC/UCF)                             | 281 |
| WRITE LOG (DC/UCF)                                          | 284 |
| WRITE PRINTER (DC/UCF)                                      | 290 |
| WRITE TERMINAL (DC/UCF)                                     |     |
| WRITE THEN READ TERMINAL (DC/UCF)                           | 297 |
| Logical-Record Clauses (WHERE and ON)                       | 301 |
| WHERE Clause                                                | 301 |
| ON Clause                                                   | 306 |
| Appendix A: DML Precompile, PL/I Compile, and Link-Edit JCL | 309 |
| Compiling a PL/I Program                                    | 309 |
| Under z/OS                                                  | 311 |
| Under z/VSE                                                 | 315 |
| Under z/VM                                                  | 326 |
| Link-Edit Considerations                                    | 329 |
| Passing Parameters to the Precompiler                       | 330 |

| Optional Parameters                                 | 330 |
|-----------------------------------------------------|-----|
| Appendix B: Call Formats                            | 333 |
| CA IDMS/DB Call Formats                             | 333 |
| Control Statements                                  |     |
| Modification Statements                             | 339 |
| Retrieval Statements                                | 340 |
| ACCEPT Statements                                   | 347 |
| LRF DML Statements                                  | 350 |
| CA IDMS/DC Call Formats                             | 352 |
| Program Management Statements                       | 352 |
| Storage Management Statements                       | 352 |
| Task Management Statements                          | 353 |
| Time Management Statements                          | 353 |
| Scratch Management Statistics                       | 354 |
| Queue Management Statements                         | 354 |
| Terminal Management Statements                      | 355 |
| Utility Statements                                  | 356 |
| Recovery Statements                                 | 357 |
| DC_BATCH Statement                                  | 358 |
| Appendix C: Keywords                                | 359 |
| Appendix D: Notes to Teleprocessing Monitor Users   | 363 |
| Notes                                               | 363 |
| Appendix E: Sample Programs and Database Definition | 365 |
| CA IDMS/DC Programming Considerations               | 365 |
| Sample Batch Program                                | 367 |
| Batch Input to the DML Precompiler                  | 367 |
| Output from the DML Precompiler                     | 372 |
| Output from the PL/I Compiler                       | 378 |
| Sample Online Program                               | 388 |
| Application Components                              | 389 |
| Application Runtime Requirements                    | 390 |
| Online Input to the DML Precompiler                 | 390 |
| Output from the DML Precompiler                     | 392 |
| Output from the PL/I Compiler                       | 396 |
| EMPLO YEE Database Definition                       | 408 |

| Appendix F: Considerations for IBM Language Environment | 409 |
|---------------------------------------------------------|-----|
| Considerations About LE Runtime                         | 410 |
| Running LE-Compliant Compiler Programs Under CA IDMS/DC | 410 |
| Supported LE Functions                                  |     |
| Unsupported LE Functions                                | 414 |
| Appendix G: 18-Byte Communications Blocks               | 415 |
| Overview                                                | 415 |
| Appendix H: Online Debugger Syntax                      | 419 |
| General Registers Symbols                               | 419 |
| DC/UCF System Symbols                                   |     |
| Address Symbols and Markers                             |     |
| User Symbols                                            |     |
| Program Symbols                                         |     |
| Syntax: Data Field Names                                |     |
| Syntax: Line Numbers                                    | 421 |
| Syntax: Qualifying Program Symbols                      | 421 |
| Expression Operators                                    | 421 |
| Delimiters                                              | 422 |
| Debugger Commands                                       | 422 |
| Syntax: AT                                              | 422 |
| Syntax: DEBUG                                           | 423 |
| Syntax: EXIT                                            | 423 |
| Syntax: IOUSER                                          | 423 |
| Syntax: LIST                                            | 423 |
| Syntax: MENU                                            | 423 |
| Syntax: PROMPT                                          | 423 |
| Syntax: QUALIFY                                         | 424 |
| Syntax: QUIT                                            | 424 |
| Syntax: RESUME                                          | 424 |
| Syntax: SET                                             | 424 |
| Syntax: SNAP                                            | 424 |
| Syntax: WHERE                                           | 425 |
| Index                                                   | 427 |

# **Chapter 1: Introduction**

This document presents navigational and LRF DML statements for use in CA IDMS/DB database and CA IDMS/DC and CA IDMS UCF data communication environments.

Most data communication DML statements are applicable in both CA IDMS/DC and CA IDMS UCF environments. The acronym DC/UCF is used to represent this.

This document is intended for use by PL/I programmers who run programs against CA IDMS/DB databases and who want to use the DC/UCF system facilities.

This section contains the following topics:

Syntax Diagram Conventions (see page 11)

## **Syntax Diagram Conventions**

The syntax diagrams presented in this guide use the following notation conventions:

UPPERCASE OR SPECIAL CHARACTERS

Represents a required keyword, partial keyword, character, or symbol that must be entered completely as shown.

lowercase

Represents an optional keyword or partial keyword that, if used, must be entered completely as shown.

italicized lowercase

Represents a value that you supply.

#### lowercase bold

Represents a portion of the syntax shown in greater detail at the end of the syntax or elsewhere in the document.

Points to the default in a list of choices.

Indicates the beginning of a complete piece of syntax.

Indicates the end of a complete piece of syntax.

Indicates that the syntax continues on the next line.

Indicates that the syntax continues on this line.

Indicates that the parameter continues on the next line.

Indicates that a parameter continues on this line.

parameter

Indicates a required parameter.

Indicates a choice of required parameters. You must select one.

parameter

Indicates an optional parameter.

Indicates a choice of optional parameters. Select one or none.

parameter

Indicates that you can repeat the parameter or specify more than one parameter.

Indicates that you must enter a comma between repetitions of the parameter.

#### Sample Syntax Diagram

variable variable

The following sample explains how the notation conventions are used:

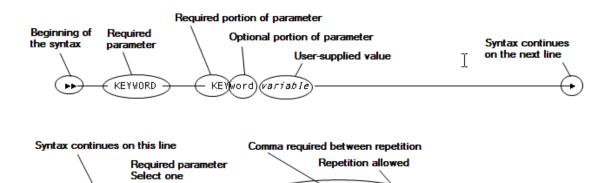

KEYWORD

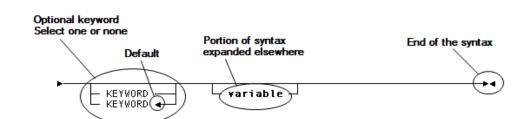

variable.

# Chapter 2: Introduction to CA IDMS Data Manipulation Language

The CA IDMS Data Manipulation Language (DML) consists of statements that direct CA IDMS/DB database and data communications processing. You code DML statements in the program source as if they are a part of the host language. You use the DML PL/I compiler (also called the DMLP processor) to convert DML statements into standard PL/I statements. The DMLP processor also performs source-level error checking.

Your program uses different sets of DML statements, depending on whether its operating environment is batch or online. For example, a batch program uses only database DML statements. An online program uses data communications DML statements and can also use database DML statements.

This section contains the following topics:

Batch Processing (see page 15)

Programming in the CA IDMS Environment (see page 17)

Compiling and Executing Programs (see page 22)

Callable Services and Common Facilities (see page 25)

## **Batch Processing**

Batch processing typically involves large volumes of transactions, sequential processing, and output in the form of files and reports. Batch programs use database DML statements only. Data Manipulation Language Statements contains all the DML commands, listed alphabetically. In this list, CAIDMS/DC DML commands are distinguished from CA IDMS/DB DML commands.

The following figure illustrates the flow of a typical batch application. Input to DEPTRPT consists of department IDs. Output consists of a listing of departments and their employees. The error report lists the department IDs of missing and empty departments.

#### **Typical Batch Program Flow**

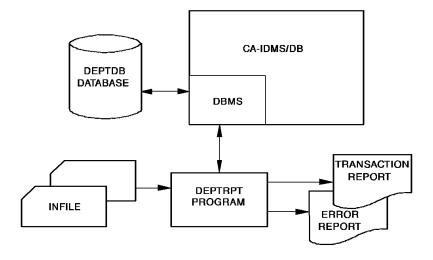

## **Online Processing**

Online processing typically involves transaction requests entered from terminals connected directly to the computer, transaction results displayed at the terminal, multiple requests from multiple sources, and sharing one copy of a program among multiple users. Additionally, online processing is immediate. The processing of large volumes of transactions from multiple online users requires fast response time. Online programs use data communications DML statements and can include database DML statements.

The following figure illustrates the flow of a typical online application. EMPDISP retrieves information for an operator-specified employee ID. Output to the terminal consists of DEPARTMENT, EMPLOYEE, JOB, and OFFICE information.

#### **Typical Online Program Flow**

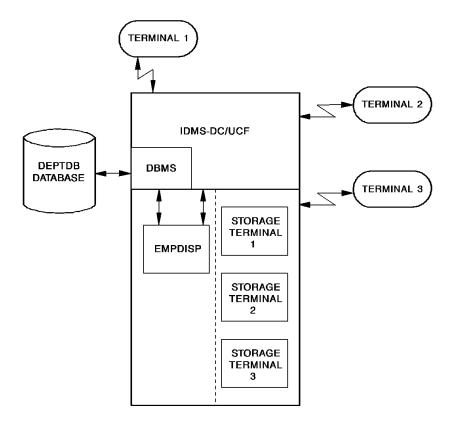

## Programming in the CA IDMS Environment

CA IDMS statements are either *database* or *data communications* statements. This section provides overview information and a more detailed subsection on each of the three types of database DML statements and on data communications statements.

#### **Database Statements**

Database statements perform retrieval and update functions in either the batch or the online environment. These statements access database records and sets, one record at a time.

The three types of database statements are as follows:

- Navigational DML
- SQL DML
- Logical Record Facility DML

You can include database DML statements in batch programs or combine them with data communications DML statements in online programs that require database access.

#### **Data Communications Statements**

Data communications statements request data communications services, such as services for online programs.

**Note:** If you use a teleprocessing (TP) monitor other than CA IDMS/DC, use CA IDMS/DB DML statements only. Your TP monitor provides data communications services.

#### More information:

<u>DML Precompiler-Directive Statements</u> (see page 61)

## **Navigational DML**

Navigational DML statements allow you to access database records and sets one record at a time, and to check and maintain currency in order to assure correct results. Navigational DML statements give you control over error checking and flexibility in choosing database access strategy. To use this type of DML statement, you must have a thorough knowledge of the database structure. For an Example of a data structure diagram, see Sample Programs and Database Definition.

Navigational DML statements provide:

- Control over error checking You can check on the results of processing each statement.
- Flexibility in choosing database access strategy You can enter the database either sequentially (area sweep) by using a symbolic-key value (CALC or index), or by using a database-key value (DIRECT).

There are four types of navigational DML statements:

- **Control** statements initiate and terminate processing, effect recovery, prevent concurrent updates, and evaluate set conditions.
- **Retrieval** statements locate data in the database and make it available to the application program.

- Modification statements update the database.
- Accept statements pass database keys, storage address information, and statistics to the program.

#### **Example of Navigational DML Statements**

The following figure illustrates a database structure containing two owner records (EMPLOYEE and JOB) that share one member record (EMPOSITION), and lists the statements used to find employee and job information. To obtain EMPLOYEE and JOB information, you would retrieve an EMPLOYEE record, the first EMPOSITION record in the EMP\_EMPOSITION set, and the owner record in the JOB\_EMPOSITION set.

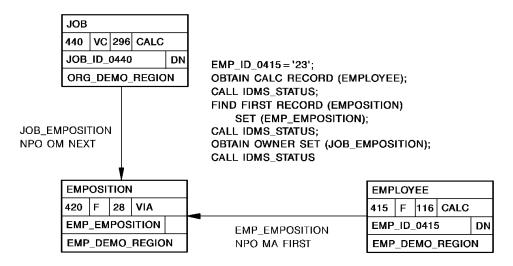

#### **SQL DML**

You can use SQL DML to access the same databases you access using navigational DML. Additionally, you can use SQL DML to access databases that have been defined using SQL DDL.

Using SQL DML, you do not have to be familiar with database structure and your programs do not have to include database navigation logic.

You can perform the following functions using SQL DML statements:

- Select rows
- Update rows
- Delete rows
- Insert rows

#### Note:

- For more information about SQL DML statements, see the CA IDMS SQL Reference Guide.
- For information about embedding SQL statements in application programs, see the CA IDMS SQL Programming Guide.

#### **LRF DML**

LRF (Logical Record Facility) statements allow you to access fields from multiple database records as if they are data fields in a single record. You specify selection criteria (using the WHERE clause) to access only the logical records you need.

Using LRF, you do not have to be familiar with database structure and your programs do not have to include database navigation logic.

This manual describes these LRF DML statements:

- **ERASE** deletes a logical record as specified in the path definition
- MODIFY modifies a logical record as specified in the path definition
- **OBTAIN** retrieves a logical record as specified in the path definition
- STORE stores a logical record as specified in the path definition

**Note:** You must use the 48-character set for PL/I programs containing LRF DML (see <u>PL/I Compiler Option Usage</u> (see page 28)).

#### Note:

- For more information on path definition, see the *CA IDMS Navigational DML Programming Guide*.
- For more information on the Logical Record Facility, see the CA IDMS Logical Record Facility Guide.

#### **Example of LRF DML Statements**

The following figure illustrates the EMP\_JOB\_LR record. This record is a logical LRF record that contains the EMPLOYEE record, OFFICE record, and JOB record.

EMP\_JOB\_LR

OBTAIN FIRST RECORD (EMP\_JOB\_LR)
WHERE EMP\_ID\_0145 = '0023'
ON LR\_STATUS (LR\_ERROR)
CALL IDMS\_STATUS;

#### **CA IDMS/DC Statements**

CA IDMS/DC and CA IDMS UCF are fully integrated with CA IDMS/DB and the dictionary. They allow you to request both data communications and database services through standard subroutine calls generated (by the DML precompiler) from DML statements.

#### Example of a PL/I Data Stream with CA IDMS/DC Statements

The following is a typical PL/I data stream containing DML statements. The CA IDMS/DC MAP IN, MAP OUT, and DC RETURN statements map in a user-specified employee ID, retrieve and display the specified information, and perform a DC RETURN naming TSK02 as the next task to be performed.

#### Types of Online CA IDMS/DC Statements

Online CA IDMS/DC statements request that the DC/UCF system perform data communications services. There are nine types of online CA IDMS/DC DML statements:

- Program management statements govern flow of control and abend processing.
- Storage management statements allocate and release variable storage.
- **Task management** statements provide runtime services that enhance control over task processing.
- **Time management** statements obtain the time and date, and define time-related events.
- **Scratch management** statements create, delete, or retrieve records from the scratch area.
- Queue management statements create, delete, or retrieve records in a queue area.

- **Terminal management** statements transfer data between the application program and a terminal.
- **Utility function** statements retrieve task-related information or statistics, send messages, and monitor access to database records.
- **Recovery** statements perform functions relating to database, scratch, and queue area recovery in the event of a system failure.

## **Compiling and Executing Programs**

A PL/I program contains PL/I code and DML statements. The DML precompiler converts DML statements into PL/I CALL statements and copies information maintained in the dictionary into the source file. You can then compile, link edit, and execute the application program. The compilation and runtime processes are described separately below.

## **Compiling Programs**

These three components prepare a PL/I DML program for execution:

- The DML precompiler
- The PL/I compiler
- The linkage editor

#### Step 1—DML Precompiler

The DML Precompiler Converts DML Statements

The DML precompiler converts DML statements in the source program to PL/I CALL statements and copies information maintained in the dictionary into the application program. For Example, the DML precompiler could copy database record descriptions, map records, map definitions, and other predefined modules (such as communications blocks) into the program.

Output from the DML precompiler is a source file, which serves as input to the PL/I compiler, and an optional source listing. The output file differs from the source input to the DML precompiler in the following ways:

- Source code (such as the IDMS DB communications block and the IDMS\_STATUS routine) has been added to the program.
- DML statements have been replaced by PL/I CALL statements and changed to comment entries.

Additionally, the DML precompiler produces a listing of the following errors:

- Incorrect DML entries
- Statements inconsistent with the program's declared subschema view
- Any other error conditions detected during DMLP processing
- Warning messages indicating source code conditions that could adversely affect run units using the program

#### Step 2—PL/I Compiler

The PL/I Compiler Compiles the Source into an Object Program

The PL/I compiler compiles the source program after the DML precompiler has processed it successfully. Output from the PL/I compiler consists of an object program and a source listing that includes any generated diagnostics.

#### Step 3—Linkage Editor

The Linkage Editor Links the Object Program

The linkage editor link edits the object program into a specified load library. Output from the linkage editor consists of a load module (or phase) and a link map.

#### More information:

DML Precompile, PL/I Compile, and Link-Edit JCL (see page 309)

## PL/I Program Compile

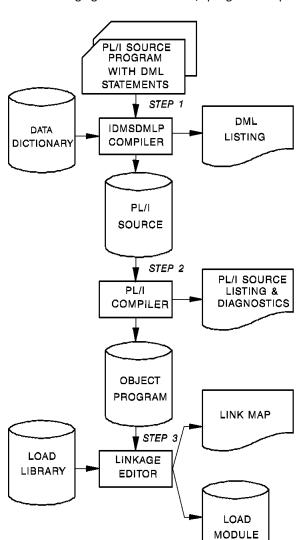

The following figure illustrates a PL/I program compile.

## **Executing Programs**

At runtime, CA IDMS requests are treated as application program subroutine calls. When an application program executes a CA IDMS/DB or CA IDMS/DC subroutine call, control passes to either CA IDMS/DB or CA IDMS/DC, which then processes the requested function.

A CA IDMS/DC program must be defined to the CA IDMS/DC system in which it will operate. The program can be defined either at system generation or at runtime by using a DCMT VARY DYNAMIC PROGRAM command.

**Note:** For more information about DCMT VARY DYNAMIC PROGRAM, see the *CA IDMS System Tasks and Operator Commands Guide*.

#### PL/I Features You Cannot Use

You cannot use the following PL/I features in programs running under CAIDMS/DC:

- Any statement associated with file management: OPEN, CLOSE, DELETE, LOCATE, RELEASE, UNLOCK
- I/O statements: GET, READ, WRITE, REWRITE
- Any special feature that could generate a supervisor call (SVC): DATE, FETCH, DISPLAY, DELAY, WAIT, HALT, EVENT, COMPLETION, TIME, ATTN, ONCOUNT, ONKEY, ONFILE, ONSYSLOG
- The compile option: FLOW
- SPIE and STAE options (the DC/UCF system detects all runtime errors.

Using these features inhibits system performance and can cause the DC/UCF system to abend.

## Callable Services and Common Facilities

CA IDMS provides callable services and common facilities to use with your application programs.

#### Callable Services

The callable services include:

- The IDMSCALC utility that lets you sort input into target page sequence.
- The IDMSIN01 facility that lets you perform miscellaneous CAIDMS functions.
- The TCP/IP socket program interface that lets you communicate with another TCP/IP application.

**Note:** For more information about using these callable services, see the *CA IDMS Callable Services Guide*.

#### **Common Facilities**

The common facilities include:

- The Command Facility that lets you submit command statements in a batch or online environment.
- The Online Compiler Text Editor that lets you edit compiler output and resubmit it as input using the CA IDMS development tools.
- The Transfer Control Facility that lets you transfer between CA IDMS development tools.
- The SYSIDMS parameter file that contains parameters that you can add to a batch job running in local mode or under the central version. These parameters let you specify environment requirements, runtime directives, and operating system-dependent information.

**Note:** For more information about using these common facilities and the SYSIDMS parameter file, see the *CA IDMS Common Facilities Guide*.

## **Chapter 3: DML Precompiler Options**

DML precompiler options are features of the DML programming environment that you select to customize the environment for your application program. This chapter describes these options and their associated Syntax.

You code the DML precompiler options as special format entries in the PL/I source code input to the DML precompiler. Use the compiler options to:

- Override the DDLDML area default usage mode
- Enable the printing of dictionary and subschema comments
- Control the generation of DML precompiler source listings
- Suppress the logging of program activity statistics

This chapter provides a discussion of each of the compiler options.

This section contains the following topics:

<u>Dictionary Ready Override</u> (see page 27)

<u>PL/I Compiler Option Usage</u> (see page 28)

<u>Comment Generation</u> (see page 28)

<u>List Generation</u> (see page 29)

<u>Log Suppression</u> (see page 29)

## **Dictionary Ready Override**

The DDLDML area is the main area of the dictionary accessed by the DML precompiler. Your application program can ready the DDLDML area using various usage mode options. The default mode is shared update usage. Shared update usage mode readies the DDLDML area for both retrieval and update. This mode also allows concurrently executing run units to ready the DDLDML area in shared update or shared retrieval usage mode. Your program can override the default usage mode by specifying either retrieval or protected update usage.

#### **Syntax**

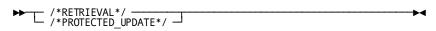

Begin this Syntax in column 2.

#### **Parameters**

#### **RETRIEVAL**

Readies the DDLDML area for retrieval only. It allows other concurrently executing run units to open the area in shared retrieval, shared update, protected retrieval, or protected update usage modes.

**Note:** If your program readies the DDLDML area for retrieval only, no program activity statistics can be logged.

#### PROTECTED\_UPDATE

Readies the DDLDML area for both retrieval and update. It allows other concurrently executing run units to ready the area in retrieval usage mode only. The protected update usage mode prevents concurrent update of the area by run units executing in the same DC/UCF system.

Specify the dictionary ready override statement before all source input statements.

## PL/I Compiler Option Usage

The PROCESS statement is used to allow compile-time options to be specified for each compilation.

Note: For more information about these options, see a PL/I programming guide.

#### **Syntax**

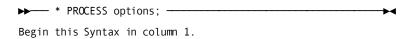

If you use the PROCESS statement, it must follow the dictionary ready override statement. If you do not use the dictionary ready override statement, the PROCESS statement must precede all source input statements.

## **Comment Generation**

SCHEMA\_COMMENTS generates the printing of the dictionary and subschema comments in a DML precompiler source listing.

#### **Syntax**

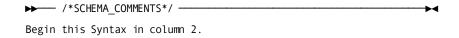

Code the SCHEMA\_COMMENTS statement after the dictionary ready override and PROCESS CHARSET statements, if any, and before any source input statement.

**Note:** If you do not include the SCHEMA\_COMMENTS statement in your source program, the DML precompiler does not generate comment lines.

#### **List Generation**

The list generation option determines whether or not a DML source listing is generated.

You can turn source listing generation on or off any number of times in your source program. Do this by inserting appropriate NODMLIST/DMLIST entries in the code.

**Note:** DML always produces a listing of error messages. The DMLIST option controls output of the processor source listing only.

#### **Syntax**

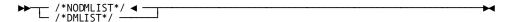

Begin this Syntax in column 2.

#### **Parameters**

#### **NODMLIST**

Tells the DML precompiler not to generate the sourcelisting for the statements that follow. NODMLIST is the default.

#### **DMLIST**

Tells the DML precompiler to generate the source listing for the statements that follow.

## **Log Suppression**

The NO\_ACTIVITY\_LOG option suppresses the logging of program activity statistics. The DML precompiler generates and logs the following program activity statistics unless you use the NO\_ACTIVITY\_LOG option:

- Program name
- Language
- Date last compiled
- Number of lines

- Number of compilations
- Date created
- Subschema name (if any)
- Filestatistics
- Database access statistics (records and modules copied from the dictionary; subprograms called; and records, sets, and areas accessed by DML verbs)

**Note:** Program activity statistics cannot be logged if you ready the DDLDML area for retrieval only or use a read-only dictionary. File activity statistics cannot be logged if you code both registered and unregistered program files in one OPEN statement.

#### **Syntax**

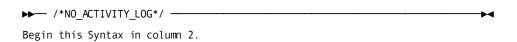

The NO\_ACTIVITY\_LOG statement must follow the dictionary ready override and PROCESS CHARSET statements, if any.

# Chapter 4: Communications Blocks and Error Detection

This chapter describes the communications blocks available under CA IDMS/DC and CA IDMS/DB. These blocks return status information about requested database and data communications services to the application program. This chapter also describes the ERROR\_STATUS field in the IDMS DB and IDMS DC communications blocks, error codes, and error detection routines.

This section contains the following topics:

<u>Communications Blocks</u> (see page 31)
<u>ERROR\_STATUS\_Field and Codes</u> (see page 43)
<u>Error Detection</u> (see page 54)

## **Communications Blocks**

Communications blocks return status information about requested database (CA IDMS/DB) and data communications (CA IDMS/DC and CA IDMS UCF) services to the application program. Depending on the usage mode (LR, DML, or MIXED) defined in the subschema, your program uses one or two of the following blocks:

- **IDMS DB communications block**—The IDMS DB communications block is used when your program specifies the BATCH operating mode.
- Logical-record request control (LRC) block—The LRC block is used when the subschema usage mode is either LR or MIXED. The DML precompiler copies the LRC block with either the IDMS DB communications block (operating mode of BATCH) or the IDMS DC communications block (operating mode of IDMS DC or DC BATCH).
- IDMS DC communications block—The IDMS DC communications block is used when your program specifies either IDMS\_DC or DC\_BATCH operating mode.

#### More information:

**DECLARE SUBSCHEMA** (see page 61)

#### IDMS DB Communications Block

Your program uses the IDMS DB communications block when the operating mode is BATCH. This communications block serves as an interface between the database management system (DBMS) and your application program. Whenever a run unit issues a call to the DBMS for a database operation, the DBMS returns information about the outcome of the requested service to your program's IDMS DB communications block.

Your program instructs the DML precompiler to copy the data description (called SUBSCHEMA\_CTRL) of the IDMS DB communications block from the data dictionary into program variable storage. You accomplish this by coding an INCLUDE IDMS (SUBSCHEMA\_CTRL) statement in your program.

Note: For more information on INCLUDE IDMS, see INCLUDE IDMS (see page 66).

You should examine the ERROR\_STATUS field of the IDMS DB communications block after every call to the DBMS. Depending on the value contained in this field, you should perform the IDMS\_STATUS routine. For more information, see ERROR\_STATUS Field and Codes, later in this chapter. For Example, if the ERROR\_STATUS field contains the value 0307 while walking a set, your program should perform end-of-set processing. Otherwise, your program should perform the IDMS\_STATUS routine.

#### Layout of the IDMS DB Communications Block

The following figure shows the layout of the 16-byte IDMS DB communications block. Note that the layout of the block differs for application programs running under CICS.

**Note:** For more information about the 18-byte IDMS DB communications block, see <u>18-Byte Communications Blocks</u> (see page 415).

|    |         | IDMS DB 16-by   | te communicati | ons block        |               |
|----|---------|-----------------|----------------|------------------|---------------|
|    |         | Field           |                | Length<br>bytes) | Initial Value |
| *  | 1 8     | PROGRAM-NAME    | Alphanumeric   | 8                | Program Name  |
|    | 9 12    | ERROR-STATUS    | Alphanumeric   | 4                | '1400'        |
|    | 13 16   | DBKEY           | Binary         | 4(Fullword)      | 0000          |
|    | 17 32   | RECORD-NAME     | Alphanumeric   | 16               | Spaces        |
|    | 33 48   | AREA-NAME       | Alphanumeric   | 16               | Spaces        |
|    | 49 64   | ERROR-SET       | Alphanumeric   | 16               | Spaces        |
|    | 65 80   | ERROR-RECORD    | Alphanumeric   | 16               | Spaces        |
|    | 81 96   | ERROR-AREA      | Alphanumeric   | 16               | Spaces        |
| ** | 97 100  | PAGE-INFO       | Binary         | 4(Fullword)      | 0000          |
|    | 97 196  | IDBMSCOM-AREA   | Alphanumeric   | 100              | Low Values    |
|    | 197 200 | DIRECT-DBKEY    | Binary         | 4(Fullword)      | 0000          |
|    | 201 207 | DATABASE-STATUS | Alphanumeric   | 7                | Spaces        |
|    | 208     | FILLER          |                | 1                | • • •         |
|    | 209 212 | RECORD-OCCUR    | Binary         | 4(Fullword)      | 0000          |
|    | 213 216 | DML - SEQUENCE  | Binary         | 4(Fullword)      | 0000          |

<sup>\*</sup> word aligned

## Fields Containing Program Status Information

The following IDMS DB fields contain program status information:

#### PROGRAM\_NAME

Alphanumeric field that contains the name of the program being executed. The DML precompiler initializes this field automatically, if the program contains an INCLUDE IDMS (SUBSCHEMA\_BINDS) statement. If you do not include this statement in your program, you must initialize the field.

<sup>\*\*</sup> PAGE\_INFO\_GROUP overlays bytes 97 and 98 and PAGE\_INFO\_DBK\_FORMAT overlays bytes 99 and 100. Both of these fields are binary datatype, each with a length of two bytes. Suggested initial values for both are 00. Together these two fields represent PAGE INFO.

#### **ERROR\_STATUS**

Alphanumeric field that contains a value indicating the outcome of the last DML statement executed. The DML precompiler initializes the ERROR\_STATUS field to 1400. The DBMS updates this field after each database service request and before returning control to the program. The DBMS updates this field whether or not the request was processed successfully.

For details on the ERROR\_STATUS field and its use, see ERROR\_STATUS Field and Codes, later in this chapter.

If your program consists of more than one run unit, it must reinitialize the ERROR\_STATUS field to 1400 after finishing one run unit and before binding the next.

#### **DBKEY**

Binary fullword field that contains the database key of the last record accessed by the run unit. For Example, after successful execution of a FIND command, the DBMS updates DBKEY with the database key of the located record. If the call to the DBMS results in an error condition, DBKEY remains unchanged.

#### RECORD\_NAME

Alphanumeric field that contains the name of the last record successfully accessed by the run unit. This field is left justified and padded with spaces on the right.

#### AREA\_NAME

Alphanumeric field that contains the name of the last area successfully accessed by the run unit. This field is left justified and padded with spaces on the right.

#### ERROR\_SET

Alphanumeric field that contains the name of the set involved in the last operation that produced an error condition. This field is left justified and padded with spaces on the right.

#### ERROR\_RECORD

Alphanumeric field that contains the name of the record involved in the last operation that produced an error condition. This field is left justified and padded with spaces on the right.

#### ERROR\_AREA

Alphanumeric field that contains the name of the area involved in the last operation that produced an error condition. This field is left justified and padded with spaces on the right.

#### **IDBMSCOM AREA**

Alphanumeric field that is used internally by the DBMS for specification of runtime function information.

#### PAGE\_INFO

Two binary halfwords that represent the page information associated with the last record accessed by the run unit. PAGE\_INFO is not changed if the call to the DBMS results in a non-zero status. The first halfword (PAGE\_INFO\_GROUP) represents the page group number. The second halfword (PAGE\_INFO\_DBK\_FORMAT) represents the db-key radix.

The db-key radix portion of the page information can be used in interpreting a db-key for display purposes and in formatting a db-key from page and line numbers. The db-key radix represents the number of bits within a db-key value that are reserved for the line number of a record. By default, this value is 8, meaning that up to 255 records can be stored on a single page of the area. Given a db-key, you can separate its associated page number by dividing the db-key by 2 raised to the power of the db-key radix. For Example, if the db-key radix is 4, you would divide the db-key value by 2\*\*4. The resulting value is the page number of the db-key. To separate the line number, you would multiply the page number by 2 raised to the power of the db-key radix and subtract this value from the db-key value. The result would be the line number of the db-key. The following two formulas can be used to calculate the page and line numbers from a db-key value:

Page-number = db-key value / (2 \*\* db-key radix)

Line-number = db-key value - (page-number \* ( 2 \*\* db-key radix))

#### DIRECT\_DBKEY

Binary fullword field that contains either a db-key value that you specify or a null db-key value of -1. This field is used to store records with a location mode of DIRECT. Because the DBMS does not update this field, you must initialize DIRECT\_DBKEY. This field can be used only when storing a record in a native VSAM relative record data set (RRDS). You must initialize DIRECT\_DBKEY to the relative record number of the record being stored.

#### DATABASE\_STATUS

Alphanumeric field reserved for use by the DBMS.

#### **FILLER**

Field used to ensure binary fullword alignment.

#### RECORD\_OCCUR

Binary full word field that contains a record occurrence sequence identifier used internally by the DBMS.

#### DML\_SEQUENCE

Binary fullword field that contains the source-level sequence number generated by the DML precompiler. The DML precompiler updates this field before each call to the DBMS if you specify DEBUG in the DECLARE SUBSCHEMA statement. The runtime system does not use this field.

## Updating Fields in the IDMS DB Communications Block

After a call to the DBMS, one or more of these fields may have been updated, depending on the DML statement issued and whether the statement executed successfully.

#### **Example of Updated Fields**

The following figure illustrates the IDMS DB communications block fields updated by successful and unsuccessful calls to the DBMS; only those fields accessed by the runtime system are shown.

#### Key for this figure:

| *  | If true, the field is set to zoned decimal zeroes (0000). If false, the field is set to 1601. |
|----|-----------------------------------------------------------------------------------------------|
| 0  | The field is set to zoned decimal zeroes.                                                     |
| Υ  | The field is updated.                                                                         |
| С  | The field is cleared to spaces.                                                               |
| N  | The field is set to null db-key value (-1)                                                    |
| nn | Specific minor status code                                                                    |
|    |                                                                                               |

| 1                            |                |                      |                       | SUCC          | ESSE        | UL          |               |              |           |                         |                |                | UNSU      | JCC ES      | SFUI      |             |                |              |           |               |
|------------------------------|----------------|----------------------|-----------------------|---------------|-------------|-------------|---------------|--------------|-----------|-------------------------|----------------|----------------|-----------|-------------|-----------|-------------|----------------|--------------|-----------|---------------|
|                              |                |                      |                       |               |             |             |               |              |           | П                       |                |                |           |             |           |             |                |              |           | Г             |
|                              | PROGRAM - NAME | R R O R - ST A T U S | D<br>B<br>K<br>E<br>Y | RECORD - NAME | AREA - NAME | ERROR - SET | ERRORR RECORD | ERROR - AREA | PAGE INFO | D I R E C T - D B K E Y | PROGRAM - HAME | ERROR - STATUS | D B K E Y | RECORD NAME | AREA NAME | ERROR - SET | ERROR - RECORD | ERROR - AREA | PAGE INFO | DI RECT DBKEY |
| Control statements           |                |                      |                       |               |             |             |               |              |           |                         |                |                |           |             |           |             |                |              |           |               |
| BIND RUN-UNIT                |                | 0                    |                       |               |             |             |               |              |           |                         |                | 14 <u>nn</u>   |           |             |           |             |                |              |           |               |
| BIND RECORD                  |                | 0                    |                       |               |             |             |               |              |           |                         |                | 14 <u>nn</u>   |           |             |           | γ           | γ              | Υ            |           | Г             |
| BIND PROCEDURE               |                | 0                    |                       |               |             |             |               |              |           | П                       |                | 14 <u>nn</u>   |           |             |           | γ           | γ              | γ            |           | Г             |
| READY                        |                | 0                    |                       |               |             |             |               |              |           | П                       |                | 99 <u>mn</u>   |           |             |           | С           | С              | С            |           | Г             |
| FINISH                       |                | 0                    | ×                     | С             |             | С           | С             | С            |           | П                       |                | 91 <u>m</u>    |           |             |           | С           | С              | С            |           | Г             |
| COMMIT (ALL)                 |                | 0                    | ×                     | С             |             | С           | С             | С            |           | П                       | Г              | 18 <u>nn</u>   |           |             |           | С           | С              | С            |           | Г             |
| ROLLBAK (CONTINUE)           |                | 0                    | ×                     | С             |             | С           | С             | С            |           | П                       | Г              | 19 <u>nn</u>   |           |             |           | С           | С              | С            |           | Г             |
| KEEP (EXCLUSIVE)             |                | 0                    | γ                     | γ             | γ           | С           | С             | С            | γ         | П                       | Г              | 96 <u>nn</u>   |           |             |           | γ           | γ              | γ            |           | Г             |
| IF SET                       |                | *                    | γ                     | γ             | γ           | С           | С             | С            | γ         | П                       |                | 16 <u>nn</u>   |           |             |           | γ           | γ              | γ            |           | Г             |
| IF NOT SET                   |                | ٠                    | γ                     | γ             | γ           | С           | С             | С            | γ         | П                       | Г              | 16 <u>nn</u>   |           |             |           | γ           | γ              | γ            |           | Γ             |
| Retrieval statements         |                |                      |                       |               |             |             |               |              |           |                         |                |                |           |             |           |             |                |              |           |               |
| FIND/OBTAIN RECORD           |                | 0                    | γ                     | γ             | γ           | С           | С             | С            | γ         |                         |                | 63 <u>nn</u>   |           |             |           | γ           | γ              | γ            |           | Г             |
| GET RECORD                   |                | 0                    | γ                     | γ             | γ           | С           | С             | С            | γ         |                         |                | 95 <u>nn</u>   |           |             |           | γ           | γ              | γ            |           | Г             |
| RETURN RECORD                |                | 0                    | γ                     | γ             | γ           | С           | С             | С            | γ         |                         |                | 17 <u>nn</u>   |           |             |           | γ           | γ              | γ            |           | Г             |
| Modification statements      |                |                      |                       |               |             |             |               |              |           |                         |                |                |           |             |           |             |                |              |           |               |
| STORE RECORD                 |                | 0                    | γ                     | γ             | γ           | С           | С             | С            | γ         |                         |                | 12 <u>nn</u>   |           |             |           | γ           | γ              | γ            |           |               |
| CONNECT RECORD               |                | 0                    | γ                     | γ             | γ           | С           | С             | С            | γ         |                         |                | 67 <u>mn</u>   |           |             |           | γ           | γ              | Υ            |           |               |
| MODIFY RECORD                |                | 0                    | γ                     | γ             | γ           | С           | С             | С            | γ         |                         |                | 68 <u>nn</u>   |           |             |           | γ           | γ              | γ            |           |               |
| DISCONNECT RECORD            |                | 0                    | γ                     | γ             | γ           | С           | С             | С            | γ         |                         |                | 11 <u>m</u>    |           |             |           | γ           | γ              | Υ            |           |               |
| ERASE RECORD                 |                | 0                    | ×                     | γ             | γ           | С           | С             | С            |           |                         |                | 62 <u>nn</u>   |           |             |           | γ           | γ              | Υ            |           |               |
| Accept statements            |                |                      |                       |               |             |             |               |              |           |                         |                |                |           |             |           |             |                |              |           |               |
| ACCEPT DBKEY FROM CURRENCY   |                | 0                    |                       |               |             | С           | С             | С            |           |                         |                | 15 <u>nn</u>   |           |             |           | γ           | γ              | Y            |           |               |
| ACCEPT DBKEY REL TO CURRENCY |                | 0                    |                       |               |             | С           | С             | С            |           |                         |                | 15 <u>nn</u>   |           |             |           | γ           | γ              | Υ            |           |               |
| ACCEPT IDMS STATISTICS       |                | 0                    |                       |               |             | С           | С             | С            |           |                         |                | 15 <u>nn</u>   |           |             |           | γ           | γ              | Υ            |           |               |
| ACCEPT BIND RECORD           |                | 0                    |                       |               |             | С           | С             | С            |           |                         |                | 15 <u>nn</u>   |           |             |           | γ           | γ              | Υ            |           |               |
| ACCEPT PROCEDURE             |                | 0                    |                       |               |             | С           | С             | С            |           |                         |                | 82 <u>mn</u>   |           |             |           | γ           | γ              | Y            |           |               |
| ACCEPT PAGE_INFO             |                | 0                    |                       |               |             | С           | С             | С            |           |                         |                | 15 <u>nn</u>   |           |             |           | γ           | γ              | γ            |           |               |

### LRC Block

Your program uses the logical-record request control (LRC) block when the subschema usage mode is LR or MIXED. The LRC block provides an interface between the Logical Record Facility (LRF) and the application program. It passes information about a logical-record request to LRF and returns path status information about the processing of the request to the program. You use the LRC block in conjunction with the IDMS DB or IDMS DC communications block.

Your program instructs the DML precompiler to copy the data description (called SUBSCHEMA\_LR\_CTRL) of the LRC block from the data dictionary into program variable storage. You accomplish this by coding an INCLUDE IDMS (SUBSCHEMA\_LR\_CTRL) statement in your program.

Note: For more information on INCLUDE IDMS, see INCLUDE IDMS (see page 66).

You should examine the LR\_STATUS field of the LRC block after every call to LRF to determine the status of the call after processing. If the DBMS returns the value LR\_ERROR, you should examine the ERROR\_STATUS field of the IDMS DB or IDMS DC communications block.

# Layout of the LRC Block

The following figure shows the layout of the LRC block.

|                    | LRC BL       | оск          |                         |                        |
|--------------------|--------------|--------------|-------------------------|------------------------|
|                    | Field        | Data Type    | Length Su<br>(bytes) Ir | ggested<br>itial Value |
| 1 2                | LRC-LRPXELNG | Binary       | 2 (Halfword)            | 99                     |
| 3 4                | LRC-MAXVXP   | Binary       | 2 (Halfword)            | 00                     |
| 5 8                | LRIDENT      | Alphanumeric | 4                       | 'LRC'                  |
| 9 16               | LRVERB       | Alphanumeric | 8                       | Spaces                 |
| 17 32              | LRNAME       | Alphanumeric | 16                      | Spaces                 |
| 33 48              | LR-STATUS    | Alphanumeric | 16                      | Spaces                 |
| 49 64              | FILLER       |              | 16                      |                        |
| 65 (variable-lengt | h) PXE       | Mixed        |                         |                        |

# **Description of Fields**

The LRC block contains the following fields:

### LRC LRPXELNG

Specifies the length of the LRC block

### LRC MAXVXP

Specifies the length of the work area required to evaluate the WHERE clause.

### **LRIDENT**

Contains the constant LRC followed by a space.

#### **LRVERB**

Contains the verb passed to the Logical Record Facility.

#### **LRNAME**

Contains the name of the logical record being accessed.

### LR\_STATUS

Contains the path status of a logical-record request. Path statuses are 1- to 16-character strings; they can be either standard or defined in the subschema by the DBA. LRF provides three standard path statuses: LR\_FOUND, LR\_NOT\_FOUND, and LR\_ERROR.

**Note:** For more information on path statuses, see Logical-Record Clauses (WHERE and ON).

### **FILLER**

Work area used internally by the Logical Record Facility.

### PXE (WHERE clause)

Contains the expansion of the WHERE clause; it can contain from 0 to 512 1-byte elements. The 512-byte limit can be raised or lowered by using the SIZE parameter of the INCLUDE IDMS (SUBSCHEMA LR CTRL) statement.

**Note:** For more information about the SIZE parameter and the INCLUDE IDMS statement, see <u>INCLUDE IDMS</u> (see page 66).

# **IDMS DC Communications Block**

The IDMS DC communications block replaces the IDMS DB communications block when the operating mode is either IDMS\_DC or DC\_BATCH. At runtime, the DC/UCF system uses the IDMS DC communications block to pass information about the outcome of requested data communications and database services to an application program.

Your program instructs the DML precompiler to copy the data description (called SUBSCHEMA\_CTRL) of the IDMS DC communications block from the dictionary into program variable storage. You accomplish this by coding an INCLUDE IDMS (SUBSCHEMA\_CTRL) statement in your program.

**Note:** For more information about INCLUDE IDMS, see <u>INCLUDE IDMS</u> (see page 66).

You should examine the ERROR\_STATUS field of the IDMS DC communications block after every call to the DBMS. Depending on the value contained in this field, you should perform the IDMS\_STATUS routine.

Note: For more information, see <a href="ERROR\_STATUS">ERROR\_STATUS</a> Field and Codes (see page 43).

# Layout of the IDMS DC Communications Block

The following figure shows the layout of the 16-byte IDMS DC communications block.

|    |     |     |   |     | 16-byte          | IDMS DC communi | cations block     |                            |
|----|-----|-----|---|-----|------------------|-----------------|-------------------|----------------------------|
|    |     |     |   |     | Field            | Data Type       | Length<br>(bytes) | Suggested<br>Initial Value |
| *  | 1   |     | 8 |     | PROGRAM          | Alphanumeric    | 8                 | Program Name               |
|    | 9   | 12  |   |     | ERROR_STATUS     | Alphanumeric    | 4                 | ' 1400 '                   |
|    | 13  | 16  |   |     | DBKEY            | Binary          | 4 (Fullword)      | 0000                       |
|    | 17  |     |   | 32  | RECORD_NAME      | Alphanumeric    | 16                | Spaces                     |
|    | 33  |     |   | 48  | AREA_NAME        | Alphanumeric    | 16                | Spaces                     |
|    | 49  |     |   | 64  | ERROR_SET        | Alphanumeric    | 16                | Spaces                     |
|    | 65  |     |   | 80  | ERROR_RECORD     | Alphanumeric    | 16                | Spaces                     |
|    | 81  |     |   | 96  | ERROR_AREA       | Alphanumeric    | 16                | Spaces                     |
| ** | 97  | 100 |   |     | PAGE_INFO        | Binary          | 4 (Fullword)      | 0000                       |
|    | 97  |     |   | 196 | IDBMSCOM_AREA    | Alphanumeric    | 100               | Spaces                     |
|    | 197 | 200 |   |     | DIRECT_DBKEY     | Binary          | 4                 | 0000                       |
|    | 201 |     |   | 300 | DCBMSCOM_AREA    | Alphanumeric    | 100               | Spaces                     |
|    | 301 | 304 |   |     | SSC_ERRSTAT_SAVE | Alphanumeric    | 4                 | Spaces                     |
|    | 305 | 308 |   |     | SSC_DMLSEQ_SAVE  | Binary          | 4 (Fullword)      | 0000                       |
|    | 309 | 312 |   |     | DML_SEQUENCE     | Binary          | 4 (Fullword)      | 0000                       |
|    | 313 | 316 |   |     | RECORD_OCCUR     | Binary          | 4 (Fullword)      | 0000                       |
|    | 317 | 320 |   | SUE | SSCHEMA_CTRL_END | Alphanumeric    | 4                 | Spaces                     |

\* word aligned

\*\* PAGE\_INFO\_GROUP overlays bytes 97 and 98 and PAGE\_INFO\_DBK\_FORMAT overlays bytes 99 and 100. Both of these fields are binary datatype each having a length of two bytes. Suggested initial values for both are 00. Together these two fields represent PAGE\_INFO.

**Note:** For more information about the 18-byte IDMS DC communications block, see <u>18-Byte Communications Blocks</u> (see page 415)

# **Description of Fields**

The IDMS DC communications block contains the following fields:

#### **PROGRAM**

Contains your application program's name. If you code an INCLUDE IDMS(SUBSCHEMA\_BINDS) statement in your program, the DML precompiler initializes this field automatically. If you do not include this statement in your program, you must initialize the field.

### **ERROR\_STATUS**

Contains a value indicating the outcome of the last DML statement executed. The DML precompiler initializes the ERROR\_STATUS field to 1400. The DC/UCF system updates this field after a requested database or data communications service call and before returning control to your program. The DC/UCF system updates this field whether or not the request was processed successfully.

If your program consists of more than one run unit, it must reinitialize the ERROR\_STATUS field to 1400 after finishing one run unit and before binding to the next.

**Note:** For more information about the ERROR\_STATUS field and its use, see <u>ERROR\_STATUS\_Field and Codes</u> (see page 43).

### **DBKEY**

Contains the database key of the last record accessed by the run unit. For example, after successful execution of a FIND command, the DBMS updates DBKEY with the database key of the located record. If the database call results in an error condition, DBKEY remains unchanged.

### RECORD\_NAME

Contains the name of the last record accessed successfully by the run unit. This field is left justified and padded with spaces on the right.

### **AREA NAME**

Contains the name of the last area accessed successfully by the run unit. This field is left justified and padded with spaces on the right.

### ERROR\_SET

Contains the name of the set involved in the last operation to produce an error condition. This field is left justified and padded with spaces on the right.

### ERROR\_RECORD

Contains the name of the record involved in the last operation to produce an error condition. This field is left justified and padded with spaces on the right.

### ERROR\_AREA

Contains the name of the area involved in the last operation to produce an error condition. This field is left justified and padded with spaces on the right.

### IDBMSCOM\_AREA

Used internally by the DBMS for specification of runtime information.

### PAGE\_INFO

Two binary halfwords that represent the page information associated with the last record accessed by the run unit. PAGE\_INFO is not changed if the call to the DBMS results in a non-zero status. The first halfword (PAGE\_INFO\_GROUP) represents the page group number. The second halfword (PAGE\_INFO\_DBK\_FORMAT) represents the db-key radix.

The db-key radix portion of the page information can be used in interpreting a db-key for display purposes and in formatting a db-key from page and line numbers. The db-key radix represents the number of bits within a db-key value that are reserved for the line number of a record. By default, this value is 8, meaning that up to 255 records can be stored on a single page of the area. Given a db-key, you can separate its associated page number by dividing the db-key by 2 raised to the power of the db-key radix. For example, if the db-key radix is 4, you would divide the db-key value by 2\*\*4. The resulting value is the page number of the db-key. To separate the line number, you would multiply the page number by 2 raised to the power of the db-key radix and subtract this value from the db-key value. The result would be the line number of the db-key. The following two formulas can be used to calculate the page and line numbers from a db-key value:

Page-number = db-key value / (2 \*\* db-key radix)

Line-number = db-key value - (page-number \* ( 2 \*\* db-key radix))

### DIRECT\_DBKEY

Contains either a user-specified db-key value or a null db-key value of -1. This field is used to store records with a location mode of DIRECT. Because the DC/UCF does not update this field, you must initialize DIRECT\_DBKEY.

A note for native VSAM users: use the DIRECT\_DBKEY field only when storing a record in a native VSAM relative record dataset (RRDS). You must initialize DIRECT\_DBKEY to the relative record number of the record being stored.

### DCBMSCOM\_AREA

Used internally by the DC/UCF system for specification of runtime function information.

### SSC\_ERRSTAT\_SAVE

Used by the IDMS\_STATUS routine to save a nonzero ERROR\_STATUS in the event of an abend.

### SSC\_DMLSEQ\_SAVE

Used by the IDMS\_STATUS routine to save the value of DML\_SEQUENCE in the event of an abend.

### DML\_SEQUENCE

Contains the source-level sequence number generated by the DML precompiler. The DML precompiler updates this field before each call to the system if you specify DEBUG in the DECLARE SUBSCHEMA statement. The runtime system does not use this field.

# RECORD\_OCCUR

Contains a record occurrence sequence identifier used internally by the system.

# SUBSCHEMA\_CTRL\_END

Marks the end of the IDMS DC communications block.

# **ERROR\_STATUS** Field and Codes

You can use the ERROR\_STATUS field of the IDMS or IDMS DC communications block to determine if a DML request was processed successfully. The DBMS or the DC system returns a value to the ERROR\_STATUS field indicating the result of each DML request. For more information about using the ERROR\_STATUS field, see Error Detection.

**LRF users**: You should check the LR\_STATUS field of the LRC block before checking the ERROR\_STATUS field.

# **Major and Minor Codes**

The ERROR\_STATUS field is a four-byte zoned decimal field. The first two bytes represent a major code; the second two bytes represent a minor code. Major codes identify the function performed; minor codes describe the status of that function.

#### Value of Codes

A value of 0000 indicates successful completion of the requested function. A value other than 0000 indicates completion of the function in a manner that may or may not be in error, depending on your expectations. For example, 0326 (DB-REC-NOT-FOUND) should be anticipated after FIND CALC retrieval; this allows you to trap the condition and continue processing.

DB status codes have a major code in the range 01 to 20. They occur during database access in batch or online processing. DC status codes have a major code in the range 30 to 51. They occur in online or DC\_BATCH processing. Status codes with a major code of 00 apply to all DML functions. DB status codes and DC status codes are discussed separately below.

### **DB Status Codes**

The following tables list DB major and minor codes and their meanings.

**Note:** For a complete description of DB runtime status codes, see the CA IDMS Status Codes chapter in *CA IDMS Messages and Codes Guide*.

# **DB Status Codes**

The following tables list DB major and minor codes and their meanings.

# **Major DB Status Codes**

| Major<br>Code | Database Function |
|---------------|-------------------|
| 00            | Any DML statement |
| 01            | FINISH            |
| 02            | ERASE             |
| 03            | FIND/OBTAIN       |
| 05            | GET               |
| 06            | KEEP              |
| 07            | CONNECT           |

| Major<br>Code | Database Function |
|---------------|-------------------|
| 08            | MODIFY            |
| 09            | READY             |
| 11            | DISCONNECT        |
| 12            | STORE             |
| 14            | BIND              |
| 15            | ACCEPT            |
| 16            | IF                |
| 17            | RETURN            |
| 18            | COMMIT            |
| 19            | ROLLBACK          |
| 20            | LRF requests      |

# **Minor DB Status Codes**

| Minor<br>Code | Database Function Status                                                                                                    |
|---------------|----------------------------------------------------------------------------------------------------|
| 00            | Combined with a major code of 00, this code indicates successful completion of the DML operation. Combined with a nonzero major code, this code indicates that the DML operation was not completed successfully due to central version causes, such as time-outs and program checks.                                                                                      |
| 01            | An area has not been readied. When this code is combined with a major code of 16, an IF operation has resulted in a valid false condition.                                                                                                    |
| 02            | Either the db-key used with a FIND/OBTAIN DB-KEY statement or the direct db-key suggested for a STORE is not within the page range for the specified record name.                                                                                                    |
| 03            | Invalid currency for the named record, set, or area. This can only occur when a run unit is sharing a transaction with other database sessions. The 03 minor status is returned if the run unit tries to retrieve or update a record using a currency that has been invalidated because of changes made by another database session that is sharing the same transaction. |
| 04            | The occurrence count of a variably occurring element has been specified as either less than zero or greater than the maximum number of occurrences defined in the control element.                                                                                                    |
| 05            | The specified DML function would have violated a duplicates -not-allowed option for a CALC, sorted, or index set.                                                                                                    |

| Minor<br>Code | Database Function Status                                                                                                    |
|---------------|----------------------------------------------------------------------------------------------------|
| 06            | No currency has been established for the named record, set, or area.                                                                                                    |
| 07            | The end of a set, area, or index has been reached or the set is empty.                                                                                                    |
| 08            | The specified record, set, procedure, or LR verb is not in the subschema or the specified record is not a member of the set.                                                                                                    |
| 09            | The area has been readied with an incorrect usage mode.                                                                                                    |
| 10            | An existing access restriction or subschema usage prohibits execution of the specified DML function. For LRF users, the subschema in use allows access to database records only. Combined with a major code of 00, this code means the program has attempted to access a database record, but the subschema in use allows access to logical records only. |
| 11            | The record cannot be stored in the specified area due to insufficient space.                                                                                                    |
| 12            | There is no db-key for the record to be stored. This is a system internal error and should be reported.                                                                                                    |
| 13            | A current record of run unit either has not been established or has been nullified by a previous ERASE statement.                                                                                                    |
| 14            | The CONNECT statement cannot be executed because the requested record has been defined as a mandatory automatic member of the set.                                                                                                    |
| 15            | The DISCONNECT statement cannot be executed because the requested record has been defined as a mandatory member of the set.                                                                                                    |
| 16            | The record cannot be connected to a set of which it is already a member.                                                                                                    |
| 17            | The transaction manager encountered an error.                                                                                                    |
| 18            | The record has not been bound.                                                                                                    |
| 19            | The run unit's transaction was forced to back out.                                                                                                    |
| 20            | The current record is not the same type as the specified record name.                                                                                                    |
| 21            | Not all areas being used have been readied in the correct usage mode.                                                                                                    |
| 22            | The record name specified is not currently a member of the set name specified.                                                                                                    |
| 23            | The area name specified is either not in the subschema or not an extent area; or the record name specified has not been defined within the area name specified.                                                                                                    |
| 25            | No currency has been established for the named set.                                                                                                    |
| 26            | No duplicates exist for the named record or the record occurrences cannot be found.                                                                                                    |

| Minor<br>Code | Database Function Status                                                                                                    |
|---------------|----------------------------------------------------------------------------------------------------|
| 28            | The run unit has attempted to ready an area that has been readied previously.                                                                                                    |
| 29            | The run unit has attempted to place a lock on a record that is locked already by another run unit. A deadlock results. Unless the run unit issued either a FIND/OBTAIN KEEP EXCLUSIVE or a KEEP EXCLUSIVE, the run unit is aborted.                                                                                                    |
| 30            | An attempt has been made to erase the owner record of a nonempty set.                                                                                                    |
| 31            | The retrieval statement format conflicts with the record's location mode.                                                                                                    |
| 32            | An attempt to retrieve a CALC/DUPLICATE record was unsuccessful; the value of the CALC field in variable storage is not equal to the value of the CALC control element in the current record of run unit.                                                                                                    |
| 33            | At least one set in which the record participates has not been included in the subschema.                                                                                                    |
| 40            | The WHERE clause in an OBTAIN NEXT logical-record request is inconsistent with a previous OBTAIN FIRST or OBTAIN NEXT command for the same record. Previously specified criteria, such as reference to a key field, have been changed. A path status of LR-ERROR is returned to the LRC block.                                                                                                    |
| 41            | The subschema contains no path that matches the WHERE clausein a logical-record request. A path status of LR-ERROR is returned to the LRC block.                                                                                                    |
| 42            | An ON clause included in the path by the DBA specified return of the LR-ERROR path status to the LRC block; an error has occurred while processing the LRF request.                                                                                                    |
| 43            | A program check has been recognized during evaluation of a WHERE clause; the program check indicates that either a WHERE clause has specified comparison of a packed decimal field to an unpacked nonnumeric data field, or data in variable storage or a database record does not conform to its description. A path status of LR-ERROR is returned to the LRC block unless the DBA has included an ON clause to override this action in the path. |
| 44            | The WHERE clauseinalogical-record request does not supply a key element (sort key, CALC key, or db-key) expected by the path. A path status of LR-ERROR is returned to the LRC block.                                                                                                    |
| 45            | During evaluation of a WHERE clause, a program check has been recognized because a subscript value is neither greater than 0 nor less than its maximum allowed value plus 1. A path status of LR-ERROR is returned to the LRC block unless the DBA has included an ON clause to override this action in the path.                                                                                                    |

| Minor<br>Code | Database Function Status                                                                                                    |
|---------------|----------------------------------------------------------------------------------------------------|
| 46            | A program check has revealed an arithmetic exception (for example: overflow, underflow, significance, divide) during evaluation of a WHERE clause. A path status of LR-ERROR is returned to the LRC block unless the DBA has included an ON clause to override this action in the path.  |
| 53            | The subschema definition of an indexed set does not match the indexed set's physical structure in the database.                                                                                                    |
| 54            | Either the prefix length of an SR51 record is less than zero or the data length is less than or equal to zero.                                                                                                    |
| 55            | An invalid length has been defined for a variable-length record.                                                                                                    |
| 56            | An insufficient amount of memory to accommodate the CA IDMS compression/decompression routines is available.                                                                                                    |
| 57            | A retrieval-only run unit has detected an inconsistency in an index that should cause an 1143 abend, but optional APAR bit 216 has been turned on.                                                                                                    |
| 58            | An attempt was made to rollback updates in a local mode program. Updates made to an area during a local mode program's execution cannot be automatically rolled out. The area must be manually recovered.                                                                                |
| 60            | A record occurrence type is inconsistent with the set named in the ERROR-SET field in the IDMS communications block. This code usually indicates a broken chain.                                                                                                    |
| 61            | No record can be found for an internal db-key. This code usually indicates a broken chain.                                                                                                    |
| 62            | A system-generated db-key points to a record occurrence, but no record with that db-key can be found. This code usually indicates a broken chain.                                                                                                    |
| 63            | The DBMS cannot interpret the DML function to be performed. When combined with a major code of 00, this code means invalid function parameters have been passed on the call to the DBMS. For LRF users, a WHERE clause includes a keyword that is longer than the 32 characters allowed. |
| 64            | The record cannot be found; the CALC control element has not been defined properly in the subschema.                                                                                                    |
| 65            | The database page read was not the page requested.                                                                                                    |
| 66            | The area specified is not available in the requested usage mode.                                                                                                    |
| 67            | The subschema invoked does not match the subschema object tables.                                                                                                    |
| 68            | The CICS interface was not started.                                                                                                    |

| Minor<br>Code | Database Function Status                                                                                                    |
|---------------|----------------------------------------------------------------------------------------------------|
| 69            | A BIND RUN-UNIT may not have been issued; the CV may be inactive or not accepting new run units; or the connection with the CV may have been broken due to time out or other factors. When combined with a major code of 00, this code means the program has been disconnected from the DBMS.                        |
| 70            | The database will not ready properly; a JCL error is the probable cause.                                                                                                    |
| 71            | The page range or page group for the area being readied or the page requested cannot be found in the DMCL.                                                                                                    |
| 72            | There is insufficient memory to dynamically load a subschema or database procedure.                                                                                                    |
| 73            | A central version run unit will exceed the MAXERUS value specified at system generation.                                                                                                    |
| 74            | The dynamic load of a module has failed. If operating under the central version, a subschema or database procedure module either was not found in the data dictionary or the load (core image) library or, if loaded, will exceed the number of subschema and database procedures provided for at system generation. |
| 75            | A read error has occurred.                                                                                                    |
| 76            | A write error has occurred.                                                                                                    |
| 77            | The run unit has not been bound or has been bound twice. When combined with a major code of 00, this code means either the program is no longer signed on to the subschema or the variable subschema tables have been overwritten.                                                                                   |
| 78            | An area wait deadlock has occurred.                                                                                                    |
| 79            | The run unit has requested more db-key locks than are available to the system.                                                                                                    |
| 80            | The target node is either not active or has been disabled.                                                                                                    |
| 81            | The converted subschema requires specified database name to be in the DBNAME table.                                                                                                    |
| 82            | The subschema must be named in the DBNAME table.                                                                                                    |
| 83            | An error has occurred in accessing native VSAM data sets.                                                                                                    |
| 87            | The owner and member records for a set to be updated are not in the same page group or do not have the same db-key radix.                                                                                                    |
| 91            | The subschema requires a DBNAME to do the bind run unit.                                                                                                    |
| 92            | No subschema areas map to DMCL.                                                                                                    |
| 93            | A subschema area symbolic was not found in DMCL.                                                                                                    |

| Minor<br>Code | Database Function Status                                                                                 |
|---------------|----------------------------------------------------------------------------------------------------|
| 94            | The specified dbname is neither a dbname defined in the DBNAME table, nor a SEGMENT defined in the DMCL. |
| 95            | The specified subschema failed DBTABLE mapping using the specified dbname.                               |

**Note:** For a complete description of DB runtime status codes, see the chapter "CA IDMS Status Codes" in the *Messages and Codes Guide*.

# **DC Status Codes**

The following tables list the DC major and minor codes and their meanings.

# **Major DC Status Codes**

| Major<br>Code | Function                               |
|---------------|----------------------------------------|
| 00            | Any DML statement                      |
| 30            | TRANSFER CONTROL                       |
| 31            | WAIT/POST                              |
| 32            | GET STORAGE/FREE STORAGE               |
| 33            | SET ABEND EXIT/ABEND CODE              |
| 34            | LOAD/DELETE TABLE                      |
| 35            | GET TIME/SET TIMER                     |
| 36            | WRITE LOG                              |
| 37            | ATTACH/CHANGE PRIORITY                 |
| 38            | BIND/ACCEPT/END TRANSACTION STATISTICS |
| 39            | ENQUEUE/DEQUEUE                        |
| 40            | SNAP                                   |
| 43            | PUT/GET/DELETE SCRATCH                 |
| 44            | PUT/GET/DELETE QUEUE                   |
| 45            | BASIC MODE TERMINAL MANAGEMENT         |
| 46            | MAPPING MODE TERMINAL MANAGEMENT       |
| 47            | LINE MODE TERMINAL MANAGEMENT          |

| Major<br>Code | Function                                            |
|---------------|-----------------------------------------------------|
| 48            | ACCEPT/WRITE PRINTER                                |
| 49            | SEND MESSAGE                                        |
| 50            | COMMIT TASK/ROLLBACK TASK/FINISH TASK/WRITE JOURNAL |
| 51            | KEEP LONGTERM                                       |
| 58            | SVC SEND/RECEIVE                                    |

# **Minor DC Status Codes**

| Minor<br>Code | Function Status                                                                                                    |  |
|---------------|----------------------------------------------------------------------------------------------------|--|
| 00            | Combined with a major code of 00, this code indicates either successful completion of the DML function or that all tested resources have been enqueued.                                                                    |  |
| 01            | The requested operation cannot be performed immediately; waiting will cause a deadlock.                                                                                                    |  |
| 02            | Either there is insufficient storage in the storage pool or the storage required for control blocks is unavailable.                                                                                                    |  |
| 03            | The scratch area ID cannot be found.                                                                                                    |  |
| 04            | Either the queue ID (header) cannot be found or a paging session was in progress when a second STARTPAGE command was received (that is, an implied ENDPAGE was processed before this STARTPAGE was executed successfully). |  |
| 05            | The specified scratch record ID or queue record cannot be found.                                                                                                    |  |
| 06            | No resource control element (RCE) exists for the queue record; currency has not been established.                                                                                                    |  |
| 07            | Either an I/O error has occurred or the queue upper limit has been reached.                                                                                                    |  |
| 08            | The requested resource is not available.                                                                                                    |  |
| 09            | The requested resource is available.                                                                                                    |  |
| 10            | New storage has been assigned.                                                                                                    |  |
| 11            | A maximum task condition exists.                                                                                                    |  |
| 12            | The named task code is invalid.                                                                                                    |  |
| 13            | The named resource cannot be found.                                                                                                    |  |
| 14            | The requested module is defined as nonconcurrent and is currently in use.                                                                                                    |  |

| Minor<br>Code | Function Status                                                                                                    |  |
|---------------|----------------------------------------------------------------------------------------------------|--|
| 15            | The named module has been overlaid and cannot be reloaded immediate                                                                                                    |  |
| 16            | The specified interval control element (ICE) address cannot be found.                                                                                                    |  |
| 17            | The record has been replaced.                                                                                                    |  |
| 18            | No printer terminals have been defined for the current DC system.                                                                                                    |  |
| 19            | The return area is too small; data has been truncated.                                                                                                    |  |
| 20            | An I/O, program-not-found, or potential-deadlock status condition exists.                                                                                                    |  |
| 21            | The message destination is undefined, the long term ID cannot be found, or a KEEP LONGTERM request was issued by a nonterminal task.                                                                                                    |  |
| 22            | A record already exists for the scratch area specified.                                                                                                    |  |
| 23            | No storage or resource control element (RCE) could be allocated for the reply area.                                                                                                    |  |
| 24            | The maximum number of outstanding replies has been exceeded.                                                                                                    |  |
| 25            | An attention interrupt has been received.                                                                                                    |  |
| 26            | There is a logical error in the output data stream.                                                                                                    |  |
| 27            | A permanent I/O error has occurred.                                                                                                    |  |
| 28            | The terminal dial-upline is disconnected.                                                                                                    |  |
| 29            | An invalid parameter has been passed in the list set up by the DML processor.                                                                                                    |  |
| 30            | The named function has not yet been implemented.                                                                                                    |  |
| 31            | An invalid parameter has been passed; the TRB, LRB, or MRB contains an invalid field; or the request is invalid because of a possible logic error in the application program. In a DC-BATCH environment, a possible cause is that the record length specified by the command exceeds the maximum length based on the packet size. |  |
| 32            | The derived length of the specified variable storage is negative or zero.                                                                                                    |  |
| 33            | Either the named table or the named map cannot be found in the data dictionary load area.                                                                                                    |  |
| 34            | The named variable-storage area must be an 01-level entry in the LINKAGE SECTION.                                                                                                    |  |
| 35            | A GET STORAGE request is invalid because the LINKAGE SECTION variable has already been allocated.                                                                                                    |  |
| 36            | The program either was not defined during system generation or is marked out-of-service.                                                                                                    |  |
|               |                                                                                                    |  |

| Minor<br>Code | Function Status                                                                                                    |  |
|---------------|----------------------------------------------------------------------------------------------------|--|
| 37            | A GET STORAGE operand is invalid because the specified variable storage area is in the WORKING-STORAGE SECTION instead of the LINKAGE SECTION.                  |  |
| 38            | Either no GET STORAGE operand was specified or the specified LINKAGE SECTION variable has not been allocated.                                                   |  |
| 39            | The terminal device being used is out of service.                                                                                                    |  |
| 40            | NOIO has been specified but the datastream cannot be found.                                                                                                    |  |
| 41            | An IF operation resulted in a valid true condition.                                                                                                    |  |
| 42            | The named map does not support the terminal device in use.                                                                                                    |  |
| 43            | A line I/O session has been cancelled by the terminal operator.                                                                                                 |  |
| 44            | The referenced field does not participate in the specified map; a possible cause is an invalid subscript.                                                       |  |
| 45            | An invalid terminal type is associated with the issuing task.                                                                                                   |  |
| 46            | A terminal I/O error has occurred.                                                                                                    |  |
| 47            | The named area has not been readied.                                                                                                    |  |
| 48            | The run unit has not been bound.                                                                                                    |  |
| 49            | NOWAIT has been specified but WAIT is required.                                                                                                    |  |
| 50            | Statistics are not being kept.                                                                                                    |  |
| 51            | A lock manager error occurred during the processing of a KEEP LONGTERM request                                                                                  |  |
| 52            | The specified table is missing or invalid.                                                                                                    |  |
| 53            | An error occurred from a user-written edit routine.                                                                                                    |  |
| 54            | Either there is invalid internal data or a data conversion error has occurred.                                                                                  |  |
| 55            | The user-written edit routine cannot be found.                                                                                                    |  |
| 56            | No DFLDS have been defined for the map.                                                                                                    |  |
| 57            | The ID cannot be found, is not a long-term permanent ID, or is being used by another run unit.                                                                  |  |
| 58            | Either the LRID cannot be found, the maximum number of concurrent task threads was exceeded, or an attempt was made to rollback database changes in local mode. |  |
| 59            | An error occurred in transferring the KEEP LONGTERM request to IDMSKEEP                                                                                         |  |
| 60            | The requested KEEP LONGTERM lockid was already in use with a different page group                                                                               |  |

| Minor<br>Code | Function Status                                                                                                    |  |
|---------------|----------------------------------------------------------------------------------------------------|--|
| 63            | Invalid function parameters have been passed on the call to the DBMS.                                                                                                    |  |
| 64            | No detail exists currently for update; no action has been taken.<br>Alternatively, the requested node for a header or detail is either not present<br>or not updated.                                                                                  |  |
| 68            | There are no more updated details to MAP IN or the amount of storage defined for pageable maps at sysgen is insufficient. In the latter case, subsequent MAP OUT DETAIL statements are ignored.                                                        |  |
| 72            | No detail occurrence, footer, or header fields exist to be mapped out by a MAP OUT RESUME command, or the scratch record that contains the requested detail could not be accessed. The latter case is a mapping internal error and should be reported. |  |
| 76            | The first screen page has been transmitted to the terminal.                                                                                                    |  |
| 77            | Either the program is no longer signed on to the subschema or the variable subschema tables have been overwritten.                                                                                                    |  |
| 80            | The target node is either not active or has been disabled.                                                                                                    |  |
| 97            | An error was encountered processing a syncpoint request; check the log for details.                                                                                                    |  |
| 98            | An unsupported COBOL compiler option (for example, DEBUG) has been specified for an online program or a program running in a batch region has issued a DML verb that is only valid when running online under CA IDMS/DC/UCF.                           |  |
| 99            | An unexpected internal return code has been received; the terminal device is out of service.                                                                                                    |  |

**Note:** For a complete description of DC runtime status codes, see the chapter "CA IDMS Status Codes" in the *Messages and Codes Guide*.

# **Error Detection**

The value returned to the ERROR\_STATUS field must be checked after each DML request. When using the Logical Record Facility, you should check the LR\_STATUS field of the LRC block before checking the ERROR\_STATUS field.

# **IDMS\_STATUS** Routine

IDMS\_STATUS is an error-checking routine included in the dictionary. You can copy IDMS\_STATUS into your program by coding the INCLUDE IDMS MODULE statement:

```
INCLUDE IDMS (IDMS_STATUS);
```

**Note:** For more information about this statement, see <u>INCLUDE IDMS MODULE</u> (see page 74).

# IDMS\_STATUS Routine Used Under Batch

The following code is copied into batch programs by the INCLUDE IDMS (IDMS\_STATUS) statement:

```
IDMS STATUS: PROC;
    DECLARE IDMSIN1 ENTRY OPTIONS(INTER,ASSEMBLER);
       ERROR STATUS='0000' THEN GOTO END STATUS;
    PUT SKIP EDIT ('PROGRAM NAME -----', PROGRAM,
                   'ERROR STATUS -----', ERROR STATUS,
                   'ERROR RECORD -----', ERROR RECORD,
                   'ERROR SET -----', ERROR SET,
                   'ERROR AREA -----', ERROR_AREA,
                   'LAST GOOD RECORD --', RECORD NAME,
                   'LAST GOOD AREA ----', AREA NAME)
                  (A(19),X(5),A(8),SKIP,A(19),X(5),A(4),
                   5(SKIP,A(19),X(5),A(16)));
    SSC_IN01_REQ_CODE = 39;
    SSC IN01 REQ RETURN = 0;
    SSC STATUS LABEL = ' ';
    DO UNTIL (SSC IN01 REQ RETURN > 0);
        CALL IDMSIN1 (IDBMSCOM(41),
                       SSC IN01 REQ WK,
                       SUBSCHEMA_CTRL,
                       IDBMSCOM(1),
                       DML SEQUENCE,
                       SSC STATUS LINE);
        IF SSC IN01 REQ RETURN > 4 THEN
            PUT SKIP EDIT ('DML SEQUENCE -----', DML_SEQUENCE)
                          (A(19),X(5),F(10));
        ELSE
            PUT SKIP EDIT (SSC_STATUS_LABEL, '---',
                           SSC_STATUS_VALUE)
                          (A(16),A(3),X(5),A(12));
    END;
    ROLLBACK;
    CALL ABORT;
END_STATUS: END;
```

# IDMS\_STATUS Routine Used Under a DC/UCF System

The following code is copied into DC/UCF programs by the INCLUDE IDMS (IDMS\_STATUS) statement:

```
IDMS_STATUS: PROC;
   IF ERROR_STATUS='0000' THEN GOTO END_STATUS;
   SSC_ERRSTAT_SAVE=ERROR_STATUS;
   SSC_DMLSEQ_SAVE=DML_SEQUENCE;
   SNAP FROM (SUBSCHEMA_CTRL) TO (SUBSCHEMA_CTRL_END);
   ABEND CODE (SSC_ERRSTAT_SAVE);
END_STATUS: END;
```

IDMS\_STATUS abends your program if the ERROR\_STATUS field contains a nonzero value. Because some values do not indicate processing errors, your program should check ERROR STATUS for nonzero values before calling IDMS STATUS.

### **Common Status Codes**

The following values are the common codes to check before calling or executing IDMS\_STATUS:

0307

End of set, area, or index

0326

No record found

0001 to 9999

Any nonzero status

0000 to 9999

Any status

3101 3201 3401 3901

Waiting will cause a deadlock

3202 3204

Insufficient space available

4303

ID cannot be found

### 4404

Queue header cannot be found

### 4305 4404

Record cannot be found

### 3908

Resource not available

# 3909

Resource is available

### 3210

New space allocated

# 3711

Maximum attached tasks

### 4317

Record has been replaced

# 4319 4419 4519 4719

Return area too small; data has been truncated

# 4525 4625

Attention interrupt received

### 4743

The DC/UCF session was canceled by the operator

# Pageable Map Status Codes

The following values are the status codes returned when using pageable maps:

### 4604

Second consecutive STARTPAGE

### 4664

No current detail

### 4668

All updated details mapped in or pageable map space exceeded

### 4672

Nothing to map out

#### 4676

First page transmitted

#### 4680

A complete map page was built

When IDMS\_STATUS executes, it exits immediately if the error-status check indicates successful completion of the function (ERROR\_STATUS of 0000).

# Effects of Nonzero Status on IDMS\_STATUS

This section describes the effects of nonzero status conditions on IDMS\_STATUS execution. The effects depend on the operating mode (BATCH or IDMS\_DC) of the application program.

# **Effect When the Operating Mode Is BATCH**

When the operating mode is BATCH, a nonzero error status causes IDMS\_STATUS to:

- Print status information on the unsuccessful function
- Issue a rollback
- Abend the program

The status information retrieved from the IDMS DB communications block includes program name, error status, error record, error set, error area, record name (the last record successfully accessed), area name (the last area successfully accessed), page number and line index of the dbkey (the last record accessed by the run unit), dbkey in hexadecimal format, page group, and database-key format (associated with the last record accessed by the run unit), and DML sequence number.

# Effect When the Operating Mode Is IDMS\_DC

When the operating mode is IDMS\_DC, a nonzero error status causes IDMS\_STATUS to:

- Snap the IDMS DC communications block (SUBSCHEMA CTRL)
- Abend the program

The status information retrieved from the IDMS DC communications block includes program name, error status, error record, error set, error area, record name (the last record successfully accessed), area name (the last area successfully accessed), and the DML sequence number.

# Chapter 5: Required PL/I Declaratives

This chapter describes the following PL/I declarative statements:

- DECLARE IDMS (for BATCH mode)
- DECLARE IDMSPLI (for IDMS DC mode)
- DECLARE IDMSDCP (for DC BATCH mode)
- DECLARE SQLXQ1 (for embedded SQL DML statements)
- DECLARE ADDR BUILTIN
- DECLARE ABORT
- **DECLARE IDMSP**

Note: For non-reentrant PL/I programs compiled under Release 2.3 of PL/I or earlier, you must specify OPTIONS (MAIN) in the PL/I PROCEDURE statement for the entry procedure. For reentrant PL/I Release 2.3 or earlier programs, you must specify OPTIONS (MAIN, REENTRANT). For AD/CYCLE (LE-COMPLIANT) PL/I programs, you must specify OPTIONS (REENTRANT, FETCHABLE).

This section contains the following topics:

**DECLARE IDMS** (see page 59)

**DECLARE IDMSPLI** (see page 59)

**DECLARE IDMSDCP** (see page 60)

**DECLARE SQLXQ1** (see page 60) **DECLARE ADDR BUILTIN** (see page 60)

**DECLARE ABORT** (see page 60)

**DECLARE IDMSP** (see page 60)

# **DECLARE IDMS**

Include the IDMS ENTRY statement for applications executing in BATCH mode.

```
DECLARE JIMS ENTRY OPTIONS (INTER, ASSEMBLER); —
```

# **DECLARE IDMSPLI**

Include the IDMSPLI ENTRY statement for online applications executing in IDMS\_DC

```
DECLARE ___ IDMSPLI ENTRY OPTIONS (INTER, ASSEMBLER); ____
```

# **DECLARE IDMSDCP**

Include the IDMSDCP ENTRY statement for applications executing in DC\_BATCH mode.

DECLARE → IDMSDCP ENTRY OPTIONS (INTER, ASSEMBLER);

# **DECLARE SQLXQ1**

Include the SQLXQ1 ENTRY statement for applications with embedded SQL DML statements.

DECLARE → SQLXQ1 ENTRY OPTIONS (INTER, ASSEMBLER);

# **DECLARE ADDR BUILTIN**

Include the ADDR BUILTIN statement so that all database and online application programs can use the PL/I ADDR function.

DECLARE \_\_ ADDR BUILTIN;

# **DECLARE ABORT**

Include the ABORT ENTRY OPTIONS statement to specify entry options for ABORT.

DECLARE ABORT ENTRY OPTIONS (INTER, ASSEMBLER);

# **DECLARE IDMSP**

Include the IDMSP ENTRY statement if your online application passes parameters using the TRANSFER statement.

DECLARE \_\_\_ IDMSP ENTRY; \_\_\_\_\_

# Chapter 6: DML Precompiler-Directive Statements

This chapter describes the DML precompiler-directive statements. With the precompiler-directive statements, you instruct the DML precompiler to copy source code from the dictionary into your PL/I application program.

If your program accesses the database, it invokes a subschema and issues DML statements. Therefore, it *must* include at least a DECLARE SUBSCHEMA statement. This statement identifies the subschema your program uses and the operating environment in which it executes. If your program includes a DECLARE SUBSCHEMA statement, the DML precompiler automatically generates required source-code components, so you can omit all other precompiler-directive statements.

If your program does not access the database, it does not require DML precompiler-directive statements.

**Note:** In this chapter, references to the IDMS communications block apply to both the IDMS DB and IDMS DC communications blocks.

This section contains the following topics:

**DECLARE SUBSCHEMA** (see page 61)

**DECLARE MAP** (see page 65)

**INCLUDE IDMS** (see page 66)

INCLUDE IDMS (MAP BINDS) (see page 74)

**INCLUDE IDMS MODULE** (see page 74)

INCLUDE IDMS (SUBSCHEMA BINDS) (see page 75)

INCLUDE IDMS (SUBSCHEMA RECORD BINDS) (see page 76)

# **DECLARE SUBSCHEMA**

Application programs that access the database require the DECLARE SUBSCHEMA statement. This statement:

- Identifies a subschema view to the DML precompiler. The subschema that you name in this statement determines the CA IDMS/DB record descriptions that the DML precompiler can copy into your program from the data dictionary.
- Identifies your program to the DML precompiler.

- Identifies the operating mode (protocol) and environment under which the program executes. The operating mode determines the form and content of calling sequences produced by the DML precompiler.
- Specifies whether to number each DML command for identification during error reporting (debug sequencing).

### **Syntax**

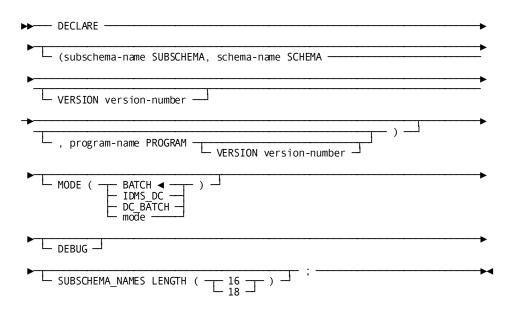

### **Parameters**

### subschema-name SUBSCHEMA, schema-name SCHEMA

Specifies the subschema and schema view of the database used by your program. The subschema and schema definitions must already exist in the data dictionary. If your DBA preregisters program names valid for the subschema in the data dictionary, the program name that you specify in the *program-name* parameter (described below) must be associated with this subschema in the dictionary.

# **VERSION** version-number

Optionally qualifies *schema-name* with a version number. *Version-number* must be an integer in the range 1 through 9999. The default is the highest version number defined in the data dictionary for *schema-name*.

### program-name PROGRAM

Optionally specifies the name of your program. If you preregistered this program in the data dictionary, make sure that *program-name* matches the name in the data dictionary. Otherwise, the DML precompiler will not recognize the program.

### **VERSION** version-number

Optionally qualifies *program-name* with a version number (for example, for purposes of testing or development). *version-number* must be an integer in the range 1 through 9999. *Version-number* defaults to the highest number defined in the data dictionary for the program, or defaults to 1 if the program is not registered in the dictionary.

#### **MODE**

Identifies the operating mode used by the DML precompiler to generate call statements for the program's DML statements.

### **BATCH**

Specifies that your program executes in batch mode. The DBMS copies the IDMS DB communications block into program variable storage and generates standard CALL sequences. BATCH is the default.

### IDMS\_DC

Specifies that your program executes in IDMS\_DC mode. The DBMS copies the IDMS DC communications block into program variable storage and generates CA IDMS/DC CALL sequences for CA IDMS/DC requests.

# DC\_BATCH

Specifies that your program executes in DC-BATCH mode. The DBMS copies the IDMS DC communications block into program variable storage and generates DC BATCH CALL sequences for CA IDMS/DC requests.

DC\_BATCH allows you to use all of the database DML commands, and also the following CA IDMS/DC DML commands:

- BIND
- COMMIT TASK
- DELETE QUEUE
- FINISH
- GET QUEUE
- PUT QUEUE
- ROLLBACK
- WRITE PRINTER

You specify MODE DC\_BATCH to access CAIDMS/DC queues and printers from batch applications running under the DC/UCF system.

#### mode

Indicates that your program executes in a special environment, determined by the database administrator. Special environments include user-defined operating modes and teleprocessing monitors. The DML precompiler copies the appropriate communications block into program variable storage and generates operating-mode-specific CALL sequences.

Acceptable values for mode are:

- CICS
- CICS\_EXEC
- INTERCOMM
- PL1F
- PL1OPT
- SHADOW
- TASKMASTER

### **DEBUG**

Instructs the DML precompiler to place a unique DML sequence number in the IDMS communications block for each DML statement. These numbers appear in columns 82 through 89 of the PL/I compiler output listing, in the form DMLP nnnn. The DML precompiler generates numbers to identify the sequence in which DML statements appear in the program. Depending on the error routine defined by the DBA, you can use the DML sequence number to help debug your program.

If you do not specify DEBUG, the DML precompiler does not associate sequence numbers with source statements.

### 16/18

Specifies either 16 bytes or 18 bytes for the following fields in the IDMS communications block: RECORD\_NAME, AREA\_NAME, ERROR\_SET, ERROR\_RECORD, and ERROR\_AREA.

# Example

The following example illustrates how to use the DECLARE SUBSCHEMA statement. In this Example, DECLARE SUBSCHEMA accesses the EMPSSO9 subschema of the EMPSCH schema for a program named PLITST. The program runs under the IDMS\_DC operating mode and includes DEBUG sequencing.

```
DECLARE (EMPSS09 SUBSCHEMA, EMPSCHM SCHEMA, PLITST PROGRAM)

MODE (IDMS_DC)

DEBUG;
```

# **DECLARE MAP**

The DECLARE MAP statement:

- Indicates to the DML precompiler that your program uses mapping-mode terminal I/O
- Defines the program's maps

Repeat the DECLARE MAP statement as many times as required to define each map used by your program. Code DECLARE MAP statements for all of your maps before the first INCLUDE IDMS statement.

# **Syntax**

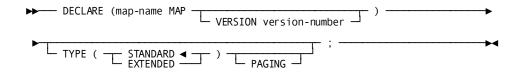

### **Parameters**

#### map-name MAP

Specifies the name of a map used by the program. *Map-name* must be the 1- to 8-character name of a map defined in the dictionary.

### **VERSION** version-number

Optionally qualifies the named map with a version number. *Version-number* must be an integer in the range 1 through 9999 that is associated with the named map in the data dictionary.

### **TYPE**

Specifies whether the map request block (MRB) built for the map will be standard or extended.

### **STANDARD**

Specifies that the map has standard 3270 terminal attributes. STANDARD is the default.

### **EXTENDED**

Specifies that the map has extended 3279 terminal attributes. You can use such mapping features as color, blinking fields, and reverse video for your application programs running under 3279-type terminals.

### **PAGING**

Specifies that the named map is a pageable map. For more information on pageable maps, see MAP IN (DC/UCF) , and MAP OUT (DC/UCF), or refer to the *CA IDMS Mapping Facility Guide*.

# **Example**

The following example illustrates how to use the DECLARE MAP statement to access the EMPMAPLR map:

DECLARE (EMPMAPLR MAP);

# **INCLUDE IDMS**

You can code INCLUDE IDMS statements in your application program to copy source code into the program. The data dictionary contains one or more items of source code that correspond to each INCLUDE IDMS statement parameter. Accordingly, your choice of Parameters determines the items of code copied from the data dictionary into your program. The Syntax rules for INCLUDE IDMS (shown below) describe the INCLUDE IDMS statement Parameters with their associated items of source code.

The source code that you copy into your program depends on the usage mode defined in the program's subschema. The subschema usage modes are DML, LR, and MIXED. These usage modes determine your program's source code requirements; thus, they determine whether the program can access database records only, logical records only, or both database records and logical records. Do not code INCLUDE IDMS statements to copy items that conflict with your program's subschema usage mode. For example, do not code SUBSCHEMA\_LR\_CTRL if your program's subschema usage mode is DML.

# **Subschema Usage Modes**

The following table describes subschema usage modes and the source code each requires.

| Subschema usage mode | Description and required source code                                                                                                    |
|----------------------|----------------------------------------------------------------------------------------------------|
| DML                  | Allows a program to access database records only. DML requires the following source code items:                                                                  |
|                      | ■ The IDMS communications block through which the application program and the DBMS communicate. For more details, see Communications Blocks and Error Detection. |
| _                    | ■ The descriptions of the records to which the subschema permits access.                                                                                         |

| Subschema usage mode | Description and required source code                                                                                                    |
|----------------------|----------------------------------------------------------------------------------------------------|
| LR                   | Allows a program to access logical records only. LR requires the following source code items:                                                                                                    |
|                      | ■ The IDMS communications block through which LRF and the DBMS communicate. For more details, see Communications Blocks and Error Detection.                                                                                                    |
|                      | ■ The logical-record request control (LRC) block through which the application program and LRF communicate. For more details, see Communications Blocks and Error Detection.                                                                                  |
|                      | The descriptions of the logical records contained in the<br>subschema.                                                                                                    |
| MIXED                | Allows a program to access both database records and logical records. MIXED requires the following source code items:                                                                                                    |
|                      | <ul> <li>The IDMS communications block, through which LRF and the<br/>DBMS communicate. For more details, see Communications<br/>Blocks and Error Detection.</li> </ul>                                                                                       |
|                      | The description of all records to which the subschema<br>permits access.                                                                                                    |
|                      | ■ The logical-record request control (LRC) block, through which the application program and the Logical Record Facility communicate. For more details, see Communications Blocks and Error Detection.                                                         |
|                      | <ul> <li>The descriptions of all logical records contained in the<br/>subschema.</li> </ul>                                                                                                    |
|                      | Usage of MIXED mode is not recommended for the following reasons:                                                                                                    |
|                      | Issuing both logical-record and database requests requires<br>that your program take into account the database currencies<br>maintained in the paths used to service logical-record<br>requests.                                                              |
|                      | Accessing both logical records and database records in the<br>same program can diminish the program's independence<br>from the database structure. This could interfere with the<br>execution of paths invoked to provide requested<br>logical-record access. |
|                      | Logical-record path processing can interfere with program<br>access to database records. You may need to insert a DML<br>statement after a logical-record request to reestablish the<br>appropriate currency.                                                 |

### **Syntax**

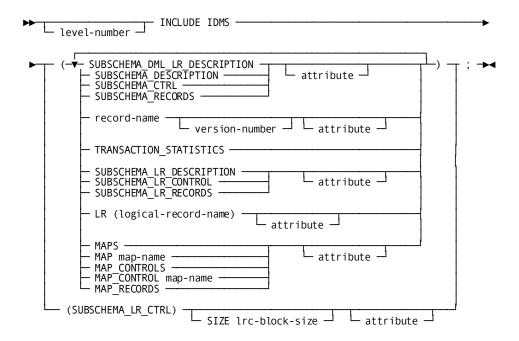

### **Parameters**

### level-number INCLUDE IDMS

Instructs the DML precompiler to copy source code into your program at the INCLUDE IDMS statement's location.

The optional *level-number* clause instructs the DML precompiler to copy descriptions into your program at a different level than the level specified in the data dictionary. *Level-number* must be an integer in the range 01 through 99. If your program specifies *level-number*, the DML precompiler copies the first level of code to the level specified by *level-number* and adjusts all other levels accordingly. If your program does not specify *level-number*, the descriptions copied by the DML precompiler have the same level numbers as originally specified in the dictionary.

Using the *level-number* clause can cause unpredictable results if record fields are defined with a SYNCHRONIZED clause. Such fields may contain slack bytes, inserted to ensure correct alignment. Because CA IDMS/DB and CA IDMS/DC do not regard slack bytes as functional, fields that contain such bytes may be misrepresented. Therefore, you should ensure that all fields and records are structured properly.

### SUBSCHEMA\_DML\_LR\_DESCRIPTION

Copies all components required to access both database and logical records:

- SUBSCHEMA CTRL
- SUBSCHEMA\_RECORDS
- SUBSCHEMA\_LR\_CTRL
- SUBSCHEMA LR RECORDS

You specify SUBSCHEMA\_DML\_LR\_DESCRIPTION only if the subschema usage mode is MIXED. Do not specify SUBSCHEMA\_DML\_LR\_DESCRIPTION if the usage mode is DML or LR.

### SUBSCHEMA\_DESCRIPTION

Copies all components required to access database records:

- SUBSCHEMA CTRL
- SUBSCHEMA RECORDS

Do not specify SUBSCHEMA\_DESCRIPTION if the subschema usage mode is LR.

### SUBSCHEMA\_CTRL

Copies the IDMS DB communications block data description. If the operating mode is IDMS\_DC or DC\_BATCH, SUBSCHEMA\_CTRL copies the IDMS DC communications block.

# SUBSCHEMA\_RECORDS

Copies the descriptions of all records contained in the subschema. The DML precompiler may copy into your program PL/I synonyms defined for the subschema records in the data dictionary, according to the rules of synonym usage. Do not specify SUBSCHEMA\_RECORDS if the subschema usage mode is LR.

**Note:** When copying a schema-owned record, the DML precompiler adds up to 7 bytes, if necessary, to make the record length divisible by 8 for doubleword alignment.

### record-name VERSION version-number attribute

Copies the description of a record defined in the dictionary. Do not specify record if the subschema's usage mode is LR.

#### record-name

Specifies the name of the record to be copied. It can be the primary name of a record stored in the data dictionary, or a synonym.

Schema-owned records cannot be copied into non CA IDMS programs. These are programs that neither use a subschema nor access the database. However, a synonym defined for a schema-owned record *can* be copied into a non CA IDMS program. You use the VERSION clause to identify the synonym.

If the DMLP processor cannot find a record named *record-name* in the dictionary, it searches for a module by that name. The module, which may have been stored using the DDDL compiler, presumably contains a definition of records not included in the subschema. If an operating mode is associated with the named record or module in the data dictionary, it must agree with the mode in effect for your program. (See "DECLARE SUBSCHEMA", earlier in this chapter.)

**Note:** For more information about associating operating modes with records, see the *CA IDMS IDD DDDL Reference Guide*.

### **VERSION** version-number

Optionally qualifies IDD records, but not schema-owned records, with a version number. *Version-number* must be an integer in the range 1 through 9999. *Version-number* defaults to the highest version number of the record defined in the data dictionary for the language and operating mode under which the program compiles.

### attribute

Optionally allows you to instruct the DML precompiler to include PL/I attributes in the PL/I DECLARE statement. The DML precompiler generates the PL/I DECLARE statement for the record that you specify in *record-name*.

# TRANSACTION\_STATISTICS

Copies the definition of the transaction statistics block (TSB) with a length of 560 bytes. This block can be used in the ACCEPT TRANSACTION STATISTICS or END TRANSACTION STATISTICS DML statements.

### SUBSCHEMA\_LR\_DESCRIPTION

Copies all components required to access logical records:

- SUBSCHEMA CTRL
- SUBSCHEMA\_LR\_CTRL
- SUBSCHEMA\_LR\_RECORDS

Do not specify SUBSCHEMA\_LR\_DESCRIPTION if the subschema's usage mode is DML.

# SUBSCHEMA\_LR\_CONTROL

Copies the SUBSCHEMA\_CTRL and SUBSCHEMA\_LR\_CTRL components. Do not specify SUBSCHEMA\_LR\_CO NTRO L if the subschema usage mode is DML.

# SUBSCHEMA\_LR\_RECORDS

Copies the descriptions of all logical records defined in the subschema. All participating database records become 02-level group fields. This allows your program to reference the portion of a logical record corresponding to a database record as a group field. Do not specify SUBSCHEMA\_LR\_RECORDS if the subschema usage mode is DML.

**Note:** When copying a schema-owned record, the DML precompiler adds up to 7 bytes, if necessary, to make the record length divisible by 8 for doubleword alignment.

### LR (logical-record-name)

Copies the description of an individual logical record contained in the subschema: do not include LR if the subschema usage mode is DML.

### logical-record-name

Names the logical record.

### attribute

Optionally allows you to instruct the DML precompiler to include PL/I attributes in the PL/I DECLARE statement. The DML precompiler generates the PL/I DECLARE statement for the logical record that you specify in logical-record-name.

### **MAPS**

Copies the map request block (MRB) and map records for the maps that you specify with DECLARE MAP statements.

#### MAP

Copies the MRB and map records associated with the named map. The map's version number defaults to the version number that you specify for this map in the DECLARE MAP statement.

### тар-пате

Names the map.

#### attribute

Attribute optionally allows you to instruct the DML precompiler to include PL/I attributes in the PL/I DECLARE statement. The DML precompiler generates the PL/I DECLARE statement for the map that you specify in map-name.

### MAP\_CONTROLS

Copies the MRBs for the maps that you specify in DECLARE MAP statements.

### MAP\_CONTROL

Copies the MRB for the named map. The map's version number defaults to the version number that you specify for this map in the DECLARE MAP statement.

### тар-пате

Names a map.

### attribute

Optionally allows you to instruct the DML precompiler to include PL/I attributes in the PL/I DECLARE statement. The DML precompiler generates the PL/I DECLARE statement for the map that you specify in map-name.

### MAP\_RECORDS

Copies the map records for the maps that you specify in DECLARE MAP statements.

# SUBSCHEMA\_LR\_CTRL

Copies the LRC block data description.

Do not specify SUBSCHEMA\_LR\_CTRL if the subschema usage mode is DML.

### SIZE (Irc-block-size)

Optionally specifies the size of that portion of the LRC block that contains information about the logical-record-request WHERE clause (PXE).

*Lrc-block-size* defaults to 512 bytes. If you include *lrc-block-size*, you should specify a size large enough to accommodate the most complex WHERE clause in the program. The default, 512, is large enough to include approximately 32 operators, operands, and literals.

*Lrc-block-size* must be a positive integer in the range 0 through 9999. You specify a value of 0 if none of the logical-record requests issued by the programincludes a WHERE clause. You calculate *lrc-block-size* as follows:

- 1. Multiply the greatest number of operands and operators in a single WHERE clause by 16 bytes.
- 2. Add the number of bytes, rounded up to the nearest multiple of 8, associated with the data field for each operand that is a keyword, a program variable, or a logical-record field named in the OF LR clause.
- 3. Add the length, rounded up to the nearest multiple of 8, of each operand that is a character literal.
- 4. Add 12 bytes for each operand that is a numeric literal.

### **INCLUDE IDMS Code**

The following figure shows the code that the DML precompiler copies into program variable storage for each INCLUDE IDMS statement parameter.

|            |                              | source code components brought in from the data dictionary by the DMLP Processor |          |          |     |                                              |                                              |                                              |          |           |
|------------|------------------------------|----------------------------------------------------------------------------------|----------|----------|-----|----------------------------------------------|----------------------------------------------|----------------------------------------------|----------|-----------|
|            |                              | UBSCHE                                                                           | <i> </i> | 'ecoro   | / / | 7                                            |                                              | SUBSCHE                                      | SOHOS    | embu-papa |
|            | INCLUDE IDMS                 | / °                                                                              | <u></u>  | <u> </u> |     | <u>/                                    </u> | <u>/                                    </u> | <u>/                                    </u> | <u> </u> | 1         |
|            | SUBSCHEMA_DML_LR_DESCRIPTION | Х                                                                                | Х        |          |     | Х                                            |                                              | Х                                            |          |           |
| l st       |                              |                                                                                  |          |          |     |                                              |                                              |                                              |          |           |
| ae<br>B    | SUBSCHEMA_DESCRIPTION        | Х                                                                                | Х        |          |     |                                              |                                              |                                              |          |           |
| Statements | SUBSCHEMA_CTRL               | х                                                                                |          |          |     |                                              |                                              |                                              |          |           |
|            | SUBSCHEMA_RECORDS            |                                                                                  | Х        |          |     |                                              |                                              |                                              |          |           |
| DMS        | record-name                  |                                                                                  |          | х        |     |                                              |                                              |                                              |          |           |
|            |                              |                                                                                  |          |          |     |                                              |                                              |                                              |          |           |
| NCLUDE     | SUBSCHEMA_LR_DESCRIPTION     | х                                                                                |          |          |     | х                                            | х                                            | х                                            |          |           |
| S          | SUBSCHEMA_LR_CONTROL         | х                                                                                |          |          |     | х                                            | х                                            |                                              |          |           |
|            | SUBSCHEMA_LR_CTRL            |                                                                                  |          |          |     | х                                            |                                              |                                              |          |           |
|            | SUBSCHEMA_LR_RECORDS         |                                                                                  |          |          |     |                                              |                                              | х                                            |          |           |
|            | LR logical-record-name       |                                                                                  |          |          |     |                                              |                                              |                                              | Х        |           |

# **INCLUDE IDMS (MAP\_BINDS)**

INCLUDE IDMS (MAP\_BINDS) copies map- and map-record-specific BIND MAP statements for all maps that you specify with DECLARE MAP statements.

### **Syntax**

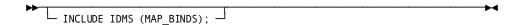

#### **Parameters**

### INCLUDE IDMS (MAP\_BINDS)

Copies map- and map-record-specific BIND MAP statements for all maps that you specify with DECLARE MAP statements.

If your program uses a map, it requires a BIND MAP statement for the map and for each associated map record. The BIND MAP statement identifies the location of the MRB and initializes fields within the MRB. If you code the INCLUDE IDMS (MAP\_BINDS) statement in your program, the DML processor automatically copies appropriate BIND MAP statements into your program. For more information on the BIND MAP statement, see BIND MAP (DC/UCF).

You must individually bind map records associated with logical records.

### **INCLUDE IDMS MODULE**

INCLUDE IDMS (module-name) copies procedure source statements defined by the database administrator as modules in the dictionary.

### **Syntax**

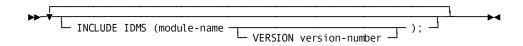

### **Parameters**

### **INCLUDE IDMS (module-name)**

Copies procedure source statements defined by the DBA as modules in the dictionary. *Module-name* specifies the name of a module previously defined by the DBA using the DDDL compiler (refer to the *CA IDMS IDD DDDL Reference Guide*). The available PL/I standard modules are:

- IDMS\_STATUS
- IDMS\_STATUS (mode is IDMS\_DC)

The DML precompiler inserts the module into your program at the location of the INCLUDE IDMS MODULE statement, without modification. If the module contains DML statements, the DML precompiler examines and expands them within the context of your program's subschema view and compile mode, as if they were coded directly.

**Note:** The INCLUDE IDMS MODULE statement can precede the DECLARE SUBSCHEMA statement if the module it copies does not contain DML statements.

You can nest INCLUDE IDMS MODULE statements. This means that code invoked by an INCLUDE IDMS MODULE entry can itself contain INCLUDE IDMS MODULE statements. However, make sure that a copied module does not copy itself.

#### **VERSION** version-number

Optionally qualifies *module-name* with a version number. *Version-number* must be an integer in the range 1 through 9999.

There are two defaults for *version-number*, depending on whether:

- There is a version of the module that you name with *module-name* which is operating-mode-specific. In this case, the default is the version number of this module. If there are two or more mode-specific versions of the module, *version-number* defaults to the highest version number among these versions.
- There is a version of the module that you name with module-name which is non-operating-mode-specific, and there exists no operating-mode-specific version. In this case, the default is the version number of this module. If there are two or more non-mode-specific versions of the module, version-number defaults to the highest version number among these versions.

If no version of the module exists in the dictionary, an error condition results. For more information, see the *CA IDMS Messages and Codes Guide*.

# INCLUDE IDMS (SUBSCHEMA\_BINDS)

INCLUDE IDMS (SUBSCHEMA BINDS):

- Initializes the PROGRAM\_NAME field in the IDMS DB communications block
- Copies a standard BIND RUN\_UNIT statement and appropriate standard BIND RECORD commands for each CA IDMS/DB record in your program's variable storage.

This statement does not generate BIND RECORD statements for logical records. Your program does not need them. INCLUDE IDMS (SUBSCHEMA\_BINDS) only generates BINDS for subschema records explicitly copied into your program by INCLUDE IDMS statements.

Do not use the INCLUDE IDMS (SUBSCHEMA\_BINDS) statement when binding several records to the same location. Instead, code BIND RUN\_UNIT and BIND RECORD statements separately for each record. This allows you to include a CALL IDMS\_STATUS statement after each BIND RECORD statement to check the ERROR STATUS field.

**Note:** The INCLUDE IDMS (SUBSCHEMA\_BINDS) statement does not automatically generate BIND RECORD statements when more than one copy of a given database record description (including synonyms) is present in the program. For such records, issue individual BIND RECORD statements to bind the records to the correct location.

### **Syntax**

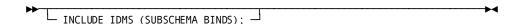

# INCLUDE IDMS (SUBSCHEMA\_RECORD\_BINDS)

INCLUDE IDMS SUBSCHEMA\_RECORD\_BINDS copies appropriate standard BIND record-name statements for each CA IDMS/DB record in the program.

In cases where more than one copy of a given database record description (including synonyms) is present in the program, INCLUDE IDMS SUBSCHEMA\_RECORD\_BINDS will not automatically generate bind record statements. Individual bind record statements must be issued to bind the record to the correct location.

Do not use the INCLUDE IDMS SUBSCHEMA\_RECORD\_BINDS statement when binding several records to the same location. Instead, code DML BIND statements for each record.

### **Syntax**

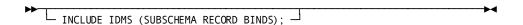

# Chapter 7: Data Manipulation Language Statements

This chapter describes the Data Manipulation Language (DML) that applies to CA IDMS/DB, CA IDMS/DC, and CA IDMS UCF.

**Note:** The DC/UCF references in this chapter include both the CA IDMS/DC and CA IDMS UCF products.

DML consists of statements that enable you to access the database management system (DBMS) and to request Logical Record Facility (LRF) and data communications services.

This chapter presents the following information:

- Tables describing the database and data communications functions of DML statements
- Tables grouping the DML statements by function

Discussions of each DML statement (statements are in alphabetical order). Discussions include an overall description of the statement, Syntax, parameter descriptions, and examples

**Important!** When you review the **Syntax** for each DML statement, note that you must code the **Parameters** in the order in which they are shown.

```
This section contains the following topics:
Functions of DML Statements (see page 79)
<u>DML Statements Grouped by Function</u> (see page 81)
ABEND (DC/UCF) (see page 88)
ACCEPT (DC/UCF) (see page 89)
ACCEPT BIND RECORD (see page 91)
ACCEPT DBKEY FROM CURRENCY (see page 92)
ACCEPT DBKEY RELATIVE TO CURRENCY (see page 94)
ACCEPT IDMS STATISTICS (see page 97)
ACCEPT PAGE_INFO (see page 99)
ACCEPT PROCEDURE CONTROL LOCATION (see page 101)
ACCEPT TRANSACTION STATISTICS (DC/UCF) (see page 102)
ATTACH (DC/UCF) (see page 108)
BIND MAP (DC/UCF) (see page 110)
BIND PROCEDURE (see page 112)
BIND RECORD (see page 113)
BIND RUN_UNIT (see page 115)
BIND TASK (DC/UCF) (see page 118)
BIND TRANSACTION STATISTICS (DC/UCF) (see page 119)
CHANGE PRIORITY (DC/UCF) (see page 120)
CHECK TERMINAL (DC/UCF) (see page 121)
COMMIT (see page 122)
CONNECT (see page 124)
DC RETURN (DC/UCF) (see page 126)
DELETE QUEUE (DC/UCF) (see page 129)
DELETE SCRATCH (DC/UCF) (see page 131)
DELETE TABLE (DC/UCF) (see page 133)
DEQUEUE (DC/UCF) (see page 134)
DISCONNECT (see page 135)
END LINE TERMINAL SESSION (DC/UCF) (see page 137)
END TRANSACTION STATISTICS (DC/UCF) (see page 138)
ENDPAGE (DC/UCF) (see page 140)
ENQUEUE (DC/UCF) (see page 140)
ERASE (see page 143)
ERASE (LRF) (see page 149)
FIND/OBTAIN (see page 150)
FINISH (see page 170)
FREE STORAGE (DC/UCF) (see page 171)
GET (see page 173)
GET QUEUE (DC/UCF) (see page 174)
GET SCRATCH (DC/UCF) (see page 178)
GET STORAGE (DC/UCF) (see page 181)
GET TIME (DC/UCF) (see page 185)
<u>IF</u> (see page 187)
INQUIRE MAP (DC/UCF) (see page 189)
KEEP CURRENT (see page 198)
KEEP LONGTERM (DC/UCF) (see page 200)
```

LOAD TABLE (DC/UCF) (see page 205)

```
MAP IN (DC/UCF) (see page 207)
MAP OUT (DC/UCF) (see page 213)
MAP OUTIN (DC/UCF) (see page 219)
MODIFY MAP (DC/UCF) (see page 223)
MODIFY RECORD (see page 230)
MODIFY RECORD (LRF) (see page 234)
OBTAIN (LRF) (see page 236)
POST (DC/UCF) (see page 238)
PUT QUEUE (DC/UCF) (see page 239)
PUT SCRATCH (DC/UCF) (see page 241)
READ LINE FROM TERMINAL (DC/UCF) (see page 244)
READ_TERMINAL (DC/UCF) (see page 246)
READY (see page 249)
RETURN (DC/UCF) (see page 252)
ROLLBACK (see page 255)
SEND MESSAGE (DC/UCF) (see page 257)
SET TIMER (DC/UCF) (see page 259)
SNAP (DC/UCF) (see page 263)
STARTPAGE (DC/UCF) (see page 265)
STORE RECORD (see page 268)
STORE RECORD (LRF) (see page 273)
TRANSFER (DC/UCF) (see page 275)
WAIT (DC/UCF) (see page 277)
WRITE JOURNAL (DC/UCF) (see page 279)
WRITE LINE TO TERMINAL (DC/UCF) (see page 281)
WRITE LOG (DC/UCF) (see page 284)
WRITE PRINTER (DC/UCF) (see page 290)
WRITE TERMINAL (DC/UCF) (see page 295)
WRITE THEN READ TERMINAL (DC/UCF) (see page 297)
Logical-Record Clauses (WHERE and ON) (see page 301)
```

# **Functions of DML Statements**

This section describes the 14 categories of DML statements. There are 6 categories of database (CA IDMS/DB) functions. There are 8 categories of data communications (DC/UCF system) functions.

### **Database Functions**

The following is a list of the 6 database DML functions:

- Control statements:
  - Initiate and terminate processing
  - Effect recovery
  - Prevent concurrent retrieval and update of database records
  - Evaluate set conditions
- **Retrieval** statements locate records in the database and make them available to the application program.
- **Modification** statements add new records to the database and modify and delete existing records.
- Accept statements move special information such as database keys, storage addresses, and statistics from the DBMS to program variable storage.
- Logical-record statements retrieve, modify, store, and erase logical records.
- Recovery statements perform functions relating to database, scratch, and queue area recovery in the event of a system failure. These functions:
  - Establish checkpoints in the journal file for database, scratch, and queue records used by the issuing task
  - Roll back user database, scratch, and queue areas to the last checkpoint established
  - Establish an end-of-task checkpoint and relinquish control of all database, scratch, and queue areas associated with the issuing task
  - Write user-defined records to the journal file

### **Data Communications Functions**

The following is a list of the 8 data communications DML functions:

- **Program management** statements:
  - Pass and return control from one program to another
  - Load and delete programs and tables
  - Define exit routines to be performed before an abnormal program termination (abend)
  - Force an abend condition
- Storage management statements allocate and release variable storage.

- Task management statements:
  - Initiate a new task
  - Change the dispatching priority of the issuing task
  - Enqueue and dequeue system resources
  - Signal that a task is to wait pending completion of an event
  - Post an event control block (ECB), indicating completion of an event
- **Time management** statements obtain the time and date and define time-related events. These events include:
  - Placing the issuing task in a wait state for a specified amount of time
  - Posting a user-specified ECB after a specified interval
  - Initiating a new task after a specified interval
- **Scratch management** statements create, delete, or retrieve records from the scratch area.
- Queue management statements create, delete, or retrieve records from the queue area.
- **Terminal management** statements transfer data between the application program and the terminal.
- Utility function statements:
  - Request retrieval of task-related information
  - Request a memory dump of selected parts of storage
  - Retrieve and send a predefined message stored in the data dictionary
  - Send a specified message to one or more users or logical terminals
  - Collect, retrieve, and write DC/UCF system statistics on a transaction basis
  - Establish longterm database locks and monitor access to database records used across tasks during a pseudo-conversational transaction

# **DML Statements Grouped by Function**

The two tables in this section list and describe the DML statements by their database and data communications functions, respectively.

## **DML Statements (Database)**

The following table lists CAIDMS/DB DML statements by function.

**Note:** You can use CA IDMS/DB statements in a DC/UCF system environment. However, you cannot use DC/UCF system statements in the CA IDMS/DB environment.

| Function  | DML Statement       | Description                                                                                                    |
|-----------|---------------------|----------------------------------------------------------------------------------------------------|
| Control   | BIND RUN-UNIT       | Signs on the application program to the DBMS                                                                                               |
|           | BIND RECORD         | Establishes addressability in variable storage for one or more records included in the program's subschema                                 |
|           | BIND PROCEDURE      | Establishes communication between the application program and a DBA-defined database procedure                                             |
|           | READY               | Prepares database areas for processing                                                                                                    |
|           | FINISH              | Commits changes made to the database through an individual run unit or through all database sessions associated with a task                |
|           | IF                  | Evaluates the presence of member records in a set or a record's membership status and specifies action based on the outcome                |
|           | COMMIT              | Commits changes made to the database through an individual run unit or through all database sessions associated with a task                |
|           | ROLLBACK            | Rolls back uncommitted changes made to the database through an individual run unit or through all database sessions associated with a task |
|           | KEEP CURRENT        | Places an explicit shared or exclusive lock on a record that is current of run unit, record, set, or area                                  |
| Retrieval | FIND/OBTAIN DBKEY   | Accesses a record using a db-key previously saved by the program                                                                           |
|           | FIND/OBTAIN CURRENT | Accesses a record using previously established currencies                                                                                  |

| Function         | DML Statement                     | Description                                                                                                    |
|------------------|-----------------------------------|----------------------------------------------------------------------------------------------------|
|                  | FIND/OBTAIN WITHIN SET/AREA       | Accesses a record based on its logical location within a set or its physical location within an area                             |
|                  | FIND/OBTAIN OWNER                 | Accesses the owner record of a set occurrence                                                                                    |
|                  | FIND/OBTAIN CALC/DUPLICATE        | Accesses a record using its CALC-key value                                                                                       |
|                  | FIND/OBTAIN USING SORT KEY        | Accesses a record in a sorted set using its sort-key value                                                                       |
|                  | GET                               | Moves all data associated with a previously located record into program variable storage                                         |
|                  | RETURN                            | Retrieves the database and symbolic keys of an indexed record entry                                                              |
| Modificatio<br>n | STORE                             | Adds a new record to the database                                                                                                |
|                  | MODIFY                            | Changes the contents of an existing record                                                                                       |
|                  | CONNECT                           | Links a record to a set                                                                                                    |
|                  | DISCONNECT                        | Removes a member record from a set                                                                                               |
|                  | ERASE                             | Deletes a record from the database                                                                                               |
| Accept           | ACCEPT DBKEY FROM<br>CURRENCY     | Saves the db-key and optionally the page information of the current record of run unit, record type, set, or area                |
|                  | ACCEPT DBKEY RELATIVE TO CURRENCY | Saves the db-key and optionally the page information of the next, prior, or owner record relative to the current record of a set |
|                  | ACCEPT IDMS STATISTICS            | Returns system runtime statistics to the program                                                                                 |
|                  | ACCEPT BIND RECORD                | Returns a record's bind address to the program                                                                                   |
|                  | ACCEPT PAGE_INFO                  | Returns page information for a given record to the program                                                                       |

| Function                      | DML Statement    | Description                                                                                                    |
|-------------------------------|------------------|----------------------------------------------------------------------------------------------------|
|                               | ACCEPT PROCEDURE | Returns information from the application program information block associated with a database procedure to the program                     |
| Logical<br>Record<br>Facility | ERASE            | Deletes a logical record                                                                                                    |
|                               | MODIFY           | Modifies a logical record                                                                                                    |
|                               | OBTAIN           | Accesses a logical record                                                                                                    |
|                               | STORE            | Stores a logical record                                                                                                    |
| Recovery                      | COMMIT           | Commits changes made to the database through an individual run unit or through all databases essions associated with a task                |
|                               | FINISH           | Commits changes made to the database through an individual run unit or through all database sessions associated with a task                |
|                               | ROLLBACK         | Rolls back uncommitted changes made to the database through an individual run unit or through all database sessions associated with a task |
|                               | WRITE JOURNAL    | Writes user-defined records to the journal file                                                                                            |

# **DML Statements (Data Communications)**

The following table lists DC/UCF DML statements by function.

**Note:** You cannot use DC/UCF system statements in the CA IDMS/DB environment.

| Function              | DML Statement   | Description                                                                 |
|-----------------------|-----------------|-----------------------------------------------------------------------------|
| Program<br>Management | TRANSFER (LINK) | Passes control to another program with the expectation of receiving it back |

| Function              | DML Statement   | Description                                                                                 |
|-----------------------|-----------------|---------------------------------------------------------------------------------------------|
|                       | TRANSFER (XCTL) | Passes control to another program with no expectation of receiving it back                  |
|                       | DC RETURN       | Returns control to the next higher level calling program                                    |
|                       | LOAD TABLE      | Loads a program or table into the DC/UCF program pool                                       |
|                       | DELETE TABLE    | Signals that a program<br>has finished using a<br>program or a table in<br>the program pool |
|                       | ABEND           | Abnormally terminates the issuing task                                                      |
| Storage<br>Management | GET STORAGE     | Allocates variable storage from a DC/UCF storage pool                                       |
|                       | FREE STORAGE    | Frees all or part of a<br>block of variable storage                                         |
| Task<br>Management    | ATTACH          | Attaches a new task<br>within DC/UCF                                                        |
|                       | CHANGE PRIORITY | Changes the dispatching priority of the issuing task                                        |
|                       | ENQUEUE         | Acquires a resource or a list of resources                                                  |
|                       | DEQUEUE         | Releases a resource                                                                         |
|                       | WAIT            | Relinquishes control to DC/UCF while awaiting completion of an event                        |
|                       | POST            | Posts an event control block (ECB)                                                          |
| Time<br>Management    | GET TIME        | Obtains the time and date from the system                                                   |
|                       | SET TIMER       | Defines a time-delayed event                                                                |

| Function                               | DML Statement            | Description                                                                                                    |
|----------------------------------------|--------------------------|----------------------------------------------------------------------------------------------------|
| Scratch<br>Management                  | PUT SCRATCH              | Stores a scratch record                                                                                                    |
|                                        | GET SCRATCH              | Retrieves a scratch record                                                                                                    |
|                                        | DELETE SCRATCH           | Deletes a scratch record                                                                                                    |
| Queue<br>Management                    | PUT QUEUE                | Stores a queue record                                                                                                    |
|                                        | GET QUEUE                | Retrieves a queue record                                                                                                    |
|                                        | DELETE QUEUE             | Deletes a queue record                                                                                                    |
| Terminal<br>Management<br>(Basic Mode) | READ TERMINAL            | Requests a synchronous or asynchronous data transfer from the terminal to program variable storage                                                                     |
|                                        | WRITE TERMINAL           | Requests a synchronous or asynchronous data transfer from program variable storage to the terminal buffer                                                              |
|                                        | WRITE THEN READ TERMINAL | Requests a synchronous or asynchronous data transfer from program variable storage to the terminal buffer; and on a terminal operator signal, back to variable storage |
|                                        | CHECK TERMINAL           | Ensures that a previously issued asynchronous I/O operation is complete                                                                                                |
| Terminal<br>Management<br>(Line Mode)  | READ LINE FROM TERMINAL  | Requests a synchronous data transfer from the terminal to the issuing program                                                                                          |

| Function                                 | DML Statement             | Description                                                                                                    |
|------------------------------------------|---------------------------|----------------------------------------------------------------------------------------------------|
|                                          | WRITE LINE TO TERMINAL    | Requests a synchronous or asynchronous data transfer from the issuing program to the terminal                                             |
|                                          | END LINE TERMINAL SESSION | Terminates the current line I/O session                                                                                                   |
|                                          | WRITE PRINTER             | Requests transmission of data from a task to a printer                                                                                    |
| Terminal<br>Management<br>(Mapping Mode) | MAP IN                    | Requests a transfer of data from the terminal to program variable storage                                                                 |
|                                          | MAP OUT                   | Requests a transfer of data from program variable storage to the terminal                                                                 |
|                                          | MAP OUTIN                 | Requests a transfer of data from program variable storage to the terminal; and, upon a terminal operator signal, back to variable storage |
|                                          | INQUIRE MAP               | Obtains information or tests conditions concerning the previous mapping operation                                                         |
|                                          | MODIFY MAP                | Requests modifications of mapping options for a map                                                                                       |
|                                          | STARTPAGE                 | Begins a map paging session and specifies options for that session                                                                        |
|                                          | ENDPAGE                   | Terminates a map paging session                                                                                                    |
| Utility                                  | BIND MAP                  | Identifies the location of<br>a map request block<br>(MRB) and initializes the<br>MRB's fields                                            |

| Function | DML Statement                 | Description                                                                                                    |
|----------|-------------------------------|----------------------------------------------------------------------------------------------------|
|          | ACCEPT                        | Retrieves task-related information                                                                                                    |
|          | SNAP                          | Requests a memory dump of selected parts of storage                                                                                                   |
|          | SEND MESSAGE                  | Sends a message to a user, logical terminal, or list of users or logical terminals                                                                    |
|          | BIND TRANSACTION STATISTICS   | Defines the beginning of a transaction for the purpose of collecting transaction statistics                                                           |
|          | ACCEPT TRANSACTION STATISTICS | Returns the contents of<br>the transaction statistics<br>block (TSB) to program<br>variable storage                                                   |
|          | END TRANSACTION STATISTICS    | Defines the end of a transaction                                                                                                    |
|          | KEEP LONGTERM                 | Either modifies a prior<br>KEEP LONGTERM<br>request or enables<br>database longterm locks<br>or database monitoring<br>for records, sets, or<br>areas |
|          | WRITE LOG                     | Retrieves a message<br>from the data dictionary<br>and sends it to a<br>predefined destination                                                        |

# **ABEND (DC/UCF)**

The ABEND statement terminates the issuing task abnormally. Optionally, ABEND also writes a task dump to the log file. Upon completion of the ABEND function, the DBMS returns processing control to the DC/UCF system program-control module.

### **Syntax**

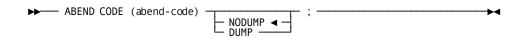

### **Parameters**

### ABEND CODE(abend-code)

Specifies a 4-character abend code that you select. *Abend-code* can be the symbolic name of a variable storage field containing the abend code, or the code itself enclosed in single quotation marks.

**Note:** Because the abend code that you specify appears in the system log and displays at the task's terminal, you should not use system abend codes.

### NODUMP/DUMP

Specifies whether the system writes a formatted task dump to the log file. The default is NODUMP.

### Example

In this **example**, ABEND terminates the issuing task abnormally, issuing the code U876, and writes a task dump to the log file:

```
ABEND CODE('U876')
DUMP;
```

### **Status Codes**

Because the DBMS passes control to the system program-control module, your program does not have to check the ERROR\_STATUS field.

# ACCEPT (DC/UCF)

The ACCEPT statement retrieves the following task-related information:

- Current task code
- Taskidentifier
- Logical terminal identifier
- Physical terminal identifier
- DC/UCF system version
- User identifier (the ID of the user signed on to the task's logical terminal)
- Physical terminal screen dimensions
- System ID

### **Syntax**

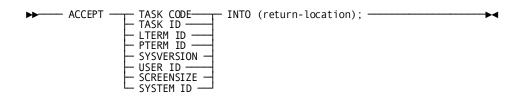

#### Parameters.

#### **TASK CODE**

Specifies the 1- to 8-character code that invokes the current task.

#### TASK ID

Specifies the taskidentifier assigned by the system. The taskidentifier is a unique sequence number stored in a FIXED BINARY(31) field. At system startup, the DC/UCF system sets the ID to 0. Each time a task executes, the system increments the ID by 1.

#### LTERM ID

Specifies the 1-to 8-character identifier of the logical terminal associated with the current task. If the current task has no associated logical terminal, the system returns spaces (null value).

#### PTERM ID

Specifies the 1- to 8-character identifier of the physical terminal associated with the current task. If the current task has no associated physical terminal, the system returns spaces (null value).

### **SYSVERSION**

Specifies the version number of the current DC/UCF system. The version number is an integer in the range 0 through 9999 stored in a halfword binary numeric field.

#### **USER ID**

Specifies the 32-character identifier of the user signed on to the logical terminal associated with the current task. If no user is signed on, the system returns spaces (null value).

### **SCREENSIZE**

Specifies the screen dimensions of the current task's associated physical terminal. The system returns the screen size to a field divided into two FIXED BINARY(15) fields. The first field contains the row; the second field contains the column. For **example**, values of 24 in the first halfword and 80 in the second halfword represent a 24-line by 80-character screen. If the current task has no associated terminal, the system returns a null value of 0.

#### SYSTEM ID

Specifies the 8 character name (nodename) by which the DC/UCF system is known to other nodes in the DC/UCF communications network.

### INTO (return-location)

Specifies the location to which the DC/UCF system returns the requested task-related information. *Return-location* specifies the symbolic name of a user-defined field. The pictures and usages of this field and of the requested data must be compatible.

### **Example**

The following ACCEPT statements illustrate retrieving the ID of the current task and the id of the user signed on to the task's associated logical terminal:

```
ACCEPT TASK ID INTO (TASK_ID);
ACCEPT USER ID INTO (USER_ID);
```

#### **Status Codes**

Upon completion of the ACCEPT function, the ERROR\_STATUS field in the IDMS DC communications block indicates the outcome of the operation:

| Status code | Meaning                                           |
|-------------|---------------------------------------------------|
| 0000        | The request was serviced successfully.            |
| 4829        | An invalid parameter was passed from the program. |

# **ACCEPT BIND RECORD**

The ACCEPT BIND RECORD statement moves the bind address of a record to a specified location in program variable storage. Usually, a subprogram uses this statement to acquire the address of a record.

### **Currency**

The ACCEPT BIND RECORD statement updates no currencies. However, your program must establish currency for the record type whose bind address it requires.

### **Syntax**

▶ ACCEPT BIND RECORD (record-name) INTO (bind-address);

#### record-name

Specifies the record whose bind address will be copied into the specified location in variable storage. *Record-name* must be a record previously bound by the run unit.

### INTO (bind-address)

Specifies the variable-storage location to which CA IDMS/DB and the system return the record's bind address. *Bind-address* is defined as a FIXED BINARY(31) field. After the ACCEPT BIND RECORD statement executes, *bind-address* contains a storage address, not a database key.

### **Example**

This **example** uses ACCEPT BIND RECORD to move the bind address for the EMPLOYEE record to location REG1 in the requesting subprogram:

ACCEPT BIND RECORD (EMPLOYEE) INTO (REG1);

### **Status Codes**

Upon completion of the ACCEPT BIND RECORD function, the ERROR\_STATUS field in the IDMS DB communications block indicates the outcome of the operation:

| Status code | Meaning                                          |
|-------------|--------------------------------------------------|
| 0000        | The request was serviced successfully.           |
| 1508        | The subschema does not contain the named record. |

# **ACCEPT DBKEY FROM CURRENCY**

The ACCEPT DBKEY FROM CURRENCY statement moves the db-key and optionally the page information of the current record of run unit, record type, set, or area to a specified location in program variable storage. By using a FIND/OBTAIN DBKEY statement, you can directly access records whose db-keys you save using the ACCEPT DBKEY FROM CURRENCY statement.

### **Currency**

ACCEPT DBKEY FROM CURRENCY does not update currencies.

### **Syntax**

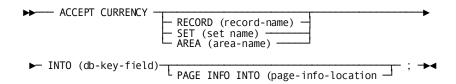

### **Parameters**

#### RECORD (record-name)

Saves the db-key of the record current of the specified record type into the location specified by *db-key-field*.

### SET (set-name)

Saves the db-key of the record current of the specified set into the location specified by *db-key-field*.

### AREA (area-name)

Saves the db-key of the record current of the specified area into the location specified by *db-key-field*.

### INTO (db-key-field)

Identifies the location in variable storage that will contain the db-key of the specified record. *Db-key-field* must be a FIXED BINARY(31) field.

**Note:** If you omit the RECORD, SET, or AREA qualifiers, the DBMS saves the db-key of the record current of run unit.

#### INTO (page-info-location)

Specifies the name of the four-byte field that can be defined either as a group field or as a fullword field (PIC S9(8) COMP). Identifies the location in variable storage that contains page information for the specified record type. Upon successful completion of this statement, the first two bytes of the field contain the page group number and the last two bytes contain a db-key radix that can be used for interpreting dbkeys.

### **Example**

### The following example:

- 1. Establishes a record, named EMPLOYEE, as current of run unit
- Saves the record's db-key in a location named SAVED\_DBKEY and saves the page information of the record in a location named SAVED\_PGINFO, using the ACCEPT DBKEY FROM CURRENCY statement
- 3. Accesses the EMPLOYEE record occurrence using the saved db-key

```
EMP_ID_0415 = EMP_ID_IN;
FIND CALC RECORD (EMPLOYEE);
ACCEPT CURRENCY INTO (SAVED_DBKEY) PAGE_INFO INTO (SAVED_PGINFO);
.
.
.
.
.
.
.
OBTAIN DBKEY (SAVED_DBKEY);
```

### **Status Codes**

Upon completion of the ACCEPT DBKEY FROM CURRENCY function, the ERROR\_STATUS field in the IDMS DB communications block indicates the outcome of the operation:

#### 0000

The request was serviced successfully.

#### 1506

Currency was not established for the named record or set.

#### 1508

The subschema does not contain the named record or set. Your program probably invoked the wrong subschema.

### 1523

The subschema does not contain the named area.

### ACCEPT DBKEY RELATIVE TO CURRENCY

The ACCEPT DBKEY RELATIVE TO CURRENCY statement moves a selected db-key and optionally its page information to a specified location in program variable storage. The db-key moved to variable storage can be the db-key of the next, prior, or owner record relative to the current record of set.

This version of the ACCEPT statement allows you to save the db-key of a record within a set without actually having to access the record. By using a FIND/OBTAIN DBKEY statement, you can directly access records whose db-keys you save using the ACCEPT DBKEY RELATIVE TO CURRENCY statement.

**Note:** You must establish set currency before using this statement. If no set currency is established, the DBMS returns 0000 to the ERROR\_STATUS field and -1 to the db-key field.

### Currency

ACCEPT DBKEY RELATIVE TO CURRENCY does not update any currencies.

### **Syntax**

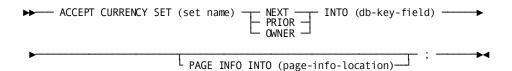

#### **Parameters**

### SET (set-name)

Identifies the record whose db-key will be moved into the location specified by db-key, described below. Set-name must be a set included in the subschema.

When a record declared as an optional or manual member of a set is accessed, it does *not* become current of set unless it is connected to an occurrence of the set. If the record is not connected to an occurrence of the set, an attempt to access the owner record will locate instead the owner of the current record of set. In such cases, use the OWNER option to determine whether the retrieved record is actually a set member before executing the ACCEPT DBKEY RELATIVE TO CURRENCY statement. You can do this with the IF statement, described later in this chapter.

#### **NEXT**

Saves the db-key of the next record relative to the record current of the specified set. You cannot request NEXT currency unless the specified set has prior pointers. Prior pointers ensure that the next pointer in the prefix of the current record does not point to a logically deleted record.

No indication of an end-of-set condition is possible for the NEXT or PRIOR options. A retrieval command must be issued to determine whether the next or prior record in the set occurrence is the owner record.

**Native VSAM users:** You cannot request NEXT currency for sets defined for native VSAM records.

### **PRIOR**

Saves the db-key of the prior record relative to the record current of the specified set. You cannot request PRIOR currency unless the specified set has prior pointers.

No indication of an end-of-set condition is possible for the NEXT or PRIOR options. A retrieval command must be issued to determine whether the next or prior record in the set occurrence is the owner record.

**Native VSAM users:** You cannot request PRIOR currency for sets defined for native VSAM records.

#### **OWNER**

Saves the db-key of the owner of the record current of the specified set. A request for OWNER CURRENCY cannot be executed unless the specified set has owner pointers. However, if the current record of the named set is the owner record occurrence, a request for OWNER currency returns the db-key of the record itself. This will happen even if the set does not have owner pointers.

**Native VSAM users:** You cannot request OWNER currency for sets defined for native VSAM records.

#### INTO (db-key-field)

Identifies the location in variable storage that will contain the db-key of the requested record. *Db-key* must be a FIXED BINARY(31) field.

#### INTO (page-info-location)

Specifies the name of the four-byte field that can be defined either as a group field or as a fullword field (PIC S9(8) COMP). Identifies the location in variable storage that contains page information for the specified record type. Upon successful completion of this statement, the first two bytes of the field contain the page group number and the last two bytes contain a db-key radix that can be used for interpreting dbkeys.

### **Example**

The following statements access the EMP\_EXPERTISE set and save the db-key of the owner record of the SKILL\_EXPERTISE set:

```
EMP_ID_0415 = '0119';
FIND CALC RECORD (EMPLOYEE);
FIND FIRST SET (EMP_EXPERTISE);
ACCEPT CURRENCY SET (SKILL_EXPERTISE) OWNER
    INTO (SAVE DBKEY);
```

### **Status Codes**

Upon completion of the ACCEPT DBKEY RELATIVE TO CURRENCY function, the ERROR\_STATUS field in the IDMS DB communications block indicates the outcome of the operation:

| Status code | Meaning                                                                                          |
|-------------|--------------------------------------------------------------------------------------------------|
| 0000        | The request was serviced successfully.                                                           |
| 1508        | The subschema does not contain the named set. Your program probably invoked the wrong subschema. |

### **ACCEPT IDMS STATISTICS**

The ACCEPT IDMS STATISTICS statement copies system runtime statistics located in the program's statistics block to program variable storage. While a run unit executes, your program can issue ACCEPT IDMS STATISTICS as many times as required. For **example**, you might want to request database statistics after storing a variable-length record. This allows you to determine whether the entire record was stored in one place, or fragments were placed in an overflow area.

The ACCEPT IDMS STATISTICS statement does not reset any of the statistics fields to zero. IDMS statistics block fields are reset only when you issue a FINISH command.

You can use the ACCEPT IDMS STATISTICS statement in both the navigational and Logical Record Facility (LRF) environments.

### **Syntax**

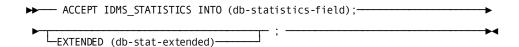

#### **Parameter**

### db-statistics-field

Identifies the field (in program variable storage) the system runtime statistics contained in IDMS\_STATISTICS are to be copied to. *Db-statistics-field* is defined as an aligned, 100-byte field.

The DBMS copies IDMS\_STATISTICS data to *db-statistics-field* according to the following format:

```
DECLARE
 01 DB_STATISTICS,
 03 DATE TODAY
                     CHAR(8),
  03 TIME TODAY
                     CHAR(8),
  03 PAGES READ
                     FIXED BINARY(31),
  03 PAGES WRITTEN
                     FIXED BINARY(31),
  03 PAGES REQUESTED FIXED BINARY(31),
  03 CALC TARGET
                     FIXED BINARY(31),
  03 CALC OVERFLOW
                     FIXED BINARY(31),
  03 VIA_TARGET
                     FIXED BINARY(31),
  03 VIA OVERFLOW
                     FIXED BINARY(31),
  03 LINES_REQUESTED FIXED BINARY(31),
  03 RECS CURRENT
                     FIXED BINARY(31),
  03 CALLS_TO_IDMS
                     FIXED BINARY(31),
```

```
03 FRAGMENTS_STORED FIXED BINARY(31),
03 RECS_RELOCATED FIXED BINARY(31),
*03 LOCKS_REQUESTED FIXED BINARY(31),
*03 SEL_LOCKS_HELD FIXED BINARY(31),
*03 RUN_UNIT_ID FIXED BINARY(31),
*03 TASK_ID FIXED BINARY(31),
*03 LOCAL_ID CHAR(8),
03 FILLER CHAR(8);
```

The LOCAL\_ID field consists of the 4-byte identifier of the interface in which the run unit originated (for **example**, BATC, DBDC, or CICS) and a unique identifier (fullword binary value) assigned to the run unit by that interface. For batch and z/VM run units, this identifier specifies the internal machine time. For CICS run units, this identifier specifies the CICS transaction number assigned to the run unit.

To display the originating interface identifier and the run-unit identifier for a program, you can move the LOCAL-ID field to a work field:

```
01 WORK_LOCAL_ID,

02 WORK_LOCAL_ORIGIN CHAR(4),

02 WORK_LOCAL_NUMBER FIXED BINARY(31);
```

Alternatively, your DBA can modify the DB\_STATISTICS record from the data dictionary to define two subordinate fields for the LOCAL\_ID field. The DB\_STATISTICS record describes the IDMS statistics block. To use this record, code the following statement in program variable storage:

```
01 INCLUDE IDMS (DB STATISTICS);
```

#### db-stat-extended

Identifies the field (in program variable storage) the extended system runtime statistics contained in IDMS\_STATISTICS are to be copied to *Db-stat-extended* is defined as an aligned, 100-byte field.

The DBMS copies IDMS\_STATISTICS data to *db-stat-extended* according to the following format:

```
01 DB-STAT-EXTENDED

03 SR8-SPLITS FIXED BINARY (31),

03 SR8-SPAWNS FIXED BINARY (31),

03 SR8-STORES FIXED BINARY (31),

03 SR8-ERASES FIXED BINARY (31),

03 SR7-STORES FIXED BINARY (31),

03 SR7-ERASES FIXED BINARY (31),

03 SR7-ERASES FIXED BINARY (31),

03 BINARY-SEARCHES-TOTAL FIXED BINARY (31),

03 LEVELS-SEARCHED-TOTAL FIXED BINARY (31),
```

<sup>\*</sup>Applies to CA IDMS/DB central version only

```
03 ORPHANS-ADOPTED FIXED BINARY (31),
03 LEVELS-SEARCHED-BEST FIXED BINARY (31),
03 LEVELS-SEARCHED-WORST FIXED BINARY (31),
03 FILLER0001 FIXED BINARY (31);
```

This record layout can be copied from the data dictionary. Code the following statement in program variable storage:

```
01 INCLUDE IDMS (DB_STAT_EXTENDED).
```

**Note:** For more information about the CA IDMS statistics blocks, see the *CA IDMS Database Administration Guide*.

### Example

The following statements:

- Establish currency for the sets in which a new EXPERTISE record will participate as a member
- 2. Store the EXPERTISE record
- 3. Move statistics about the stored EXPERTISE record to the DB\_STATISTICS location in main storage

```
EMP_ID_0415 = EMP_ID_IN;
FIND CALC RECORD (EMPLOYEE);
SKILL_ID_IN = SKILL_ID_0455;
FIND CALC RECORD (SKILL);
STORE RECORD (EXPERTISE);
ACCEPT IDMS_STATISTICS INTO (DB_STATISTICS);
```

### **Status Codes**

Upon completion of the ACCEPT IDMS STATISTICS function, the ERROR\_STATUS field in the IDMS DB communications block indicates the outcome of the operation:

#### 0000

The request was serviced successfully.

#### 1518

The database statistics location was not a valid address.

# **ACCEPT PAGE\_INFO**

The ACCEPT PAGE\_INFO statement moves the page information for a given record to a specified location in program variable storage. Page information that is saved in this manner is available for subsequent direct access by using a FIND/OBTAIN DBKEY statement.

### **Syntax**

►► ACCEPT PAGE\_INFO RECORD (record-name) INTO (page-info-location)

#### **Parameters**

### RECORD (record-name)

Specifies the record whose page information will be placed in the specified location.

### INTO (page-info-location)

Specifies the name of the four-byte field that may be defined either as a group field or as a fullword field (PIC S9(8) COMP). Identifies the location in variable storage that contains page information for the specified record type. Upon successful completion of this statement, the first two bytes of the field contain the page group number and the last two bytes contain a db-key radix that may be used for interpreting dbkeys.

### Example

The following **example** retrieves the page information for the DEPARTMENT record.

```
01 W_PG_INFO.

03 W_GRP_NUM FIXED BINARY 15,

03 W_DBK_FORMAT FIXED BINARY 15,

ACCEPT PAGE_INFO RECORD (DEPARTMENT) INTO (W_PG_INFO)
```

### **Status Codes**

After completion of the ACCEPT PAGE\_INFO statement, the ERROR-STATUS field in the IDMS communications block indicates the outcome of the operation:

### 0000

The request has been serviced successfully.

### 1508

The named record is not in the subschema. The program has probably invoked the wrong subschema.

### ACCEPT PROCEDURE CONTROL LOCATION

The ACCEPT PROCEDURE CONTROL LOCATION statement copies the application program information block to a specified location in program variable storage. This 256-byte block is associated with a previously defined database procedure. The program information block acquires its information through the BIND PROCEDURE statement, described later in this chapter. The database procedure may have updated the information.

Only programs running under the central version, but in a different region/partition, should use the ACCEPT PROCEDURE CONTROL LOCATION statement.

**Note:** For more information about the application program information block, see the *CA IDMS Database Administration Guide*.

### **Syntax**

► ACCEPT PROCEDURE (procedure-name) INTO (procedure-control-location); → ◄

### **Parameters**

#### procedure-name

Specifies the name of the database procedure whose application program information block will be copied into variable storage. *procedure-name* must refer to an 8-character field in variable storage.

### INTO (procedure-control-location)

Specifies the fullword-aligned 256-bytelocation in variable storage to which the DBMS copies the application program information block.

### Example

The following statement copies the application program information block used by the procedure identified in the CHECK\_ALL field in main storage to the location identified as CHECK\_IT in main storage:

ACCEPT PROCEDURE (CHECK ALL) INTO (CHECK IT);

### **Status Codes**

Upon completion of the ACCEPT PROCEDURE CONTROL LOCATION function, the ERROR\_STATUS field in the IDMS DB communications block indicates the outcome of the operation:

### 0000

The request was serviced successfully.

#### 1508

The subschema does not contain the named procedure.

#### 1518

The procedure control location was not a valid address.

# **ACCEPT TRANSACTION STATISTICS (DC/UCF)**

The ACCEPT TRANSACTION STATISTICS statement copies the contents of the transaction statistics block (TSB) to a specified location in program variable storage. Optionally, the statement can also write the TSB to the DC/UCF log file and you can define the length of the TSB.

### **Syntax**

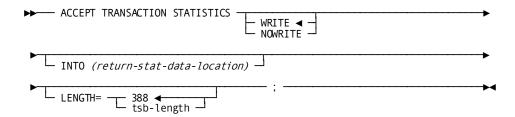

#### **Parameters**

### WRITE/NOWRITE

Specifies whether the TSB is written to the system logfile.

Default: WRITE

### INTO (return-stat-data-location)

Specifies the location to which the system copies the TSB. *Return-stat-data-location* is the symbolic name of a user-defined field. *Return-stat-data-location* is a fullword-aligned 388-byte field (you can customize the length using the LENGTH= parameter).

The data copied from the TSB to return-stat-data-location is formatted as follows:

```
01 RETURN_STAT_DATA_LOC_V
03 SYS_RES00 FIXED BIN (31) RESERVED
03 SYS_RES01 FIXED BIN (31) RESERVED
03 PROG_CALL FIXED BIN (31) # 0F PROGRAMS CALLED
03 PROG_LOAD FIXED BIN (31) # 0F PROGRAMS LOADED
03 TERM_READ FIXED BIN (31) # 0F TERMINAL READS
03 TERM WRITE FIXED BIN (31) # 0F TERMINAL WRITES
```

```
03 TERM ERROR FIXED BIN (31) # OF TERMINAL ERRORS
03 STORAGE_GET FIXED BIN (31) # OF STORAGE GETS
03 SCRATCH GET FIXED BIN (31) # 0F SCRATCH GETS
03 SCRATCH PUT FIXED BIN (31) # 0F SCRATCH PUTS
03 SCRATCH DEL FIXED BIN (31) # OF SCRATCH DELETES
03 QUEUE GET FIXED BIN (31) # OF QUEUE GETS
03 QUEUE_PUT
              FIXED BIN (31) # OF QUEUE PUTS
03 QUEUE_DEL
              FIXED BIN (31) # OF QUEUE DELETES
03 GET TIME
              FIXED BIN (31) # OF GET TIMES
03 SET TIME
              FIXED BIN (31) # OF SET TIMES
03 DB CALLS
              FIXED BIN (31) # OF DATABASE CALLS
03 MAX STACK
              FIXED BIN (31) MAX WORDS USED IN STACK
03 USER TIME
              FIXED BIN (31) USER MODE TIME (10**-4 SEC)
03 SYS TIME
              FIXED BIN (31) SYS MODE TIME (10**-4 SEC)
03 WAIT_TIME
              FIXED BIN (31) WAIT TIME (10**-4 SEC)
03 RCE_USED
              FIXED BIN (31) # OF RCE'S USED
03 RLE USED
              FIXED BIN (31) # OF RLE'S USED
03 DPE USED
              FIXED BIN (31) # OF DPE'S USED
03 STG HI MARK FIXED BIN (31) STORAGE HIGH WATER MARK
03 FREESTG REQ FIXED BIN (31) # FREE STORAGE REQUESTS
03 SYS SERV
              FIXED BIN (31) # SYSTEM SERVICE CALLS
03 SYS_RES10
              FIXED BIN (31) RESERVED
03 SYS RES11
              FIXED BIN (31) RESERVED
03 PAGES READ
               FIXED BIN (31) # OF PAGES READ
               FIXED BIN (31) # OF PAGES WRITTEN
03 PAGES WRIT
03 PAGES REQ FIXED BIN (31) # OF PAGES REQUESTED
03 CALC NO
             FIXED BIN (31) # OF CALC RECS NO OFLOW
03 CALC OF
             FIXED BIN (31) # OF CALC RECS OFLOW
             FIXED BIN (31) # OF VIA RECS NO OFLOW
03 VIA NO
03 VIA OF
             FIXED BIN (31) # OF VIA RECS OFLOW
03 RECS REQ
              FIXED BIN (31) # OF RECS REQUESTED
03 RECS_CURR
              FIXED BIN (31) # OF RECS CURR OF RU
03 DBMS CALLS
               FIXED BIN (31) # OF DBMS CALLS
03 FRAG STORED FIXED BIN (31) # OF FRAGMENTS STORED
03 RECS RELO
              FIXED BIN (31) # OF RECS RELOCATED
03 TOT LOCKS
              FIXED BIN (31) TOTAL # OF LOCKS
03 SHR LOCKS
              FIXED BIN (31) # OF SHARE LOCKS
03 NSH LOCKS
              FIXED BIN (31) # OF NON-SHARE LOCKS
03 FREE LOCKS
               FIXED BIN (31) # OF LOCKS FREE'D
03 SR8_SPLITS
               FIXED BIN (31) # OF SR8 SPLITS
03 SR8_SPAWNS
               FIXED BIN (31) # OF SR8 SPAWNS
```

```
03 SR8 STORED FIXED BIN (31) # 0F SR8S STORED
03 SR8_ERASED FIXED BIN (31) # 0F SR8S ERASED
03 SR7_STORED FIXED BIN (31) # 0F SR7S STORED
03 SR7 ERASED FIXED BIN (31) # 0F SR7S ERASED
03 BTREE SRCH FIXED BIN (31) # 0F BTREE SEARCHES
03 BTREE_LEVL FIXED BIN (31) # OF BTREE LEVELS SEARCHED
03 ORPHAN_ADOPT FIXED BIN (31) # OF ORPHANS ADOPTED
03 LVL_SRCH_BEST FIXED BIN (15) # LEVEL SEARCHES (BEST CASE)
03 LVL SRCH WORST FIXED BIN (15) # LEVEL SEARCHES (WORST CASE)
03 RECS UPD
             FIXED BIN (31) # OF RECS UPDATED
03 PAGE INCACHE FIXED BIN (31) # OF PAGES FOUND IN CACHE
03 PAGE INPRFET FIXED BIN (31) # OF PAGES FOUND IN PREFETCH
03 SYS RES12 FIXED BIN (31) RESERVED
03 SYS RES13 FIXED BIN (31) RESERVED
03 SYS RES20 FIXED BIN (31) RESERVED
03 SYS RES21 FIXED BIN (31) RESERVED
03 USER ID
                         DC USER ID
             CHAR (32)
03 LTERM ID
              CHAR (8)
                          LOGICAL TERMINAL ID
03 USER SUPP ID CHAR (8)
                            USER-SUPPLIED ID
03 BIND DATE DEC FIXED (7) DATE BIND COMMAND ISSUED
03 BIND TIME FIXED BIN (31) TIME BIND COMMAND ISSUED
03 TRANSTAT_FLGS FIXED BIN (31) FOUR 1-BYTE FLAGS
03 SYS RES30 FIXED BIN (31) RESERVED
03 SYS RES31 FIXED BIN (31) RESERVED
03 SQL COMMAND FIXED BIN (31) # OF SQL COMMANDS EXECUTED
03 SQL_FETCH FIXED BIN (31) # OF SQL ROWS FETCHED
03 SQL INSERT FIXED BIN (31) # OF SQL ROWS INSERTED
03 SQL UPDATE FIXED BIN (31) # OF SQL ROWS UPDATED
03 SQL DELETE FIXED BIN (31) # OF SQL ROWS DELETED
03 SQL_SORTS FIXED BIN (31) # OF SQL SORTS PERFORMED
03 SQL ROW SORT FIXED BIN (31) # OF SQL ROWS SORTED
03 SQL_MIN_RSORT FIXED BIN (31) MINIMUM ROWS SORTED
03 SQL MAX RSORT FIXED BIN (31) MAXIMUM ROWS SORTED
03 SQL AM RECOMP FIXED BIN (31) # OF AM RECOMPILES
03 SYS RES32
             FIXED BIN (31) RESERVED
03 SYS RES33
             FIXED BIN (31) RESERVED
03 SYS RES34
             FIXED BIN (31) RESERVED
03 SYS RES35
              FIXED BIN (31)
                             RESERVED
03 SYS RES36
              FIXED BIN (31)
                             RESERVED
03 SYS RES37
              FIXED BIN (31)
                             RESERVED
03 SYS_RES38
              FIXED BIN (31) RESERVED
03 SYS RES39
              FIXED BIN (31) RESERVED
```

If you extend the length to 560 bytes, the full TRANSACTION\_STATISTICS are also included. The following block can be expanded using the INCLUDE IDMS(TRANSACTION STATISTICS) statement:

```
DECLARE 1 TRANSACTION_STATISTICS,
          3 TSB_STATS_R18 CHARACTER (560);
DECLARE 1 TSB STATS R17 BASED(ADDR
    (TRANSACTION STATISTICS.TSB STATS R18)),
         2 TSB DC STATS CHARACTER (108),
         2 TSB DB STATS CHARACTER (72),
         2 TSB IX STATS CHARACTER (40),
         2 TSB DB STATS EXTENDED CHARACTER (20),
         2 TSB HDR CHARACTER (68),
         2 TSB SQL STATS CHARACTER (80),
         2 TSB STATS DCX CHARACTER (168);
DECLARE 1 TSB STATS DCX1 BASED(ADDR(TSB STATS DCX)),
         2 TSB STATS DCX FILLER CHARACTER (8),
         2 TSB SYS MODE CPU TOD FIXED BINARY (63),
         2 TSB SYS ZIIP ON CP TOD FIXED BINARY (63),
         2 TSB SYS ZIIP ON ZIIP TOD FIXED BINARY (63),
         2 TSB USER MODE CPU TOD FIXED BINARY (63),
         2 TSB TCB CPU TIME TOD FIXED BINARY (63),
         2 TSB SRB CPU TIME TOD FIXED BINARY (63),
         2 TSB_STATS_DCX_FILL01 CHARACTER (112);
DECLARE 1 TSB SQL STATS1 BASED(ADDR(TSB SQL STATS)),
         2 SYS INTERN4 CHARACTER (8),
         2 SQL COMMANDS FIXED BINARY (31),
         2 SQL FETCH FIXED BINARY (31),
         2 SQL INSERT FIXED BINARY (31),
         2 SQL UPDATE FIXED BINARY (31),
         2 SQL DELETE FIXED BINARY (31),
         2 SQL SORTS FIXED BINARY (31),
         2 SQL ROWSORT FIXED BINARY (31),
         2 SQL MINRSORT FIXED BINARY (31),
         2 SQL MAXRSORT FIXED BINARY (31),
         2 SQL AMCMPL FIXED BINARY (31),
         2 SQL RESERVED CHARACTER (32);
DECLARE 1 TSB HDR1 BASED(ADDR(TSB HDR)),
         2 SYS INTERNB CHARACTER (8),
         2 USER ID CHARACTER (32),
         2 LTERM ID CHARACTER (8),
         2 USER SUPP ID CHARACTER (8),
         2 BIND DATE FIXED DECIMAL(7,0),
         2 BIND TIME FIXED BINARY (31),
         2 TRANSTAT_FLGS FIXED BINARY (31);
```

```
DECLARE 1 TSB DB STATS EXTENDED1 BASED(ADDR(TSB DB STATS EXTENDED)),
         2 RECS_UPD FIXED BINARY (31),
         2 PAGE INCACHE FIXED BINARY (31),
         2 PAGE INPREFET FIXED BINARY (31),
         2 RESERVED CHARACTER (8);
DECLARE 1 TSB_IX_STATS1 BASED(ADDR(TSB_IX_STATS)),
         2 SR8_SPLITS FIXED BINARY (31),
         2 SR8_SPAWN FIXED BINARY (31),
         2 SR8 STORE FIXED BINARY (31),
         2 SR8 ERASE FIXED BINARY (31),
         2 SR7 STORE FIXED BINARY (31),
         2 SR7_ERASE FIXED BINARY (31),
         2 BTREE_SRCH FIXED BINARY (31),
         2 BTREE LEVEL FIXED BINARY (31),
         2 ORPHANS FIXED BINARY (31),
         2 BTREE LEV B FIXED BINARY (15),
         2 BTREE_LEV_W FIXED BINARY (15);
DECLARE 1 TSB DB STATS1 BASED(ADDR(TSB_DB_STATS)),
         2 SYS INTERN2 CHARACTER (8),
         2 PAGES READ FIXED BINARY (31),
         2 PAGES WRIT FIXED BINARY (31),
         2 PAGES_REQ FIXED BINARY (31),
         2 CALC NO FIXED BINARY (31),
         2 CALC OF FIXED BINARY (31),
         2 VIA NO FIXED BINARY (31),
         2 VIA OF FIXED BINARY (31),
         2 RECS REQ FIXED BINARY (31),
         2 RECS CURR FIXED BINARY (31),
         2 DB CALLS FIXED BINARY (31),
         2 FRAG STORED FIXED BINARY (31),
         2 RECS RELO FIXED BINARY (31),
         2 TOT LOCKS FIXED BINARY (31),
         2 SHR_LOCKS FIXED BINARY (31),
         2 NSH LOCKS FIXED BINARY (31),
         2 LOCKS FREED FIXED BINARY (31);
DECLARE 1 TSB DC STATS1 BASED(ADDR(TSB DC STATS)),
         2 SYS INTERN1 CHARACTER (8),
         2 PROG CALL FIXED BINARY (31),
         2 PROG LOAD FIXED BINARY (31),
         2 TERM READ FIXED BINARY (31),
         2 TERM_WRITE FIXED BINARY (31),
         2 TERM ERROR FIXED BINARY (31),
         2 STORAGE GET FIXED BINARY (31),
         2 SCRATCH GET FIXED BINARY (31),
         2 SCRATCH PUT FIXED BINARY (31),
         2 SCRATCH_DEL FIXED BINARY (31),
```

```
2 QUEUE GET FIXED BINARY (31),
2 QUEUE_PUT FIXED BINARY (31),
2 QUEUE_DEL FIXED BINARY (31),
2 GET_TIME FIXED BINARY (31),
2 SET_TIME FIXED BINARY (31),
2 DB_SRVREQ FIXED BINARY (31),
2 MAX_STACK FIXED BINARY (31),
2 USER_TIME FIXED BINARY (31),
2 SYS TIME FIXED BINARY (31),
2 WAIT TIME FIXED BINARY (31),
2 MAX_RCE_USED FIXED BINARY (31),
2 MAX RLE USED FIXED BINARY (31),
2 MAX DPE USED FIXED BINARY (31),
2 STG HI MARK FIXED BINARY (31),
2 FREESTG REQ FIXED BINARY (31),
2 SYS_SERV FIXED BINARY (31);
```

#### LENGTH=

Specifies the length of the returned TSB. To retrieve all statistics including the DC extended statistics section that records CPU times in the Time of Day (TOD) format, specify LENGTH=560.

#### tsb-length

Specifies either the symbolic name of a user-defined field that contains the length of the TSB, or the length expressed as a numeric constant.

Limits: Integer of 388 or greater

**Default:** If you do not specify a tsb-length, the first 388 bytes of the TSB are returned.

### Example

The following statement returns the contents of the TSB to STATISTICS\_BLOCK and writes transaction statistics to the log file:

```
ACCEPT TRANSACTION STATISTICS WRITE INTO (STATISTICS_BLOCK);
```

### **Status Codes**

Upon completion of the ACCEPT TRANSACTION STATISTICS function, the ERROR\_STATUS field in the IDMS DC communications block indicates the outcome of the operation:

| Status code | Meaning                                |
|-------------|----------------------------------------|
| 0000        | The request was serviced successfully. |

| Status code | Meaning                                                                                                    |
|-------------|----------------------------------------------------------------------------------------------------|
| 3801        | The transaction statistics block has no storage available. Waiting would cause a deadlock.                     |
| 3813        | No transaction statistics block exists. No BIND TRANSACTION STATISTICS request was issued.                     |
| 3831        | Either the parameter list is invalid or no logical terminal element (LTE) is associated with the issuing task. |
| 3850        | The collection of transaction statistics or task statistics was not enabled during system generation.          |

# ATTACH (DC/UCF)

The ATTACH statement instructs the system to initiate a new task by acquiring the necessary control blocks and storage and by adding the task to its dispatching list. The system initializes the attached task and queues it for execution. The issuing program receives control according to normal dispatching priority.

### **Syntax**

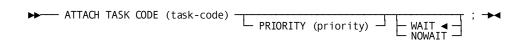

### **Parameters**

### TASK CODE (task-code)

Specifies the 1-to 8-character code of the task to be initiated. *Task-code* is the symbolic name of a user-defined field containing the task code or the task code itself, enclosed in single quotation marks. The referenced task code must have been defined during system generation or dynamically, by using the DCMT VARY DYNAMIC TASK command.

**Note:** For more information about DCMT VARY DYNAMIC TASK, see the *CA IDMS* System Tasks and Operator Commands Guide.

### PRIORITY (priority)

Specifies the dispatching priority of the attached task. *Priority* can be the symbolic name of a user-defined fixed binary field containing the dispatching priority, or a numeric constant. Valid priorities are numeric values ranging from 000 through 240. *Priority* defaults to the priority established during system generation for the specified task code, terminal, and user.

### WAIT/NOWAIT

Specifies whether the issuing task waits if a maximum task condition prevents the system from attaching the task immediately:

#### WAIT

Specifies that the issuing task waits until the maximum task condition no longer exists and the system can attach the specified task. WAIT is the default.

#### **NOWAIT**

Specifies that the issuing task does not wait for the system to attach the task. If you specify NOWAIT, your program should check the ERROR\_STATUS field in the IDMS DC communications block to determine whether the ATTACH request completed. If ERROR\_STATUS contains the value 3711, indicating that a maximum task condition exists, then the request was not serviced and your program should perform alternative processing before reissuing the ATTACH request.

# **Example**

The following code initiates task TASKATCH and assigns the task a dispatching priority of 199:

```
ATTACH TASK CODE (TASKATCH)
PRIORITY (199)
NOWAIT;
```

#### **Status Codes**

Upon completion of the ATTACH function, the ERROR\_STATUS field of the IDMS DC communications block indicates the outcome of the operation:

# 0000

The request was serviced successfully.

# 3711

The task cannot be attached because the maximum number of tasks has already been attached.

# 3712

The specified task code is not defined to the DC/UCF system.

#### 3758

The task cannot be attached because the maximum number of concurrent task threads was exceeded.

## 3799

The requested task could not be attached because the current user is not authorized to execute the task.

# **BIND MAP (DC/UCF)**

The BIND MAP statement identifies the location of a specified map request block (MRB) and initializes MRB fields. For each MRB used by your program, code a global BIND MAP statement. Global BIND MAP statements omit the RECORD (record-name) parameter. For each record defined to a map, code a record-specific BIND MAP statement. Record-specific BIND MAP statements include the RECORD (record-name) parameter.

## Global and Record-Specific Versions of BIND MAP

The global and record-specific versions of the BIND MAP statement function as follows:

- **Global**—The BIND MAP statement applies to the map as a whole. It initializes the entire MRB and fills in fields that apply to the map in general.
- **Record-specific**—The BIND MAP statement applies only to the named map record. It initializes the variable-storage address of the named record in the MRB.

Typically, your program issues a global BIND MAP statement for each map, followed by a BIND MAP statement for each map record used by the program.

# Including BIND MAP Statements Automatically

You can request the DML precompiler to include global and record-specific BIND MAP statements automatically by using the INCLUDE IDMS MAP\_BINDS statement (see DML Precompiler-Directive Statements). This statement includes the necessary BINDS for all maps and map records defined for the program.

### Altering the Address for a Map Record

Your program can alter the storage address for a map record at any time by issuing another BIND MAP statement for that record. After the initial global bind, all map records are considered unbound. Map operations that use those records have no effect on storage. After binding a map record to a storage address with a record-specific bind, subsequent map operations use that address to access the record. To unbind a map record, issue a record-specific BIND MAP statement that specifies the TO NULL option.

#### **Syntax**

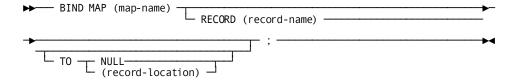

## **Parameters**

#### map-name

Initializes the MRB associated with the named map. *Map-name* is the 1- to 8-character name of an existing map. The map version defaults to the version that you specify for the map with the DECLARE MAP statement.

#### RECORD (record-name)

Initializes the variable-storage address of the named record in the MRB. *Record-name* is the 1- to 32-character name of a record used by the map.

## TO NULL/(record-location)

Optionally requests that the named record be unbound or specifies the address to which the record will be bound:

#### NULL

Requests that the DBMS not bind the named record.

## record-location

Specifies the address to which the named record will be bound. *Record-location* is the symbolic name of a user-defined field that contains the address; *record-location* defaults to *record-name*. Subsequent I/O operations will use this area of storage for any operation associated with the record.

# Example

The following statements bind the map EMPMAPLR and its five associated map records:

```
BIND MAP (EMPMAPLR);
BIND MAP (EMPMAPLR) RECORD (EMPLOYEE);
BIND MAP (EMPMAPLR) RECORD (DEPARTMENT);
BIND MAP (EMPMAPLR) RECORD (JOB);
BIND MAP (EMPMAPLR) RECORD (OFFICE);
BIND MAP (EMPMAPLR) RECORD (EMP-DATE-WORK-REC);
```

# **Status Codes**

Upon completion of the BIND MAP function, the ERROR\_STATUS field in the IDMS DC communications block indicates the outcome of the operation:

#### 0000

The request was serviced successfully.

#### 1472

Insufficient memory is available for load or storage allocation.

#### 1474

An attempt to load a module from the load library or DDLDCLOD failed.

# **BIND PROCEDURE**

The BIND PROCEDURE statement establishes communication between your program and a DBA-written database procedure (for **example**, a security routine). Use this statement only in those instances in which the DBA-written procedure requires more information from your program than the DBMS provides. Such instances are unusual. Usually, you will not be aware of which procedures gain control before or after various DML functions.

You can use the BIND PROCEDURE statement in both the navigational and Logical Record Facility (LRF) environments.

# **Syntax**

▶▶── BIND PROCEDURE (procedure-name) TO (procedure-control-location); ───▶◀

#### **Parameters**

#### procedure-name

Specifies the name of the DBA-written database procedure for which you want to establish addressability. *Procedure-name* must refer to an 8-character field in variable storage.

## TO (procedure-control-location)

Specifies the location to which the named procedure will be bound.

Procedure-control-location is a fullword-aligned 256-byte area in variable storage.

If your program runs in a different partition than the central version, it may need to pass information to the database procedure. When the DBMS invokes the database procedure, it copies this information from the program storage area identified by procedure-control-location into the IDMS application program information block. The information passed is the information in procedure-control-location when the BIND PROCEDURE was performed; it is not the information in the program's storage at the time of the procedure call.

# **Example**

The following statement binds the procedure with the variable name PROGCHEK to the 256-byte area PROC CTL:

BIND PROCEDURE (PROGCHEK) TO (PROC\_CTL);

## **Status Codes**

Upon completion of the BIND PROCEDURE function, the ERROR\_STATUS field in the IDMS DB communications block indicates the outcome of the operation:

#### 0000

The request was serviced successfully.

#### 1400

The DBMS cannot recognize the BIND PROCEDURE statement. This code usually indicates that the IDMS DB communications block (SUBSCHEMA\_CTRL) is not aligned on a fullword boundary.

#### 1408

The subschema does not contain the named procedure.

#### 1418

The procedure was improperly bound to location 0.

## 1472

Not enough memory is available to load the database procedure dynamically.

#### 1474

An attempt to load a module from the load library or DDLDCLOD failed.

# **BIND RECORD**

The BIND RECORD statement establishes addressability for a record in program variable storage. In most cases, you do not have to issue individual BIND RECORD statements, since the INCLUDE IDMS SUBSCHEMA\_BINDS statement generates the necessary statements as a group. (see DML Precompiler-Directive Statements). Nevertheless, you can issue BIND RECORD commands separately as necessary (for **Example**, to bind several records to the same storage location). In any case, you must establish addressability for each subschema record used by your program.

After each BIND RECORD statement, your program should perform the IDMS\_STATUS routine to ensure that the statement executed successfully.

# **Syntax**

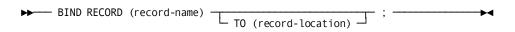

#### **Parameters**

#### (record-name)

Names the record bound to a location in variable storage. The location corresponds to the record description copied into the program. *Record-name* must specify a record included in the subschema.

#### TO (record-location)

Optionally allows you to bind the record to a specific location. The data defined in *record-location* must be identical in length to the data defined in *record-name*.

**Note:** Be careful when using the TO (record-location) option. Source-object mismapping can result from improper use. If your program contains more than one copy of a given database record description, you must be sure to bind the proper record description at the proper time.

# Example

The following statement binds the EMPLOYEE record:

BIND RECORD (EMPLOYEE);

## **Status Codes**

Upon completion of the BIND RECORD function, the ERROR\_STATUS field in the IDMS DB communications block indicates the outcome of the operation:

#### 0000

The request was serviced successfully.

#### 1400

The DBMS cannot recognize the BIND RECORD statement. This code usually indicates that the IDMS DB communications block (SUBSCHEMA\_CTRL) is not aligned on a fullword boundary.

#### 1408

The subschema does not contain the named record. Your program probably invoked the wrong subschema.

#### 1418

The record was improperly bound to location 0.

# 1472

Insufficient memory is available to load a database procedure dynamically.

#### 1474

An attempt to load a module from the load library or DDLDCLOD failed.

# **BIND RUN\_UNIT**

The BIND RUN\_UNIT statement:

- Establishes a run unit for accessing the database
- Identifies the location of the IDMS DB communications block being used
- Names the subschema to be loaded for the run unit
- Names the node under which the run unit will execute
- Identifies the database to be accessed
- Identifies the dictionary in which a subschema resides
- Identifies the node that controls the dictionary

BIND RUN\_UNIT must be the first functional DML call passed to the DBMS at execution time. BIND RUN\_UNIT must logically precede all other DML statements (for **example**, BIND RECORD, READY, FIND) in your program.

## When You Do Not Need BIND RUN UNIT

If you use the INCLUDE IDMS SUBSCHEMA\_BINDS statement (see DML Precompiler-Directive Statements) in your program, you do not need the BIND RUN\_UNIT statement. INCLUDE IDMS SUBSCHEMA\_BINDS automatically invokes the necessary binds.

## **Program Registration**

Some sites require program registration, that is, they require all programs to be registered in the dictionary before compilation. If your site requires program registration, your program must initialize the PROGRAM\_NAME field of the IDMS communications block either automatically or manually:

# **Automatically**

A PL/I assignment statement automatically generated by INCLUDE IDMS SUBSCHEMA\_BINDS moves the program name to the PROGRAM\_NAME field.

# Manually

You code a PL/I assignment statement prior to the BIND RUN\_UNIT statement. For Example:

```
PROGRAM NAME = 'EMPDISP';
```

You can use the BIND RUN\_UNIT statement in both the navigational and Logical Record Facility (LRF) environments.

# **Syntax**

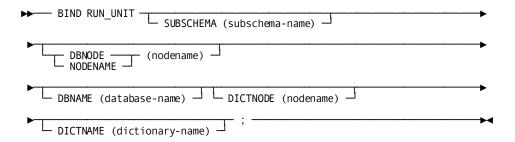

# **Parameters**

#### SUBSCHEMA (subschema-name)

Identifies a subschema view other than that specified in the DECLARE SUBSCHEMA statement. *Subschema-name* must be the 1- to 8-character name of a subschema.

**Note:** You should use the SUBSCHEMA *subschema-name* option carefully. Improper use can lead to mismapping between the named subschema and record descriptions in variable storage.

## DBNODE/NODENAME (nodename)

Specifies the node where the database resides. *Nodename* is either the symbolic name of a user-defined 8-character field in variable storage or the node name itself, enclosed in single quotation marks. The keywords DBNODE and NODENAME are synonymous.

# **DBNAME** (database-name)

Names the database to be accessed by the run unit. *Database-name* is either the symbolic name of a user-defined 8-character field in variable storage, or the database name itself enclosed in single quotation marks.

#### **DICTNODE** (nodename)

Names the node that controls the data dictionary where the subschema resides. *Nodename* is either the symbolic name of a user-defined 8-character field in variable storage, or the nodename itself enclosed in single quotation marks.

#### **DICTNAME** (dictionary-name)

Names the dictionary where the subschema resides. *Dictionary-name* is either the symbolic name of a user-defined 8-character field in variable storage, or the dictionary name itself enclosed in single quotation marks.

**Note:** Specifying DBNODE, DBNAME, DICTNODE, and DICTNAME as BIND RUN\_UNIT parameters overrides any corresponding parameters set using the system DCUF SET statement (online) or the SYSIDMS job stream parameters (batch).

#### More information:

- For more about DCUF SET, see the *CA IDMS System Tasks and Operator Commands Guide*.
- For information about SYSIDMS, see the CA IDMS Common Facilities Guide.

# **Example**

The following **example** illustrates how a batch program accesses a subschema, EMPSSO1, stored in dictionary PRODICT1 at node DEVT. The run unit accesses database PRODDB1 at the same node.

```
BIND RUN_UNIT SUBSCHEMA (EMPSS01) NODENAME (DEVT)
DBNAME (PRODDB1) DICTNODE (DEVT) DICTNAME (PRODICT1);
```

# **Status Codes**

Upon completion of the BIND RUN\_UNIT function, the ERROR\_STATUS field in the IDMS DB communications block indicates the outcome of the operation:

#### 0000

The request was serviced successfully.

#### 1400

The DBMS cannot recognize the BIND RUN\_UNIT statement. This code usually indicates that the IDMS DB communications block (SUBSCHEMA\_CTRL) is not aligned on a fullword boundary.

# 1417

The transaction manager encountered an error. See the log for additional information.

#### 1467

The subschema invoked does not match the subschema object tables.

# 1469

The run unit is not bound to the DBMS. This code indicates that the central version is not active, that the central version is not accepting new run units, or that the run unit's connection to the central version is broken due to timeout or other factors, as noted on the CV log.

# 1470

A journal file will not open (local mode only); the most probable cause is that the JCL doesn't correctly specify the journal file.

#### 1472

The available memory is insufficient to load a subschema or database procedure dynamically.

#### 1473

The central version is not accepting new run units.

#### 1474

The subschema was not found in the dictionary load area or in the load library.

## 1477

The run unit was already bound.

## 1480

The node specified in the DBNODE clause is not active or was disabled from the system generation configuration.

#### 1481

IDMS does not know the database specified in the DBNAME clause.

## 1482

The named subschema is not valid under the database specified in the DBNAME clause.

# 1483

The available memory is insufficient to allocate native VSAM work areas.

# **BIND TASK (DC/UCF)**

The BIND TASK statement initiates a system task when the operating mode is DC\_BATCH. This statement establishes communication with the DC/UCF system and, if accessing system queues, allocates a packet-data movement buffer to contain the queue data. Once a task is started, the program can issue any number of consecutive BIND-READY-FINISH sequences.

# **Syntax**

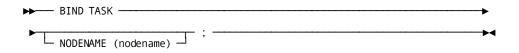

## **Parameters**

#### **NODENAME** (nodename)

Specifies the 1-to 8-character name of the node to which the task will be bound. *Nodename* is either the symbolic name of a user-defined field that contains the node name or the node name itself enclosed in single quotation marks. The specified node name must match the node named in the DDS statement at system generation.

# Example

The following statement establishes communication with a DC/UCF system:

BIND TASK;

# **Status Codes**

Upon completion of the BIND TASK function, the ERROR\_STATUS field in the IDMS DC communications block indicates the outcome of the operation:

| Status code | Meaning                                     |
|-------------|---------------------------------------------|
| 0000        | The request has been serviced successfully. |

# **BIND TRANSACTION STATISTICS (DC/UCF)**

The BIND TRANSACTION STATISTICS statement defines the beginning of a transaction for the purposes of collecting transaction statistics. The system allocates a block of storage in which to accumulate these statistics. Because this block is owned by the logical terminal associated with the current task, the BIND TRANSACTION STATISTICS statement cannot be used with nonterminal tasks.

**Note:** If a transaction statistics block (TSB) is already allocated for the logical terminal associated with the current task, the BIND request clears the block and writes any previously accumulated transaction statistics to the log file.

When a BIND TRANSACTION STATISTICS request is issued, the system assigns the transaction a 40-character identifier; the first 32 characters are the identifier of the signed-on user (if any) and the last eight characters are the identifier of the logical terminal associated with the current task.

# **Syntax**

▶► BIND TRANSACTION STATISTICS; ────

# Example

The following example illustrates the BIND TRANSACTION STATISTICS statement:

BIND TRANSACTION STATISTICS;

## **Status Codes**

Upon completion of the BIND TRANSACTION STATISTICS function, the ERROR\_STATUS field in the IDMS DC communications block indicates the outcome of the operation:

#### 0000

The request has been serviced successfully; any existing transaction statistics block was written to the log file before being cleared.

## 3801

Storage for the transaction statistics block is not available; to wait would cause a deadlock.

#### 3810

A new transaction statistics block has been allocated.

#### 3831

Either the parameter list is invalid or no logical terminal element (LTE) is associated with the issuing task.

#### 3850

The collection of transaction statistics or task statistics has not been enabled during system generation.

# **CHANGE PRIORITY (DC/UCF)**

The CHANGE PRIORITY statement changes the dispatching priority of the issuing task. The new dispatching priority applies only to the current execution of the task. CHANGE PRIORITY does not relinquish control to another task and cannot be used to alter the priority of other tasks.

## **Syntax**

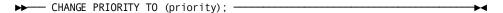

### **Parameter**

## priority

Specifies a new dispatching priority for the issuing task. *Priority* is either the symbolic name of a user-defined field that contains the priority value, or the value itself expressed as a numeric constant in the range 0 through 240.

# **Example**

The following Example changes the dispatching priority of the issuing task to the value contained in the PRIORITY\_210 field:

CHANGE PRIORITY TO (PRIORITY 210);

## **Status Codes**

Upon completion of the CHANGE PRIORITY function, the ERROR\_STATUS field in the IDMS DC communications block indicates the outcome of the operation:

## 0000

The request has been serviced successfully.

# **CHECK TERMINAL (DC/UCF)**

The CHECK TERMINAL statement tests whether a previously issued asynchronous I/O operation is complete. If a READ TERMINAL, WRITE TERMINAL, or WRITE THEN READ TERMINAL request specifies the NOWAIT option, the program must issue a CHECK TERMINAL request before specifying any other I/O operation. If the I/O operation is not complete, the system suspends task execution. When the I/O operation is complete, the task resumes execution according to its established dispatching priority.

# **Syntax**

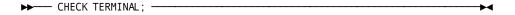

# **Status Codes**

Upon completion of the CHECK TERMINAL function, the ERROR\_STATUS field in the IDMS DC communications block indicates the outcome of the operation:

# 0000

The request has been serviced successfully.

# 4519

The input area specified for the return of data is too small; the returned data has been truncated to fit the available space.

## 4525

The output operation has been interrupted; the terminal operator has pressed ATTENTION or BREAK.

# 4526

A logical error (for example, an invalid control character) has been encountered in the output data stream.

#### 4527

A permanent I/O error has occurred during processing.

#### 4528

The dial-up line for the terminal being used has been disconnected.

#### 4531

The terminal request block (TRB) contains an invalid field, indicating a possible error in the program's parameters.

## 4539

The terminal device associated with the issuing task is out of service.

# **COMMIT**

The COMMIT statement commits changes made to the database through an individual run unit or through all database sessions associated with a task. A task-level commit also commits all changes made in conjunction with scratch, queue, and print activity.

If the commit applies to an individual run unit and the run unit is sharing its transaction with another database session, the run unit's changes may not be committed at the time the COMMIT statement is executed.

**Note:** For more information about the impact of transaction sharing, see the *CA IDMS Navigational DML Programming Guide*.

Run units (and SQL sessions) impacted by the COMMIT statement remain active after the operation is complete.

The COMMIT statement is used in both the navigational and logical record facility environments. The COMMIT TASK statement is also used in an SQL programming environment.

#### **Currency**

Use of the ALL option, as in COMMIT ALL, sets all currencies to null.

## **Syntax**

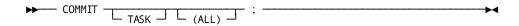

## **Parameters**

#### **TASK**

Commits the changes made by all scratch, queue, and print activity and all top-level run units associated with the current task. Its impact on SQL sessions associated with the task depends on whether those sessions are suspended and whether their transactions are eligible to be shared.

More information:

For more information about the impact of a COMMIT TASK statement on SQL sessions, see the *CA IDMS SQL Programming Guide*.

For more information about run units and the impact of COMMIT TASK, see the *CA IDMS Navigational DML Programming Guide*.

# (ALL)

Releases all currency locks held on records in database, scratch, and queue areas associated with the issuing task (COMMITTASK ALL) or run unit (COMMIT ALL) and sets all currencies to null.

# Example

The following statement commits changes made by the run unit through which it is issued:

COMMIT;

# **Status Codes**

Upon completion of the COMMIT function, the ERROR\_STATUS field in the IDMS DB communications block indicates the outcome of the operation:

#### 0000

The request has been serviced successfully.

#### 5031

The specified request is invalid; the program may contain a logic error.

#### 5097

An error was encountered processing a syncpoint request; check the log for details.

# CONNECT

The CONNECT statement establishes a record occurrence as a member of a set occurrence. The specified record must be defined as an optional automatic, optional manual, or mandatory manual member of the set.

**Native VSAM users:** The CONNECT statement is not valid since all sets in native VSAM data sets must be defined as mandatory automatic.

Before executing the CONNECT statement, satisfy these conditions:

- Ready all areas affected either explicitly or implicitly by the CONNECT statement in one of the update usage modes (see READY later in this chapter).
- Establish the specified record as current of its record type.
- Establish the occurrence of the set into which the specified record will be connected. The current record of set determines the set occurrence and, if set order is NEXT or PRIOR, the position at which the specified record will be connected within the set.

#### Currency

Following successful execution of a CONNECT statement, the specified record is current of run unit, its record type, its area, and all sets in which it currently participates.

## **Syntax**

CONNECT RECORD (record-name) SET (set-name);

#### **Parameters**

# RECORD (record-name)

Specifies the record type to be connected. *Record-name* must be a record included in the subschema and must be defined as an optional automatic, optional manual, or mandatory manual member of the set to which it is being connected.

#### SET (set-name)

Specifies the set to which the member record is to be connected. *Set-name* must be a set included in the subschema. The record is connected to the set in accordance with the ordering rules defined for that set in the schema.

# **Example**

The following statement connects the current EMPLOYEE record to the current occurrence of the OFFICE\_EMPLOYEE set:

CONNECT RECORD (EMPLOYEE) SET (OFFICE\_EMPLOYEE);

The following figure illustrates the steps required to connect an EMPLOYEE record to an occurrence of the OFFICE\_EMPLOYEE set. To connect EMPLOYEE 459 to OFFICE 1 in the OFFICE\_EMPLOYEE set, establish EMPLOYEE 459 as current of record type, locate the proper occurrence of the OFFICE record, and issue the CONNECT command.

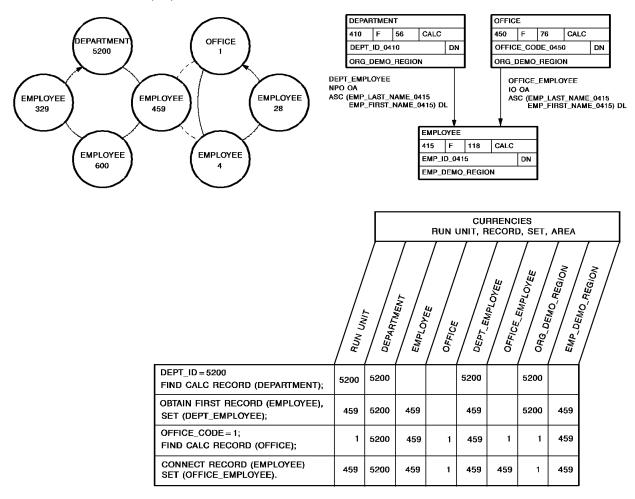

#### **Status Codes**

Upon completion of the CONNECT function, the ERROR\_STATUS field in the IDMS DB communications block indicates the outcome of the operation:

## 0000

The request has been serviced successfully.

#### 0705

The CONNECT would violate a duplicates -not-allowed option.

#### 0706

Currency has not been established for the named record or set.

#### 0708

The named record is not in the subschema. The program has probably invoked the wrong subschema.

#### 0709

The named record's area has not been readied in one of the update usage modes.

#### 0710

The subschema specifies an access restriction that prohibits connecting the named record in the named set.

#### 0714

The CONNECT statement cannot be executed because the named record has been defined as a mandatory automatic member of the set.

#### 0716

The record cannot be connected to a set in which it is already a member.

## 0721

An area other than the area of the named record has been readied with an incorrect usage mode.

#### 0725

Currency has not been established for the named set type.

# DC RETURN (DC/UCF)

The DC RETURN statement returns control to a program at the next higher level within a task. Additionally, you can use the DC RETURN statement to specify:

- The next task to be initiated on the same terminal
- Recovery procedures for abend routines established by SET ABEND EXIT (STAE) functions
- The action to be taken by the system if the terminal operator fails to initiate the next task

## Control Returns to the Program or System

Following a DC RETURN request, control returns to the program at the next higher level within the task. If the issuing program is the highest level program, control returns to the system. Any DC RETURN statement can include a NEXT TASK CODE option to specify the next task to be initiated by the system. However, the position of the issuing program within the task governs whether the specified task will, in fact, receive control.

When the system receives control from the highest level program that issued a DC RETURN NEXT TASK CODE request, the specified task is executed immediately if the specified task code has been assigned the NOINPUT attribute during system generation; if the task code was assigned the INPUT attribute, the task executes only when the terminal operator presses an attention identifier (AID) key. Typical AID keys include all PA and PF keys, ENTER, and CLEAR.

# **Syntax**

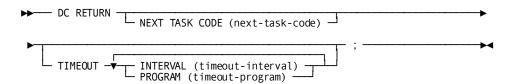

## **Parameters**

## **NEXT TASK CODE** (next-task-code)

Specifies the 1- to 8-character code associated with a task to be initiated on the same terminal. *Next-task-code* is either the symbolic name of a user-defined field that contains the task code or the task code itself enclosed in single quotation marks. The specified task code must be defined to the system under which the task is running, either during system generation or at runtime, by using a DCMT VARY DYNAMIC TASK command.

**Note:** For more information about DCMT VARY DYNAMIC TASK, see the *CA IDMS* System Tasks and Operator Commands Guide.

## **TIMEOUT**

Specifies the action the system is to take if the terminal operator fails to enter data required to initiate a task. This parameter overrides resource timeout interval and program specifications established during system generation.

# INTERVAL (timeout-interval)

Specifies the time, in seconds, that can elapse before the system releases the resources held by the terminal on which the task is executing. *Timeout-interval* is either the symbolic name for a user-defined FIXED BINARY(31) field that contains the timeout interval or the interval itself expressed as a numeric constant.

#### PROGRAM (timeout-program)

Specifies the 1- to 8-character name of the program to be invoked when the specified timeout interval has been reached. This program handles and releases resources held by the terminal on which the task was executing. Timeout-program is either the symbolic name of a user-defined field that contains the program name or the name itself enclosed in single quotation marks. The specified program must be defined to the system either during system generation or at runtime by using a DCMT VARY DYNAMIC PROGRAM command.

**Note:** For more information about DCMT VARY DYNAMIC PROGRAM, see the *CA IDMS System Tasks and Operator Commands Guide*.

# Example

The following statement illustrates the use of DC RETURN. The task code associated with MENU\_TASK\_CODE, if defined with the INPUT parameter, will be invoked the next time the terminal operator presses an attention identifier (AID) key; if MENU\_TASK\_CODE is defined with the NOINPUT parameter, it will be invoked immediately.

DC RETURN

NEXT TASK CODE (MENU\_TASK\_CODE);

The following figure illustrates how the system executes a task when DC RETURN statements within three programs specify the NEXT TASK CODE option.

In DC RETURN Processing Task A invokes program A. Program A links to program B, which in turn links to program C. Program C issues a DC RETURN NEXT TASK CODE ('Z') request; control returns to program B. Program B contains a DC RETURN NEXT TASK CODE ('Y') request, which takes precedence over program C's DC RETURN specification. Control returns to program A, which issues a DC RETURN NEXT TASK CODE ('X') request. Because program A is at the highest level in the task, task X will be invoked.

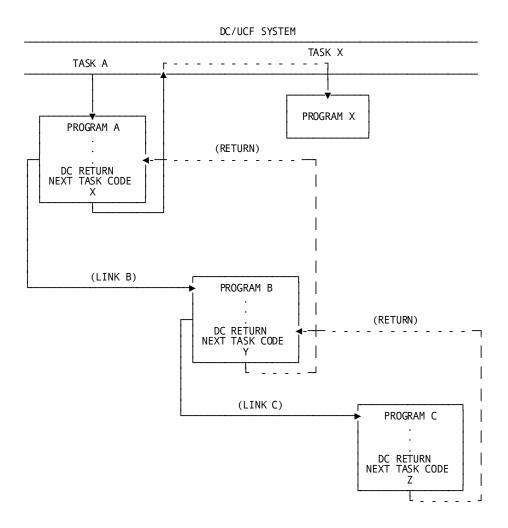

# **Status Codes**

Because control is returned to the next-higher level, there is no need to check the ERROR\_STATUS field.

# **DELETE QUEUE (DC/UCF)**

The DELETE QUEUE statement deletes all or part of a queue. If only one queue record is deleted, the system maintains currency within the queue by saving the next and prior currencies of the deleted record.

# **Syntax**

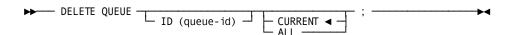

## **Parameters**

# ID (queue-id)

Specifies the 1- to 16-character ID of the queue that contains the record to be deleted. *Queue-id* is either the symbolic name of a user-defined field that contains the ID or the ID itself enclosed in single quotation marks. If the queue ID is not specified, a blank ID is assumed.

## **CURRENT**

Deletes the current record of the queue associated with the requesting task. CURRENT is the default.

#### ALL

Deletes all records in the queue and the queue header id.

# Example

The following statement deletes the current record in the RES\_Q queue:

```
DELETE QUEUE

ID ('RES_Q')

CURRENT;
```

## **Status Codes**

Upon completion of the DELETE QUEUE function, the ERROR\_STATUS field in the IDMS DC communications block indicates the outcome of the operation:

# 0000

The request has been serviced successfully.

# 4404

The requested queue header record cannot be found.

#### 4405

The requested queue record cannot be found.

#### 4406

No resource control element (RCE) exists for the queue record, indicating that currency has not been established.

#### 4407

A database error occurred during queue processing. Acommon cause is a DBKEY deadlock. For a PUT QUEUE operation, this code can also mean that the queue upper limit has been reached.

If a database error has occurred, there are usually be other messages in the CA-IDMS/DC/UCF log indicating a problem encountered in RHDCRUAL, the internal Run Unit Manager. If a deadlock has occurred, messages DC001000 and DC001002 are also produced.

#### 4431

The parameter list is invalid.

# **DELETE SCRATCH (DC/UCF)**

The DELETE SCRATCH statement deletes one scratch record or all records in the scratch area.

# **Syntax**

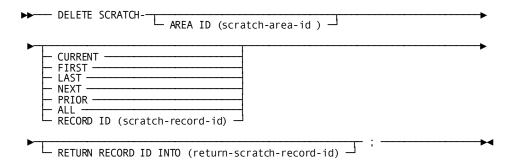

# **Parameters**

# AREA ID (scratch-area-id)

Specifies the 1- to 8-character ID of the scratch area associated with the scratch records being deleted. *Scratch-area-id* is either the symbolic name of a user-defined field that contains the scratch area ID or the ID itself enclosed in single quotation marks. If the AREA ID parameter is not specified, the system assumes an area ID of 8 blanks.

# CURRENT

Deletes the current record in the specified scratch area (that is, that record most recently referenced by another scratch function). CURRENT is the default.

#### **FIRST**

Deletes the first record in the specified scratch area.

#### **LAST**

Deletes the last record in the specified scratch area.

#### **NEXT**

Deletes the next record in the specified scratch area.

#### **PRIOR**

Deletes the prior record in the specified scratch area.

#### **ALL**

Deletes all records in the specified scratch area.

## **RECORD ID** (scratch-record-id)

Deletes the record identified by *scratch-record-id*. *Scratch-record-id* is the symbolic name of a user-defined field that contains the ID.

#### RETURN RECORD ID INTO (return-scratch-record-id)

Specifies the location in the program to which the system will return the ID of the last record deleted by means of the DELETE SCRATCH function.

Return-scratch-record-id is the symbolic name of a user-defined 4-byte field.

# **Example**

The following statement deletes the scratch record that is prior to the current scratch record and returns the ID of the deleted record to the SCR REC ID field:

```
DELETE SCRATCH
PRIOR
RETURN RECORD ID INTO (SCR_REC_ID);
```

# **Status Codes**

Upon completion of the DELETE SCRATCH function, the ERROR\_STATUS field in the IDMS DC communications block indicates the outcome of the operation:

# 0000

The request has been serviced successfully.

# 4303

The requested scratch area ID cannot be found.

#### 4305

The requested scratch record ID cannot be found.

#### 4307

An I/O error has occurred during processing.

#### 4331

The parameter list is invalid.

# **DELETE TABLE (DC/UCF)**

The DELETE TABLE statement notifies the system that the issuing task has finished using a table that has been loaded into the program pool by using the LOAD TABLE function. DELETE TABLE does not physically delete reusable tables from the program pool; rather, it decrements the in-use count maintained by the DC/UCF system. An in-use count of 0 signals to the system that the space occupied by the table can be reused.

# **Syntax**

#### **Parameter**

#### table-location-pointer

Specifies a table location where the in-use count maintained by the system is to be decremented. *Table-location-pointer* specifies the variable-storage pointer location that was set when the table was loaded via a LOAD TABLE request.

# **Example**

The following **example** releases a previously loaded table from the location in variable storage identified by RATE\_TABLE\_PTR:

DELETE TABLE FROM (RATE\_TABLE\_PTR);

# **Status Codes**

Upon completion of the DELETE TABLE function, the ERROR\_STATUS field in the IDMS DC communications block indicates the outcome of the operation:

| Status code | Meaning                                         |
|-------------|-------------------------------------------------|
| 0000        | The request has been serviced successfully.     |
| 3433        | The specified table was not loaded by the task. |

# **DEQUEUE (DC/UCF)**

The DEQUEUE statement releases resources acquired by the issuing task with an ENQUEUE request. Acquired resources not released explicitly with a DEQUEUE request are released automatically attask termination.

# **Syntax**

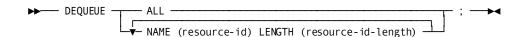

## **Parameters**

#### ALL

Releases all resources acquired by the issuing task by means of ENQUEUE requests.

## NAME (resource-id)

Specifies the resources to be dequeued and supplies the length of each resource: *Resource-id* is the symbolic name of a user-defined field that contains the 1- to 255-character resource ID. Multiple NAME parameters must be separated by at least one blank.

#### LENGTH (resource-id-length)

Specifies either the symbolic name of a user-defined FIXED BINARY(31) field that contains the length of the resource ID, or the length itself expressed as a numeric constant.

# **Example**

The following statement releases all the resources enqueued by the issuing task:

```
DEQUEUE NAME (PAYROLL_LOCK)
LENGTH (16);
```

# **Status Codes**

Upon completion of the DEQUEUE function, the ERROR\_STATUS field in the IDMS DC communications block indicates the outcome of the operation:

#### 0000

The request has been serviced successfully.

### 3913

At least one resource ID cannot be found; all resources that were located have been dequeued.

#### 3931

The parameter list is invalid.

# DISCONNECT

The DISCONNECT statement cancels the current membership of a record occurrence in a set occurrence. The named record must be defined as an *optional* member of the named set.

**Native VSAM users:** The DISCONNECT statement is not valid since all sets in native VSAM data sets must be defined as mandatory automatic.

Before executing the DISCONNECT statement, satisfy the following conditions:

- Ready all areas affected either explicitly or implicitly by the DISCONNECT statement with one of the three update usage modes (see READY, later in this chapter).
- Establish the named record as current of its record type.
- Make sure that the named record currently participates as a member in an occurrence of the named set.

Following successful execution of the DISCONNECT statement, the named record can no longer be accessed through the set for which membership was canceled. The disconnected record can still be accessed either by means of a complete scan of the area in which it participates or directly through its db-key, if known. A disconnected record can also be accessed either through any other sets in which it participates as a member or if it has a location mode of CALC.

# Currency

A successfully executed DISCONNECT statement nullifies currency in the specified set. However, next, prior, and owner of set are maintained, enabling continued access within the set. The disconnected record is current of run unit, its record type, its area, and any other sets in which it participates. The following figure illustrates the steps required to disconnectan EMPLOYEE record from an occurrence of the OFFICE EMPLOYEE set.

To disconnect EMPLOYEE 4 from OFFICE 1 of the OFFICE\_EMPLOYEE set, enter the database on OFFICE 1, establish EMPLOYEE 4 as current of the EMPLOYEE record type, and disconnectit from the OFFICE EMPLOYEE set.

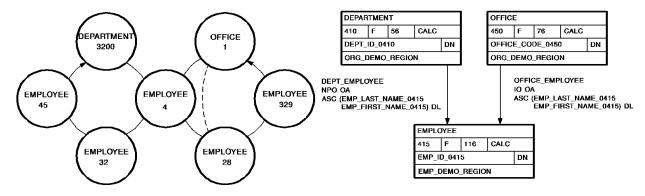

|                                                        | RUN UN. | EMPLOY | DEPART | // | UNIT, F | OFFICE CONTES | D, SET, | 7 | - EMO_AEGION |
|--------------------------------------------------------|---------|--------|--------|----|---------|---------------|---------|---|--------------|
| OFFICE_CODE = 1;<br>FIND CALC RECORD (OFFICE);         | 1       |        |        | 1  |         | 1             | 1       |   | (            |
| FIND FIRST RECORD (EMPLOYEE) SET (OFFICE_EMPLOYEE);    | 4       | 4      |        | 1  | 4       | 4             | 1       | 4 |              |
| DISCONNECT RECORD (EMPLOYEE)<br>SET (OFFICE_EMPLOYEE); | 4       | 4      |        | 1  | 4       | NPO           | 1       | 4 |              |

# **Syntax**

# **Parameters**

# RECORD (record-name)

Specifies the record type to be disconnected. *Record-name* must be a record included in the subschema and must be defined as an optional member of the specified set.

# SET (set-name)

Specifies the set from which the named record will be disconnected. *Set-name* must be a set included in the subschema.

# Example

The following statement disconnects the current EMPLOYEE record from the  $\mbox{\it OFFICE\_EMPLOYEE}$  set:

DISCONNECT RECORD (EMPLOYEE) SET (OFFICE\_EMPLOYEE);

## **Status Codes**

Upon completion of the DISCONNECT function, the ERROR\_STATUS field in the IDMS DB communications block indicates the outcome of the operation:

#### 0000

The request has been serviced successfully.

#### 1106

Currency has not been established for the named record.

#### 1108

The named record is not in the subschema. The program has probably invoked the wrong subschema.

#### 1109

The named record's area has not been readied in one of the update usage modes.

## 1110

The subschema specifies an access restriction that prohibits use of the DISCONNECT statement.

#### 1115

The DISCONNECT statement cannot be executed because the named record has been defined as a mandatory member of the set.

#### 1121

An area other than the area that contains the named record has been readied with an incorrect usage mode.

#### 1122

The named record is not currently a member of the specified set.

# **END LINE TERMINAL SESSION (DC/UCF)**

The END LINE TERMINAL SESSION statement terminates the current line-mode I/O session. All output data lines that remain in the current buffer and all pages queued for asynchronous I/O operations are deleted.

# **Syntax**

▶► END LINE TERMINAL session ;

# **Example**

The following statement terminates a line mode I/O session:

END LINE TERMINAL SESSION;

## **Status Codes**

There are no codes associated with the END LINE TERMINAL SESSION command.

# **END TRANSACTION STATISTICS (DC/UCF)**

The END TRANSACTION STATISTICS statement defines the end of a transaction. The transaction typically ends when the issuing task terminates. Optionally, END TRANSACTION STATISTICS can be used to write the transaction statistics block (TSB) to the system log file and to return the TSB to a preallocated location in variable storage. You can define the length of the TSB.

# **Syntax**

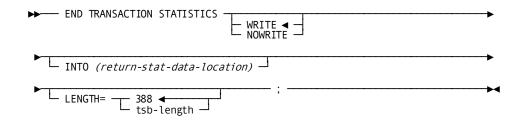

# **Parameters**

## WRITE/NOWRITE

Specifies whether the TSB is written to the system log file when the task terminates.

Default: WRITE

## INTO (return-stat-data-location)

Specifies the location to which the system copies the TSB. *Return-stat-data-location* is the symbolic name of a user-defined field. *Return-stat-data-location* is a fullword-aligned 388-byte field (you can customize the length using the LENGTH= parameter).

#### LENGTH=

Specifies the length of the returned TSB. To retrieve all statistics including the DC extended statistics section that records CPU times in the Time of Day (TOD) format, specify LENGTH=560.

## tsb-length

Specifies either the symbolic name of a user-defined field that contains the length to be returned, or the length expressed as a numeric constant.

Limits: Integer of 388 or greater

**Default:** If you do not specify a tsb-length, the first 388 bytes of the TSB are returned.

# **Example**

The following statement ends a transaction, writes statistics to the log file, and returns a copy of the TSB to the STATISTICS BLOCK field:

```
END TRANSACTION STATISTICS
  WRITE
  INTO (STATISTICS_BLOCK);
```

#### **Status Codes**

Upon completion of the END TRANSACTION STATISTICS function, the ERROR\_STATUS field in the IDMS DC communications block indicates the outcome of the operation:

# 0000

The request has been serviced successfully.

#### 3801

Storage for the transaction statistics block is not available; to wait would cause a deadlock.

# 3813

No transaction statistics block exists; a BIND TRANSACTION STATISTICS request has not been issued.

# 3831

Either the parameter list is invalid or no logical terminal element (LTE) is associated with the issuing task.

### 3850

The collection of transaction statistics or task statistics has not been enabled during system generation.

# **ENDPAGE (DC/UCF)**

The ENDPAGE statement terminates a map paging session, clears the scratch record for the session, and clears the map paging options for the completed session. A STARTPAGE/ENDPAGE pair encloses commands that handle a pageable map at runtime. The STARTPAGE command is discussed later in this chapter.

# **Syntax**

▶ ■ ENDPAGE session ;

# **Example**

The following statement ends a map paging session:

ENDPAGE SESSION;

#### **Status Codes**

Upon completion of the ENDPAGE function, the ERROR\_STATUS field in the IDMS DC communications block indicates the outcome of the operation:

#### 0000

The request has been serviced successfully.

# **ENQUEUE (DC/UCF)**

The ENQUEUE statement acquires or tests the availability of a resource or list of resources. Resources are defined during installation and system generation and typically include storage areas, common routines, queues, and processor time.

An enqueued resource can be exclusive or shared:

Exclusive—The resource is owned exclusively by the issuing task and is not available
to any other tasks. The system prohibits other tasks from obtaining resources that
have been ENQUEUED exclusively.

**Note:** An exclusive ENQUEUE request prohibits another task from enqueuing a resource by name; however, it does not prohibit the use of the resource by another task. Therefore, to effect true resource protection, you must enqueue and dequeue resources consistently.

Shared—The resource is available to all tasks. The system allows other tasks to issue nonexclusive ENQUEUE requests for the resources, permitting the resources to be shared.

# **Syntax**

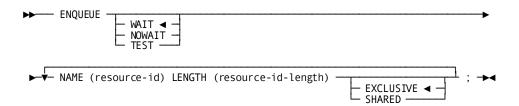

#### **Parameters**

#### WAIT

Specifies that the system is to wait for all resources to be freed if it cannot service the request immediately. WAIT is the default.

#### **NOWAIT**

Specifies that the system is not to wait to acquire resources that are not currently available. If NOWAIT is specified, the program should check the ERROR\_STATUS field in the IDMS DC communications block to determine if the function has been completed. If the ERROR\_STATUS value is 3901, indicating that a resource could not be obtained immediately, the request has not been serviced and the program should perform alternative processing before reissuing the NOWAIT request.

#### **TEST**

Tests the availability of the specified resources. If TEST is specified, the program should check the ERROR\_STATUS field in the IDMS DC communications block to determine the outcome of the test.

# NAME (resource-id)

Specifies the character ID that names the resource. Resource-id must be a user-defined field that contains the resource ID. The resource ID is a 1 to 255 byte character string used to identify the resource upon which an enqueue is to be set or tested. Any character string may be defined as long as all programs that access the resource use the same name and the name is unique relative to all other names used to identify other resources within the CV.

## LENGTH (resource-id-length)

Specifies the symbolic name of either a user-defined FIXED BINARY(31) field that contains the length of the resource ID or the length itself expressed as a numeric constant.

#### **EXCLUSIVE/SHARED**

Assigns the exclusive or shared attribute to the named resource. The default attribute is EXCLUSIVE.

# Example

The following statement enqueues the CODE\_VALUE and PAYROLL\_LOCK resources. CODE\_VALUE is reserved for exclusive use by the issuing task; PAYROLL\_LOCK can be shared.

#### **ENQUEUE**

```
WAIT
NAME (CODE_VALUE) LENGTH (10)
NAME (PAYROLL LOCK) LENGTH (16) SHARED;
```

The following statement tests the availability of the resource whose identifier is contained in the RESOURCE\_NAME field:

## **ENQUEUE**

**TEST** 

NAME (RESOURCE NAME) LENGTH (RESOURCE NAME LENGTH);

#### **Status Codes**

Upon completion of an ENQUEUE function to *acquire* resources, the ERROR\_STATUS field in the IDMS DC communications block indicates the outcome of the operation:

## 0000

The request has been serviced successfully.

# 3901

At least one of the requested resources cannot be enqueued immediately; to wait would cause a deadlock. No new resources have been acquired.

# 3908

At least one of the requested exclusive resources is currently owned by another task. No new resources have been acquired.

# 3931

The parameter list is invalid.

Upon completion of an ENQUEUE function to *test* resources, the ERROR\_STATUS field in the IDMS DC communications block indicates the outcome of the operation:

## 0000

All requested resources are available.

## 3908

At least one of the tested resources is already owned by another task.

#### 3909

At least one of the tested resources is not yet owned by another task and is available to the issuing task.

#### 3931

The parameter list is invalid.

# **ERASE**

The ERASE statement performs the following functions:

- Disconnects the specified record from all set occurrences in which it participates as a member and logically or physically deletes the record from the database
- Optionally erases all records that are mandatory members of set occurrences owned by the specified record
- Optionally disconnects or erases all records that are optional members of set occurrences owned by the specified record

ERASE is a two-step procedure that first cancels the existing membership of the named record in specific set occurrences and then releases for reuse the space occupied by the named record and its db-key. Erased records are unavailable for further processing by any DML statement.

Before executing the ERASE statement, satisfy the following conditions:

- Ready all areas that are affected either implicitly or explicitly in one of the update usage modes (see READY later in this chapter).
- Include and ready in an update usage mode all sets in which the specified record participates as a member.

Include in the subschema all sets in which the specified record participates as owner either directly or indirectly (for **example**, as owner of a set with a member that is owner of another set) and all member record types in those sets.

- Include in the subschema all records that participate either implicitly or explicitly as owners.
- Establish the specified record as current of run unit.

#### Currency

Following successful execution of an ERASE statement, currency is nullified for all record types involved in the erase both explicitly and implicitly. Run unit and area currency remain unchanged. Next, prior, and owner currencies are preserved for sets from which the last record occurrence was erased. These currencies enable you to retrieve the next or prior records within the area or the next, prior, or owner records within the set in which the erased record participated. An attempt to retrieve erased records results in an error condition.

# **Syntax**

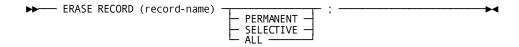

## **Parameters**

#### RECORD (record-name)

Names the record type to be erased. *Record-name* must be a record included in the subschema. The current of *record-name* must be current of run unit. Unless the PERMANENT, SELECTIVE, or ALL qualifier follows, an error condition results if the named record is the owner of any nonempty set occurrences.

**Native VSAM users:** ERASE RECORD (*record-name*) is the only form of the ERASE statement valid for records in a native VSAM key-sequenced data sets (KSDS) or relative-record data sets (RRDS); the ERASE statement is not valid for a native VSAM entry-sequenced data sets (ESDS).

#### **PERMANENT**

Erases the specified record and all mandatory member record occurrences owned by the specified record. Optional member records are disconnected. If any of the erased mandatory members are themselves the owner of any set occurrences, the ERASE statement is executed on such records as if they were directly the object record of an ERASE PERMANENT statement (that is, all mandatory members of such sets are also erased). This process continues until all direct and indirect members have been processed.

#### **SELECTIVE**

Erases the specified record and all mandatory member record occurrences owned by the specified record. Optional member records are erased if they do not currently participate as members in other set occurrences. All erased member records that are themselves the owners of any set occurrences are treated as if they were the object of an ERASE SELECTIVE statement.

### ALL

Erases the specified record and all mandatory and optional member record occurrences owned by the specified record. All erased member records that are themselves the owners of any set occurrences are treated as if they were the object record of an ERASE ALL statement.

### **Example**

The following four figures illustrate use of the three parameters of the ERASE statement. Note that the outcome of the ERASE statement varies based on the qualifier specified (PERMANENT, SELECTIVE, or ALL). Although all three qualifiers cause all mandatory members owned by the specified record to be erased, they differ in their effect on optional members.

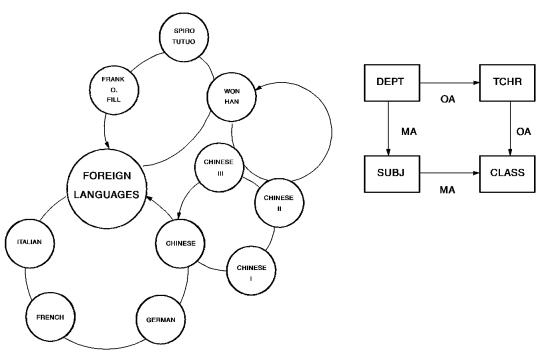

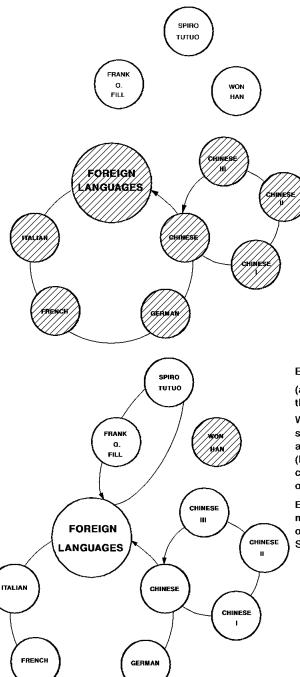

### ERASE RECORD (DEPT) PERMANENT;

(assuming that FOREIGN LANGUAGES is current of run unit)

The Foreign Languages Department can no longer be funded, so it is deleted from the database along with its subjects and classes. The teachers will be reassigned to other departments.

Erases the foreign language record and all mandatory members; disconnects optional members.

### **ERASE RECORD (TCHR) SELECTIVE;**

(assuming that WON HAN is current of the run unit)

Won Han has quit in the middle of the semester. His classes will be finished by another teacher, so only Won Han is erased. (Remember that an unqualified ERASE command cannot be used to erase the owner of a non-empty set.)

Erases the TCHR record occurrence, mandatory members (none, TCHR\_CLASS is OA), and optional orphans (none, CHI is in the SUBJ\_CLASS set).

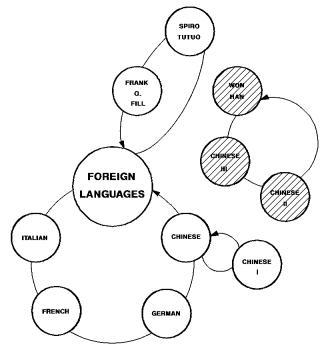

### ERASE RECORD (TCHR) ALL;

(assuming that Won Han is current of run unit)

No one is available to teach Won Han's classes, so both he and his classes are deleted from the database.

Erases the TCHR record occurrence and all mandatory and optional members.

The following figure shows the effect each of the parameters has on currency.

|                           | CURRENCIES: RUN UNIT, RECORD, SET, AREA |                  |            |        |        |                  |                  |                |                |                   |
|---------------------------|-----------------------------------------|------------------|------------|--------|--------|------------------|------------------|----------------|----------------|-------------------|
|                           | RUN<br>UNIT                             | DEPT             | TCHR       | SUBJ   | CLASS  | DEPT_<br>TCHR    | DEPT_<br>SUBJ    | TCHR_<br>CLASS | SUBJ_<br>CLASS | SCHOOL_<br>REGION |
| ESTABLISHED<br>CURRENCIES | FOREIGN<br>LANG.                        | FOREIGN<br>LANG. |            | FRENCH | CHI I. | FOREIGN<br>LANG. | FOREIGN<br>LANG. | CHI I.         | FRENCH         | FOREIGN<br>LANG.  |
| ERASE DEPT<br>PERMANENT   | FOREIGN<br>LANG.                        | NULL             |            | NULL   | NULL   | NP               | NULL             | NP             | NULL           | FOREIGN<br>LANG.  |
| ESTABLISHED<br>CURRENCIES | WON HAN                                 | FOREIGN<br>LANG. | WON<br>Han |        | CHI I. | WON<br>HAN       | FOREIGN<br>LANG. | WON<br>HAN     | CHI I.         | WON<br>HAN        |
| ERASE TCHR<br>SELECTIVE   | WON HAN                                 | FOREIGN<br>LANG. | NULL       |        | CHI I. | NP               | FOREIGN<br>LANG. | NP             | CHI I.         | WON<br>HAN        |
| ESTABLISHED<br>CURRENCIES | WON HAN                                 |                  | WON<br>HAN | FRENCH |        | WON<br>HAN       | FRENCH           | WON<br>HAN     | FRENCH         | WON<br>HAN        |
| ERASE TCHR<br>ALL         | WON HAN                                 |                  | NULL       | FRENCH | NULL   | NP               | FRENCH           | NP             | NP             | WON<br>HAN        |

### **Status Codes**

Upon completion of the ERASE function, the ERROR\_STATUS field in the IDMS DB communications block indicates the outcome of the operation:

#### 0000

The request has been serviced successfully.

#### 0208

The object record is not in the specified subschema.

### 0209

The named record's area has not been readied in one of the three update usage modes.

### 0210

The subschema specifies an access restriction that prohibits use of the ERASE statement.

### 0213

A current record of run unit has either not been established or has been nullified by a previous ERASE statement.

### 0217

A db-key has been encountered that contains a longterm permanent lock.

### 0220

The current record of run unit is not the same record type as the named record.

### 0221

An area other than the area of the specified record has been readied with an incorrect usage mode.

### 0225

Currency has not been established. Only OBTAIN statements update index set currencies.

### 0226

A broken chain has been encountered in the process of executing an ERASE ALL, PERMANENT, or SELECTIVE.

### 0230

An attempt has been made to erase the owner record of a nonempty set.

### 0233

Either erasure of the record occurrence is not allowed in this subschema or all sets in which the record participates have not been included in the subschema.

#### 0260

A record occurrence has been encountered whose type is inconsistent with the set named in the ERROR\_SET field of the IDMS DB communications block; probable causes are a broken chain or improper database description.

#### 0261

No record can be found for a pointer db-key. The probable cause is a broken chain.

# **ERASE (LRF)**

The ERASE statement deletes a logical-record occurrence. The ERASE statement does not necessarily result in the deletion of all or any of the database records used to create the specified logical record. The path selected to service an ERASE logical-record request performs whatever database access operations the DBA has specified to service the request. For **example**, if a DEPARTMENT loses an employee, the EMP\_JOB\_LR logical record that contains information about that employee would be erased. However, only the information about the former employee would be erased from the database, not all the information about the department; that is, EMPLOYEE information would be erased, but not DEPARTMENT, JOB, or OFFICE information.

LRF uses field values present in the variable-storage location reserved for the logical record to update the database. You can specify an alternative storage location from which LRF is to take field values to make the appropriate updates to the database.

### **Syntax**

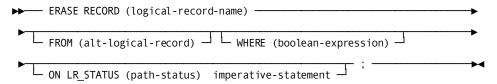

### RECORD (logical-record-name)

Names the logical record to be deleted. Unless the FROM clause (see below) is included, LRF uses field values present in the variable-storage location reserved for the logical record to make any necessary updates to the database.

Logical-record-name must specify a logical record defined in the subschema.

### FROM (alt-logical-record)

Names an alternative variable-storage location from which LRF is to obtain field values to perform the appropriate database updates in response to this request. When erasing a logical record that has been previously retrieved into an alternative storage location, use the FROM clause to name the same location specified in the OBTAIN request. If the FROM clause is included in the ERASE statement, alt-logical-record must identify a record location defined in program variable storage.

#### WHERE (boolean-expression)

Specifies the selection criteria to be applied to the specified logical record. For details on coding this clause, see Logical-Record Clauses (WHERE and ON) at the end of this chapter.

### ON LR\_STATUS (path-status) imperative-statement

Specifies the action to be taken if *path-status* is returned to the LR\_STATUS field in the LRC block. *Path-status* must be a 1- to 16-character alphanumeric value. For details on coding this clause, see Logical-Record Clauses (WHERE and ON) at the end of this chapter.

### Example

The following **example** illustrates a request to erase all occurrences of a former employee's EMP\_INSURANCE\_LR logical record. The DBA-designated path status ALL\_ERASED indicates that all occurrences of the EMP\_INSURANCE\_LR logical record have been erased.

```
ERASE RECORD (EMP_INSURANCE_LR)
WHERE (EMP_ID_0415 EQ '0316')
ON LR_STATUS (ALL_ERASED) CALL EMP_INS_DELETION_RPT;
```

D, M, and F under Coverage in the following figure are physically erased from the database as a result of the ERASE RECORD (EMP\_INSURANCE\_LR) statement. As defined by the DBA, the ERASE EMP\_INSURANCE\_LR path group *logically* deletes all of the specified EMP\_INSURANCE\_LR occurrences, but *physically* deletes only the D, M, and F COVERAGE records.

|                            | EMPLOYEE | INS-PLAN | COVERAGE |
|----------------------------|----------|----------|----------|
|                            | 316      | 001      | 0        |
| LOGICAL-RECORD OCCURRENCES | 316      | 002      | <b>M</b> |
| DELETED                    | 316      | 001      | <b>F</b> |

## FIND/OBTAIN

The FIND statement locates a record occurrence in the database; the OBTAIN statement locates a record and moves the data associated with the record to the record buffers. Because the FIND and OBTAIN command statements have identical formats, they are discussed together.

#### Six FIND/OBTAIN Formats

The six formats of the FIND/OBTAIN statement areas follows:

- FIND/OBTAIN CALC/DUPLICATE accesses a record occurrence by using its CALC key value.
- FIND/OBTAIN CURRENT accesses a record occurrence by using established currencies.
- FIND/OBTAIN DBKEY accesses a record occurrence by using its database key.
- FIND/OBTAIN OWNER accesses the owner record of a set occurrence.
- FIND/OBTAIN WITHIN SET USING SORT KEY accesses a record occurrence in a sorted set by using its sort-key value.
- **FIND/OBTAIN WITHIN SET/AREA** accesses a record occurrence based on its logical location within a set or on its physical location within an area.

Each format of the FIND/OBTAIN statement is discussed separately in the following subsections.

#### SHARED and EXCLUSIVE Locks

You can place locks on located record occurrences by using the KEEP clause of a FIND/OBTAIN statement. The KEEP clause sets a shared or exclusive lock:

- **KEEP** places a shared lock on the located record occurrence. Other concurrently executing run units can access but not update the locked record.
- **KEEP EXCLUSIVE** places an exclusive lock on the located record occurrence. Other concurrently executing run units can neither access nor update the locked record.

### More information:

**KEEP CURRENT** (see page 198)

### FIND/OBTAIN CALC/DUPLICATE

The FIND/OBTAIN CALC/DUPLICATE statement locates a record based on the value of an element defined as a CALC key in the record. The specified record must be stored in the database with a location mode of CALC. Before issuing the FIND/OBTAIN CALC/DUPLICATE statement, you must initialize a field in program variable storage with the CALC-key value.

You can use the DUPLICATE option to access duplicate records with the same CALC-key value as the record that is current of record type, provided that a FIND/OBTAIN CALC statement has previously accessed an occurrence of the same record type.

#### Currency

Following successful execution of a FIND/OBTAIN CALC/DUPLICATE statement, the accessed record becomes the current record of run unit, its record type, its area, and all sets in which it currently participates as member or owner.

### **Syntax**

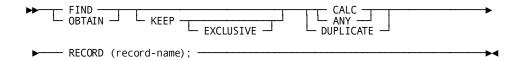

### **Parameters**

### FIND/OBTAIN CALC/DUPLICATE RECORD (record-name)

Locates the record specified by record-name based on its CALC-key value:

### CALC/ANY

Locates the first or only occurrence of the designated record type whose CALC key matches the value of the CALC data item in program variable storage. CALC and ANY are synonyms.

### **DUPLICATE**

Locates the next record with the same CALC key value as the current of record type. Use of the DUPLICATE option requires prior selection of an occurrence of the same record type with the CALC option. If the value of the CALC key in variable storage is not equal to the CALC-key field of the current of record type, an error status of 0332 is returned.

### KEEP EXCLUSIVE

Places a shared (KEEP) or exclusive (KEEP EXCLUSIVE) lock on the accessed record.

### Example

To retrieve an occurrence of the EMPLOYEE record by using the FIND/OBTAIN CALC/DUPLICATE statement, you must first initialize the variable-storage field that contains the CALC-control element. The following statements initialize the CALC field EMP\_ID\_0415 and retrieve an occurrence of the EMPLOYEE record:

```
EMP_ID_0415 = EMP_ID_IN;
OBTAIN CALC RECORD (EMPLOYEE);
```

### **Status Codes**

Upon completion of the FIND/OBTAIN CALC/DUPLICATE function, the ERROR\_STATUS field in the IDMS DB communications blockindicates the outcome of the operation:

#### 0000

The request has been serviced successfully.

#### 0301

The area in which the named record participates has not been readied.

### 0306

A successful FIND/OBTAIN CALC has not yet been executed (applies to the DUPLICATE option only).

### 0308

The named record is not in the subschema. The program probably invoked the wrong subschema.

### 0310

The subschema specifies an access restriction that prohibits retrieval of the named record.

### 0318

The record has not been bound.

### 0326

The record cannot be found or no more duplicates exist for the named record.

### 0331

The retrieval statement format conflicts with the record's location mode.

### 0332

The value of the CALC data item in program variable storage does not equal the value of the CALC data item in the current record (applies to the DUPLICATE option only).

### 0364

The CALC-control element has not been described correctly either in the program or in the subschema.

### 0370

A database file will not open properly.

If the KEEP parameter is specified in a FIND/OBTAIN statement, and an error occurs during KEEP processing, the major code 06 is returned.

**Note:** For more information, see <u>KEEP CURRENT</u> (see page 198) later in this chapter. The major code 03 is returned if an error occurs during FIND/OBTAIN processing.

### FIND/OBTAIN CURRENT

The FIND/OBTAIN CURRENT statement locates the record that is current of its record type, set, or area. This form of the FIND/OBTAIN statement is an efficient means of establishing the appropriate record as current of run unit before executing a DML statement that utilizes run-unit currency (for **example**, ACCEPT, IF, GET, MODIFY, ERASE).

### **Currency**

Following successful execution of a FIND/OBTAIN CURRENT statement, the accessed record is current of run unit, its record type, its area, and all sets in which it currently participates as member or owner.

### **Syntax**

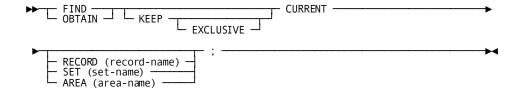

### **Parameters**

### FIND/OBTAIN CURRENT

Locates the current record occurrence of a specified record type, set, or area.

### **KEEP EXCLUSIVE**

Places a shared (KEEP) or exclusive (KEEP EXCLUSIVE) lock on the accessed record.

### RECORD (record-name)/SET (set-name)/AREA (area-name)

Specifies that the current record of the named record type, set, or area is to be accessed.

### **Example**

The following figure illustrates use of the FIND/OBTAIN CURRENT statement to establish the proper record as current of run unit before the record is modified.

Assume that you enter the database on DEPARTMENT 5100 by using CALC retrieval. You examine EMPLOYEE 466 by using within set retrieval and obtain further information from its owner OFFICE record (OFFICE 8). OFFICE 8 becomes current of run unit. Before modifying EMPLOYEE 466, you must issue the FIND CURRENT statement to reestablish EMPLOYEE 466 as current of run unit.

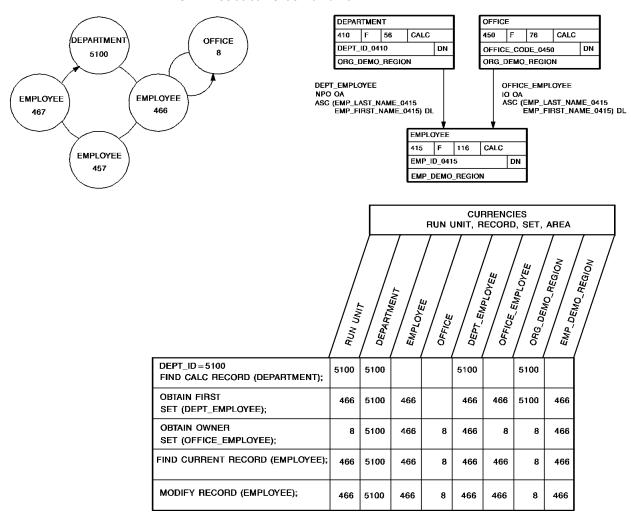

**Note:** For more information about MODIFY statement and its use, see <u>MODIFY RECORD</u> (see page 230).

### **Status Codes**

Upon completion of the FIND/OBTAIN CURRENT function, the ERROR\_STATUS field in the IDMS DB communications block indicates the outcome of the operation:

#### 0000

The request has been serviced successfully.

#### 0301

The area in which the named record participates has not been readied.

### 0306

Currency has not been established for the named record, set, or area.

### 0308

The named record or set is not in the subschema. The program has probably invoked the wrong subschema.

### 0310

The subschema specifies an access restriction that prohibits retrieval of the named record.

### 0313

A current record of run unit either has not been established or has been nullified by a previous ERASE statement.

### 0323

The specified area name has not been included in the subschema invoked.

If the KEEP parameter is specified in a FIND/OBTAIN statement, and an error occurs during KEEP processing, the major code 06 is returned.

**Note:** For more information, see <u>KEEP CURRENT</u> (see page 198), later in this chapter. The major code 03 is returned if an error occurs during FIND/OBTAIN processing.

### FIND/OBTAIN DBKEY

The FIND/OBTAIN DBKEY statement locates a record occurrence directly by using a database key that has been stored previously by the program. The DML ACCEPT statement, discussed earlier in this chapter, or the PL/I assignment statement can be used to save a db-key. Any record in the program's subschema can be accessed directly in this manner, regardless of its location mode.

**Native VSAM users:** This statement is not valid for accessing data records in a native VSAM key-sequenced data set (KSDS).

#### Currency

After successful execution of a FIND/OBTAIN DBKEY statement, the accessed record becomes the current record of run unit, its record type, its area, and all sets in which it currently participates as member or owner. In addition, the RECORD\_NAME field of the IDMS DB communications block is updated with the name of the accessed record.

Note that currency is not used to determine the specified record of the FIND/OBTAIN DBKEY statement; the record is identified by its db-key and, optionally, by its record type.

### **Syntax**

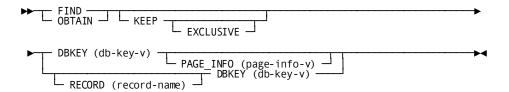

### **Parameters**

### FIND/OBTAIN DBKEY (db-key-v)

Locates a record directly by using a db-key value contained in program variable storage. (db-key-v) is a FIXED BINARY(31) full word field that identifies the location in program variable storage that contains a db-key previously saved by the program.

If a record name has been specified, (db-key-v) must contain the db-key of an occurrence of the named record type.

If a record name has not been specified and the subschema includes areas with different page information values, then:

- If PAGE\_INFO has been specified, (db-key-v) must contain the db-key of an occurrence of a record type whose page information matches that specified.
- If PAGE\_INFO has not been specified, (db-key-v) must contain the db-key of an occurrence of a record type whose page information matches that of the record that is current of run unit.

If a record name has not been specified and all areas in the subschema have the same page information value, (db-key-v) can contain the db-key of an occurrence of any record type in the subschema.

### KEEP EXCLUSIVE

Places a shared (KEEP) or exclusive (KEEP EXCLUSIVE) lock on the accessed record.

### PAGE\_INFO (page-info-v)

Specifies page information that is used to determine the area with which the db-key is associated. If neither record name nor PAGE\_INFO is specified and the subschema includes areas with different page information values, the page information associated with the record that is current of rununitis used.

**Note:** Page information is only used if the subschema includes areas with different page information values; otherwise, it is ignored.

page-info-v is a field that identifies the location within program variable storage containing the page information associated with the specified db-key. It may be defined either as a full word field or as a group field consisting of two halfwords.

### RECORD (record-name)

Optionally identifies the record type of the requested record. If specified, record-name must name a record that is included in the subschema.

### **Example**

The following statement locates the occurrence of the HOSPITAL\_CLAIM record whose db-key matches the value of a field in program variable storage called SAVED KEY:

FIND RECORD (HOSPITAL CLAIM) DBKEY (SAVED KEY);

The located record becomes current of run unit, current of the HOSPITAL\_CLAIM record type, current of the INS\_DEMO\_REGION area, and current of the COVERAGE\_CLAIMS set.

### **Status Codes**

Upon completion of the FIND/OBTAIN DBKEY function, the ERROR\_STATUS field in the IDMS DB communications blockindicates the outcome of the operation:

### 0000

The request has been serviced successfully.

### 0301

The area in which the named record participates has not been readied.

#### 0302

The db-key is inconsistent with the area in which the record is stored. Either the db-key has not been initialized properly or the record name is incorrect.

#### 0308

The named record is not in the subschema. The program has probably invoked the wrong subschema.

#### 0310

The subschema specifies an access restriction that prohibits retrieval of the named record.

#### 0326

The record cannot be found; record occurrence not correct type

### 0370

A database file will not open properly.

### 0371

The requested page cannot be found in the DMCL.

If the KEEP parameter is specified in a FIND/OBTAIN statement, and an error occurs during KEEP processing, the major code 06 is returned. For more information, see KEEP CURRENT, later in this chapter. The major code 03 is returned if an error occurs during FIND/OBTAIN processing.

### FIND/OBTAIN OWNER

The FIND/OBTAIN OWNER statement locates the owner record of the current occurrence of a set. This statement can be used to retrieve the owner record of any set whether or not that set has been assigned owner pointers.

**Native VSAM users:** The FIND/OBTAIN OWNER statement is not valid since owner records are not defined in native VSAM data sets.

### Currency

In order to execute a FIND/OBTAIN OWNER statement, currency must be established for the specified set.

**Note:** When a record declared as an optional or manual member of a set is retrieved, it is *not* established as current of set if it is not currently connected to the specified set. A subsequent attempt to retrieve the owner record will locate instead the owner of the current record of set. In such cases, you should determine whether the retrieved record is actually a member in the specified set before executing the FIND/OBTAIN OWNER statement. The IF MEMBER statement, explained later in this chapter, can be used for this purpose.

Following successful execution of a FIND/OBTAIN OWNER statement, the accessed record becomes the current record of run unit, its record type, its area, and all sets in which it currently participates as member or owner. If the current record of set is the owner record when the statement is executed, currency within the specified set remains unchanged.

### **Syntax**

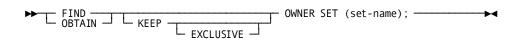

### **Parameters**

### FIND/OBTAIN OWNER SET (set-name)

Specifies the set whose owner record is to be retrieved. *Set-name* must be a set included in the subschema.

### **KEEP EXCLUSIVE**

Places a shared (KEEP) or exclusive (KEEP EXCLUSIVE) lock on the accessed record.

### **Example**

The following figure illustrates use of the FIND/OBTAIN OWNER statement to move through the database.

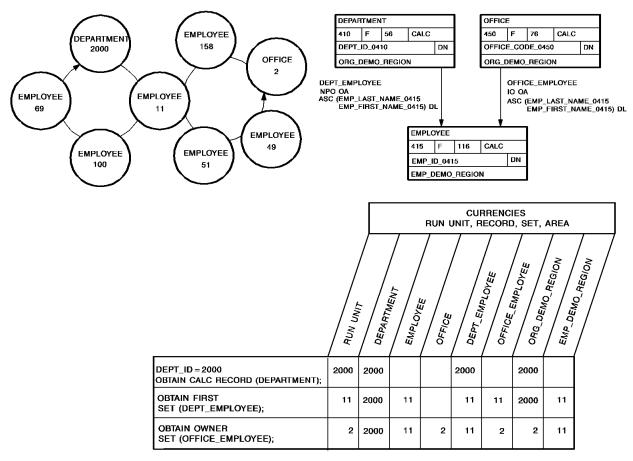

### **Status Codes**

Upon completion of the FIND/OBTAIN OWNER function, the ERROR\_STATUS field in the IDMS DB communications block indicates the outcome of the operation:

#### 0000

The request has been serviced successfully.

#### 0301

The area in which the object record participates has not been readied.

### 0306

Currency has not been established for the record, set, or area.

### 0308

The named set is not in the subschema. The program has probably invoked the wrong subschema.

### 0310

The subschema specifies an access restriction that prohibits retrieval of the object record.

### 0360

A record occurrence has been encountered whose record type is not a member or owner of the set as it is defined in the subschema.

### 0370

A database file will not open properly.

If the KEEP parameter is specified in a FIND/OBTAIN statement, and an error occurs during KEEP processing, the major code 06 is returned. For more information, see KEEP CURRENT, later in this chapter. The major code 03 is returned if an error occurs during FIND/OBTAIN processing.

### FIND/OBTAIN WITHIN SET USING SORT KEY

The FIND/OBTAIN WITHIN SET USING SORT KEY statement locates a member record in a sorted set. Sorted sets are ordered in ascending or descending sequence based on the value of a sort-control element in each member record. The search begins with either the current of set or the owner of the current of set and always proceeds through the set in the next direction.

Before issuing this statement, you must initialize the sort-control element in program variable storage. The record occurrence selected will have a key value equal to the value of the sort-control element. If more than one record occurrence contains a sort key equal to the key value in variable storage, the first such record will be selected.

You can use FIND/OBTAIN WITHIN SET USING SORT KEY to access both sorted chained sets and sorted index sets.

**Note:** In a batch environment, sorted sets can be processed more efficiently by sorting the input transactions.

#### Currency

Following successful execution of a FIND/OBTAIN WITHIN SET USING SORT KEY statement, the accessed record becomes current of run unit, its record type, its area, and all sets in which it currently participates as member or owner. If a member record with the requested sort-key value is not found, the current of set is nullified but the next of set and prior of set are maintained. The next of set is the member record with the next higher sort-key value (or next lower for descending sets) than the requested value; the prior of set is the member record with the next lower value (or higher for descending sets) than requested. Because these currencies are maintained, the program can walk the set to do a generic search on the sort-key value.

### **Syntax**

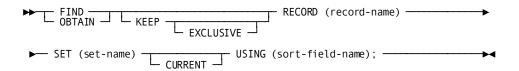

### **Parameters**

### FIND/OBTAIN RECORD (record-name) SET (set-name)

Specifies the record type and sorted set name. The search begins with the *owner* of the current record of the specified set.

#### **KEEP EXCLUSIVE**

Places a shared (KEEP) or exclusive (KEEP EXCLUSIVE) lock on the accessed record.

### **CURRENT**

Indicates that the search begins with the currencies already established for the specified set.

If the key value for the record that is current of set is higher than the key value of the requested record (assuming ascending set order), a NOT FOUND condition results. In a descending set order, if the key value for the record that is current of set is lower than the key value of the requested record, a NOT FOUND condition results.

### **USING** (sort-field-name)

Specifies the sort-control element to be used in searching the sorted set. Sort-field-name is either the name of the sort-control element in the record or the symbolic name of a field in variable storage that contains the value of the sort-control element.

**Note:** The value coded for *sort-field-name* can only specify a single field name. If the sort key is comprised of multiple fields, the value coded should represent a group-level field. The elementary elements must be in the same sequence as the corresponding fields within the set's schema definition. The data formats for the elementary fields must also match the formats of the corresponding fields in the database record's definition.

### **Example**

The following **example** illustrates the use of a FIND/OBTAIN WITHIN SET USING SORT KEY statement. Assume that the SKILL\_NAME\_NDX set is ordered in ascending sequence based on the value stored in SKILL\_NAME\_0455 in each SKILL record occurrence. Retrieval of a SKILL record with a skill name equal to PL/I is accomplished by coding the following statements:

### **Status Codes**

Upon completion of the FIND/OBTAIN WITHIN SET USING SORT KEY function, the ERROR\_STATUS field in the IDMS DB communications block indicates the outcome of the operation:

### 0000

The request has been serviced successfully.

### 0057

A retrieval-only run unit has detected an inconsistency in an index that should cause an 1143 abend, but optional APAR bit 216 has been turned on.

### 0301

The area in which the named record participates has not been readied.

#### 0306

Currency has not been established for the named set.

### 0308

Either the named record or set is not in the subschema or the named record is not a member of the named set. The program has probably invoked the wrong subschema.

#### 0310

The subschema specifies an access restriction that prohibits retrieval of the named record.

#### 0326

The record cannot be found.

#### 0331

The retrieval statement format conflicts with the record's location mode.

#### 0360

A record occurrence has been encountered whose record type is not a member or owner of the set as it is defined in the subschema.

#### 0370

A database file will not open properly.

If the KEEP parameter is specified in a FIND/OBTAIN statement, and an error occurs during KEEP processing, the major code 06 is returned.

**Note:** For more information, see <u>KEEP CURRENT</u> (see page 198), later in this chapter. The major code 03 is returned if an error occurs during FIND/OBTAIN processing.

### FIND/OBTAIN WITHIN SET/AREA

The FIND/OBTAIN WITHIN SET/AREA statement locates records either logically, based on set relationships, or physically, based on database location. The formats of this statement allow you either to access serially each record in a set or area or to select specific occurrences of a given record type within the set or area.

### Selecting from a Set

The following rules apply to the selection of member records within a *set*:

- The set occurrence used as the basis for the operation is determined by the current record of the specified set. Set currency must be established before attempting to access records within a set.
- The next or prior record within a set is the subsequent or previous record relative to the *current record of the named set* in the logical order of the set. The prior record in a set can be retrieved only if the set has been assigned prior pointers.
- The first or last record within a set is the first or last member occurrence in terms of the logical order of the set. The selected record is the same as would be selected if the current of set were the owner record and the next or prior record had been requested. The last record in a set can be retrieved only if the set has prior pointers.

- The *n*th occurrence of a record within a set can be retrieved by specifying a sequence number that identifies the position of the record in the set. The DBMS begins its search with the *owner of the current of set* for the specified set and continues until it locates the *n*th record or encounters an end-of-set condition. If the specified sequence number is negative, the search proceeds in the prior direction within the set. A negative sequence number can be used only if the set has prior pointers; a sequence number of 0 produces an error status of 0304.
- When an end-of-set condition occurs, the owner record occurrence of the set becomes the current record of run unit, current of its record type, current of its area, and current record of only the set involved in this operation. Currency of other sets in which the specified record participates as owner or member remains unaffected.

**Note:** If OBTAIN has been specified, the contents of the owner record are not moved to program variable storage (that is, OBTAIN under these circumstances is treated as a FIND).

**Native VSAM users:** When an end-of-set condition occurs, all currencies remain unchanged.

### Selecting from an Area

The following rules apply to the selection of records within an area:

- The first record occurrence within an area is the one with the lowest database key; the last record is the one with the highest database key.
- The next record within an area is the one with the next higher database key relative to the *current record of the named area*; the prior record is the one with the next lower database key relative to the current of area.
- The first or last or *n*th record in an area must be retrieved to establish the correct starting position before next or prior records are requested.

### **Currency**

Following successful execution of a FIND/OBTAIN WITHIN SET/AREA statement, the accessed record becomes the current record of run unit, its record type, its area, and all sets in which it currently participates as member or owner.

When an end-of-set condition occurs selecting records within a set, the owner record occurrence of the set becomes the current record of run unit, its record type, its area, and *only* the set involved in this operation. Currency of other sets in which the specified record participates as owner or member remains unaffected.

### **Syntax**

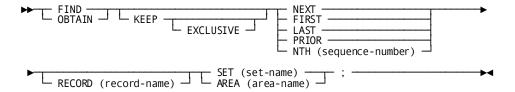

### **Parameters**

### FIND/OBTAIN SET (set-name)/AREA (area-name)

Locates a record based on its location within a set or area. *Set-name/area-name* specifies the set or area that will be searched and must identify a set or area included in the subschema.

### **KEEP EXCLUSIVE**

Places a shared (KEEP) or exclusive (KEEP EXCLUSIVE) lock on the accessed record.

### **NEXT**

Accesses the next record in the specified set or area relative to the current record.

### **FIRST**

Accesses the first record in the specified set or area.

#### **LAST**

Accesses the last record in the specified set or area. The specified set must have prior pointers.

### **PRIOR**

Accesses the prior record in the specified set or area relative to the current record. The specified set must have prior pointers.

### NTH (sequence-number)

Accesses the *n*th record in the specified set or area. *Sequence-number* must either be a positive or negative number or any numeric field that contains a nonzero value used by the DBMS in searching for the *n*th record occurrence. If *sequence* is negative, the specified set must have prior pointers.

**Native VSAM users:** FIRST, LAST, and NTH *(sequence)* options are not valid for a native VSAM KSDS with spanned records.

### RECORD (record-name)

Specifies that within a set or area, only occurrences of the named record type will be accessed. *Record-name* must be defined as a member of the specified set or contained within the specified area.

### Example

The following figure illustrates the retrieval of records in an occurrence of the DEPT\_EMPLOYEE set.

The FIND CALC statement establishes currency in the DEPT\_EMPLOYEE set. Member EMPLOYEE records are then retrieved by a series of OBTAIN WITHIN SET statements. EMPLOYEE 106 is the last record in the set and the next OBTAIN statement returns an end-of-set condition, positioning run-unit currency at the owner of the set, DEPARTMENT 2000.

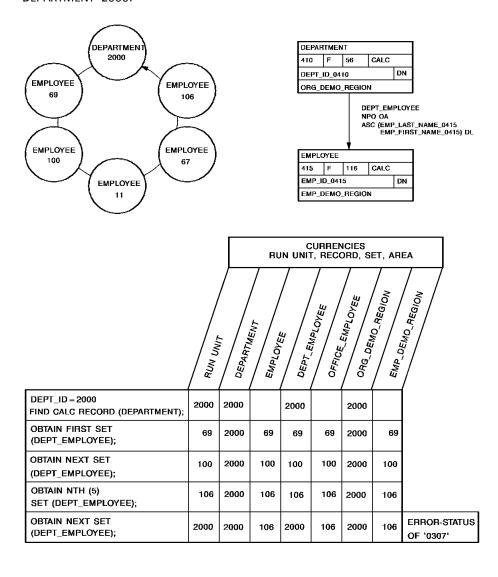

The following figure illustrates special considerations relating to the retrieval of records in an area that contains multiple record types.

A sweep of the EMP\_DEMO\_REGION is performed, retrieving sequentially each EMPLOYEE record and all records in the associated EMPLOYEE\_EXPERTISE set. The first command retrieves EMPLOYEE 119. Subsequent OBTAIN WITHIN SET statements retrieve the associated EXPERTISE records and establish currency on EXPERTISE 03. The FIND CURRENT statement is used to reestablish the proper position before retrieving EMPLOYEE 48. If FIND CURRENT EMPLOYEE is not specified, an attempt to retrieve the next EMPLOYEE record in the area would return EMPLOYEE 23.

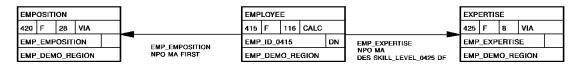

#### **EMP-DEMO-REGION AREA**

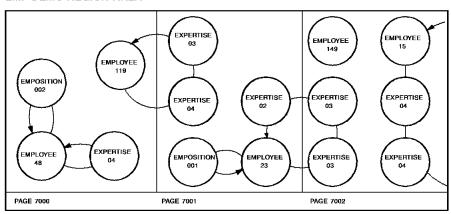

|                                                           | _        |                                           |           |              |              |      |
|-----------------------------------------------------------|----------|-------------------------------------------|-----------|--------------|--------------|------|
|                                                           |          | CURRENCIES<br>RUN UNIT, RECORD, SET, AREA |           |              |              |      |
|                                                           | RUN UNIT | EMPLOYEE                                  | EXPERTISE | EIMP_EXPERT. | EIMP_DEMO_E. | NOID |
| OBTAIN FIRST RECORD (EMPLOYEE)<br>AREA (EMP_DEMO_REGION); | 119      | 119                                       |           | 119          | 119          |      |
| OBTAIN FIRST RECORD (EXPERTISE)<br>SET (EMP_EXPERTISE);   | 04       | 119                                       | 04        | 04           | 04           |      |
| OBTAIN NEXT RECORD (EXPERTISE) SET (EMP_EXPERTISE);       | 03       | 119                                       | 03        | 03           | 03           |      |
| FIND CURRENT RECORD (EMPLOYEE);                           | 119      | 119                                       | 03        | 119          | 119          |      |
| OBTAIN NEXT RECORD (EMPLOYEE) AREA EMP_DEMO_REGION);      | 48       | 48                                        | 03        | 48           | 48           |      |

### **Status Codes**

Upon completion of the FIND/OBTAIN WITHIN SET/AREA function, the ERROR\_STATUS field in the IDMS DB communications block indicates the outcome of the operation:

#### 0000

The request has been serviced successfully.

### 0057

A retrieval-only run unit has detected an inconsistency in an index that should cause an 1143 abend, but optional APAR bit 216 has been turned on.

#### 0301

The area in which the named record participates has not been readied.

### 0304

Either a sequence number of 0 or a variable field that contains a value of 0 was specified for the named record.

### 0306

Currency has not been established for the named record, set, or area.

### 0307

Either the end of the set or the area was reached or the set is empty.

### 0308

Either the named record or set is not in the subschema or the named record is not defined as a member of the named set. The program has probably invoked the wrong subschema.

### 0310

The subschema specifies an access restriction that prohibits retrieval of the named record.

### 0323

Either the area name specified has not been included in the subschema invoked or the record name specified has not been defined within the named area.

### 0326

The record cannot be found.

### 0360

A record occurrence has been encountered whose record type is not a member or owner of the set as it is defined in the subschema.

#### 0370

A database file will not open properly.

If the KEEP parameter is specified in a FIND/OBTAIN statement, and an error occurs during KEEP processing, the major code 06 is returned. For more information, see KEEP CURRENT, later in this chapter. The major code 03 is returned if an error occurs during FIND/OBTAIN processing.

### **FINISH**

The FINISH statement commits changes made to the database through an individual run unit or through all database sessions associated with a task. A task-level finish also commits all changes made in conjunction with scratch, queue, and print activity.

If the finish applies to an individual run unit and the run unit is sharing its transaction with another database session, the run unit's changes may not be committed at the time the FINISH statement is executed. For more information on the impact of transaction sharing, refer to *CA IDMS Navigational DML Programming Guide*.

Run units (and SQL sessions) impacted by the FINISH statement end, and their access to the database is terminated.

The FINISH statement is used in both the navigational and logical record facility environments. The FINISH TASK statement is also used in an SQL programming environment.

### Currency

Following the successful execution of a FINISH request, all currencies are set to null; the issuing program or task cannot perform database access through an impacted run unit without executing another BIND/READY sequence.

### **Syntax**

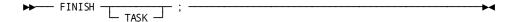

### **Parameters**

### TASK

Commits the changes made by all scratch, queue, and print activity and all top-level run units associated with the current task and terminates those run units. Its impact on SQL sessions associated with the task depends on whether those sessions are suspended and whether their transactions are eligible to be shared.

#### Note:

- For more information about the impact of a FINISH TASK statement on SQL sessions, see the CA IDMS SQL Programming Guide.
- For more information about run units and the impact of FINISH TASK, see the CA IDMS Navigational DML Programming Guide.

### Example

The following statement commits changes made by the run unit through which it is issued and terminates that run unit:

FINISH;

### **Status Codes**

Upon completion of the FINISH function, the ERROR\_STATUS field in the IDMS DB communications block indicates the outcome of the operation:

#### 0000

The request has been serviced successfully.

#### 5031

The specified request is invalid; the program may contain a logic error.

### 5097

An error was encountered processing a syncpoint request; check the log for details.

# FREE STORAGE (DC/UCF)

The FREE STORAGE statement instructs the system to release all or a part of a variable-storage area. The storage to be released must have been acquired by means of a GET STORAGE request in the issuing task or by another task running on the same terminal as the issuing task. A partial release is valid only for user storage; shared storage must be freed in its entirety.

### **Syntax**

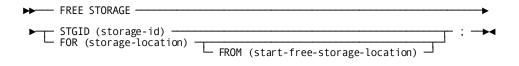

### **Parameters**

### STGID (storage-id)

Specifies the 4-characteridentifier of the variable storage area to be released. *Storage-id* is either the symbolic name of a user-defined field that contains the ID or the ID itself enclosed in single quotation marks.

### FOR (storage-location)

Specifies the variable-storage entry of the storage area to be released.

### FROM (start-free-storage-location)

Releases a portion of the variable-storage area defined as user storage. Start-free-storage-location is the symbolic name of a user-defined field that contains the starting point of the storage area to be released. The system releases storage from the specified location to the end of the storage area.

### Example

The following **example** releases the storage area identified as 09PA:

FREE STORAGE STGID ('09PA');

### **Status Codes**

Upon completion of the FREE STORAGE function, the ERROR\_STATUS field in the IDMS DC communications block indicates the outcome of the operation:

### 0000

The request has been serviced successfully.

### 3213

The requested storage ID cannot be found.

### 3232

The derived length of the variable-storage area is zero or negative.

### **GET**

The GET statement transfers the contents of a specified record occurrence from the record buffer into program variable storage. Elements in the specified record are moved to their respective locations in variable storage according to the subschema view of the record. The transferred elements will appear in storage at the location to which the record has been bound (for further details, see BIND RECORD earlier in this chapter).

### Currency

The GET statement operates only on the record that is current of run unit. Following successful execution of a GET statement, the accessed record is current of run unit, its record type, its area, and all sets in which it participates as member or owner.

### **Syntax**

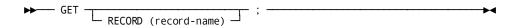

### **Parameter**

### RECORD (record-name)

Optionally specifies the record type of the current of run unit. If this optional clause is used, the current of run unit must be an occurrence of the named record type.

### **Example**

The following statement moves the record that is current of run unit (in this case, the OFFICE record) from the record buffer into program variable storage:

GET RECORD (OFFICE);

### **Status Codes**

Upon completion of the GET function, the ERROR\_STATUS field in the IDMS DB communications block indicates the outcome of the operation:

### 0000

The request has been serviced successfully.

### 0506

Currency has not been established.

### 0508

The named record is not in the subschema. The program has probably invoked the wrong subschema.

#### 0510

The subschema specifies an access restriction that prohibits retrieval of the named record

### 0513

A current record of run unit either has not been established or has been nullified by a previous ERASE statement.

### 0518

The record has not been bound.

#### 0520

The current record is not the same type as the named record.

### 0526

The requested record has been erased.

### 0555

An invalid length has been returned for a variable-length record.

# **GET QUEUE (DC/UCF)**

The GET QUEUE statement retrieves a queue record and places it in a storage area associated with the issuing program. If the queue record is larger than the designated storage area, the record is truncated. The system automatically deletes the retrieved record from the queue unless the GET QUEUE statement explicitly keeps the record in the queue.

### **Syntax**

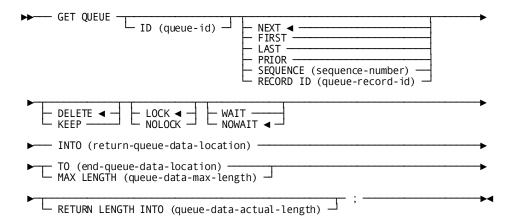

### **Parameters**

### ID (queue-id)

Specifies the 1- to 16-character ID of the queue associated with the record to be retrieved. *Queue-id* is either the symbolic name of a user-defined field that contains the ID, or the ID itself enclosed in single quotation marks. If the queue ID is not specified, a null ID of 16 blanks is assumed.

### NEXT/FIRST/LAST/PRIOR/SEQUENCE (sequence)/RECORD ID (queue-record-id)

Specifies the queue record to be retrieved:

### **NEXT**

Retrieves the next record in the queue. If currency has not been established, NEXT is equivalent to FIRST. NEXT is the default.

### **FIRST**

Retrieves the first record in the queue.

### **LAST**

Retrieves the last record in the queue.

### **PRIOR**

Retrieves the prior record in the queue. If currency has not been established, PRIOR is equivalent to LAST.

### **SEQUENCE** (sequence)

Retrieves the queue record identified by *sequence*. *Sequence* is either the symbolic name of a user-defined field that contains the sequence number of the record, or the sequence number itself expressed as a numeric constant.

### RECORD ID (queue-record-id)

Retrieves the recordidentified by *queue-record-id*. *Queue-record-id* is the symbolic name of the FIXED BINARY(31) field that contains the queue record ID returned by the PUT QUEUE function.

### **DELETE/KEEP**

Specifies whether the queue record will be deleted from the queue after it is passed to the requesting program:

### **DELETE**

Deletes the record from the queue. Note that if DELETE is specified and the record has been truncated, the truncated data is lost. DELETE is the default.

### **KEEP**

Keeps the record in the queue.

#### LOCK/NOLOCK

These parameters have been non-functional since CAIDMS Release 12.0. They are included as parameters for release compatibility. Queue record locking is performed as part of the standard database locking routines since CAIDMS Release 12.0.

### WAIT/NOWAIT

Specifies whether the issuing task is to suspend execution if the requested record cannot be found in the queue:

### WAIT

Suspends task execution until the requested queue exists.

### **NOWAIT**

Continues task execution in the event of a nonexistent queue. An ERROR\_STATUS value of 4405 indicates that the requested queue record cannot be found. NOWAIT is the default.

### INTO (return-queue-data-location)

Indicates the program variable-storage entry of the data area reserved for the requested queue record. *Return-queue-data-location* is the symbolic name of a user-defined field. The length of the data area is determined by one of the following specifications:

### TO (end-queue-data-location)

Indicates the end of the program variable-storage entry reserved for the requested queue record and is specified following the last data-item entry in return-queue-data-location. End-queue-data-location is the symbolic name of either a user-defined dummy byte field or a field that contains a data item not associated with the requested queue record.

### MAX LENGTH (queue-data-max-length)

Explicitly defines the length of the data area reserved for the requested queue record. *Queue-data-max-length* is either the symbolic name of the user-defined field that contains the length of the queue record's data, or the length itself expressed as a numeric constant.

### RETURN LENGTH INTO (queue-data-actual-length)

Specifies the location to which the system will return the actual length of the retrieved queue record. *Queue-data-actual-length* is the symbolic name of a user-defined 4-byte field. If the record has been truncated, the value returned to this field is the actual length of the queue record before truncation.

### **Example**

The following **example** retrieves the first record in the RES\_Q queue, return it to the PEND RES field, and keep the record in the queue:

```
GET QUEUE

ID ('RES_Q')

FIRST

KEEP

INTO (PEND_RES) MAX LENGTH (125);
```

### **Status Codes**

Upon completion of the GET QUEUE function, the ERROR\_STATUS field of the IDMS DC communications block indicates the outcome of the operation:

### 0000

The request has been serviced successfully.

#### 4404

The requested queue header record cannot be found.

### 4405

The requested queue record cannot be found.

### 4407

A database error occurred during queue processing. A common cause is a DBKEY deadlock. For a PUT QUEUE operation, this code can also mean that the queue upper limit has been reached.

If a database error has occurred, there are usually be other messages in the CA-IDMS/DC/UCF log indicating a problem encountered in RHDCRUAL, the internal Run Unit Manager. If a deadlock has occurred, messages DC001000 and DC001002 are also produced.

### 4419

The program storage area specified for return of the queue record is too small; the returned record has been truncated as appropriate to fit the available space.

### 4431

The parameter list is invalid. In DC\_BATCH, this code signifies that the specified record length has exceeded the maximum length based on the packet size.

### 4432

The derived length of the queue record data area is negative.

# **GET SCRATCH (DC/UCF)**

The GET SCRATCH statement obtains a scratch record and places it in a storage area associated with the issuing program. The storage area must already be allocated to the requesting task; no implicit GET STORAGE function is performed during the GET SCRATCH operation. If the scratch record is larger than the designated storage area, data is truncated.

### **Syntax**

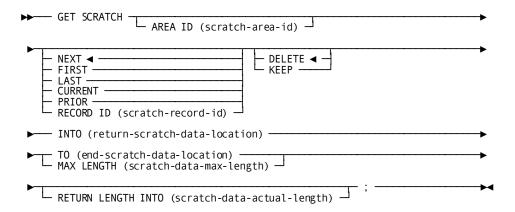

### **Parameters**

### AREA ID (scratch-area-id)

Identifies the scratch area associated with the record being retrieved. Scratch-area-id is either the symbolic name of a user-defined field that contains the 1- to 8-character scratch area ID or the ID itself enclosed in single quotation marks. If AREA ID is not specified, an area ID of eight blanks is assumed.

### NEXT/FIRST/LAST/CURRENT/PRIOR/RECORD ID (scratch-record-id)

Specifies the scratch record to be retrieved:

### **NEXT**

Retrieves the next record in the scratch area. NEXT is the default.

### **FIRST**

Retrieves the first record in the scratch area.

#### **LAST**

Retrieves the last record in the scratch area.

### **CURRENT**

Retrieves the current record in the scratch area; the current record is the record most recently referenced by another scratch function.

#### **PRIOR**

Retrieves the prior record in the scratch area.

### RECORD ID (scratch-record-id)

Retrieves the specified scratch record. *Scratch-record-id* is the symbolic name of a user-defined FIXED BINARY(31) field that contains the 4-byte scratch record ID.

### **DELETE/KEEP**

Specifies whether the scratch record will be deleted from the scratch area after it is passed to the requesting program:

#### DELETE

Deletes the record from the scratch area. If DELETE is specified and the record has been truncated, the truncated data is lost. To maintain currency following a DELETE request, the system saves the next and prior currencies of the scratch area. DELETE is the default.

### **KEEP**

Keeps the record in the scratch area.

### INTO (return-scratch-data-location)

Specifies the program variable-storage entry of the data area to which the system will return the scratch record. *Return-scratch-data-location* is the symbolic name of a user-defined field. The length of the data area is determined by one of the following specifications:

### TO (end-scratch-data-location)

Indicates the end of the data area to which the system will return the scratch record and is specified following the last data-itementry in return-scratch-data-location. End-scratch-data-location is the symbolic name of either a user-defined dummy byte field or a field that contains a data item not associated with the scratch record.

### MAX LENGTH (scratch-data-max-length)

Specifies the length, in bytes, of the data area associated with the requested scratch record. *Scratch-data-max-length* is either the symbolic name of a program variable-storage field that contains the length, or the length itself expressed as a numeric constant.

### RETURN LENGTH INTO (scratch-data-actual-length)

Specifies the symbolic name of the program variable-storage entry to which the system will return the actual length of the requested scratch record. If the record has been truncated, *scratch-data-actual-length* will contain the length of the full, untruncated scratch record.

### **Example**

The following statement returns the contents of the current record in the scratch area to the variable-storage area defined by WORK\_PROC\_AREA and END\_WORK\_PROC\_AREA:

```
GET SCRATCH
CURRENT
INTO (WORK_PROC_AREA) TO (END_WORK_PROC_AREA);
```

### **Status Codes**

Upon completion of the GET SCRATCH function, the ERROR\_STATUS field of the IDMS DC communications blockindicates the outcome of the operation:

### 0000

The request has been serviced successfully.

### 4303

The requested scratch area ID cannot be found.

### 4305

The requested scratch record ID cannot be found.

### 4307

An I/O error has occurred during processing.

### 4319

The program storage area specified for return of the scratch record is too small; the returned record has been truncated to fit the available space.

### 4331

The parameter list is invalid.

### 4332

The derived length of the scratch record is negative.

# **GET STORAGE (DC/UCF)**

The GET STORAGE statement is used either to acquire variable storage from a system storage pool or to obtain the address of a previously acquired storage area. Once acquired, the storage is available for use:

- By the issuing task only (user storage)
- By subsequent tasks running on the same terminal (user kept storage)
- By all tasks in the system (shared or shared kept storage)

Storage availability is governed by GET STORAGE parameter specifications.

# **Syntax**

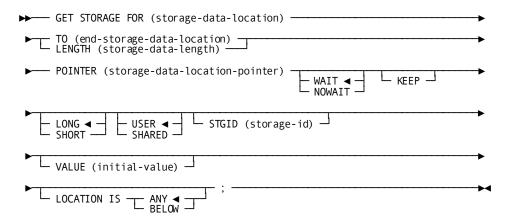

# **Parameters**

# FOR (storage-data-location)

Specifies the variable associated with the storage area being acquired. Storage-data-location is a user-assigned symbolic name.

# TO (end-storage-data-location)

Indicates the end of the data area for which the system will acquire storage. If this option is specified, storage-data-location must be declared as a PL/I structure variable. End-storage-data-location is the symbolic name of either a user-defined dummy byte field or a variable field not associated with the storage area. End-storage-data-location is specified after the last elementary data-item entry in the structure.

#### LENGTH (storage-data-length)

Explicitly defines the length of the data area associated with the requested storage area. This option is specified in place of TO (end-storage-data-location). If the LENGTH option is used, then no restrictions are placed on the data type; that is, storage-data-location does not have to be defined as a PL/I structure variable. Storage-data-length is a user-assigned fixed binary field containing the storage length, or the length itself expressed as a numeric constant.

#### POINTER (storage-data-location-pointer)

Specifies the user-assigned pointer variable associated with *storage-data-location*. *Storage-data-location-pointer* is defined in variable storage with the pointer attribute. Upon successful completion of the GET STORAGE request, the system returns the address of the storage area to *storage-data-location-pointer*.

# **WAIT/NOWAIT**

Specifies whether the issuing task is to wait for sufficient storage in the event that storage is not immediately available to meet the requirements of the GET STORAGE request:

#### WAIT

Specifies that the issuing task will wait until sufficient storage is available in a storage pool. WAIT is the default.

#### **NOWAIT**

Specifies that the issuing task will not wait for storage to become available if an insufficient storage condition exists. If NOWAIT is specified, the program should check the ERROR\_STATUS field in the IDMS DC communications block to determine if the GET STORAGE request has been completed. If the ERROR\_STATUS value is 3202, the program should perform alternative processing before reissuing the GET STORAGE request.

#### **KEEP**

Optionally specifies whether the storage area will be used by subsequent tasks executing on the same logical terminal. When KEEP is specified, the storage area can be accessed by subsequent tasks; otherwise the storage area cannot be accessed by subsequent tasks.

**Note:** For a more information about KEEP parameter, see the *CA IDMS Navigational DML Programming Guide*.

#### LONG/SHORT

Specifies whether the system should allocate the storage from the bottom or the top of a storage pool:

#### LONG

Allocates storage from the bottom of the storage pool. You should specify LONG when allocating kept storage to be held across pseudo-converses. LONG is the default.

#### **SHORT**

Allocates storage from the top of the storage pool. You should specify SHORT when allocating small pieces of storage for a short duration.

An incorrect LONG/SHORT specification will not affect normal program execution; however, it may affect the overall performance of the DC/UCF system.

# **USER/SHARED**

Specifies whether access to the storage area is to be restricted to the issuing task or is to be available to all tasks in the system:

#### **USER**

Specifies that *only* the issuing task can access the storage area or, if KEEP is specified, only subsequent tasks executing on the same terminal. USER is the default.

**Note:** During system execution, a program defined at system generation with the NOPROTECT option can access any storage area within the system, including an area associated exclusively with another task. Thus, the USER attribute may not protect the storage area being acquired. However, storage areas can be protected on a system-wide or program-by-program basis during system generation and by the modes specified when storage is allocated.

#### **SHARED**

Specifies that any task in the system can access and modify the acquired storage. Each task must establish addressability to the storage area by explicitly issuing a GET STORAGE request.

# STGID (storage-id)

Specifies the 4-character ID associated with the storage area. The STGID parameter must be specified with GET STORAGE requests for either previously allocated storage areas or areas to be reallocated. *Storage-id* is either the symbolic name of a user-defined field that contains the storage ID, or the ID itself enclosed in single quotation marks.

The specified storage ID must be unique; although multiple variable-storage areas (that is, one shared and the others user) can have the same ID, only one such area can be owned by a given task at a time. To access the IDMS DC common work area, specify STGID 'CWA'.

**Note:** If the STGID parameter specifies the address of an existing storage area, the USER/SHARED parameter must specify the same option as that specified in the GET STORAGE statement that originally allocated the storage area.

#### VALUE (initial-value)

Specifies (for new storage only) the value to which the storage area will be initialized before it is returned to the issuing program. *Initial-value* specifies either the symbolic name of a user-defined field that contains the initial value or the value itself enclosed in single quotation marks. All bytes of the acquired storage area are initialized to the same value.

# **LOCATION IS ANY/BELOW**

Specifies that storage must be allocated from below the 16-megabyte line (BELOW) or is eligible for allocation above the 16-megabyte line (ANY). ANY is the default.

# Example

The following statement allocates the shared kept storage area, 09PA, and initializes it to all zeros:

```
GET STORAGE FOR (EMPLMENU_KEPT_STORAGE)
TO (EMPLMENU_KEPT_STORAGE_END)
NOWAIT
KEEP
SHORT
SHARED
STGID ('09PA')
VALUE (LOW VALUE);
```

# **Status Codes**

Upon completion of the GET STORAGE function, the ERROR\_STATUS field of the IDMS DC communications block indicates the outcome of the operation:

#### 0000

The request has been serviced successfully.

# 3201

The requested storage cannot be allocated immediately; to wait would cause a deadlock.

#### 3202

The requested storage cannot be allocated because insufficient space exists in the storage pool.

#### 3210

The request specified a storage ID that did not previously exist; the required space has been allocated.

#### 3231

The request specifies an invalid parameter list.

#### 3232

The requested length is zero or negative. The request cannot be serviced because the variable storage The request cannot be serviced because the specified 01-level

# **GET TIME (DC/UCF)**

The GET TIME statement obtains the time of day and date from the operating system. The system time is returned to the issuing task in either fixed binary, packed decimal, or edited format. The date is returned to the program in packed decimal format.

# **Syntax**

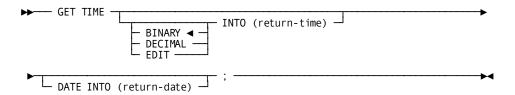

# **Parameters**

# BINARY/DECIMAL/EDIT

Specifies the format in which the time is to be returned to the issuing program. The requested formats can be fixed binary, decimal, or edited. In all cases, the returned value indicates the time since midnight:

#### **BINARY**

Returns the time in pure (absolute) binary format representing the elapsed time since midnight in ten-thousandths of a second. If BINARY is specified, the field associated with *return-time* must be a fixed binary field capable of holding a number at least as large as the number of ten-thousandths seconds in a day (864,000,000). This option provides the finest resolution of time available. BINARY is the default.

#### **DECIMAL**

Returns the time in the format *ohhmmssttttc* (padded zero, hours, minutes, seconds, ten-thousandths of a second, and sign). If DECIMAL is specified, the field associated with *return-time* should be declared as FIXED DECIMAL(11).

#### **EDIT**

Returns the time as an edited character string in the format *hh:mm:ss:hh* (hours, minutes, seconds, hundredths of a second). The field size and type associated with *return-time* should be defined as CHAR(11).

# INTO (return-time)

Specifies the field to which the system will return the time. *Return-time* is the symbolic name of a user-defined field to which the current time will be returned. The required field size and type depend on the requested format, as described above.

#### DATE INTO (return-date)

Specifies the field to which the system will return the date obtained from the operating system. *Return-date* is the symbolic name of the user-defined field to which the Julian date is returned. The Julian date is returned in FIXED DECIMAL(7) format: *Oyyyddc* (padded zero, current year relative to 1900, date, and sign). For **example**, 0099365C would represent December 31, 1999.0100001C would represent January 1, 2000.

# **Example**

The following statement returns the current time and date to the CURRENT\_TIME and CURRENT\_DATE fields, respectively:

```
GET TIME

EDIT INTO (CURRENT_TIME)

DATE INTO (CURRENT DATE);
```

# **Status Codes**

Upon completion of the GET TIME function, the only possible value in the ERROR\_STATUS field of the IDMS DC communications block is 0000.

# IF

The IF statement allows the program to test for the presence of member record occurrences in a set and to determine the membership status of a record occurrence in a specified set; once the set has been evaluated, the IF statement specifies further action based on the outcome of the evaluation. For example, an IF statement might be used to determine whether a set occurrence is empty and, if it is empty, to erase the owner record.

**Note:** DML IF statements cannot be nested within PL/I IF statements. An alternative approach is to place DML IF statements within DO...END blocks, or their equivalents.

**Native VSAM users:** The IF statement is not valid for sets defined with member records that are stored in native VSAM datasets.

Depending on its format, the IF statement uses set or run-unit currency. The object set occurrence of an IF statement is determined by the owner of the current record of the named set; the object record occurrence is determined by the current of run unit.

Each IF statement contains a conditional phrase and an imperative statement. When an IF is issued, the DML precompiler first generates a call to the DBMS to execute the conditional phrase; the results of the test determine whether or not the imperative statement is executed.

# **Syntax**

#### **Parameters**

# IF SET (set-name) EMPTY THEN imperative-statement

Evaluates the *current owner occurrence of the named set* for the presence of member record occurrences and, depending on the outcome of the evaluation, executes the imperative statement. *Set-name* must specify a set included in the subschema.

If NOT is specified, the imperative statement is executed only if the named set has one or more member records (that is, ERROR\_STATUS is 1601). If NOT is omitted, the imperative statement is executed only if the set is empty (that is, ERROR\_STATUS is 0000).

#### IF SET (set-name) MEMBER THEN imperative-statement

Determines whether the *current record of run unit* participates as a member in any occurrence of the named set and, depending on the outcome of the evaluation, executes the imperative statement. *Set-name* must specify a set included in the subschema.

If NOT is specified, the imperative statement is executed only if the named record is not a member of the named set (that is, ERROR\_STATUS is 1601). If NOT is omitted, the imperative statement is executed only if the record is a member of the set (that is, ERROR\_STATUS is 0000).

# **Example**

The following statement tests the COVERAGE\_CLAIMS set for existing CLAIMS members and, if no occurrences of the CLAIMS record are found (ERROR\_STATUS is 0000), moves a message to that effect to the location CLAIMS\_WS:

If the current occurrence of the COVERAGE\_CLAIMS set contains one or more occurrences of the CLAIMS record (ERROR\_STATUS is 1601), the assignment statement is ignored and the next statement in the program is executed.

```
IF SET (COVERAGE_CLAIMS) EMPTY
THEN CLAIMS WS = 'NONE';
```

The following statement verifies that the EMPLOYEE record that is current of run unit is not a member of the current occurrence of the OFFICE\_EMPLOYEE set before code is executed to connect the EMPLOYEE record to that set:

If the EMPLOYEE record is not a member of the OFFICE\_EMPLOYEE set (ERROR\_STATUS is 1601), the program performs the LINK\_SET procedure. If the EMPLOYEE record is already a member of the OFFICE\_EMPLOYEE set (ERROR\_STATUS is 0000), the CALL statement is ignored and the next statement in the program is executed.

```
IF NOT SET (OFFICE_EMPLOYEE) MEMBER
THEN CALL LINK SET;
```

# **Status Codes**

Upon completion of the IF function, the ERROR\_STATUS field in the IDMS DB communications block indicates the outcome of the operation:

#### 0000

Either the set is empty or the record that is current of run unit is a member of the set.

#### 1601

Either the set is not empty or the record that is current of run unit is not a member of the set.

#### 1606

Currency has not been established for the named set.

#### 1608

Either an invalid set name has been specified or the current record of run unit is not a member of the named set.

#### 1613

A current record of run unit either has not been established or has been nullified by a preceding ERASE statement.

# **INQUIRE MAP (DC/UCF)**

The INQUIRE MAP statement is used after a map input request to accomplish one of the following actions related to the input operation:

- Move map-related information into variable storage
- Test for conditions relating to global map input operations
- Test specific map fields for the presence of the cursor
- Test for conditions relating to specific map fields

Each of these actions is discussed on the following pages.

The following rules apply to INQUIRE MAP statements:

- If any of the test conditions are requested, INQUIRE MAP must specify a statement that will be executed if the condition is found to be true.
- An INQUIRE MAP statement can specify only one field-oriented inquiry. This inquiry can be specified alone or in combination with a map-specific inquiry.

# **Moving Map-Related Data**

This version of the INQUIRE MAP statement moves one of the following map-related data items into variable storage:

- The attention ID (AID) key used
- The current cursor position (row and column)
- The entered length of a specific map input field

# **Syntax**

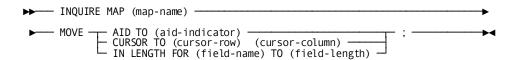

# **Parameters**

# **INQUIRE MAP** (map-name)

Specifies the map for which the inquiry is being made. *Map-name* is the 1- to 8-character name of a map that must correspond to a map name specified in the DECLARE MAP statement, as described in DML Precompiler-Directive Statements.

# MOVE

Moves screen-related information to program variable storage:

# AID TO (aid-indicator)

Returns the attention ID to the specified location in variable storage. Aid-indicator is the symbolic name of a 1-byte user-defined field that will be set to the 3270 AID character received in the last map input request. The following table lists the AID characters associated with each 3270-type control key.

| Key   | AID character      |
|-------|--------------------|
|       |                    |
| ENTER | "'" (single quote) |
| CLEAR | '_' (underscore)   |
| PF1   | '1'                |
| PF2   | '2'                |
| PF3   | '3'                |
| PF4   | '4'                |
| PF5   | '5'                |
| PF6   | '6'                |
| PF7   | '7'                |
| PF8   | '8'                |
| PF9   | '9'                |
| PF10  | 9                  |
| PF11  | <b>'#</b> '        |
| PF12  | '@'                |
| PF13  | 'A'                |
| PF14  | 'B'                |
| PF15  | 'C'                |
| PF16  | 'D'                |
| PF17  | 'E'                |
| PF18  | 'F'                |
| PF19  | 'G'                |
| PF20  | 'H'                |
| PF21  | 'J'                |
| PF22  | '¢'                |
| PF23  | <b>!</b>           |
| PF24  | ' <b>&lt;</b> '    |
| PA01  | '%'                |
| PA02  | '>'                |
| PA03  | 7                  |

# CURSOR TO (cursor-row) (cursor-column)

Returns the cursor address from the last map input function to the specified location in program variable storage. *Cursor-row* and *cursor-column* are the symbolic names of user-defined FIXED BINARY(15) fields to which the row and column cursor address will be returned.

# IN LENGTH FOR (field-name) TO (field-length)

Returns the length, in bytes, of the data in the named map field to the specified location in program variable storage. *Field-name* is the name of the map field for which the length is being requested; *field-length* is the symbolic name of a user-defined fixed binary field.

# Example

The following **example** illustrates the use of an INQUIRE MAP statement to move the 3270 AID character received in the last map input request to DC\_AID\_IND\_V:

```
INQUIRE MAP (EMPMAPLR)
MOVE AID TO (DC AID IND V);
```

# **Testing for Global Map Input Conditions**

This version of the INQUIRE MAP statement tests for one of the following global map input conditions:

- If the screen was not formatted before the input operation was performed
- If one or more input fields were truncated when transferred to variable-storage data fields
- If one or more input fields were modified on the screen before being transferred
- If one or more fields that were modified on the screen are undefined in the map being used

# **Syntax**

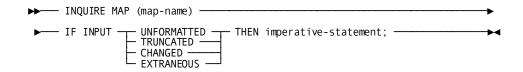

#### **Parameters**

# MAP (map-name)

Specifies the map for which the inquiry is being made. *Map-name* is the 1- to 8-character name of a map that must correspond to a map name specified in the DECLARE MAP statement, as described in DML Precompiler-Directive Statements.

#### IF INPUT UNFORMATTED/TRUNCATED/CHANGED/EXTRANEOUS

Tests the outcome of the last map input request for conditions relating to the data input to the program:

#### UNFORMATTED

Tests whether the screen had been formatted before the input operation was performed.

#### **TRUNCATED**

Tests whether any of the map fields were truncated when transferred to variable-storage data fields.

#### **CHANGED**

Tests whether any of the map fields actually had been mapped to variable-storage data fields when the map input operation was performed.

#### **EXTRANEOUS**

Tests whether the input data stream contained any data from a field not defined to the map. If this condition is true, the undefined data field is ignored by the system.

#### THEN imperative-statement

Specifies the action to be taken when the test condition is true. Imperative-statement can be a single PL/I statement, a DML statement, or a nested block of PL/I and DML statements.

# **Example**

The following **example** illustrates an INQUIRE MAP statement that tests to determine if any fields in the EMPMAPLR map have been truncated and, if so, requests that the system perform the DATA\_TRUNC routine:

```
INQUIRE MAP (EMPMAPLR)

IF INPUT TRUNCATED

THEN CALL DATA TRUNC;
```

# **Testing for Cursor Position**

This version of the INQUIRE MAP statement tests a specified map field for the presence of the cursor.

# **Syntax**

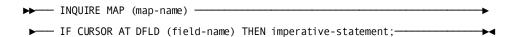

#### **Parameters**

#### MAP (map-name)

Specifies the map for which the inquiry is being made. *Map-name* is the 1- to 8-character name of a map that must correspond to a map name specified in the DECLARE MAP statement, as described in DML Precompiler-Directive Statements.

#### IF CURSOR AT DFLD (field-name)

Determines whether the cursor was in the named map field during the last map input operation. *Field-name* identifies the field within the named map to be tested.

#### THEN imperative-statement

Specifies the action to be taken when the test condition is true. Imperative-statement can be a single PL/I statement, a DML statement, or a nested block of PL/I and DML statements.

# Example

The following **example** illustrates an INQUIRE MAP statement that tests for the presence of the cursor in the PASSED\_DATA\_01 data field; if the cursor is present in this field, the CHECK 2 routine is performed:

```
INQUIRE MAP (EMPMAPLR)

IF CURSOR AT DFLD (EMP_LAST_NAME_0415)

THEN CALL CHECK_2;
```

# **Testing for Input Error Conditions**

This version of the INQUIRE MAP statement tests:

- Whether map fields have been modified.
- Whether map fields have been erased by operator action.
- Whether map fields have been truncated.
- Whether the specified map fields are either in error (the error flag has been set on for those fields) or are correct (the error flag has been set off); this option applies only to those maps and map fields for which automatic editing is enabled.

# **Syntax**

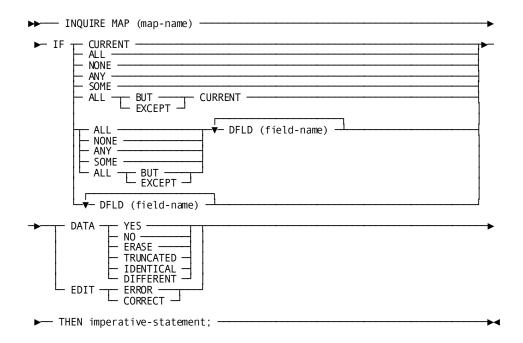

# **Parameters**

# MAP (map-name)

Specifies the map for which the inquiry is being made. *Map-name* is the 1- to 8-character name of a map that must correspond to a map name specified in the DECLARE MAP statement, as described in DML Precompiler-Directive Statements.

# IF CURRENT/ALL/NONE/ANY/SOME/ALL BUT (EXCEPT) CURRENT

Specifies the map fields to which the test applies:

#### **CURRENT**

Applies the test only to the current field; that is, the map field that was referenced in the last MODIFY MAP or INQUIRE MAP statement issued by the program. If the last MODIFY MAP or INQUIRE MAP statement specified a field list, no currency exists.

# ALL

Specifies that the test is true if all map fields meet the specified condition.

#### NONE

Specifies that the test is true if none of the map fields meet the specified condition.

#### **ANY**

Specifies that the test is true if one or more of the map fields meet the specified condition.

#### **SOME**

Specifies that the test is true if one or more but not all of the map fields meet the specified condition.

#### **ALL BUT CURRENT**

Specifies that the test is true if all of the map fields except for the current field meet the specified condition. The keywords BUT and EXCEPT are synonymous.

# IF ALL/NONE/ANY/SOME/ALL BUT DFLD (field-name)

Specifies the extent to which the condition applies to the map fields.

#### ALL

Specifies that the test is true if all of the named map fields meet the specified condition. ALL is the default.

# NONE

Specifies that the test is true if none of the named map fields meet the specified condition.

# ANY

Specifies that the test is true if one or more of the named map fields meet the specified condition.

# **SOME**

Specifies that the test is true if one or more but not all of the named map fields meet the specified condition.

# **ALL BUT**

(Release 10.2 only) specifies that the test is true if all of the data fields except the named map fields meet the specified condition. The keywords BUT and EXCEPT are synonymous.

# IF DFLD (field-name)

Specifies the individual map fields to which the test conditions apply. *Field-name* must be the name of a field within the named map. Multiple DFLD specifications must be separated by at least one blank.

# DATA IS

Specifies the input test condition.

# YES

Determines if the terminal operator entered data in the named map fields.

#### NO

Determines if the terminal operator did not enter data in the named map fields.

#### **ERASE**

Determines if data has been erased from the named map fields.

#### **TRUNCATED**

Determines if data has been truncated in the named map fields.

#### **IDENTICAL**

Determines whether input data is identical to the map data currently in the program's variable storage. IDENTICAL is true in either of the following cases:

- The field's modified data tag (MDT) is off. On mapin, the MDT typically is off if the user did not type any characters in the field.
- The MDT is on, but each character in the input data is exactly the same as data in variable storage, including capitalization.

#### **DIFFERENT**

Determines whether input data is different from the map data currently in the program's variable storage. DIFFERENT is true if the field's MDT is on and at least one input character differs from the data in variable storage.

#### **EDIT**

Automatic editing/error handling tests for errors in the named map fields.

**Note:** If the EDIT parameter is specified, automatic editing must be enabled for the map and for each of the named map fields.

# **ERROR**

Determines if the named map fields were found to be in error during automatic editing.

# CORRECT

Determines if the named map fields were found to be correct during automatic editing.

# THEN imperative-statement

Specifies the action to be taken when the test condition is true. *Imperative-statement* can be a single PL/I statement, a DML statement, or a nested block of PL/I and DML statements.

# **Example**

The following **example** determines if automatic editing has detected erroneous data in any field in the EMPMAPLR map; if so, the program modifies the map temporarily to display the erroneous fields with the bright and blinking attributes:

```
INQUIRE MAP (EMPMAPLR)

IF ANY EDIT ERROR

THEN MODIFY MAP (EMPMAPLR) TEMPORARY

FOR ALL ERROR FIELDS

ATTRIBUTES BRIGHT BLINK;
```

# **Status Codes**

Upon completion of the INQUIRE MAP function, the ERROR\_STATUS field of the IDMS DC communications block indicates the outcome of the operation:

# 0000

The request has been serviced successfully.

# 4629

An invalid parameter has been passed from the program.

#### 4641

The test condition has been found to be true. (This condition is tested for automatically by PL/I DML expansion statements.)

#### 4644

The referenced map field is not in the specified map; a possible cause is a reference to an invalid map field subscript.

#### 4656

The referenced map contains no data fields.

# **KEEP CURRENT**

The KEEP CURRENT statement places an explicit shared or exclusive lock on a record that is current of run unit, record, set, or area. Locks placed on records through the KEEP CURRENT function are maintained for the duration of the database transaction or until explicitly released by means of the COMMIT or FINISH statements.

#### **Syntax**

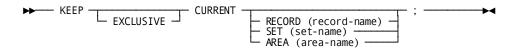

# **Parameters**

# **EXCLUSIVE**

Specifies to place an exclusive lock on the current record of run unit, record, set, or area. If you do not specify EXCLUSIVE, the record receives a shared lock by default.

# RECORD (record-name)/SET (set-name)/AREA (area-name)

Specifies to place the lock on the current record of the named record type, set, or area.

# **Example**

The following **example** places an exclusive lock on the current EMPLOYEE record occurrence:

KEEP EXCLUSIVE CURRENT RECORD (EMPLOYEE);

# **Status Codes**

Upon completion of the KEEP function, the ERROR\_STATUS field in the IDMS DB communications block indicates the outcome of the operation:

#### 0000

The request has been serviced successfully.

# 0606

Currency has not been established for the named record, set, or area.

# 0608

Either the named record or set is not in the subschema or the current record of run unit is not a member of the named set.

# 0610

The program's subschema specifies an access restriction that prohibits execution of the KEEP function.

# 0623

The named area is not in the subschema.

#### 0626

The record to be kept has been erased.

# 0629

Deadlock occurred during locking of target record.

# **KEEP LONGTERM (DC/UCF)**

The KEEP LONGTERM statement establishes longterm record locks and/or monitors access to records between tasks. Longterm database locks are used in pseudo-conversational transactions and can be shared or exclusive:

- Longterm shared locks allow other run units to access the locked record but prevent run units from updating the record as long as the lock is maintained.
- Longterm exclusive locks prevent other run units from accessing the locked record. However, run units executing on the logical terminal associated with the issuing task are not restricted from accessing the locked record. Therefore, subsequent tasks in a transaction can access the locked record and complete the database processing required by the transaction.

If a record has been locked with a KEEP LONGTERM or KEEP request, restrictions exist on the type of lock that can be placed on that record by other run units. These restrictions are based on existing locks and whether the requesting run unit is executing on the same logical terminal as the run unit that originally placed the lock on the record. The following table illustrates these restrictions.

| Locks in effect    | Locks allowed for other run units                                                                                   | Locks disallowed for other run units                                                     |  |
|--------------------|----------------------------------------------------------------------------------------------------|------------------------------------------------------------------------------------------|--|
| Shared             | Shared and longterm shared                                                                                          | Exclusive and longterm exclusive                                                         |  |
| Exclusive          | None                                                                                                    | Shared, exclusive,<br>longterm shared, and<br>longterm exclusive                         |  |
| Longterm shared    | For all run units: shared and longterm shared  For run units on the same terminal: exclusive and longterm exclusive | For run units on other terminals: exclusive and longterm exclusive                       |  |
| Longterm exclusive | For run units on the same terminal: shared, exclusive, longterm shared, and longterm exclusive                      | For run units on other terminals: shared, exclusive, longterm shared, longterm exclusive |  |

Tasks can monitor database activity associated with a specified record during a pseudo-converse and, if desired, can place a longterm lock on the record being monitored. A subsequent task can then make inquiries about that database activity for the record and take the appropriate action.

The DC/UCF system maintains information on database activity by using five bit flags, each of which is either turned on (binary 1) or turned off (binary 0). This information is returned to the program as a numeric value. The bit assignments, the corresponding numeric value returned to the program, and a description of the associated database activity follow:

| Numeric<br>value | Bit<br>assignment | Description                                                                                                    |
|------------------|-------------------|----------------------------------------------------------------------------------------------------|
| 16               | X'00000010'       | The record was physically deleted.                                                                                                    |
| 8                | X'00000008'       | The record was logically deleted.                                                                                                    |
| 4                | X'00000004'       | The record's prefix was modified; that is, a set operation (for <b>Example</b> , CONNECT or DISCONNECT) occurred involving the record. |
| 2                | X'00000002'       | The record's data was modified.                                                                                                    |
| 1                | X'00000001'       | The record was obtained.                                                                                                    |

To determine the action or combination of actions that has occurred, you can compare the numeric value returned to the program with an appropriate constant. For example:

- If the returned value is 0, no database activity occurred for the specified record.
- If the returned value is 2, the record's data was modified.
- If the returned value is 2 or greater, the record was altered in some way.
- If the returned value is 8 or greater, the record was deleted.

The maximum possible value is 31, indicating that all the above actions occurred for the specified record.

You may prefer to monitor database activity across a pseudo-converse rather than to set longterm locks. Monitoring does not restrict access to database records, sets, or areas by other run units; however, it does enable a program to test a record for alterations made by other run units. The presence of longterm locks can prevent other run units from accessing locked records for an undesirable amount of time if, during a pseudo-converse, the terminal operator fails to enter a response. If longterm locks are used, you may want to release them at specified intervals.

**Note:** For more information about the use of timeout intervals, see the *CA IDMS System Generation Guide*.

# **Syntax**

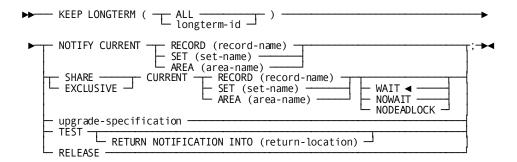

# **Expansion of upgrade-specification**

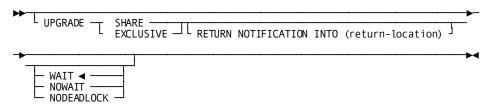

#### **Parameters**

# LONGTERM (ALL)/ (longterm-id)

Specifies the 1-to 16-character identifier that will be used in subsequent KEEP LONGTERM requests to upgrade or release a longterm lock or to make inquiries about database activity associated with the specified record. *Longterm-id* is either the symbolic name of a user-defined field that contains the longterm ID, or the ID itself enclosed in single quotation marks.

ALL is used only with the RELEASE parameter (described below) to request that the system release all longterm locks kept for the logical terminal associated with the current task.

# NOTIFY CURRENT RECORD (record-name)/SET (set-name) / AREA (area-name)

Monitors database activity associated with the current occurrence of the named record type or the current record of the named set or area. When NOTIFY CURRENT is specified, the system initializes a preallocated location in the program to contain information on database activity for the specified record.

# SHARE/EXCLUSIVE CURRENT RECORD (record-name)/SET (set-name)/AREA (area-name)

Specifies that the current occurrence of the named record type or the current record of the named set or area will receive a longterm shared (SHARE) or longterm exclusive (EXCLUSIVE) lock.

#### upgrade-specification

Upgrades a previous KEEP LONGTERM NOTIFY CURRENT request by placing a shared (SHARE) or exclusive (EXCLUSIVE) longterm lock on the record identified by longterm-id.

#### WAIT

Requests the issuing task to wait for the existing lock to be released. If the wait would cause a deadlock, the system terminates the task abnormally. WAIT is the default.

#### **NOWAIT**

Requests the issuing task not to wait for the existing lock to be released.

# **NODEADLOCK**

Requests the issuing task to wait for the existing lock to be released, unless to do so would cause a deadlock. If the wait would cause a deadlock, the system returns control to the task.

# **RETURN NOTIFICATION INTO (return-location)**

Returns information on database activity for that record. *Return-location* is the symbolic name of a user-defined FIXED BINARY(31) field that contains the program variable-storage entry of the data area to which the system will return the information.

#### TEST RETURN NOTIFICATION INTO (return-location)

Requests that the system return information on database activity associated with the record identified by *longterm-id* to a previously allocated location in the program's storage. *Return-location* is the symbolic name of a user-defined FIXED BINARY(31) field that contains the program variable-storage entry of the data area to which the system will return the information.

TEST must specify a longterm lock ID that matches the longterm lock ID specified in a previous KEEP LONGTERM NOTIFY CURRENT request.

# RELEASE

Releases the longterm lock for the record identified by *longterm-id* or all record locks (ALL) owned by the logical terminal associated with the current task. RELEASE also releases the information associated with a previous KEEP LONGTERM NOTIFY request.

# Example

The steps below illustrate the use of the KEEP LONGTERM statement:

1. Begin monitoring database activities for the current occurrence of the EMPLOYEE record by coding:

```
KEEP LONGTERM (KEEP_ID)

NOTIFY CURRENT RECORD (EMPLOYEE);
```

2. Return statistics of database activities for the record identified by KEEP\_ID into STAT\_VALUE by coding:

```
KEEP LONGTERM (KEEP_ID) TEST RETURN NOTIFICATION INTO (STAT VALUE);
```

3. Depending on the value returned to STAT\_VALUE, you may want to put a longterm shared lock on the EMPLOYEE record identified by KEEP\_ID by coding:

```
KEEP LONGTERM (KEEP ID) UPGRADE SHARE;
```

4. Upon processing, release all longterm locks by coding:

```
KEEP LONGTERM (ALL) RELEASE;
```

# **Status Codes**

Upon completion of the KEEP LONGTERM function, the ERROR-STATUS field in the IDMS DC communications block indicates the outcome of the operation:

#### 0000

The request has been serviced successfully.

#### 5101

The NODEADLOCK option has been specified; however, to wait would cause a deadlock. Control has returned to the issuing task.

#### 5102

Unable to obtain storage for the required KEEP LONGTERM control blocks.

# 5105

Either the requested record type cannot be found or currency has not been established.

# 5113

The required area control block was not found in the DMCL.

# 5121

Either the requested longterm ID cannot be found or the KEEP LONGTERM request was issued by a nonterminal task.

#### 5123

The specified area cannot be found.

#### 5131

The parameter list is invalid.

#### 5147

The KEEP LONGTERM area has not been readied.

# 5148

The run unit associated with the KEEP LONGTERM request has not been bound.

#### 5149

The NOWAIT option has been specified; however, a wait is required.

#### 5151

A lock manager error occurred during the processing of the KEEP LONGTERM request.

#### 5159

An error occurred in transferring the KEEP LONGTERM request to IDMSKEEP.

#### 5160

The requested KEEP LONGTERM lockID was already in use with a different page group.

# 5161

The requested KEEP LONGTERM lockID was already in use with a different BDKey format.

# **LOAD TABLE (DC/UCF)**

The LOAD TABLE statement instructs the system to load a table (module or program) into the program pool.

# **Syntax**

▶ LOAD TABLE (table-name) POINTER (table-location-pointer)

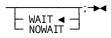

#### **Parameters**

#### table-name

Specifies the 1- to 8-character name of the table to be loaded. *Table* is either the symbolic name of a user-defined field that contains the table, or the name itself enclosed in single quotation marks.

# POINTER (table-location-pointer)

Specifies the pointer variable for referencing the loaded table. After the table has been loaded, the pointer contains the address of the beginning of the table.

#### WAIT

Requests the issuing task to wait until sufficient storage becomes available. If WAIT is specified and the system encounters an insufficient storage condition, the issuing task is placed in an inactive state; when the LOAD TABLE function is completed, control returns to the issuing task according to its previously established dispatching priority. WAIT is the default.

# **NOWAIT**

Requests the issuing task not to wait for storage to become available. If NOWAIT is specified, the system returns a value of 3402 to the ERROR\_STATUS field when an insufficient storage condition exists.

# Example

The following source code defines the data required for use with the LOAD TABLE request:

```
DCL STATECON_POINTER POINTER;
  DCL 1 STATECON(50) BASED (STATECON_POINTER),
     3 STATE_ABB CHAR(2),
     3 STATE_FULL CHAR(15);
```

The following statement loads the STATECON table into the program variable-storage area identified by the pointer STATECON\_POINTER:

```
LOAD TABLE (STATECON)
POINTER (STATECON POINTER);
```

# **Status Codes**

Upon completion of the LOAD TABLE function, the ERROR\_STATUS field in the IDMS DC communications block indicates the outcome of the operation:

#### 0000

The request has been serviced successfully.

#### 3401

The requested module cannot be loaded immediately due to insufficient storage; to wait would cause a deadlock.

#### 3402

The requested module cannot be loaded because insufficient storage exists in the program pool.

#### 3407

The requested module cannot be loaded because an I/O error has occurred during processing.

#### 3414

The requested module cannot be loaded because it has been defined as noncurrent and is currently in use.

#### 3415

The requested module has been overlaid temporarily in the program pool and cannot be reloaded immediately.

# 3436

Either the requested program is not defined in the program definition table (PDT) and is marked out of service, or null PDEs are not specified or valid in this system.

# MAP IN (DC/UCF)

The MAP IN statement requests a synchronous transfer of data from map fields on the screen to the corresponding variable-storage data fields. The MAP IN statement can also be used to transfer data from an area in variable storage that contains a 3270-like data stream to map-related variable-storage data fields; this is referred to as a native-mode data transfer.

# **Syntax**

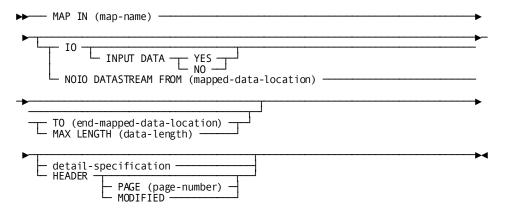

# **Expansion of detail-specification**

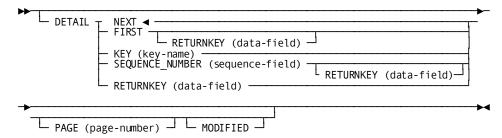

# **Parameters**

#### map-name

Specifies the 1- to 8-character name of a map specified by the DECLARE MAP statement, as described in DML Precompiler-Directive Statements.

# IO/NOIO

Specifies the type of data transfer associated with the MAP IN request:

# **IO INPUT DATA YES/NO**

Transfers data from map fields to variable-storage data fields that are associated with the specified map.

# INPUT DATA YES/NO

Specifies whether the contents of map fields will be moved to variable-storage data fields (YES) or left unchanged (NO). This specification applies to all variable-storage data fields unless overridden by an INPUT DATA IS YES/NO clause in a previously issued MODIFY MAP request.

#### NOIO DATASTREAM FROM (mapped-data-location)

Transfers data from an area in program variable storage to the variable-storage data fields that correspond to the specified map. No terminal I/O is associated with the request.

Mapped-data-location is the symbolic name of a user-defined field that contains the program variable-storage entry of the data stream to be read by the system. The length of the data stream is determined through one of the following specifications:

# TO (end-mapped-data-location)

Indicates the end of the program variable-storage entry that contains the data stream and is specified following the last data-item entry in mapped-data-location. End-mapped-data-location is the symbolic name of either a user-defined dummy byte field or a field that contains a data item not associated with the input data stream.

#### MAX LENGTH (data-length)

Explicitly defines the length, in bytes, of the input data stream. *Data-length* is either the symbolic name of a user-defined field that contains the length of the data stream, or the length itself expressed as a numeric constant.

# detail-specification

Specifies (for pageable maps only) that the MAP IN operation is to retrieve data from a modified detail occurrence (MDT set on). The contents of all map fields in the detail occurrence are retrieved unless MODIFIED is specified for the MAP IN DETAIL statement; MODIFIED causes only modified fields to be retrieved.

**Note:** For more information about pageable maps, see the *CA IDMS Mapping Facility Guide*.

# NEXT

Retrieves the next sequential modified detail occurrence. An end-of-data condition (ERROR\_STATUS is 4668) is returned in either of the following cases:

- No detail occurrences have been modified.
- All modified detail occurrences have been mapped in already.

NEXT is the default.

#### **FIRST**

Retrieves the first available modified detail occurrence. The optional RETURNKEY (data-field) clause specifies the name of a variable field in which the system stores the 4-byte key value (if any) associated with the retrieved detail occurrence. If no value is associated with the detail occurrence, the system sets data-field to zero. Data-field, which does not have to be fullword aligned, is the symbolic name of either a CHAR(4) or a FIXED BINARY(31) field that contains the key value.

**Note:** A value is associated with a detail occurrence by using the KEY parameter in a MAP OUT DETAIL command for that occurrence.

An end-of-data condition results if all modified data occurrences already have been mapped in.

# KEY (key)

Retrieves a modified detail occurrence based on the value associated with the detail occurrence. *Key* is the name of a FIXED BINARY(31) field.

**Note:** A value is associated with a detail occurrence by using the KEY parameter in the MAP OUT DETAIL command for that occurrence.

A detail-not-found condition is returned in either of the following cases:

- The specified occurrence is not a modified detail occurrence.
- No detail occurrence with the specified value is found.

# SEQUENCE\_NUMBER (sequence-field-name)

Retrieves a detail occurrence by sequence number. Detail occurrences are built at runtime by the application program and are stored in the sequence in which they are created. *Sequence-field-name* is a FIXED BINARY(31) field.

A detail-not-found condition is returned in either of the following cases:

- The specified occurrence is not a modified detail occurrence.
- No detail occurrence with the specified value is found.

The optional RETURNKEY *(data-field)* clause specifies the name of a variable field in which the system stores the 4-byte key value (if any) associated with the retrieved detail occurrence. If no value is associated with the detail occurrence, the system sets *data-field* to zero. *Data-field*, which does not have to be fullword aligned, is the symbolic name of either a CHAR(4) or a FIXED BINARY(31) field that contains the key value.

# RETURNKEY (data-field)

Performs the same operation as the NEXT clause (described previously) and specifies the name of a variable field in which the system stores the 4-byte value (if any) associated with the retrieved detail occurrence. If no value is associated with the detail occurrence, the system sets *data-field* to 0. *Data-field*, which does not have to be full word aligned, is the symbolic name of either a CHAR(4) or a FIXED BINARY(31) field that contains the key value.

#### PAGE (page-number)

Specifies (for pageable maps only) the name of a variable field in which to store the current value of the \$PAGE field on mapin. *Page-number* is defined as a FIXED BINARY(31) field.

# **MODIFIED**

Specifies (for pageable maps only) that, within a modified detail occurrence, only modified fields (MDT set on) are to be retrieved in the MAP IN operation.

#### **HEADER**

Specifies (for pageable maps only) that the MAP IN operation is to retrieve the contents of data fields in the header and footer areas. The contents of all data fields in the header and footer areas are retrieved unless MODIFIED is specified for the MAP IN HEADER statement; MODIFIED causes only modified fields to be retrieved.

# PAGE (page-number)

Specifies (for pageable maps only) the name of a variable field in which to store the current value of the \$PAGE field on mapin. *Page-number* is defined as a FIXED BINARY(31) field.

#### **MODIFIED**

Specifies (for pageable maps only) that, within a modified detail occurrence, only modified header fields (MDT set on) are to be retrieved in the MAP IN operation.

# **Example**

The following statement reads the EMPMAPLR map. Data values are transferred from map fields on the EMPMAPLR map to the corresponding variable-storage data fields. Subsequent commands can evaluate the input values and perform appropriate processing.

```
MAP IN (EMPMAPLR)
INPUT DATA YES;
```

The following statement maps in the next modified detail occurrence of the EMPMAPPG map:

```
MAP IN (EMPMAPPG)
DETAIL
NEXT;
```

# **Status Codes**

Upon completion of the MAP IN function, the ERROR\_STATUS field of the IDMS DC communications block indicates the outcome of the operation:

#### 0000

The request has been serviced successfully.

#### 4627

A permanent I/O error has occurred during processing.

#### 4628

The dial-upline for the terminal has been disconnected.

#### 4631

The map request block (MRB) contains an invalid field, indicating a possible error in the program's parameters.

# 4632

The derived length of the specified map input data area is zero or negative.

#### 4633

The map load module named in the MRB cannot be found.

# 4638

The specified program variable storage entry has not been allocated.

# 4639

The terminal being used is out of service.

#### 4640

The NOIO option has been specified but the requested data stream cannot be found.

# 4642

The requested map does not support the terminal device being used.

#### 4652

The specified edit or code table either cannot be found or is invalid for use with the named map.

#### 4654

A data conversion error has occurred; internal map data does not match the map's data description.

# 4655

The user-written edit routine specified for the named map cannot be found.

#### 4664

The requested node for a header or detail was either not present or not updated.

#### 4668

No more modified detail occurrences require mapin.

#### 4672

The scratch record that contains the requested detail could not be accessed (internal error).

# MAP OUT (DC/UCF)

The MAP OUT statement creates or modifies detail occurrences for a pageable map or requests a transfer of data from variable-storage data fields to map fields on the terminal screen. MAP OUT can also be used to transfer data to another area in program variable storage; this is referred to as a native mode data transfer.

# **Syntax**

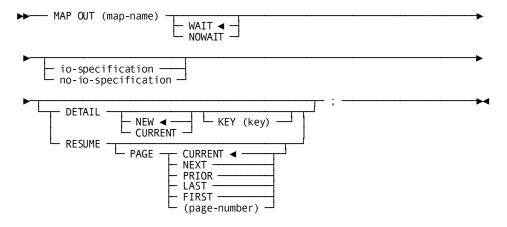

# **Expansion of io-specification**

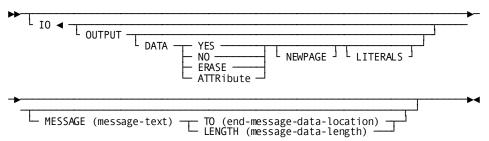

#### Expansion of no-io-specification

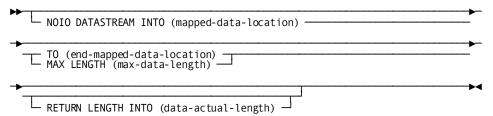

# **Parameters**

# map-name

Specifies the 1- to 8-character name of a map specified by the DECLARE MAP statement, as described in DML Precompiler-Directive Statements.

#### WAIT

Specifies that the data transfer will be synchronous. The system places the issuing task in an inactive state. When the MAP OUT operation is complete, the task resumes processing according to its established dispatching priority. WAIT is the default.

#### **NOWAIT**

Specifies that the data transfer will be asynchronous; the task will continue executing. If NOWAIT is specified, the program must issue a CHECK TERMINAL before performing any other I/O operation.

# io-specification

Specifies the type of data transfer associated with the MAP OUT request. IO (the default) specifies that the data transfer is to a terminal device.

# **OUTPUT**

Specifies (for I/O requests only) screen-display options for the data being output:

# **DATA**

Specifies whether the variable-storage data fields are to be transmitted to the terminal. This specification applies to all variable-storage data fields unless overridden by an OUTPUT DATA clause in a previously issued MODIFY MAP request. The following options apply:

YES Transmits the contents of variable-storage data fields to the corresponding map fields.

NO Does not transmit the contents of variable-storage data fields to the corresponding map fields. However, if the automatic error-handling facility detects an error in any field, the system will transmit the applicable attribute bytes.

ERASE Does not transmitthe contents of variable-storage data fields and fills the corresponding map fields with null values.

ATTRIBUTE Transmits only the attribute bytes for variable-storage data fields. Data in the record buffer is not sent to the terminal.

#### **NEWPAGE**

Activates the erase-write function; the system clears the screen and transmits both literal and variable fields to the map. If NEWPAGE is not specified, the system will write over any existing screen display without first erasing it. The keywords NEWPAGE and ERASE are synonymous.

To erase individual map fields, use the OUTPUT DATA ERASE option of the MODIFY MAP statement (described later in this chapter). To request the system to erase all screen fields and to activate the erase-write function, the MAP OUT statement must specify OUTPUT DATA ERASE NEWPAGE.

#### **LITERALS**

Transmits literal fields as well as variable-storage data fields to the terminal. If LITERALS is not specified, the system will write literal fields to the map only when a MAP OUT request specifies the NEWPAGE option.

# MESSAGE (message-text)

Specifies (for IO requests only) the message to be displayed in the map's message area. *Message-text* is the symbolic name of a program variable-storage entry that contains the message text.

**Note:** The MESSAGE parameter can only be used with MAP OUT DETAIL if the \$MESSAGE field is associated with the detail occurrence at map generation. To reference a message stored in the data dictionary, use the ACCEPT TEXT INTO parameter of the WRITE LOG statement (explained later in this chapter) to copy the message into *message-text*.

TO (end-message-data-location) Specifies the end of the program variable-storage entry that contains the message text and is specified following the last data item in message-text. End-message-data-location is the symbolic name of either a user-defined dummy byte field or a field that contains a data item not associated with the output data stream.

LENGTH (message-data-length) Defines the length, in bytes, of the message text. Message-data-length is either the symbolic name of a user-defined field that contains the length or the length itself expressed as a numeric constant.

#### no-io-specification

Transfers data from variable-storage data fields associated with the named map to another area of program variable storage; no terminal I/O is associated with the request. *Mapped-data-location* is the symbolic name of a user-defined field that contains the program variable-storage entry to which the data will be transferred.

#### TO (end-mapped-data-location)

Indicates the end of the program variable-storage entry for the output data stream and is specified following the last data-item entry in mapped-data-location. End-mapped-data-location is the symbolic name of either a user-defined dummy byte field or a field that contains a data item not associated with the output data stream.

#### MAX LENGTH (data-length)

Defines the maximum length of the output data stream. *Data-length* is either the symbolic name of the user-defined fixed binary field that contains the length of the data stream or the length itself expressed as a numeric constant.

The optional RETURN LENGTH INTO (data-actual-length) clause specifies the program variable-storage entry to which the system will return the length, in bytes, of the output data stream. If the data stream has been truncated, data-actual-length contains the length before truncation.

#### **DETAIL**

Specifies (for pageable maps only) that the MAP OUT command is to create or modify a detail occurrence, and optionally associates a numeric key value with the occurrence.

**Note:** For more information about pageable maps, see the *CA IDMS Mapping Facility Guide*.

#### **NEW**

Creates a detail occurrence of a pageable map. Occurrences are displayed in the order in which they are created by the application program. NEW is the default.

#### **CURRENT**

Modifies the detail occurrence that was referenced by the most recent MAP IN DETAIL or MAP OUT DETAIL statement.

# KEY (key)

Optionally specifies a value to be associated with the created or modified detail occurrence. The 4-byte numeric value is not displayed on the terminal screen. *Key* is the name of a FIXED BINARY(31) field that contains the db-key of the database record associated with the detail occurrence.

When the KEY parameter is used with the MAP OUT DETAIL CURRENT command, the specified value replaces the value (if any) previously associated with the detail occurrence.

#### **RESUME PAGE**

Specifies (for pageable maps only) the page of detail occurrences to be mapped out to the terminal:

#### **CURRENT**

Specifies that the current page is to be redisplayed. If no page has been displayed, the first page of the pageable map is displayed. CURRENT is the default.

#### **NEXT**

Specifies that the page that follows the current page is to be displayed. If no page follows the current page, the current page is redisplayed.

#### **PRIOR**

Specifies that the page that precedes the current page is to be displayed. If no page precedes the current page, the current page is redisplayed.

#### **FIRST**

Specifies that the first available page of detail occurrences is to be displayed.

#### **LAST**

Specifies that the page of detail occurrences with the highest available page number is to be displayed.

#### page-number

Specifies a variable field that contains the number of the page to be displayed. *Page-number* is defined as a FIXED BINARY(31) field. A page number is stored in the variable field by a preceding MAP IN PAGE (*page-number*) statement that names the same numeric variable field.

# **Example**

The following statement writes all literal and data fields associated with the EMPMAPLR map to the terminal:

```
MAP OUT (EMPMAPLR)
OUTPUT DATA YES
NEWPAGE
MESSAGE (INITIAL_MESSAGE) LENGTH (80);
```

The following statement maps out the current detail; no terminal I/O is associated with this request if the first page of the pageable map is not yet filled:

```
MAP OUT (EMPMAPPG)
DETAIL
KEY (DBKEY);
```

## **Status Codes**

Upon completion of the MAP OUT function, the ERROR\_STATUS field in the IDMS DC communications block indicates the outcome of the operation:

#### 0000

The request has been serviced successfully.

#### 4625

The output operation has been interrupted; the operator has pressed ATTENTION or BREAK.

#### 4626

A logical error (for **Example**, an invalid control character) has been encountered in the output data stream.

## 4627

A permanent I/O error has occurred during processing.

#### 4628

The dial-up line for the terminal has been disconnected.

#### 4631

The map request block (MRB) contains an invalid field, indicating a possible error in the program's parameters.

## 4632

The derived length of the specified map output data area is zero or negative.

## 4633

The map load module named in the MRB cannot be found.

## 4638

The program variable-storage entry specified for return of the output data stream has not been allocated.

# 4639

The terminal being used is out of service.

## 4640

The NOIO option has been specified but the requested data stream cannot be found.

#### 4642

The requested map does not support the terminal device being used.

#### 4652

The specified edit or code table either cannot be found or is invalid for use with the named map.

#### 4653

An error has occurred in a user-written edit routine.

#### 4654

A data conversion error has occurred; internal map data does not match the map's data description.

#### 4655

The user-written edit routine specified for the named map cannot be found.

#### 4664

There is no current detail occurrence to be updated (MAP OUT DETAIL CURRENT only). No action is taken.

#### 4668

The amount of storage defined for pageable maps at system generation time is insufficient. No action is taken. This and subsequent MAP OUT DETAIL statements are ignored.

#### 4672

No detail occurrence, footer, or header fields exist to be mapped out by a MAPOUT RESUME command.

## 4676

The first screen page has been transmitted to the terminal.

## 4680

The last detail for a screen was written; a map page is complete and ready to be transmitted to the terminal.

# MAP OUTIN (DC/UCF)

The MAP OUTIN statement requests an output data transfer (MAP OUT) followed by an input data transfer (MAP IN). MAP OUTIN combines the functions of the MAP OUT and MAP IN requests; however, it cannot be used to perform pageable map functions or native mode data transfers. By definition, the MAP OUTIN request is synchronous; it forces the program to be conversational.

## **Syntax**

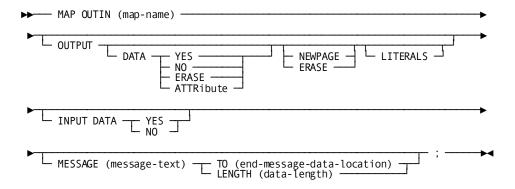

## **Parameters**

#### тар-пате

Specifies the 1-to 8-character name of a map specified by the DECLARE MAP statement, as described in DML Precompiler-Directive Statements.

#### **OUTPUT**

Specifies screen display-options for the data being output:

## DATA YES/NO/ERASE/ATTRIBUTE

Specifies whether variable-storage data fields are to be transmitted to the terminal. This specification applies to all variable-storage data fields unless overridden by an OUTPUT DATA YES/NO clause in a previously issued MODIFY MAP request.

YES Transmits the contents of variable-storage data fields to the corresponding map fields.

NO Does not transmit the contents of variable-storage data fields to the corresponding map fields. However, if the automatic error handling facility detects an error in any field, the system will transmit the applicable attribute bytes.

ERASE Does not transmitthe contents of variable-storage data fields and fills the corresponding map fields with null values.

ATTRIBUTE Transmits only the attribute bytes for variable-storage data fields. Data in the record buffer is not sent to the terminal.

## **NEWPAGE**

Activates the erase-write function; the system clears the screen and transmits both literal and variable fields to the map. If NEWPAGE is not specified, the system will write over any existing screen display without first erasing it. The keywords NEWPAGE and ERASE are synonymous.

To erase individual map fields, use the OUTPUT DATA ERASE option of the MODIFY MAP statement (described later in this chapter). To request that the system erase all screen fields and activate the erase-write function, the MAP OUT statement must specify OUTPUT DATA ERASE NEWPAGE.

#### **LITERALS**

Transmits literal fields as well as variable-storage data fields to the terminal. If LITERALS is not specified, the system will write literal fields to the map only when a MAP OUT request specifies the ERASE option.

## **INPUT DATA YES/NO**

Specifies whether the contents of map fields will be moved to variable-storage data fields (YES) or left unchanged (NO).

This specification applies to all variable-storage data fields unless overridden by an INPUT DATA YES/NO clause in a previously issued MODIFY MAP request.

## MESSAGE (message-text)

Specifies the message to be displayed in the map's message area. *Message-text* is the symbolic name of a program variable-storage entry that contains the message text. The length of the message text is determined by one of the following specifications:

#### TO (end-message-data-location)

Specifies the end of the program variable-storage entry that contains the message text and is specified following the last data item in *message-text*. *End-message-data-location* is the symbolic name of either a user-defined dummy byte field or a field that contains a data item not associated with the output data stream.

## LENGTH (data-length)

Defines the length in bytes of the message text. *Data-length* is either the symbolic name of a user-defined field that contains the length, or the length itself expressed as a numeric constant.

**Note:** To reference a message stored in the data dictionary, use the ACCEPT TEXT INTO parameter of the WRITE LOG statement (described later in this chapter) to copy the message into *message-text*.

# Example

The following statement erases the screen, transmits literal and variable map fields (null values), and performs a mapin operation when the operator presses an AID key:

MAP OUTIN (EMPMAPLR)

OUTPUT DATA ERASE NEWPAGE

INPUT DATA YES;

## **Status Codes**

Upon completion of the MAP OUTIN function, the ERROR\_STATUS field in the IDMS DC communications block indicates the outcome of the operation:

#### 0000

The request has been serviced successfully.

#### 4625

The I/O operation has been interrupted; the terminal operator has pressed ATTENTION or BREAK.

#### 4626

A logical error (for **Example**, an invalid control character) has been encountered in the output data stream.

#### 4627

A permanent I/O error has occurred during processing.

#### 4628

The dial-up line for the terminal is disconnected.

#### 4631

The map request block (MRB) contains an invalid field, indicating a possible error in the program's parameters.

## 4633

The map load module named in the MRB cannot be found.

## 4639

The terminal being used is out of service.

## 4642

The requested map does not support the terminal device being used.

## 4652

The specified edit or code table either cannot be found or is invalid for use with the named map.

## 4653

An error has occurred in a user-written edit routine.

## 4654

A data conversion error has occurred; internal map data does not match the map's data description.

#### 4655

The user-written edit routine specified for the named map cannot be found.

# **MODIFY MAP (DC/UCF)**

The MODIFY MAP statement requests that the system modify options in the map request block (MRB) for a map; modifications can be designated as permanent or temporary. Requested revisions can be field-specific, map-specific, or both; field-specific revisions apply to the map's variable data fields.

**Note:** The MODIFY MAP statement parameters used to revise predefined map and/or map data field attributes have no defaults. If a MODIFY MAP parameter is not specified, the applicable option remains set to the value specified at map generation or to the value specified in a previously issued MODIFY MAP PERMANENT statement.

# **Syntax**

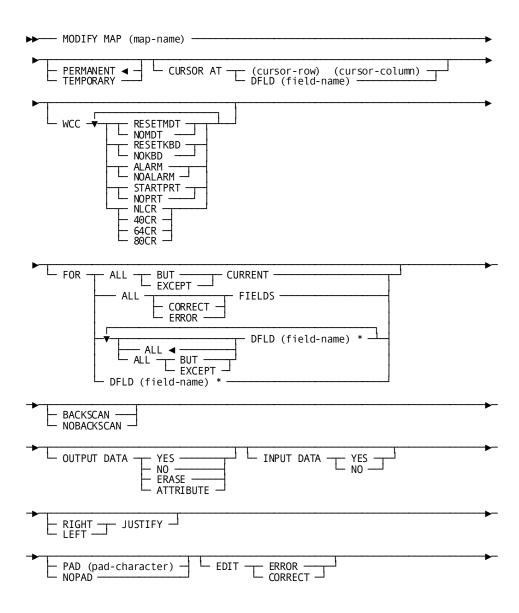

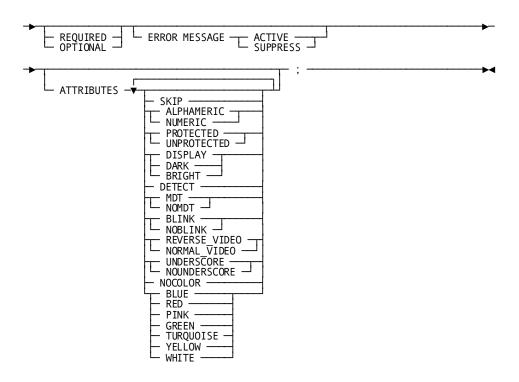

## **Parameters**

#### map-name

Specifies the 1- to 8-character name of a map specified by the DECLARE MAP statement, as described in DML Precompiler-Directive Statements.

## **PERMANENT**

Specifies that modifications will apply to all mapping mode I/O requests issued until the program terminates or until a subsequent MODIFY MAP request overrides the requested revisions. PERMANENT is the default.

## **TEMPORARY**

Specifies that modifications will apply only to the next mapping mode I/O request (that is, MAP IN, MAP OUT, or MAP OUTIN).

#### **CURSOR AT**

Identifies the screen location at which the cursor will be positioned during output operations.

#### cursor-row cursor-column

Specifies a row and column on the terminal screen to which the cursor will be moved. *Cursor-row* is either the symbolic name of a FIXED BINARY(15) field that contains the row value or the value itself expressed as a numeric constant. *Cursor-column* is either the symbolic name of a FIXED BINARY(15) field that contains the column value or the value itself expressed as a numeric constant.

#### DFLD (field-name)

Specifies that the cursor will be moved to the first position in the specified field. *Field-name* must be the name of a map field.

#### WCC

Specifies the write-control-character (WCC) options requested for the output operation.

**Note:** If a MODIFY MAP request alters any WCC option, the system resets unspecified options to the following values:

- NOMDT
- NOKBD
- NOALARM

#### **RESETMDT/NOMDT**

Specifies whether the modified data tags (MDTs) for the map fields will be reset (turned off) automatically when the map is displayed. When NOMDT is in effect, the associated data is retransmitted to variable-storage data fields during the next MAP IN request.

## RESETKBD/NOKBD

Specifies whether the keyboard will (RESETKBD) or will not (NOKBD) be unlocked automatically when the map is displayed.

## ALARM/NOALARM

Specifies whether the terminal audible alarm (if installed) will sound automatically when the map is displayed.

#### STARTPRT/NOPRT

Specifies (for 3280-type printers only) whether the contents of the terminal buffer will be printed automatically when the data has been transmitted to the terminal.

#### NLCR/40CR/64CR/80CR

Specifies the characters-per-line formatting for 3280-type printer output and is meaningful only if the STARTPRT option has been specified.

NLCR Specifies that no line formatting will be performed on the printer output. Printing will begin on a new line only if the printer encounters new line (NL) and carriage control (CR) characters.

40CR Specifies that the contents of the 3280-type printer buffer will be printed at 40 characters per line.

64CR Specifies that the contents of the 3280-type printer buffer will be printed at 64 characters per line.

80CR Specifies that the contents of the 3280-type printer buffer will be printed at 80 characters per line.

#### **FOR**

Specifies the map fields to be modified or excluded from modification

#### **ALL BUT CURRENT**

Modifies all fields except the current field. The current field is the map field that was referenced in the last MODIFY MAP or INQUIRE MAP request issued by the program. However, if that request referenced a list of fields rather than a single map field, no currency exists and all map fields are modified.

#### ALL CORRECT/ERROR FIELDS

Modifies either all fields found to be correct or all fields found to be in error during automatic editing or by a user-written edit module.

If either ALL CORRECT FIELDS or ALL ERROR FIELDS is specified, automatic editing must be enabled for the map.

## ALL/ALL BUT DFLD (field-name)

Explicitly specifies the fields to be modified or excluded from modification. DFLD *(field-name)* names the map fields to be modified or excluded from modification. *Field-name* must be a map field. Multiple DFLD specifications come from only one record and must be separated by at least one blank. Field names that are not unique within the program must be qualified with the name of the associated record. Likewise, multiply-occurring fields must be qualified with the appropriate subscripts. Multiple DFLDs are separated by at least one blank (for **Example**, HOSPITAL\_CLAIM.DIAGNOSIS\_0430(1) HOSPITAL\_CLAIM.DIAGNOSIS\_0430(3) ).

ALL Specifies that all named map fields will receive the requested modifications. ALL is the default.

ALL BUT Specifies that all map fields except those named will receive the requested modifications.

#### BACKSCAN/NOBACKSCAN

Indicates whether the system is to backscan the specified fields to remove trailing blanks before performing a mapout operation. If BACKSCAN is specified, only characters up to the last nonblank will be sent to the terminal; fields remaining on the screen will contain whatever characters were present before the MAP OUT or MAP OUTIN request was issued. If the MAP OUT or MAP OUTIN request specifies the ERASE option, the system erases the contents of all terminal data fields.

## **OUTPUT DATA YES/NO/ERASE/ATTRIBUTE**

Specifies whether map fields will be set to the value of the corresponding variable-storage data fields (YES), left unchanged (NO), or erased (ERASE), or whether only the attribute byte (ATTRIBUTE) is transmitted during an output operation.

#### **INPUT DATA YES/NO**

Specifies whether map fields will be moved automatically to the corresponding variable-storage data fields during an input operation.

#### RIGHT/LEFT JUSTIFY

Indicates whether the variable-storage fields should be right- or left-justified on input.

## PAD (pad-character)/NOPAD

Indicates whether variable-storage data fields will be padded on input.

PAD (pad-character) Pads the field on the right (if right justified) or left (if left justified) with the specified character. Pad-character can be the symbolic name of the field (CHAR(1)) containing the pad character, or the pad character itself enclosed in single quotation marks.

NOPAD Does not pad the fields.

## **EDIT ERROR/CORRECT**

Explicitly sets the error flag on (ERROR) or off (CORRECT) for the specified map fields. If this parameter is specified, automatic editing must be enabled for the map.

The ability to set the error flag enables programs to perform their own editing and validation in addition to that provided by the automatic editing feature. On a MAPOUT operation, if any field is flagged to be in error, then for all fields (both correct and incorrect) only attribute bytes are transmitted; no data is moved from program variable storage to the screen.

#### **REQUIRED/OPTIONAL**

Indicates whether the terminal operator will be required to enter data in the specified map fields. An error results on mapin if REQUIRED is specified and the terminal operator fails to enter data in a required field.

If this parameter is specified, automatic editing must be enabled for the map and for the specified map fields.

#### **ERROR MESSAGE ACTIVE**

Enables display of the error message associated with the field. Typically, you enable display of an error message only after specifying ERROR MESSAGE SUPPRESS for the map in a previous MODIFY MAP PERMANENT statement.

#### **ERROR MESSAGE SUPPRESS**

Disables display of the error message associated with the field. When the map is redisplayed because of errors, the error message defined for the map field will not be displayed even if the field contains edit errors.

Use of this parameter allows you flexibility in handling error messages. For instance, you can code a data validation module to suppress a map field's default error message to enable a different error message to be displayed for that field.

#### **ATTRIBUTES**

Indicates the 3270- and 3279-type terminal display attributes for the specified map fields. If multiple attributes are specified, they must be separated by at least one blank. Only the named attributes will be modified in the map's MRB.

#### **SKIP**

Indicates that the cursor will be repositioned automatically over the map fields to the next unprotected field. If SKIP is specified, the specified map fields are assigned the NUMERIC and PROTECTED attributes (described below) automatically.

## **ALPHAMERIC/NUMERIC**

Indicates whether the data input to the map fields by the terminal operator can be alphanumeric (any character on the 3270 keyboard) or numeric. If the terminal does not have the numeric lock option, a specification of NUMERIC is ignored.

#### PROTECTED/UNPROTECTED

Indicates whether the specified map fields will be protected from data entry or will be available for data entry or modification by the terminal operator.

UNPROTECTED cannot be specified if SKIP has been specified.

#### **DISPLAY/DARK/BRIGHT**

Indicates whether the specified map fields will be displayed in normal (DISPLAY) or bright (BRIGHT) intensity or will not be displayed (DARK). DARK cannot be specified if DETECT has been specified.

#### **DETECT**

Indicates whether the specified map fields will be detectable by a light pen. All fields assigned the BRIGHT attribute are automatically detectable by a light pen.

## MDT/NOMDT

Indicates whether the modified data tag will (MDT) or will not (NOMDT) be set automatically for the map fields when displayed.

## **BLINK/NOBLINK**

Indicates (3279s only) whether the specified map fields will be displayed with blinking characters.

## REVERSE\_VIDEO/NORMAL\_VIDEO

Indicates (3279s only) whether the specified map fields will be displayed in reverse video (background and character colors reversed) or in normal video.

## UNDERSCORE/NOUNDERSCORE

Indicates (3279s only) whether the specified map fields will be displayed with underlined characters.

## **NOCOLOR**

Specifies (for 3279s only) that the map fields will not be displayed with color attributes.

## BLUE/RED/PINK/GREEN/TURQUOISE/YELLOW/WHITE

Indicates (3279s only) that the specified map fields will be displayed with one of the seven available color attributes.

**Note:** UNDERSCORE, REVERSE\_VIDEO, and BLINK are mutually exclusive; that is, they can be specified in conjunction with other attributes but cannot be specified with each other. For **Example**, neither REVERSE\_VIDEO nor UNDERSCORE can be assigned to a field for which the BLINK attribute has been defined.

# Example

The following statement positions the cursor at EMP\_ID\_0415 and prohibits the terminal operator from entering data in any field except EMP\_ID\_0415 and DEPT\_ID\_0415:

```
MODIFY MAP (EMPMAPLR) TEMPORARY

CURSOR AT DFLD (EMP_ID_0415)

FOR ALL BUT DFLD (EMP_ID_0415) DFLD (DEPT_ID_0415)

ATTRIBUTES PROTECTED;
```

The following statement sets the edit flag on for the TASK\_CODE\_01 field, thereby overriding automatic editing and error handling for the next mapin request:

```
MODIFY MAP (EMPMAPLR) TEMPORARY
FOR DFLD (TASK_CODE_01)
EDIT ERROR;
```

#### **Status Codes**

Upon completion of the MODIFY MAP function, the ERROR\_STATUS field in the IDMS DC communications block indicates the outcome of the operation:

## 0000

The request has been serviced successfully.

#### 4629

An invalid parameter has been passed from the program.

#### 4644

The map field is not in the specified map; a possible cause is a reference to an invalid map field subscript.

## 4656

The referenced map contains no data fields.

# **MODIFY RECORD**

The MODIFY RECORD statement replaces element values of the specified record occurrence in the database with new element values defined in program variable storage.

#### Steps Before Using MODIFY RECORD

Before executing the MODIFY RECORD statement, satisfy the following conditions:

- Ready all areas affected either implicitly or explicitly in one of the update usage modes (see READY later in this chapter).
- Establish the specified record as current of run unit. If the record that is current of run unit is not an occurrence of the specified record, an error condition results.
- The values of all elements defined for the specified record in the program's subschema view must be in variable storage. If the MODIFY RECORD statement is not preceded by an OBTAIN statement, you must initialize the appropriate values. The best practice, however, is to precede MODIFY RECORD with an OBTAIN statement to ensure that all the elements in the modified record are present in variable storage.

#### **Modifying CALC- and Sort-Control Elements**

The following special considerations apply to modification of CALC- and sort-control elements:

- If modification of a CALC- or sort-control element will violate a duplicates-not-allowed option, the record is not modified and an error condition results.
- If a CALC-control element is modified, successful execution of the MODIFY RECORD statement enables the record to be accessed on the basis of its new CALC-key value. The db-key of the specified record is not changed.
- If a sort-control element is to be modified, the sorted set in which the specified record participates must be included in the subschema invoked by the program. A record occurrence that is a member of a set not defined in the subschema can be modified if the undefined set is not sorted.
- If any of the modified elements in the specified record are defined as sort-control elements for any set occurrence in which that record is currently a member, the set occurrence is examined. If necessary, the specified record is disconnected and reconnected in the set occurrence to maintain the set order specified in the schema.

#### **Considerations for Native VSAM Users**

The following special considerations apply to the modification of records in native VSAM datasets:

- The length of a record in an entry-sequenced dataset (ESDS) cannot be changed even if the records are variable length.
- The prime key for a key-sequenced dataset (KSDS) cannot be modified.

#### Currency

The specified record must be established as current of run unit.

Following successful execution of the MODIFY RECORD statement, the modified record becomes the current record of run unit, its record type, its area, and all sets in which it participates as member or owner.

# **Syntax**

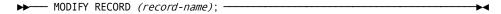

#### **Parameter**

#### record-name

Defines the named record occurrence, as specified in program variable storage. *Record-name* must specify a record type included in the subschema.

# Example

The following **Example** illustrates the steps involved in modifying an occurrence of the EMPLOYEE record. Assume that the employee address is to be changed.

1. Retrieve the desired EMPLOYEE record, moving its contents to variable storage:

```
EMP_ID_0415 = EMP_ID_IN;
OBTAIN CALC RECORD (EMPLOYEE);
```

2. Update the value of the EMP\_ADDRESS\_0415 field by moving the new address into the proper location in the EMPLOYEE record:

```
EMP ADDRESS 0415 = NEW ADDRESS;
```

3. Issue a MODIFY RECORD statement to return all data items in the EMPLOYEE record to the database:

```
MODIFY RECORD (EMPLOYEE);
```

## **Status Codes**

Upon completion of the MODIFY RECORD function, the ERROR\_STATUS field in the IDMS DB communications block indicates the outcome of the operation:

#### 0000

The request has been serviced successfully.

#### 0804

The OCCURS DEPENDING ON item is less than 0 or greater than the maximum number of occurrences of the control element.

#### 0805

Modification of the record would violate a duplicates -not-allowed option for a CALC record, a sorted set, or an index set.

#### 0806

Currency has not been established for the named record.

#### 0808

The specified record cannot be found. The record name has probably been misspelled.

#### 0809

The named record's area has not been readied in one of the update usage modes.

## 0810

The subschema specifies an access restriction that prohibits modification of the named record.

#### 0811

There is insufficient space to hold the modified variable-length record occurrence.

#### 0813

A current record of run unit has not been established or has been nullified by a previous ERASE statement.

## 0818

The record has not been bound.

## 0820

The current record of run unit is not the same type as the named record.

## 0821

An area other than the area of the named record has been readied with an incorrect usage mode.

#### 0825

No current record of set type has been established.

# 0833

At least one sorted set in which the named record participates has not been included in the subschema.

## 0855

An invalid length has been defined for a variable length record.

#### 0860

A record occurrence has been encountered whose type is inconsistent with the set named in the ERROR\_SET field of the IDMS DB communications block; probable causes include: a broken chain and improper database description.

#### 0883

Either the length of a record in a native VSAM ESDS has been changed or a prime key in a native VSAM KSDS has been modified.

# **MODIFY RECORD (LRF)**

The MODIFY RECORD statement changes field values in an existing logical-record occurrence. LRF uses the field values present in the variable-storage location reserved for the logical record to update the appropriate database records. You can optionally specify an alternative variable storage location from which the changed field values are to be obtained.

# **Syntax**

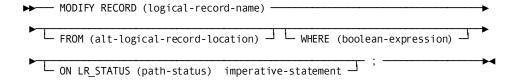

#### **Parameters**

## logical-record-name

Defines the named logical-record occurrence, as specified in program variable storage. Unless the FROM clause is specified (see below), the field values used to update the database are taken from the area in program variable storage reserved for the named logical record. *Logical-record-name* must specify a logical record defined in the subschema.

#### FROM (alt-logical-record-location)

Names an alternative variable-storage location from which the field values used to perform the requested modification are to be obtained. When modifying a logical record that was retrieved into an alternative location in variable storage, the FROM clause should name the same location specified in the OBTAIN request. If the FROM clause is included in the MODIFY RECORD statement, alt-logical-record-location must identify a record location defined in program variable storage.

#### WHERE boolean-expression

Specifies the selection criteria to be applied to the named logical record. For details on coding the WHERE clause, see Logical-Record Clauses (WHERE and ON) at the end of this chapter.

## ON LR\_STATUS (path-status) imperative-statement

Specifies the action to be taken if *path-status* is returned to the LR\_STATUS field in the LRC block. *Path-status* must be a 1- to 16-character alphanumeric value. For details on coding this clause, see Logical-Record Clauses (WHERE and ON) at the end of this chapter.

## Example

The following **Example** illustrates the steps taken to modify an occurrence of the EMP\_SKILL\_LR logical record. Assume that the skill level for employee 120 is to be upgraded from 02 (COMPETENT\_0425) to 03 (PROFICIENT\_0425).

1. Retrieve the desired logical-record occurrence:

```
OBTAIN FIRST RECORD (EMP_SKILL_LR)
WHERE (EMP_ID_0415 = '0120'
AND SKILL_ID_0455 = '3610'
AND SKILL LEVEL 0425 = '02');
```

2. Update the SKILL\_LEVEL\_0425 field:

```
SKILL LEVEL 0425 = '03';
```

3. Issue the MODIFY RECORD (LRF) statement for the updated EMP\_SKILL\_LR logical record:

```
MODIFY RECORD (EMP SKILL LR);
```

LRF retrieves the EMP\_SKILL\_LR logical record where EMP\_ID\_0415 = '0120', SKILL\_ID\_0455 = '3610', and SKILL\_LEVEL\_0425 = '02'. The EXPERTISE occurrence represents the only data physically modified in the database.

```
EMP_SKILL_LR
```

| EMPLOYEE | EXPER <sup>*</sup> | TISE | SKILL |
|----------|--------------------|------|-------|
| 120      | 04                 | 7620 |       |
| 120      | 03                 | 3710 |       |
| 120      | 02 (now            | 03)  | 3610  |

# **OBTAIN (LRF)**

The OBTAIN statement retrieves the named logical record and places it in the variable-storage location reserved for that logical record. The OBTAIN statement can be issued to retrieve a single logical record, or it can be issued in iterative logic to retrieve all logical records that meet criteria specified in the WHERE clause. Additionally, the OBTAIN statement can specify that the retrieved logical record is to be placed into an alternative variable storage location.

# **Syntax**

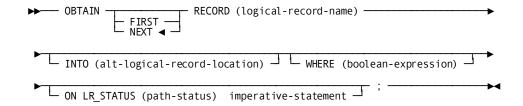

#### **Parameters**

#### **FIRST**

Retrieves the first occurrence of the logical record. OBTAIN FIRST is typically used to retrieve the first in a series of logical-record occurrences following the iterative retrieval of a different series of logical-record occurrences.

#### **NEXT**

Retrieves a (subsequent) occurrence of the named logical record, in the order specified by the DBA in the path. OBTAIN NEXT is typically issued in iterative logic to retrieve a series of logical-record occurrences (possibly including the first).

When LRF receives repeated OBTAIN NEXT commands, it replaces field values in program variable storage with new values obtained through repeated access to the appropriate database records, thereby supplying the program with new occurrences of the desired logical record.

If an OBTAIN FIRST statement is followed by an OBTAIN NEXT statement to retrieve a series of occurrences of the same logical record, the OBTAIN statements must direct LRF to the same path. For this reason, you must ensure that the selection criteria specified in the WHERE clause that accompanies the OBTAIN FIRST and OBTAIN NEXT statements describe the same attributes of the desired logical record.

If the programissues an OBTAIN NEXT statement without issuing an OBTAIN FIRST, or if the last path status returned for the path was LR\_NOT\_FOUND, LRF interprets the OBTAIN NEXT as OBTAIN FIRST. After LR\_ERROR or a DBA-defined path status, LRF does *not* interpret OBTAIN NEXT as OBTAIN FIRST.

#### RECORD (Logical-record-name)

Defines the named logical record occurrence, as specified in program variable storage. *Logical-record-name* must specify a logical record defined in the subschema.

## INTO (alt-logical-record-location)

Specifies an alternative location in variable storage into which LRF will place the retrieved logical record. Any subsequent MODIFY, STORE, or ERASE statements for a logical record placed in *alt-logical-record-location* should name that area as the one from which LRF will obtain the data to be used to update the logical record.

## WHERE (boolean-expression)

Specifies the selection criteria to be applied to the named logical record. For details on coding this clause, see Logical-Record Clauses (WHERE and ON) at the end of this chapter.

#### ON LR\_STATUS (path-status) imperative-statement

Specifies the action to be taken if *path-status* is returned to the LR\_STATUS field in the LRC block. *Path-status* must be a 1- to 16-character alphanumeric value. For details on coding this clause, see Logical-Record Clauses (WHERE and ON) at the end of this chapter.

# **Example**

The following **Example** illustrates the use of the OBTAIN NEXT statement to retrieve a series of logical-record occurrences. The program issues the OBTAIN NEXT statement iteratively to retrieve the first and all subsequent occurrences of the EMP\_JOB\_LR logical record for all employees in the specified department.

```
GET_AN_ORDER: PROC OPTIONS(MAIN);

DEPT_ID_0410 = DEPT_ID_IN;

OBTAIN NEXT RECORD (EMP_JOB_LR)

WHERE (DEPT_ID_0410 = DEPT_ID_0410 OF LR);

IF LR_STATUS = 'LR_ERROR' THEN

CALL ERROR_PROCESSING;

IF LR_STATUS = 'LR_NOT_FOUND' THEN

CALL END_PROCESSING;

.

GO TO GET_AN_ORDER;

END GET_AN_ORDER;
```

The following figure illustrates the information retrieved by each OBTAIN NEXT statement.

|                                | DEPARTMENT | EMPLOYEE | OFFICE | JOB                |
|--------------------------------|------------|----------|--------|--------------------|
| ONE OCCURRENCE { OF EMP_JOB_LR | 5100       | 466      | 8      | SNOWBLOWER         |
|                                | 5100       | 467      | 8      | WINDKEEPER         |
|                                | 5100       | 334      | 5      | RAINDANCE          |
|                                | 5100       | 457      | 8      | STURM UND<br>DRANG |

The EMP\_JOB\_LR logical record consists of DEPARTMENT, OFFICE, EMPLOYEE, and JOB information.

# POST (DC/UCF)

The POST statement alters an event control block (ECB) either by posting it to indicate completion of an event upon which another task is waiting, or by clearing it to an unposted status.

**Note:** Programs posting and waiting on ECBs are responsible for clearing ECBs before issuing subsequent WAIT requests.

# **Syntax**

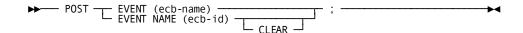

# **Parameters**

## **EVENT** (ecb)

Identifies the ECB to be posted. *Ecb* is the symbolic name of a user-defined area composed of three binary fullword fields that contain the ECB. Program-allocated ECBs are cleared by setting *ecb* to zero.

# **EVENT NAME** (ecb-id)

Specifies the 4-character symbolic ID of the ECB to be posted or cleared. *Ecb-id* is either the symbolic name of a user-defined field that contains the ECB ID, or the ID itself enclosed in single quotation marks.

## **CLEAR**

Specifies that the ECB identified by ecb-id is cleared to an unposted status.

# Example

The following **Example** posts the event whose ECB identifier is in the FOUND\_ECB field and to clear the ECB to an unposted status:

```
POST

EVENT NAME (FOUND_ECB)

CLEAR;
```

## **Status Codes**

Upon completion of the POST function, the only possible value in the ERROR\_STATUS field of the IDMS DC communications block is 0000.

# **PUT QUEUE (DC/UCF)**

The PUT QUEUE statement stores a queue record in either the DDLDCRUN or the DDLDCQUE area of the data dictionary. The DC/UCF system assigns an ID to the queue record and places it at the beginning or end of its associated queue.

# **Syntax**

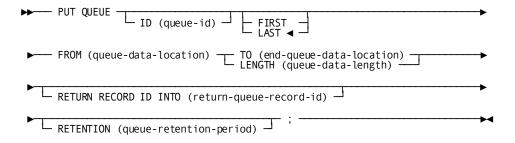

#### **Parameters**

## ID (queue-id)

Directs the queue record to a previously defined queue. *Queue-id* is either the symbolic name of a user-defined alphanumeric field that contains the 1- to 16-character ID, or the ID itself enclosed in single quotation marks. If a queue ID is not specified, a null ID of 16 blanks is assumed.

# FIRST/LAST

Specifies whether the queue record is to be placed at the beginning or end of the queue. The default is LAST.

#### FROM (queue-data-location)

Specifies the program variable-storage entry associated with the data to be stored in the queue record. *Queue-data-location* is the symbolic name of a user-defined field.

#### TO (end-queue-data-location)

Indicates the end of the program variable-storage entry that contains the data to be stored in the queue and is specified following the last data-item entry in queue-data-location. End-queue-data-location is the symbolic name of a user-defined dummy byte field or a field that contains a data item not associated with the queue record.

#### LENGTH (queue-data-length)

Explicitly defines the length, in bytes, of the area that contains the data to be stored in the queue record. *Queue-data-length* is either the symbolic name of a user-defined field that contains the length or the length itself expressed as a numeric constant.

## RETURN RECORD ID INTO (return-queue-record-id)

Specifies the location in the program to which the system will return the system assigned ID of the queue record. *Return-queue-record-id* is the symbolic name of a user-defined FIXED BINARY(31) field. The returned ID is used to reference the queue record in subsequent GET QUEUE and DELETE QUEUE statements.

#### RETENTION (queue-retention-period)

Specifies the time, in days, that the system will retain the queue in the data dictionary. At system startup, queues having expired retention periods are deleted automatically by the system. The retention period begins when the first record is stored in the queue.

Queue-retention-period is either the symbolic name of a user-defined fixed binary field that contains the retention period or the retention period itself expressed as a numeric constant in the range 0 through 255. A retention period of 255 indicates that the queue is never to be deleted automatically by the system. The specified retention period takes precedence over retention periods associated with previously defined queues. The RETENTION parameter is ignored if the record being allocated is not the first record in the queue.

**Note:** If RETENTION is omitted, the default retention period for dynamic queues is taken. For more information on the default retention period for dynamic queues, see the *CA IDMS System Generation quide*.

# Example

The following **Example** allocates a queue record in the beginning of the RES\_Q queue, return the ID of the record to the Q\_REC\_ID field, and retain the queue for 45 days:

```
PUT QUEUE

ID ('RES-Q')

FIRST

FROM (NEW_RES) TO (END_NEW_RES)

RETURN RECORD ID INTO (Q_REC_ID)

RETENTION (45);
```

#### **Status Codes**

Upon completion of the PUT QUEUE function, the ERROR\_STATUS field in the IDMS DC communications block indicates the outcome of the operation:

## 0000

The request has been serviced successfully.

#### 4407

A database error occurred during queue processing. A common cause is a DBKEY deadlock. For a PUT QUEUE operation, this code can also mean that the queue upper limit has been reached.

If a database error has occurred, there are usually be other messages in the CA-IDMS/DC/UCF log indicating a problem encountered in RHDCRUAL, the internal Run Unit Manager. If a deadlock has occurred, messages DC001000 and DC001002 are also produced.

#### 4431

The parameter list is invalid; under DC-BATCH, this status indicates that the specified record length exceeds the maximum length based on the packet size.

#### 4432

The derived length of the specified queue record is either zero or negative.

# **PUT SCRATCH (DC/UCF)**

The PUT SCRATCH statement stores or replaces a scratch record in the DDLDCSCR area of the data dictionary. For new records, PUT SCRATCH generates an index entry in a scratch area associated with the issuing task. If the scratch area does not already exist, the system allocates it dynamically in the storage pool.

## **Syntax**

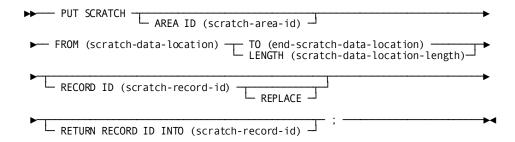

## **Parameters**

## AREA ID (scratch-area-id)

Specifies the 1- to 8-character ID of the scratch area associated with the record being allocated. *Scratch-area-id* is either the symbolic name of a user-defined field that contains the ID or the ID itself enclosed in single quotation marks. If AREA ID is not specified, an area ID of eight blanks is assumed.

#### FROM (scratch-data-location)

Specifies the data to be stored in the scratch record. *Scratch-data-location* is the symbolic name of a user-defined program variable-storage entry that contains the data

#### TO (end-scratch-data-location)

Indicates the end of the data area to be stored in the scratch record and is specified following the last data-item entry in *scratch-data-location*. *End-scratch-data-location* is the symbolic name of either a user-defined dummy byte field or a field that contains a data item not associated with the scratch data being stored.

#### LENGTH (scratch-data-location-length)

Defines the length, in bytes, of the data area. *Scratch-data-location-length* is the symbolic name of a user-defined field that contains the length or the length itself expressed as a numeric constant.

## **RECORD ID** (scratch-record-id)

Specifies the ID of the scratch record being stored. *Scratch-record-id* is either the symbolic name of a user-defined FIXED BINARY(31) field that contains the ID or the ID itself expressed as a numeric constant.

#### **REPLACE**

Specifies that the scratch record identified by *scratch-record-id* replaces an existing scratch record. If REPLACE is specified and the scratch record identified by *scratch-record-id* does not exist, the record is stored and a status value of 0000 is returned.

## RETURN RECORD ID INTO (scratch-record-id)

Requests that the system return the automatically assigned ID of a scratch record to the program. *Return-scratch-record-id* is the symbolic name of a user-defined field into which the system will place the 4-byte scratch record ID.

## Example

The following statement replaces the scratch record identified by SCR\_REC\_ID with data in the WORK PROC AREA field:

```
PUT SCRATCH
FROM (WORK_PROC_AREA) LENGTH (125)
RECORD ID (SCR REC ID) REPLACE;
```

#### **Status Codes**

Upon completion of the PUT SCRATCH function, the ERROR\_STATUS field in the IDMS DC communications block indicates the outcome of the operation:

# 0000

The request to add a scratch record has been serviced successfully.

#### 4305

The requested scratch record ID cannot be found.

## 4307

An I/O error has occurred during processing.

#### 4317

The request to replace a scratch record has been serviced successfully.

## 4322

The request to add a scratch record cannot be serviced because the specified scratch record already exists in the scratch area and REPLACE has not been specified.

#### 4331

The parameter list is invalid.

## 4332

The derived length of the specified scratch record is either zero or negative.

# READ LINE FROM TERMINAL (DC/UCF)

The READ LINE FROM TERMINAL statement requests a synchronous, line-by-line transfer of data from the terminal to the issuing program.

## **Syntax**

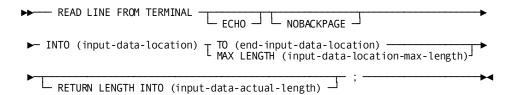

## **Parameters**

#### **ECHO**

Requests (for 3270-type devices only) that the system to save the line of data being input in the current page (as displayed on the screen). If ECHO is not specified, data entered will not be retained and, therefore, will not be available for review by the terminal operator.

## **NOBACKPAGE**

Requests (for 3270-type devices only) that the system not save previously input pages in a scratch area. If NOBACKPAGE is specified, the terminal operator can view only the current page of data. NOBACKPAGE is valid only with the first input request in a line mode session.

## INTO (input-data-location)

Indicates the program variable-storage entry reserved for the input data. Input-data-location is the symbolic name of a user-defined field. The length of the data area is determined by one of the following specifications:

#### TO (end-input-data-location)

Indicates the end of program variable storage reserved for the input data stream and is specified following the last data-item entry in input-data-location. End-input-data-location is the symbolic name of either a user-defined dummy byte field or a field that contains a data item not associated with the data area reserved for the input data stream.

#### MAX LENGTH (input-data-location-max-length)

Defines the length, in bytes, of the input data stream. *Input-data-max-length* is either the symbolic name of a user-defined field that contains the length of the data area, or the length itself expressed as a numeric constant.

If the input data stream is larger than the data area reserved in program variable storage, the system truncates the data to fit the available space.

#### RETURN LENGTH INTO (input-data-actual-length)

Indicates the location to which the system will return the actual length of the input data stream. *Input-data-actual-length* is the symbolic name of a user-defined field. If the data stream has been truncated, *input-data-actual-length* contains the original length before truncation.

# Example

The following statement reads the specified data from a 3270-type device into the specified location in the program and echoes the input data on the screen:

```
READ LINE FROM TERMINAL

ECHO

INTO (EMPL DATA) TO (END EMPL DATA);
```

The following statement reads the specified data into the program without saving pages associated with the line I/O session:

```
READ LINE FROM TERMINAL

NOBACKPAGE

INTO (EMPL_DATA) MAX LENGTH (8)

RETURN LENGTH INTO (REC DATA LENGTH);
```

## **Status Codes**

Upon completion of the READ LINE FROM TERMINAL function, the ERROR\_STATUS field in the IDMS DC communications block indicates the outcome of the operation:

## 0000

The request has been serviced successfully.

#### 4707

A logical or permanent I/O error has been encountered in the input data stream.

#### 4719

The input area specified for the return of data is too small; the returned data has been truncated to fit the available space.

# 4731

The line request block (LRB) contains an invalid field, indicating a possible error in the program's parameters.

## 4732

The derived length of the specified line input area is zero or negative.

#### 4738

The specified program variable-storage entry has not been allocated as required. A prior GET STORAGE request must be issued.

#### 4743

The line I/O session has been canceled; the terminal operator has pressed CLEAR (3270s), ATTENTION (2741s), or BREAK (teletypes).

# **READ TERMINAL (DC/UCF)**

The READ TERMINAL statement requests a synchronous or asynchronous basic mode data transfer from the terminal to program variable storage.

## **Syntax**

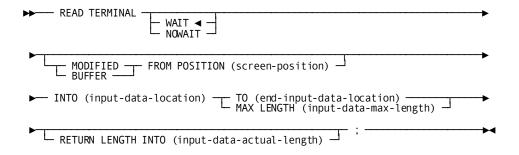

## **Parameters**

#### WAIT

Specifies that the read operation will be synchronous; the issuing task will automatically relinquish control to the system and must wait for completion of the read operation before processing can continue. WAIT is the default.

## **NOWAIT**

Specifies that the read operation will be asynchronous; the issuing task will continue executing.

**Note:** If NOWAIT is specified, the program must issue a CHECK TERMINAL request (described later in this chapter) before performing any other I/O operations.

#### MODIFIED/BUFFER

Requests (for 3270-type devices only) that the system transfer data to the application program without requiring the terminal operator to signal completion of data entry.

#### **MODIFIED**

Reads all modified fields in the terminal buffer into variable storage.

#### **BUFFER**

Executes a READ BUFFER command that reads the entire contents of the terminal buffer into variable storage.

#### FROM POSITION (screen-position)

Defines the buffer address (screen position) at which the read will start. Screen-position is either the symbolic name of a user-defined FIXED BINARY(31) field or the address itself enclosed in single quotation marks.

## **INTO** (input-data-location)

Specifies the data area reserved for the input data stream. This parameter is not specified for asynchronous requests that use the CHECK TERMINAL statement to allocate storage for the input buffer. *Input-data-location* is the symbolic name of a user-defined field.

If the input data stream is larger than the specified data area, the system truncates the data to fit the available space.

## TO (end-input-data-location)

Indicates the end of the data area reserved for the input data stream and is specified following the last data-item entry in *input-data-location*. *End-input-data-location* is the symbolic name of either a user-defined dummy byte field or a field that contains a data item not associated with the data area reserved for the input data stream.

## MAX LENGTH (input-data-max-length)

Defines the length, in bytes, of the data area reserved for the input data stream. *Input-data-max-length* is either the symbolic name of a user-defined field that contains the length of the data area, or the length itself expressed as a numeric constant.

## RETURN LENGTH INTO (input-data-actual-length)

Indicates the location to which the system will return the actual length of the input data stream. *Input-data-actual-length* is the symbolic name of a user-defined field. If the data stream has been truncated, *input-data-actual-length* contains the original length before truncation.

# **Example**

The following statement illustrates a basic mode request to read data from the terminal to the specified location in variable storage:

```
READ TERMINAL
WAIT
INTO (TERM_LINE) TO (END_TERM_LINE);
```

## **Status Codes**

Upon completion of the READ TERMINAL function, the ERROR\_STATUS field in the IDMS DC communications block indicates the outcome of the operation:

#### 000

The request has been serviced successfully.

## 4519

The input area specified for the return of data to the issuing program is too small; the returned data has been truncated to fit the available space.

## 4527

A permanent I/O error has occurred during processing.

## 4528

The dial-upline for the terminal has been disconnected.

## 4531

The terminal request block (TRB) contains an invalid field, indicating a possible error in the program's parameters.

## 4532

The derived length of the specified input data area is zero or negative.

## 4535

Storage for the input buffer cannot be acquired because the specified program variable-storage entry has been previously allocated; no I/O has been performed.

# 4539

The terminal device associated with the issuing task is out of service.

# **READY**

The READY statement prepares a database area for access by DML functions and specifies the usage mode of the area.

The DBA can specify default usage modes in the subschema. Run-units that use such a subschema need not issue any READY statements; the areas are automatically readied in the predefined usage modes. However, if a run-unitissues a READY statement for one area, it must issue READY statements for all areas that it will access unless the FORCE option was specified for the default usage mode. Areas using the default usage mode combined with the FORCE option are automatically readied even if the run-unitalready issued READY for other areas.

## **PROTECTED and EXCLUSIVE Options**

The specified usage mode can be qualified with a PROTECTED option to prevent concurrent update or an EXCLUSIVE option to prevent concurrent use of areas by other run units executing under the CA IDMS/DB central version. Each area can be readied in its own usage mode. Usage modes can be changed by executing a FINISH statement (see FINISH), then starting a new run unit by issuing a BIND RUN\_UNIT statement, the appropriate BIND RECORD statements, and a READY statement specifying the new usage mode.

#### Ready Areas Individually or Together

When the run unit readies database areas, all areas can be readied with a single READY statement or each area to be accessed can be readied individually. All areas affected explicitly or implicitly by the DML statements issued by the run unit must be readied. Other areas included in the subschema need not be readied.

# **Position of READY Statements**

The READY statement can appear anywhere within an application program; however, to avoid runtime deadlock, the best practice is to ready all areas before issuing any other DML statements. A BIND RUN\_UNIT statement must be processed successfully before a READY statement can be issued.

You can use the READY statement in both navigational and Logical Record Facility (LRF) environments.

## **Syntax**

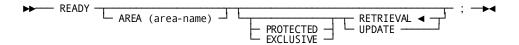

#### **Parameters**

#### AREA (area-name)

Opens only the specified area. *Area-name* must be an area included in the subschema. If *area-name* is not specified, the READY statement opens all areas included in the subschema.

#### RETRIEVAL

Opens the area for retrieval only and allows other concurrently executing run units to open the same area in any usage mode other than one that is exclusive. RETRIEVAL is the default.

#### **UPDATE**

Opens the area for both retrieval and update and allows other concurrently executing run units to open the same area in any usage mode other than one that is exclusive or protected.

#### **PROTECTED**

Prevents concurrent update of the area by run units executing under the same central version. Once a run unit has readied an area with the PROTECTED option, no other run unit can ready that area in any UPDATE usage mode until the first run unit releases it by means of the FINISH statement (see FINISH earlier in this chapter). A run unit cannot ready an area with the PROTECTED option if another run unit has readied the area in UPDATE usage mode or with the EXCLUSIVE option.

If neither PROTECTED nor EXCLUSIVE is specified, the default usage mode of shared is invoked.

If a READY statement would result in a usage mode conflict for an area, while running under the CA IDMS/DB central version, the run unit issuing the READY is placed in a wait state on the first functional database call.

## **EXCLUSIVE**

Prevents concurrent use of the area by any other run unit executing under the CA IDMS/DB central version. Once a run unit has readied an area with the EXCLUSIVE option, no other run unit can ready that area in any usage mode until the first run unit releases it.

If neither PROTECTED nor EXCLUSIVE is specified, the default usage mode of shared is invoked.

If a READY statement would resultin a usage mode conflict for an area, while running under the CA IDMS/DB central version, the run unitissuing the READY is placed in a wait state on the first functional database call.

**Note:** Modification statements involving areas opened in one of the update usage modes are not valid if they affect sets that include records in an area opened in one of the retrieval usage modes.

# **Example**

The following statement readies all subschema areas in a usage mode of PROTECTED UPDATE:

READY PROTECTED UPDATE;

## **Status Codes**

Upon completion of the READY function, the ERROR\_STATUS field in the IDMS DB communications block indicates the outcome of the operation:

#### 0000

The request has been serviced successfully.

#### 0910

The subschema specifies an access restriction that prohibits readying the area in the specified usage mode.

## 0923

The named area is not in the subschema.

#### 0928

The run unit has attempted to ready an area that has been readied previously.

## 0966

The area is not available in the requested usage mode. If running in local mode, the area is locked against update. If running under the central version, either the area is offline to the central version, or an update usage mode was requested and the area is in retrieval mode to the central version.

#### 0970

The database will not ready properly; a JCL error is the probable cause.

#### 0971

The page group/page range for the area being readied could not be found in the DMCL.

#### 0978

A READY has been issued after the first functional call; it is recommended that all areas be readied before the first functional call is issued.

# **RETURN (DC/UCF)**

The RETURN statement retrieves the database key for an indexed record without retrieving the record itself, thus establishing currency in the indexed set. The record's symbolic key is moved into the data fields within the record in program variable storage. The contents of all non-key fields for the record are unpredictable after the execution of the RETURN verb. Optionally, the program can indicate that the symbolic key can be moved into some other specified variable storage location.

Current of index is established by:

- Successful execution of the RETURN statement, which sets current of index at the index entry from which the database key was retrieved.
- A status code of 1707 (end of index), which sets currency on the index owner. The DBMS returns the owner's database key.
- A status code of 1726 (index entry not found), which sets current of index as follows:
  - Between the two entries that are higher and lower than the specified value
  - After the highest entry, if the specified value is higher than all index entries
  - Before the lowest entry, if the specified value is lower than all index entries

You can use the RETURN statement in navigational and Logical Record Facility (LRF) environments.

**Note:** The DML precompiler views an incorrectly formatted RETURN statement as a PL/I RETURN function and does not flag the error. The incorrect RETURN DML statement is passed to the PL/I precompiler without expansion into a CALL statement, causing compile-time errors.

## **Syntax**

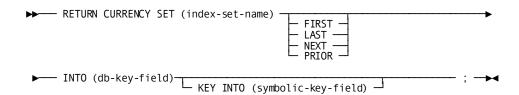

## **Parameters**

#### RETURN CURRENCY SET (index-set-name)

Identifies the indexed set from which the specified database key is to be returned.

# FIRST

Retrieves the database key for the first index entry.

### LAST

Retrieves the database key for the last index entry.

#### **NEXT**

Retrieves the database key for the index entry following current of index. If the current of index is the last entry, a status code of 1707 (end of index) is returned.

### **PRIOR**

Retrieves the database key for the index entry preceding current of index. If the current of index is the first entry, a status code of 1707 (end of index) is returned.

## INTO (db-key)

Identifies the field to which the database key is returned. *Db-key* is the symbolic name of a user-defined FIXED BINARY(31) field.

# **KEY INTO (symbolic-key)**

Saves the symbolic key (CALC, sort, or index) of the specified record. *Symbolic-key* is the name of a user-defined alphanumeric field into which the symbolic key of the specified record will be returned. *Symbolic-key* must be large enough to contain the largest contiguous or noncontiguous symbolic key.

If the KEY INTO clause is not specified, the key will be moved into the corresponding fields in the user record's storage.

# **Syntax**

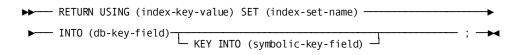

# **Parameters**

# RETURN USING (index-key-value)

Retrieves the database key for the first index entry whose symbolic key equals *index-key-value* (If no such entry exists, a status of 1726 (index entry not found) is returned.):

# SET (index-set-name)

Identifies the indexed set from which the specified database key is to be returned.

# INTO (db-key)

Identifies the field to which the database key is returned. *Db-key* is the symbolic name of a user-defined FIXED BINARY (31) field.

# **KEY INTO (symbolic-key)**

Saves the symbolic key (CALC, sort, or index) of the specified record. Symbolic-key is the name of a user-defined alphanumeric field into which the symbolic key of the specified record will be returned. Symbolic-key must be large enough to contain the largest contiguous or noncontiguous symbolic key.

If the KEY INTO clause is not specified, the key will be moved into the corresponding fields in the user record's storage.

# **Example**

The following RETURN statement retrieves the database key for the first index entry in the EMP\_LNAME\_NDX set and moves the record's symbolic key into the INT\_INDEX\_KEY field.

```
RETURN CURRENCY SET (EMP-LNAME-NDX)
FIRST INTO (INT-INDEX-KEY);
```

### **Status Codes**

Upon completion of the RETURN function, the ERROR\_STATUS field in the IDMS DB communications block indicates the outcome of the operation:

### 0000

The request has been serviced successfully.

### 0057

A retrieval-only run unit has detected an inconsistency in an index that should cause an 1143 abend, but optional APAR bit 216 has been turned on.

# 1701

The area in which the object record or its index owner participates has not been readied.

# 1707

Either the end of the indexed set has been reached or the indexed set is empty.

# 1725

Currency has not been established for the specified indexed set.

#### 1726

Record not found.

#### 1763

The indexed set has not been registered with IDMSIXUD for the subschema in use.

# **ROLLBACK**

The ROLLBACK statement rolls back uncommitted changes made to the database through an individual run unit or through all database sessions associated with a task. A task-level rollback also backs out all uncommitted changes made in conjunction with scratch, queue, and print activity.

Whether the changes are automatically backed out depends on the execution environment:

- If the changes were made under the control of a central version that is journaling to a disk file, they are backed out automatically. The central version continues to process other applications during recovery.
- The changes are not backed out automatically under the following circumstances:
  - If the changes were made under the control of a central version that is journaling to a tape file.
  - If the changes were made in local mode.

In these cases, the ROLLBACK statement causes the affected areas to remain locked against subsequent access by other database sessions. They must be manually recovered. If changes cannot be backed out and CONTINUE was specified on the rollback request, a non-zero error status is returned to the application and if the request was for an individual run unit, that run unit is terminated.

**Note:** For more information about manual recovery, see the *CA IDMS Database Administration Guide*.

If CONTINUE is not specified, run units (and SQL sessions) impacted by the ROLLBACK statement end, and their access to the database is terminated. If CONTINUE is specified, impacted database sessions remain active after the operation is complete.

The ROLLBACK statement is used in both the navigational and logical record facility environments. The ROLLBACK TASK statement is also used in an SQL programming environment.

# Currency

Following a ROLLBACK statement, all currencies are set to null. Unless the CONTINUE option is specified, the issuing program or task cannot perform database access through an impacted run unit without executing another BIND/READY sequence.

# **Syntax**

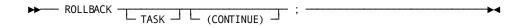

### **Parameters**

### **TASK**

Rolls back the uncommitted changes made by all scratch, queue, and print activity and all top-level run units associated with the current task and terminates those run units. Its impact on SQL sessions associated with the task depends on whether those sessions are suspended and whether their transactions are eligible to be shared.

More information:

For more information about the impact of a ROLLBACK TASK statement on SQL sessions, see the CA IDMS SQL Programming Guide.

For more information about run units and the impact of ROLLBACK TASK, see the *CA IDMS Navigational DML Programming Guide*.

### **CONTINUE**

Central version only. Causes the affected run units and SQL sessions to remain active after their changes are backed out. Database access can be resumed without reissuing BIND and READY statements.

**Note:** The CONTINUE option should not be used in local mode if database changes have been made.

# Example

The following statement reverses the effects of the run unit through which it is issued and terminates the run unit:

ROLLBACK;

### **Status Codes**

Upon completion of the ROLLBACK function, the ERROR\_STATUS field in the IDMS DB communications block indicates the outcome of the operation:

# 0000

The request has been serviced successfully.

# 1958

CONTINUE was specified and database changes could not be backed out. The run unit has been terminated.

### 5031

The specified request is invalid; the program may contain a logic error.

#### 5058

TASK CONTINUE was specified and database changes could not be backed out.

#### 5097

An error was encountered processing a syncpoint request; check the log for details.

# SEND MESSAGE (DC/UCF)

The SEND MESSAGE statement sends a message to another terminal or user or to a group of terminals or users defined as a *destination* during system generation. The SEND MESSAGE function does not employ the data dictionary message area; instead, the system places each message in a queue, sending the message to the appropriate terminal only when it is possible to do so without disrupting executing tasks. Typically, the system sends queued messages to a terminal the next time the ENTER NEXT TASK CODE message is displayed.

# **Syntax**

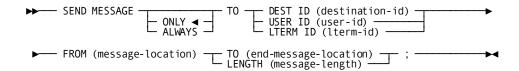

# **Parameters**

### **ONLY/ALWAYS**

Specifies whether the system is to queue the message if the specified destination, user, or terminal is not currently available:

### ONLY

Sends the message immediately if the destination, user, or terminal is available, and not to queue the message for subsequent transmission if the destination, user, or terminal is not available.

**Note:** If ONLY is specified with the DEST ID option (described below) and if some, but not all, of a group of users or terminals in the destination are available, the system will send the message to those available. The sender will not be aware of any unsuccessful transmissions.

# **ALWAYS**

Sends the message immediately if the destination, user, or terminal is available, and to queue the message for later transmission if the destination, user, or terminal is not available.

### TO

Specifies the destination, user, or logical terminal to receive the message:

### **DEST ID** (destination-id)

Identifies the recipient of the message as a destination. The specified destination must have been defined during system generation. *Destination-id* is either the symbolic name of a user-defined field that contains the destination ID or the ID itself enclosed in quotation marks.

# USER ID (user-id)

Identifies the user to receive a message. The specified user can be signed on to any terminal. *User-id* is the symbolic name of a user-defined field that contains the user ID.

# LTERM ID (Iterm-id)

Identifies the logical terminal to receive the message. *Lterm-id* is either the symbolic name of a user-defined field that contains the terminal ID or the id itself enclosed in quotation marks.

### FROM (message-location)

Specifies the program variable-storage entry that contains the text of the message to be sent. *Message-location* is the symbolic name of a user-defined field. The length of the message text is determined by one of the following specifications:

### TO (end-message-location)

Indicates the end of the program variable-storage entry that contains the message text and is specified following the last field in *message-location*. *End-message-location* is the symbolic name of either a user-defined dummy byte field or a field that contains a data item not associated with the message text.

### LENGTH (message-length)

Defines the length, in bytes, of the message text. *Message-length* is either the symbolic name of a user-defined field that contains the length or the length itself expressed as a numeric constant.

## **Examples**

The following statement sends the message in the TERM\_MESS field to the logical terminal KENNEDYA:

```
SEND MESSAGE ALWAYS

TO LTERM ID ('KENNEDYA')

FROM (TERM_MESS) TO (END_TERM_MESS);
```

The following statement sends the message in the TERM\_MESS field to the user KYJOE2:

```
SEND MESSAGE
TO USER ID ('KYJOE2')
FROM (TERM_MESS) TO (END_TERM_MESS);
```

The following statement sends the message in the TERM\_MESS field to the destination ALL:

```
SEND MESSAGE
TO DEST ID ('ALL')
FROM (TERM_MESS) TO (END_TERM_MESS);
```

## **Status Codes**

Upon completion of the SEND MESSAGE function, the ERROR\_STATUS field in the IDMS DC communications block indicates the outcome of the operation:

#### 0000

The request has been serviced successfully.

### 4907

An I/O error has occurred during processing.

### 4921

The specified message recipient has not been defined.

# 4931

The parameter list is invalid.

### 4932

The derived length of the specified message data area is zero or negative.

# 4938

The specified program variable storage has not been allocated, as required. A GET STORAGE request must be issued.

# **SET TIMER (DC/UCF)**

The SET TIMER statement defines an event that is to occur after a specified time interval or cancels the effect of a previously issued SET TIMER request. Using the SET TIMER function, a program can:

- Delay task processing for a specified period of time
- Post an ECB at the end of a specified period of time
- Initiate a task at the end of a specified period of time

# **Syntax**

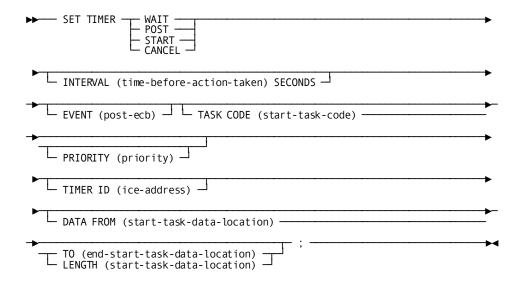

## **Parameters**

## WAIT/POST/START/CANCEL

Establishes a time-related event or cancels a previously requested time-dependent action.

### WAIT

Places the issuing task in a wait state and instructs the system to redispatch the issuing task after the specified time interval elapses. Because WAIT relinquishes control until the time interval has elapsed, a subsequent SET TIMER request cannot be used to cancel this WAIT request.

### **POST**

Posts a user-specified ECB after the specified time interval elapses; the issuing task continues to run. If POST is specified, the EVENT parameter (described below) must also be specified.

### **START**

Initiates a user-specified task after the specified time interval elapses. If START is specified, the TASK CODE parameter (described below) must also be specified.

## **CANCEL**

Cancels the effect of a previously issued SETTIMER request.

# INTERVAL (time-before-action-taken) SECONDS

Specifies (for WAIT, POST, START requests only) the time in seconds from the issuance of a SET TIMER request at which the requested event will occur. Time-before-action-taken is either the symbolic name of a user-defined field that contains the time interval or the interval itself expressed as a numeric constant. **Note:** For efficiency reasons, the time when the event is to occur is calculated by adding the *time-before-action-taken* value to the time at which the last TICKER interval expired. Therefore, the actual interval before the event occurs may vary plus or minus from *time-before-action-taken* by an amount up to the TICKER interval.

For more information about the TICKER interval, see the *CA IDMS System Generation Guide*.

### **EVENT** (post-ecb)

Specifies (for POST requests only) the ECB to be posted. *Post-ecb* is the symbolic name of a user-defined area composed of three binary fullword fields that contain the ECB.

### TASK CODE (start-task-code)

Specifies (for START requests only) the 1-to 8-character code of the task to be initiated. Start-task-code is either the symbolic name of the user-defined field that contains the task code or the task code itself enclosed in quotation marks. The specified task code must have been defined to the system during system generation or at run time with a DCMT VARY DYNAMIC TASK command.

# PRIORITY (priority)

Specifies a dispatching priority for the task. *Priority* is either the symbolic name of a user-defined field that contains the priority or the priority itself expressed as a numeric constant in the range 0 through 240. The new task's priority defaults to the priority defined for that task code.

### TIMER ID (ice-address)

Specifies (for POST, START, CANCEL requests only) the address of the interval control element (ICE) associated with the timed event. *Ice-address* is the symbolic name of a user-defined FIXED BINARY(31) field. If either POST or START has been specified, *ice-address* references a field to which the system will return the ICE address. If CANCEL has been specified, *ice-address* references the field that contains the ICE address returned by the system following a SET TIMER POST or SET TIMER START request.

**Note:** The TIMER ID parameter must be specified with SET TIMER POST and SET TIMER START requests if the program is to issue subsequent SET TIMER CANCEL requests.

### DATA FROM (start-task-data-location)

Specifies (for START requests only) the user data to be passed to the new task. Start-task-data-location is the symbolic name of a user-defined field that contains the data to be passed. The length of the data area is determined by one of the following specifications:

# TO (end-start-task-data-location)

Indicates the end of the data area being passed to the new task and is specified following the last data-item entry in *start-task-data-location*.

End-start-task-data-location is the symbolic name of either a user-defined dummy byte field or a field that contains a data item not associated with the data area being passed.

### LENGTH (start-task-data-location)

Specifies the length, in bytes, of the data area. Start-task-data-location is either the symbolic name of a user-defined program variable storage field that contains the length of the data area or the length itself expressed as a numeric constant.

**Note:** When the new task is started, the first program which receives control in the new task can access this data by observing the following conventions:

- The receiving program must access the data as though it had been passed by an Assembler program.
- The data will be preceded by a half-word field containing the length of the original data.

# **Examples**

The following statement places the issuing task in a wait state and redispatches it after nine seconds have elapsed:

```
SET TIMER WAIT
INTERVAL (9) SECONDS;
```

The following statement posts the event PODB after five seconds have elapsed:

```
SET TIMER POST
INTERVAL (5) SECONDS
EVENT ('PODB')
TIMER ID (TMR ID);
```

The following code declares a data field, starts the SPSG task after five seconds have elapsed, and passes the specified data to the task:

```
DECLARE 1 PASSED_DATA,

2 PASSED_FIXED FIXED,

2 PASSED_CHAR CHAR(20),

2 PASSED_END CHAR(1);

SET TIMER START

INTERVAL (5) SECONDS

TASK CODE ('SPSG')

DATA FROM (PASSED DATA) TO (PASSED END);
```

The following code in the program invoked by task SPSG establishes access to the data passed by the above SET TIMER START command:

```
SPSGPRG: PROC (PARMIN_DUMMY)

OPTIONS(MAIN,REENTRANT) REORDER;

DECLARE 1 PARMIN_DUMMY FIXED;

DECLARE 1 PARMIN BASED (ADDR(PARMIN_DUMMY)),

2 PASSED_DATA_LENGTH FIXED BIN(15),

2 PASSED_DATA,

3 PASSED_FIXED FIXED,

3 PASSED_CHAR CHAR(20);
```

The following statement cancels the timed event referenced by TMR-ID:

```
SET TIMER CANCEL
TIMER ID (TMR ID);
```

# **Status Codes**

Upon completion of the SET TIMER function, the ERROR\_STATUS field in the IDMS DC communications block indicates the outcome of the operation:

### 0000

The request has been serviced successfully.

# 3516

The interval control element (ICE) specified for a SET TIMER CANCEL request cannot be found.

## 3532

The derived length of the data area is negative.

# **SNAP (DC/UCF)**

The SNAP statement requests a memory snap of one or all of the following areas:

- Task areas—Includes all resources associated with the issuing task, as well as the task control element (TCE) and dispatch control element (DCE) for the task. Information displayed by the snap is formatted with headers.
- System areas—Includes areas for all tasks and internal system control blocks. Task areas are not itemized separately. Information displayed by the snap is formatted with headers.

 Specified locations in memory—Includes one or more areas of memory specifically requested by location and length. The information displayed is not formatted with headers.

The areas requested in the SNAP request are written to the system log file, which is defined during system generation as a sequential dataset or a dictionary area.

# **Syntax**

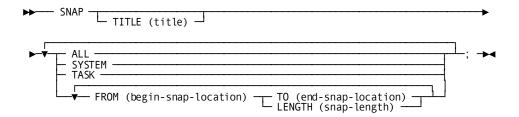

# **Parameters**

## TITLE (title)

Specifies the title to be printed at the beginning of each page of the snap. If requested, a title must contain 134 characters; the first character is reserved for use by the system, and the second character must be a valid ASA carriage control character (blank, 0, 1, +, or -). *Title* is the symbolic name of a user-defined field that contains the title.

# ALL/SYSTEM/TASK

Requests a formatted snap of specified areas.

### ALL

Writes a snap of both task and system areas. Areas associated with the issuing task are formatted separately from the system areas. (Task areas are also included with the system areas but are not itemized by task.)

### **SYSTEM**

Writes a snap of system areas.

# TASK

Writes a snap of task areas.

# FROM (begin-snap-location)

Writes a snap of the specified memory location. *Begin-snap-location* is the symbolic name of a user-defined field that indicates the starting location of the area to be snapped.

### TO (end-snap-location)

Indicates the end of the area to be snapped and is specified following the last data-item to be included in the snap. *End-snap-location* is the symbolic name of either a user-defined dummy byte field or a field that contains a data item not associated with the area requested in the snap.

## LENGTH (snap-length)

Defines the length, in bytes, of the area to be included in the snap. *Snap-length* is either the symbolic name of a user-defined field that contains the length of the data area, or the length itself expressed as a numeric constant.

# Example

The following **Example** illustrates a SNAP statement that writes a memory snap of the specified memory location:

```
SNAP TITLE (SNAP_TITLE)
FROM (START_LOC) TO (END_LOC);
```

### **Status Codes**

Upon completion of the SNAP function, the ERROR\_STATUS field in the system communications block indicates the outcome of the operation:

### 0000

The request has been serviced successfully.

### 4032

The derived length of the specified snap storage area is zero or negative.

# STARTPAGE (DC/UCF)

The STARTPAGE statement initiates a paging session. It can be followed by any number of DML commands, including MAP IN and MAP OUT commands. The map paging session is terminated by an ENDPAGE command (or by another STARTPAGE command, if one is encountered before an ENDPAGE command).

**Note:** Only *one* pageable map can be handled by the statements enclosed by a given STARTPAGE/ENDPAGE pair.

# **Syntax**

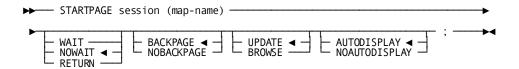

### **Parameters**

### тар-пате

Specifies the 1- to 8-character name of a map specified by the DECLARE MAP statement, as described in DML Precompiler-Directive Statements. The STARTPAGE command must precede any commands (such as MAP IN) that specify operations to be performed using the map.

## WAIT/NOWAIT/RETURN

Specifies the runtime flow of control when the operator presses a control key.

### WAIT

Specifies that runtime mapping automatically handles paging transactions that do not cause data to be updated. Control is passed to the program when the terminal operator presses a control key that requests an update or nonpaging operation.

## **NOWAIT**

Specifies that runtime mapping automatically handles all paging and update transactions. Control is passed to the program only when neither an update nor a paging request is made when the operator presses a control key. NOWAIT is the default.

# **RETURN**

Specifies that runtime mapping does not handle any terminal transactions in the paging session. Control is passed to the program whenever the operator presses a control key.

Runtime mapping does not update program variable storage unless a MAP IN command is issued. In cases where the operator can update data, it is recommended that WAIT or RETURN be specified for the session so that data can be retrieved as it is updated.

### **BACKPAGE/NOBACKPAGE**

Specifies whether the terminal operator can display a previous map page.

# **BACKPAGE**

Specifies that the operator can display previous pages of detail occurrences. BACKPAGE is the default.

#### **NOBACKPAGE**

Specifies that the operator cannot display any page of detail occurrences with a page number lower than the current page number. Modifications made on a given page of the map must be requested by MAP IN statements in the application program before a MAP OUT RESUME command is issued. The previous page of detail occurrences is deleted from the session scratch record when a new map page is displayed.

**Note:** NOBACKPAGE cannot be assigned if UPDATE and NOWAIT are specified for the session.

# **UPDATE/BROWSE**

Specifies whether the terminal operator can modify map data fields.

### **UPDATE**

Specifies that the terminal operator can modify variable map fields, subject to restrictions specified for the map either at map definition time or by statements in the program. UPDATE is the default.

### **BROWSE**

Specifies that the terminal operator can modify only the page field (if any) of the map. The MDTs for variable fields on the map can be set on only according to specifications made either in the map definition or by statements in the program.

### **AUTODISPLAY/NOAUTODISPLAY**

Specifies whether to override the automatic mapout that occurs when the first page of a map is built.

# **AUTODISPLAY**

Enables automatic display of the pageable map's first page. AUTODISPLAY is the default.

### **NOAUTODISPLAY**

Disables automatic display of the pageable map's first page. You display the first page manually by using a MAP OUT RESUME statement.

# Example

The following statement initiates a paging session in which the operator can page forward and backward within the pageable map but can make no modifications:

STARTPAGE SESSION (EMPMAPPG) NOWAIT BACKPAGE BROWSE;

## **Status Codes**

Upon completion of the STARTPAGE function, the ERROR\_STATUS field in the IDMS DC communications block indicates the outcome of the operation:

#### 0000

The request has been serviced successfully.

#### 4604

A paging session was already in progress when this STARTPAGE command was received. An implied ENDPAGE was processed before this STARTPAGE was successfully executed.

# STORE RECORD

The STORE RECORD statement performs the following functions:

- Acquires space and a database key for a new record occurrence in the database
- Transfers the value of the appropriate elements from program variable storage to the specified record occurrence in the database
- Connects the new record occurrence to all sets for which it is defined as an automatic member

# **Steps Before Executing STORE RECORD**

Before executing the STORE RECORD statement, satisfy the following conditions:

- Ready all areas affected either implicitly or explicitly in one of the update usage modes (see READY, earlier in this chapter).
- Make sure the program initializes all control elements (that is, CALC and sorted set control fields).
- If the record being stored has a location mode of DIRECT, initialize the contents of DIRECT\_DBKEY (positions 197-200 of the IDMS communications block, as described in Communications Blocks and Error Detection) with a suggested db-key value or a null db-key value of -1.
- If the record is to be stored in a native VSAM relative-record data set (RRDS), initialize the contents of DIRECT\_DBKEY with the relative-record number that represents the location within the data set where the record is to be stored.
- Include in the subschema all sets in which the named record is defined as an automatic member, and the owner record of each of those sets. Sets for which the named record is defined as a manual member need not be defined in the subschema since the STORE RECORD statement does not access those sets. (An automatic member is connected automatically to the selected set occurrence when the record is stored; a manual member is not connected automatically to the selected set occurrence.)

- If the record being stored has a location mode of VIA, establish currency for that VIA set, regardless of whether the record being stored is an automatic or manual member of that set. Current of the VIA set provides the suggested page for the record being stored.
- Establish currency for all set *occurrences* in which the stored record will participate as an *automatic* member. Depending on set order, the STORE RECORD statement uses currency as follows:
  - If the named record is defined as a member of a set that is ordered FIRST or LAST, the record that is current of set establishes the set occurrence to which the new record will be connected.
  - If the named record is defined as a member of a set that is ordered NEXT or PRIOR, the record that is current of set establishes the set occurrence into which the new record will be connected and determines its position within the set.
  - If the named record is defined as a member of a sorted set, the record that is current of set establishes the set occurrence into which the new record will be connected. The DBMS compares the sort key of the new record with the sort key of the current record of set to determine if the new record can be inserted into the set by movement in the next direction. If it can, the current of set remains positioned at the record that is current of set and the new record is inserted. If it cannot, the DBMS finds the owner of the current of set (not necessarily the current occurrence of the owner record type) and moves as far forward in the next direction as is necessary to determine the logical insertion point for the new record.

### **Location Modes**

A record is stored in the database based on the location mode specified in the schema definition of the record. The location modes are as follows:

- CALC—The record being stored is placed on or near a page calculated by IDMS DB from a control element (the CALC key) in the record.
- VIA—The record being stored is placed either as close as possible to the current of set (if current of set and member record occurrences share a common page range) or in the same relative position in the member record's page range as the current of set is in its associated page range (if current of set and member record occurrences do not share a common page range).

■ DIRECT—The record being stored is placed on or near a user-specified page as determined by the value in the DIRECT\_DBKEY field of the IDMS DB communications block. If DIRECT\_DBKEY contains a valid db-key for the record being stored, the DBMS assigns a db-key on the same page if space is available to the new record occurrence. Otherwise, it assigns the next available db-key, subject to the page-range limits of the record being stored. If DIRECT\_DBKEY contains a value of -1, the first db-key available in the page range in which the record is to be stored is assigned to the record. In any case, the db-key of the stored record occurrence is returned to DBKEY (positions 13-16 in the CA IDMS/DB communications block). The contents of DIRECT\_DBKEY remain unchanged.

### Currency

Following successful execution of a STORE RECORD statement, the stored record becomes current of run unit, its record type, its area, and all sets in which it participates as owner or automatic member.

# **Syntax**

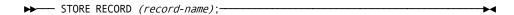

#### **Parameter**

#### record-name

Defines the named record occurrence, as specified in program variable storage. *Record-name* must specify a record type included in the subschema.

The ordering rules for each set govern the insertion point of the specified record in the set.

# Example

The following figure illustrates the steps necessary to add a new EMPLOYEE record to the database. Since EMPLOYEE is defined as an automatic member of both the DEPT\_EMPLOYEE and OFFICE\_EMPLOYEE sets, currency must be established in each of those sets before issuing the STORE RECORD.

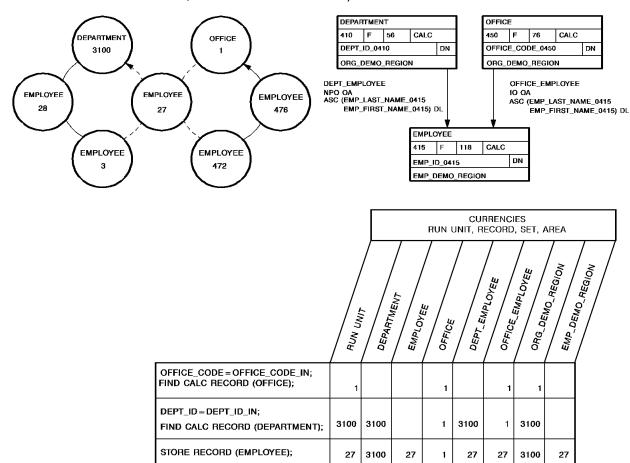

The first two DML statements establish OFFICE 1 and DEPARTMENT as current of the OFFICE\_EMPLOYEE and DEPT\_EMPLOYEE sets, respectively. When EMPLOYEE 27 is stored, it is connected automatically to each set.

# **Status Codes**

Upon completion of the STORE RECORD function, the ERROR\_STATUS field in the IDMS DB communications block indicates the outcome of the operation:

# 0000

The request has been serviced successfully.

# 1201

The area in which the named record is to be stored has not been readied.

### 1202

The suggested DIRECT\_DBKEY value is not within the page range for the named record.

# 1205

Storage of the record would violate a duplicates -not-allowed option for a CALC record, a sorted set, or an index set.

### 1208

The named record is not in the subschema. The program has probably invoked the wrong subschema.

### 1209

The named record's area has not been readied in one of the update usage modes.

#### 1210

The subschema specifies an access restriction that prohibits storage of the named record.

### 1211

The record cannot be stored in the area because of insufficient space.

### 1212

The record cannot be stored because no db-key is available. This is a system internal error.

## 1218

The record has not been bound.

# 1221

An area other than the area of the named record occurrence has been readied with an incorrect usage mode.

# 1225

A set occurrence has not been established for each set in which the named record is to be stored.

# 1233

At least one set in which the record participates as an automatic member has not been included in the subschema.

# 1253

The subschema definition of an indexed set does not match the indexed set's physical structure in the database.

### 1254

Either the prefix length of an SR51 record is less than zero or the data length is less than or equal to zero.

#### 1255

An invalid length has been defined for a variable length record.

#### 1260

A record occurrence that was encountered in the process of connecting automatic sets is inconsistent with the set named in the ERROR\_SET field of the CA IDMS/DB communications block; probable causes include a broken chain or improper database description.

### 1261

The record cannot be stored because of broken chains in the database.

# STORE RECORD (LRF)

The STORE RECORD statement updates the database with field values for a logical-record occurrence. STORE RECORD does not necessarily result in storing new occurrences of all or any of the database records that participate in the logical record; the path selected to service a STORE RECORD logical-record request performs whatever database access operations the DBA has specified to service the request. For **Example**, if an existing department gets a new employee, only the new employee information will be stored in the database; the department information need not be stored in the database because it already exists.

LRF uses field values present in the variable-storage location reserved for the logical record to make the appropriate updates to the database. You can optionally name an alternative storage location from which the new field values are to be obtained to perform the requested store operation.

# **Syntax**

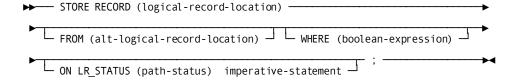

# **Parameters**

# logical-record-name

Names the logical record to be stored. Unless the FROM clause (see below) is included, LRF uses field values present in the variable-storage location reserved for the specified logical record to make the appropriate updates to the database. Logical-record-name must specify a logical record defined in the subschema.

### FROM (alt-logical-record-location)

Names an alternative variable storage location that contains the field values to be used to make appropriate updates to the database. When storing a logical record that has previously been retrieved into an alternative variable storage location, use the FROM clause to name the same area specified in the OBTAIN request. If the FROM clause is included in the STORE RECORD statement, alt-logical-record-location must identify a record location defined in program variable storage.

## WHERE (boolean expression)

Specifies selection criteria to be applied to the object logical record.

For details on coding the WHERE clause, see Logical-Record Clauses (WHERE and ON) at the end of this chapter.

#### ON LR STATUS (path-status) imperative-statement

Specifies the action to be taken if *path-status* is returned to the LR\_STATUS field in the LRC block. *Path-status* must be a 1- to 16-character alphanumeric value.

For details on coding this clause, see Logical-Record Clauses (WHERE and ON) at the end of this chapter.

# **Example**

The following **Example** illustrates the steps necessary to store a new logical record, EMP-INSURANCE-LR, for a given employee:

```
EMP_ID_0415 = EMP_ID_IN;

INS_PLAN_CODE_0435 = INS_PLAN_IN;

SELECTION_DATE_0400 = S_DATE_IN;

TERMINATION_DATE_0400 = T_DATE_IN;

TYPE_0400 = TYPE_IN;

INS_PLAN_CODE_0400 = PLAN_IN;

STORE RECORD (EMP_INSURANCE_LR);
```

The following figure illustrates the new occurrence of the record EMP\_INSURANCE\_LR. The new occurrence of EMP\_INSURANCE\_LR consists of EMPLOYEE 149, INS\_PLAN 001, and COVERAGE 'D'. The COVERAGE occurrence represents the only data physically added to the database.

| E                              | MPLOYEE | INS-PLAN | COVERAGE |
|--------------------------------|---------|----------|----------|
|                                | 149     | 002      | М        |
|                                | 149     | 002      | F        |
| ONE OCCURRENCE { OF EMP-INS-LR | 149     | 001      |          |

# TRANSFER (DC/UCF)

The TRANSFER statement is used to:

- Establish linkage with a specified program and to pass control and an optional parameter list to that program. The program issuing the TRANSFER RETURN request expects return of control at the instruction immediately following the TRANSFER statement when the linked program terminates or issues a DC RETURN request.
- Transfer control and an optional parameter list to a specified program. The program issuing the TRANSFER NORETURN request does *not* expect return of control.

# Passing Parameters from a Non-PL/I Program

If parameters are passed to a PL/I program from a non-PL/I program (CA ADS, COBOL, and Assembler), special code must be used in the PL/I program. A partial sample of this code is shown below:

```
SAMPPROC: PROCEDURE (F1,F2,F3) OPTIONS (MAIN,REENTRANT);
DCL (F1,F2,F3) POINTER;
DCL (SAMPSUBS SUBSCHEMA, SAMPSCHM SCHEMA) MODE (IDMS_DC) DEBUG;
DCL IDMS ENTRY OPTIONS (INTER,ASM);
DCL IDMSP ENTRY;
DCL PASSED_FIELD_1 FIXED BIN (31) BASED(ADDR(F1));
INCLUDE IDMS (SUBSCHEMA_CTRL BASED(ADDR(F2)));
INCLUDE IDMS (RECORD_AA BASED(ADDR(F3)));
.
.
.
.
.
. rest of code
```

Here, a non-PL/I program has transferred control to this sample program, passing three parameters. The first is binary fullword. The second is the address of the subschema control block that the program will use. The third is an CA IDMS/DB record. Note that dummy parameters are set up to provide addresses on which to base the structures that are actually passed.

Refer to the PL/I programmer's reference for your site for more information on passing parameters to a PL/I program from an Assembler program.

**Note:** The section (in the same reference) on invoking PL/I programs from COBOL programs is not relevant. In a DC/UCF environment, you must code the PL/I program as shown in the previous sample.

# **Syntax**

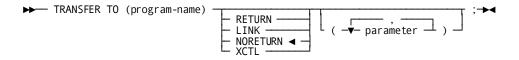

### **Parameters**

### TO (program-name)

Specifies the 1- to 8-character name of the program to which control is transferred. *Program-name* is either the symbolic name of a user-defined field that contains the program name, or the name itself enclosed in quotation marks.

# **RETURN/NORETURN**

Specifies whether control will be returned to the calling program.

### **RETURN**

Establishes linkage with the specified program, expecting return of control. The keywords RETURN and LINK are synonymous.

### **NORETURN**

Transfers control to the specified program, not expecting return of control. The keywords NORETURN and XCTL are synonymous. NORETURN is the default.

### parameter

Passes one or more parameters (data items) to the program receiving control. Parameter is the symbolic name of a user-defined field that contains the names of the data items to be passed. Multiple parameter specifications must be separated with a blank.

To use *parameter*, the DECLARE IDMSP ENTRY statement is required. For details on this PL/I declarative, see Required PL/I Declaratives.

If parameter is specified, the data items being passed are defined in program variable storage for both the calling program and the linked program. The program receiving control must include a corresponding parameter clause in its PROCEDURE statement.

# **Examples**

The following statement transfers control to the program in the PROGRAM\_NAME field; the issuing program expects return of control:

```
TRANSFER TO (PROGRAM_NAME)
LINK;
```

The following statement transfers control to PROGRAMD and passes three data items (FIELD\_1, FIELD\_2, and FIELD\_3) to the program; the issuing program does not expect return of control:

```
TRANSFER TO ('PROGRAMD')

NORETURN

(FIELD_1, FIELD_2, FIELD_3);
```

## **Status Codes**

Upon completion of the TRANSFER function, the ERROR\_STATUS field in the IDMS DC communications block indicates the outcome of the operation:

#### 0000

The request has been serviced successfully.

#### 3020

The request cannot be serviced because an I/O, program-not-found, or potential deadlock error has occurred.

# WAIT (DC/UCF)

The WAIT statement relinquishes control either to the system, pending completion of one or more events, or to a higher priority ready-to-run task. If control is relinquished to wait for the completion of one or more events, an event control block (ECB) must be defined for each event. If an ECB is already posted when the WAIT is issued, the task is redispatched immediately and control does not pass to another task.

# **Syntax**

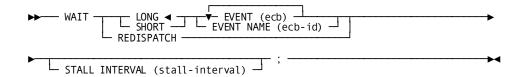

### **Parameters**

# LONG/SHORT

Specifies whether the waitis expected to be of long-term or short-term duration.

### LONG

Specifies that the wait is expected to be long-term. LONG should be specified for all waits expected to last a second or more (for **Example**, terminal input). LONG is the default.

### **SHORT**

Specifies that the wait is expected to be short-term. SHORT should be specified for all waits expected to last less than a second (for **Example**, a disk I/O).

#### **EVENT/EVENT NAME**

Specifies an event upon which the issuing task is to wait.

### EVENT (ecb)

Defines one or more ECBs upon which the task will wait. *ecb* is the symbolic name of a user-defined area that contains three binary fullword fields that contain the ECB. Multiple EVENT parameters must be separated by at least one blank.

## **EVENT NAME (ecb-id)**

Specifies the 4-character symbolic ID of the ECB upon which the task will wait. *Ecb-id* is either the symbolic name of a user-defined field that contains the ECB ID, or the ID itself enclosed in quotation marks. Multiple EVENT NAME parameters cannot be specified.

# **REDISPATCH**

Specifies that the issuing task wishes to relinquish control to any higher priority ready-to-run task before being redispatched.

# STALL INTERVAL (stall-interval)

Indicates the time, in wall-clock seconds, that the system is to suspend processing of the issuing task. *Stall-interval* is the symbolic name of a user-defined fixed binary field containing the stall interval, or the interval itself expressed as a numeric constant.

# Example

The following statement requests a short-term wait on the event PODB:

```
WAIT
SHORT
EVENT NAME ('PODB');
```

# **Status Codes**

Upon completion of the WAIT function, the ERROR\_STATUS field in the IDMS DC communications block indicates the outcome of the operation:

### 0000

The request has been serviced successfully.

### 3101

To wait on the specified ECB would cause a deadlock.

# WRITE JOURNAL (DC/UCF)

The WRITE JOURNAL statement writes a task-defined record to the journal file. Records written to the journal file with the WRITE JOURNAL function will be available to user-defined exit routines during a task-or system-initiated rollback.

# **Syntax**

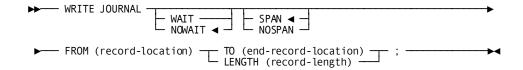

## **Parameters**

# WAIT/NOWAIT

Specifies whether the issuing task is to wait for completion of the WRITE JOURNAL function before resuming execution:

### WAIT

Specifies that the issuing task will wait for completion of the physical I/O associated with the WRITE JOURNAL function before resuming execution. This option will cause the system to write a partially filled buffer to the journal file.

### **NOWAIT**

Specifies that the issuing task will not wait for completion of the WRITE JOURNAL function; the journal record will remain in a storage buffer until a future request necessitates writing the buffer to the journal file. NOWAIT is the default.

### **SPAN**

Indicates that the system will write the record across several journal file blocks, if necessary. SPAN is the default.

**Note:** In general, the SPAN option provides better space utilization in the journal file than NOSPAN because it increases the average fullness of each block.

### **NOSPAN**

Indicates that the system will write the record to a single journal file block; if it is longer than the journal block, the record will be split.

When a record is shorter than a journal file block, based on space available in the current journal block, the system will either place the record in the block, split it across multiple blocks (SPAN), or write it to a new block after the current block is written (NOSPAN).

The following considerations apply to using an exit routine to retrieve journal file records during recovery:

- If a WRITE JOURNAL statement issued before a failure specified the SPAN option, records may have been written across several journal blocks. To retrieve these records, the exit routine will be invoked once for each segment of each record to be retrieved.
- If a WRITE JOURNAL statement issued before a failure specified the NOSPAN option and records written to the journal file are shorter than journal blocks, the exit routine need only be concerned with the complete records.

### FROM (record-location)

Defines the program variable-storage entry of the record to be written to the journal file. *Record-location* is the symbolic name of a user-defined field. The length of the record area is determined by one of the following specifications:

### TO (end-record-location)

Indicates the end of the record area to be written to the journal file and is specified following the last data-item entry in *record-location*. *End-record-location* is the symbolic name of either a user-defined dummy byte field or a field that contains a data item not associated with the record being written to the journal file.

### LENGTH (record-length)

Defines the length, in bytes, of the record to be written to the journal file. *Record-length* is either the symbolic name of the user-defined field that contains the length, or the length itself expressed as a numeric constant.

# Example

The following statement writes the JOURNAL\_DATA record to the journal file, spanning it across several blocks if necessary:

```
WRITE JOURNAL SPAN
FROM (JOURNAL_DATA) TO (END_JOURNAL_DATA);
```

# **Status Codes**

Upon completion of the WRITE JOURNAL function, the ERROR\_STATUS field in the IDMS DC communications block indicates the outcome of the operation:

## 0000

The request has been serviced successfully.

# 5002

Storage is not available for the required control blocks.

#### 5032

The derived length of the specified journal record is zero or negative.

#### 5097

An invalid status has been received from DBIO/DBMS; check the system log for details.

# WRITE LINE TO TERMINAL (DC/UCF)

The WRITE LINE TO TERMINAL statement transfers data from program variable storage to a terminal. WRITE LINE TO TERMINAL also establishes, modifies, and deletes page header lines.

Data transfers requested by WRITE LINE TO TERMINAL statements can be synchronous or asynchronous:

- **Synchronous**—After a synchronous request, control passes to the system. The system places the issuing task in an inactive state. For non-3270 devices, control does not return to the issuing program until the WRITE LINE TO TERMINAL request is complete. For 3270-type devices, all lines of output are saved in a buffer; the buffer is not transmitted to the terminal until it is full.
  - The transfer of a line to the buffer will result in a processing delay; however, control returns to the program immediately following the request. If the line of data fills the buffer, the entire page of data must be transmitted to the terminal. In this case, control does not return to the issuing program until the terminal operator responds by pressing ENTER. Thus, the program is made conversational.
- Asynchronous—After an asynchronous request, control returns immediately to the issuing program. Thereafter, each time the program issues a line mode I/O request, the system automatically checks to determine if the last asynchronous request has completed and, therefore, whether a new data transfer can be initiated.
  - With asynchronous requests, programs can buffer all required pages of output without suspending task execution during the actual transmission of data. However, the task can optionally terminate itself, thereby freeing resources and allowing the terminal operator to review the buffered output.

The system processes I/O requests in the sequence received from the task; thus, if a program issues a synchronous WRITE LINE TO TERMINAL request after issuing one or more asynchronous requests, the system will complete all I/O requests before returning control to the issuing program.

The WRITE LINE TO TERMINAL request issued automatically by the system to empty partially filled buffers upon completion of a task is synchronous; therefore, the terminal operator can view all screens and catch up with processing at that time. If an application allows the terminal operator to interrupt or terminate processing at some point within a task, a synchronous WRITE LINE TO TERMINAL request must be issued to suspend processing while awaiting an operator response.

# **Syntax**

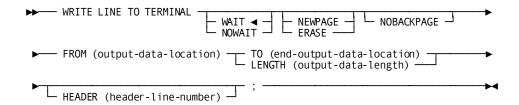

### **Parameters**

### WAIT

Specifies that the write operation is synchronous; the issuing task automatically relinquishes control and must wait for completion of the output operation before processing can continue. WAIT is the default.

### **NOWAIT**

Specifies that the write operation is asynchronous; the issuing task continues executing.

### **NEWPAGE**

Writes the output data line beginning on a new page. For 3270-type devices, the NEWPAGE option forces the system to output the contents of the current buffer, even if the buffer is not full. The keywords NEWPAGE and ERASE are synonymous.

### **NOBACKPAGE**

Specifies (for 3270-type devices only) that pages output in a scratch area are not to be kept. If NOBACKPAGE is specified, the terminal operator can view only the current page of output. NOBACKPAGE is valid only with the first I/O request in a line mode session.

# FROM (output-data-location)

Identifies the program variable-storage entry of the data to be transferred to the terminal device, or the page-header line being created, modified, or deleted. *Output-data-location* is the symbolic name of a user-defined field. The length of the output data stream is determined by one of the following specifications:

### TO (end-output-data-location)

Indicates the end of the program variable-storage entry that contains the output data stream and is specified following the last data-item entry in output-data-location. End-output-data-location is the symbolic name of either a user-defined dummy byte field or a field that contains a data item not associated with the output data.

### LENGTH (output-data-length)

Defines the length, in bytes, of the output data area. *Output-data-length* is either the symbolic name of a user-defined field that contains the length of the data area, or the length itself expressed as a numeric constant.

**Note:** If the WRITE LINE TO TERMINAL statement is being used to delete a page-header line, *output-data-length* must be zero.

### **HEADER** (header-line-number)

Specifies the number of the page header line being created, modified, or deleted. *Header-line-number* is either the symbolic name of a user-defined field that contains the header line number, or the header line number itself expressed as a numeric constant.

# **Examples**

The following statement defines the value of a data area as a header to be displayed at the top of each new page written to the terminal:

```
WRITE LINE TO TERMINAL
FROM (EMPL_HEAD) TO (END_EMPL_HEAD)
HEADER (1);
```

The following statement writes the value in the specified data area to a new page on the terminal:

```
WRITE LINE TO TERMINAL

NOWAIT NEWPAGE

FROM (EMPL RPT) LENGTH (60);
```

### **Status Codes**

Upon completion of the WRITE LINE TO TERMINAL function, the ERROR\_STATUS field in the IDMS DC communications block indicates the outcome of the operation:

# 0000

The request has been serviced successfully.

### 4707

A logical or permanent I/O error has occurred during processing.

#### 4731

The line request block (LRB) contains an invalid field, indicating a possible error in the program's parameters.

#### 4732

The derived length of the specified line output area is zero or negative.

### 4738

The specified program variable-storage entry has not been allocated as required. A GET STORAGE request must be issued.

### 4743

The line I/O session has been canceled; the terminal operator has pressed CLEAR (3270s), ATTENTION (2741s), or BREAK (teletypes).

# WRITE LOG (DC/UCF)

The WRITE LOG statement retrieves a predefined message from the message area of the data dictionary and optionally writes the message to a specified location in program variable storage. Retrieved messages are sent to the destination specified in the message definition; typical destinations are the operator's console and the system log file. If the operator's console has been defined as the message destination, the WRITE LOG statement can request a reply. When a reply is requested, control is not returned to the issuing task until the reply is received.

### Message ID and Severity Code

The message ID specified in the WRITE LOG statement is a 7-digit number. The first six (most significant) digits make up the actual message ID used to retrieve the message from the data dictionary; the seventh digit is a severity code. This severity code is predefined in the dictionary and is retrieved along with the message text to indicate the action to be taken after the message is written to the log. The following table shows severity codes and corresponding system actions.

| Severity code | Corresponding action by the system                                         |
|---------------|----------------------------------------------------------------------------|
| 0             | Return control to the issuing program and continue processing.             |
| 1             | Snap all task resources and return control to the issuing program.         |
| 2             | Snap all system areas and return control to the issuing program.           |
| 3             | Snap all task resources and abend the task with a task abend code of D002. |

| Severity code | Corresponding action by the system                                           |  |
|---------------|------------------------------------------------------------------------------|--|
| 4             | Snap all system areas and abend the task with a task abend code of D002.     |  |
| 5             | Terminate the task with a task abend code of D002.                           |  |
| 6             | Undefined.                                                                   |  |
| 7             | Undefined.                                                                   |  |
| 8             | Snap all system areas and abend the system with a system abend code of 3996. |  |
| 9             | Terminate the system with a system abend code of 3996.                       |  |

# Message IDs That Are Not in the Dictionary

If a WRITE LOG statement specifies a message ID that is not in the dictionary, the system will use a prototype message but will perform the action associated with the severity code specified in the WRITE LOG request.

## **Messages Containing Symbolic Parameters**

Messages stored in the data dictionary can contain symbolic **Parameters**. Symbolic **Parameters**, identified by an ampersand (&). followed by a 2-digit numeric identifier, can appear in any order within the message. The WRITE LOG statement can specify replacement values for one or more symbolic **Parameters**; however, the position of replacement values within the WRITE LOG request must correspond exactly with the 2-digit numeric identifier in the message text. For **Example**, the first value specified corresponds to &01., the second to &02., and so forth.

# **Syntax**

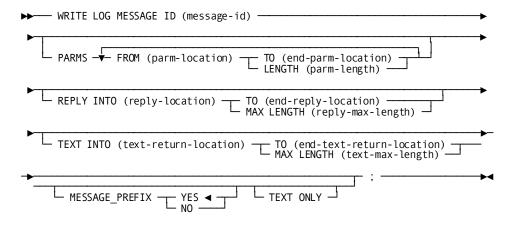

### **Parameters**

### MESSAGE ID (message-id)

Specifies the 7-digit message ID. The first six digits specify the ID of the message; the seventh digit specifies the message's severity code. *Message-id* is either the symbolic name of a user-defined FIXED BINARY(31) field that contains the message ID, or the ID itself expressed as a numeric constant. Message IDs 000001 through 900000 are reserved for use by the system; the WRITE LOG statement can specify any number in the range 900001 through 999999.

**Note:** The message length must be seven digits. The system will always interpret the last digit as the severity level. If you request message 987659 and do not code a severity level of zero (that is, 9876590) you are actually requesting that message 098765 be written to the log and that the system should be terminated with a 3996 abend code.

**Note:** When messages are added to the data dictionary for use with the WRITE LOG statement, they are assigned an 8-character identification number; the first two characters are DC. A request for message 987654 retrieves DC987654.

### PARMS FROM (parm-location)

Supplies replacement values for one or more symbolic parameters stored with the message text. *Parm-location* is the symbolic name of a user-defined field that contains the program variable-storage entry of the replacement parameter.

## TO (end-parm-location)

Indicates the end of the program variable-storage entry that contains the replacement parameter and is specified following the last data item in parm-location. End-parm-location is the symbolic name of either a user-defined dummy byte field or a field that contains a data item not associated with the replacement parameter.

### LENGTH (parm-length)

Defines the length, in bytes, of the replacement parameter. *Parm-location* is either the symbolic name of a user-defined field that contains the length or the length itself expressed as a numeric constant.

The following WRITE LOG statement replaces a symbolic parameter with the contents of the FLT\_NO field:

```
WRITE LOG MESSAGE ID (9000160)

PARMS FROM (FLT_NO) TO (END_FLT_NO);
```

Each replacement parameter must begin with a 1-byte field from which the system obtains the length (in hexadecimal) of the parameter. This 1-byte field cannot be displayed.

Consider the following **Example**:

```
03 FLT_NO,

05 FILLER CHAR (1),

05 FLT_PARM CHAR (6) INIT ('AAA201'),

05 END FLT NO CHAR (1);
```

# **REPLY INTO (reply-location)**

Specifies the program variable-storage entry of the area reserved for a reply to the message issued by the WRITE LOG request. *Reply-location* is the symbolic name of a user-defined field. The length of the reply area is determined by one of the following specifications:

## TO (end-reply-location)

Indicates the end of the program variable-storage entry reserved for the reply and is specified following the last field in *reply-location*. *End-reply-location* is the symbolic name of either a user-defined dummy byte field or a field that contains a data item not associated with the reply.

# MAX LENGTH (reply-max-length)

Defines the maximum length, in bytes, of the area reserved for the reply. *Reply-max-length* is either the symbolic name of a user-defined field that contains the length, or the length itself expressed as a numeric constant.

# **TEXT INTO (text-return-location)**

Specifies that the contents of the named message, along with any replacement parameters, are to be written to the issuing program. *Text-return-location* is the symbolic name of a user-defined 1- to 132-character alphanumeric field that contains the program variable-storage entry to which the message text is to be returned. The length of the returned text is determined by one of the following specifications:

# TO (end-text-return-location)

Indicates the end of the program variable-storage entry reserved for the text and is specified following the last data item in *text-retum-location*. *End-text-return-location* is the symbolic name of either a user-defined dummy byte field or a field that contains a data item not associated with the returned text.

# MAX LENGTH (text-max-length)

Defines the maximum length, in bytes, of the program variable-storage entry reserved for the returned message text. *Text-max-length* is either the symbolic name of a user-defined field that contains the text length, or the length itself expressed as a numeric constant.

# MESSAGE\_PREFIX YES/NO

Specifies the format of the message prefix.

# YES

Indicates that the message text is preceded by:

IDMS DCnnnnnn Vsssss REPLYnn

DCnnnnnnn is the message number, Vssssss is the system number, and REPLYnn is the message's system-supplied reply number (present only if the REPLY parameter is used). YES is the default.

### NO

Indicates that the message text is preceded by:

**DC**nnnnnn

DCnnnnnnn is the message number.

# **TEXT ONLY**

Indicates that the message text is output with no prefix.

# Example

The following figure illustrates a WRITE LOG statement that supplies three replacement parameters.

Task A issues a WRITE LOG request for message 900121, specifying values to replace symbolic parameters &01., &02., and &03. stored with the message text. The system sends the message to its destination, which has been defined as the logical terminal associated with the issuing task.

#### MESSAGE SOURCE AS INPUT TO IDD

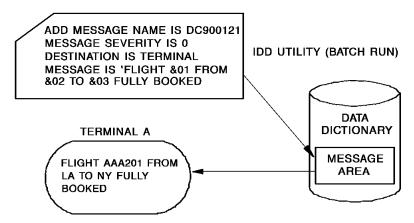

# WRITE LOG REQUEST

WRITE LOG MESSAGE ID (9001210)
PARMS FROM (FLT\_NO) TO (END\_FLT\_NO)
FROM (DPT\_CITY) TO (END\_DPT\_CITY)
FROM (ARV\_CITY) TO (END\_ARV\_CITY);

WHERE: FLT\_NO = AAA201 DPT\_CITY = LA ARV\_CITY = NY

# **Status Codes**

Upon completion of the WRITE LOG function, the ERROR\_STATUS field of the IDMS DC communications block indicates the outcome of the operation:

# 0000

The request has been serviced successfully.

# 3623

No storage or resource control element (RCE) can be allocated for the specified reply area.

#### 3624

The maximum number of outstanding replies has been exceeded; a maximum of 98 messages can be awaiting reply at a given time.

#### 3631

The parameter list is invalid.

# WRITE PRINTER (DC/UCF)

The WRITE PRINTER statement transmits data from a task to a terminal defined to the system as a printer device during system generation. Any type of terminal can be designated as a printer; however, the terminal is usually a hard-copy device.

The system does not transmit data directly from program variable storage to the terminal. Rather, data is passed to a queue maintained by the system, and from the queue to the printer. The data stream passed to the queue by the WRITE PRINTER request contains only data; the system adds the necessary line and device control characters when it writes the data to the printer.

**Note:** Native mode data streams (that is, those that contain device-control information as well as user data) can also be transmitted with a WRITE PRINTER request. This capability is useful in formatting reports for 3280-type printers.

Each line of data transmitted in a WRITE PRINTER request is considered a record. Each record is associated with a *report* in the print queue. A report consists of one or more records. Any task can have up to 256 active print reports. A program can issue multiple WRITE PRINTER requests, each specifying a different report. Because the system maintains the records associated with each report individually, records associated with one report are not interspersed with records associated with other reports when printed.

# WRITE PRINTER Directs Reports to Print Classes and Destinations

The WRITE PRINTER request can direct reports to print classes and to destinations:

- Print classes—During system generation, one or more print classes are associated with each terminal designated as a printer. For each report, the first record transmitted to the print queue by means of a WRITE PRINTER request establishes the print class for that report. The report will be printed on the first available printer that is assigned the same print class.
- Destinations—Destinations are groups of terminals, printers, or users. If destinations have been defined during system generation, the WRITE PRINTER request can direct a report to a destination. Reports sent to printer destinations are printed on the first available printer for the destination, regardless of print class.

The system prints a report only when that report is completed, either explicitly as part of a WRITE PRINTER request or implicitly when the issuing task terminates.

#### Affect of Termination

Normal task termination, a FINISH TASK request, or a COMMIT TASK request will end all of the task's reports. Queued reports are made eligible for printing.

Abnormal task termination (abend) or a ROLLBACK TASK request will cause any queued reports belonging to the task to be deleted.

# **Syntax**

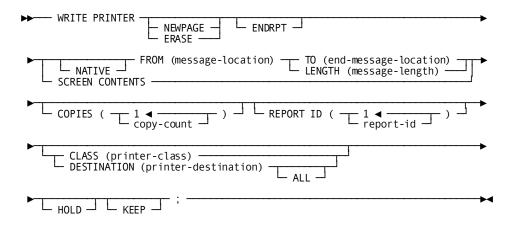

# **Parameters**

# **NEWPAGE**

Specifies that the data stream will be printed beginning on a new page. The keywords NEWPAGE and ERASE are synonymous.

#### **ENDRPT**

Indicates that the data stream constitutes the last record in the specified report. When ENDRPT is specified, the report can be printed before the issuing task has terminated. However, the program must issue a COMMIT TASK request to signal the system to print the ended report. A subsequent WRITE PRINTER request with the same report id will start a separate report.

#### FROM (message-location)

Specifies the program variable-storage entry of the data to be transmitted to the print queue. *Message-location* is the symbolic name of a user-defined field. The length of the data area is determined by one of the following specifications:

#### TO (end-message-location)

Indicates the end of the program variable-storage entry that contains the data to be transmitted to the print queue and is specified following the last data-item entry in *message-location*. *End-message-location* is the symbolic name of either a user-defined dummy byte field or a field that contains a data item not associated with the output data.

#### LENGTH (message-length)

Defines the length, in bytes, of the data stream. *Message-length* is either the symbolic name of a user-defined field that contains the length of the data, or the length itself expressed as a numeric constant.

#### **NATIVE**

Specifies that the data stream contains device-control characters. If NATIVE is not specified, the system automatically inserts the necessary characters.

#### **SCREEN CONTENTS**

Specifies (for 3270-type devices only) that the contents of the currently displayed screen are to be transmitted to the print queue. If SCREEN CONTENTS is specified with a non-3270 terminal or a remote 3270 terminal running under TCAM, an error condition results.

# COPIES (1/copy-count)

Specifies the number of copies of the report to be printed. The specified copy count must be an integer in the range 1 through 255; the default is 1. *Copy-count* is either the symbolic name of a user-defined field that contains the copy count, or the count itself expressed as a numeric constant.

# REPORT ID (1/report-id)

Specifies the identifier of the report to be printed. The specified identifier must be an integer in the range 1 through 255; the default is 1. *Report-id* is either the symbolic name of a user-defined field that contains the report ID, or the ID itself expressed as a numeric constant.

# **CLASS** (printer-class)

Specifies the print class to which the report will be assigned. Valid print classes are 1 through 64; the default is 1. *Printer-class* is either the symbolic name of a user-defined field that contains the print class, or the class itself expressed as a numeric constant.

# **DESTINATION** (printer-destination)

Specifies the 1- to 8-character destination to which the report will be routed. *Printer-destination* is either the symbolic name of a user-defined field that contains the destination, or the destination itself enclosed in quotation marks. The specified destination must have been defined during system generation.

#### **ALL**

Specifies that the report is to be printed on all of the printers belonging to the specified destination. The report will be printed, one printer at a time, and saved until it has been printed on each of the printers associated with the destination.

#### **CLASS/DESTINATION**

Specifies a print class or destination (terminal, printer, or user). Specify this parameter only for the first line of each report. If you specify no class or destination, the default print class assigned to the issuing task's physical terminal during system generation is used.

#### **HOLD**

Specifies that a queued report will be held without being printed. The specified report will be held until a DCMT VARY REPORT *report-name* RELEASE command is issued at runtime.

#### **KEEP**

Specifies that the system will keep the report in the print queue after it has been printed. The report can be released for printing with a DCMT VARY REPORT report-name RELEASE command. In this way, the report can be printed several times. A KEPT report can be deleted from the print queue manually (using a DCMT VARY REPORT report-name DELETE command at runtime) or automatically (when the queue retention period has been exceeded).

# Example

The following statement associates the data in the specified location with report 32 in the print queue and prints it beginning on a new page. Report 32 will print on the first terminal assigned to print class 3 when the program notifies the system that the report is complete or when the task terminates.

```
WRITE PRINTER

NEWPAGE

FROM (PASSGR_RPT) TO (END_PASSGR_RPT)

REPORT ID (32)

CLASS (3);
```

The following statement prints three copies of the current screen contents on a printer associated with destination A, and keeps the contents of the report in the print queue after it has printed:

```
WRITE PRINTER

SCREEN CONTENTS

COPIES (3)

DESTINATION ('A')

KEEP;
```

#### **Status Codes**

Upon completion of the WRITE PRINTER function, the ERROR\_STATUS field in the IDMS DC communications block indicates the outcome of the operation:

#### 0000

The request has been serviced successfully.

# 4807

An I/O error has occurred while placing the record in the print queue.

# 4818

The current system definition contains no logical terminal-printer associations.

#### 4821

The specified printer destination is undefined or is not a printer.

#### 4831

The parameter listis invalid.

#### 4832

The derived length of the specified printer output data area is zero or negative.

#### 4838

The specified program variable-storage entry has not been allocated as required. A GET STORAGE request for the specified variable must be issued before the WRITE PRINTER statement.

# 4845

A WRITE PRINTER SCREEN CONTENTS request cannot be serviced because the terminal associated with the issuing task is not a 3270-type device or is a remote 3270 device running under TCAM.

#### 4846

A terminal I/O error has occurred.

# WRITE TERMINAL (DC/UCF)

The WRITE TERMINAL statement requests a synchronous or asynchronous data transfer from program variable storage to the terminal buffer.

# **Syntax**

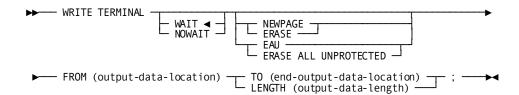

# **Parameters**

# **WAIT/NOWAIT**

Indicates whether the write operation is to be synchronous or asynchronous.

#### WAIT

Specifies that the write operation will be synchronous; the issuing task will automatically relinquish control to the system and wait for completion of the write operation before continuing processing. WAIT is the default.

#### **NOWAIT**

Specifies that the write operation will be asynchronous; the issuing task will continue executing.

**Note:** If NOWAIT is specified, the program must issue a CHECK TERMINAL request (described earlier in this section) before performing any other I/O operation.

#### **NEWPAGE/EAU**

Specifies the mechanism to be used with the write operation.

#### **NEWPAGE**

Activates the page-eject (SYSINOUT devices) or erase-write (3270-type devices) mechanism to erase the contents of a screen. If NEWPAGE is not specified, the WRITE TERMINAL request will write over rather than erase data displayed on the terminal. The keywords NEWPAGE and ERASE are synonymous.

#### EAU

Activates (for 3270-type devices only) the erase-all-unprotected mechanism. Following a WRITE TERMINAL EAU function, only protected fields remain on the terminal. If EAU is specified, the FROM clause (described below) need not be specified.

# FROM (output-data-location)

Specifies the program variable-storage entry of the output data stream. *Output-data-location* is the symbolic name of a user-defined field. The length of the output data stream is determined by one of the following specifications:

# TO (end-output-data-location)

Indicates the end of the output data stream and is specified following the last data-item entry in *output-data-location*. *End-output-data-location* is the symbolic name of either a user-defined dummy byte field or a field that contains a data item not associated with the output data stream.

# LENGTH (output-data-length)

Defines the length, in bytes, of the output data stream. *Output-data-length* is either the symbolic name of a user-defined field that contains the length of the data area, or the length itself expressed as a numeric constant.

# **Example**

The following statement illustrates an asynchronous basic mode request to write data to the terminal from the specified location in program variable storage:

```
WRITE TERMINAL

NOWAIT

FROM (TERM_LINE) LENGTH (72);
```

# **Status Codes**

Upon completion of the WRITE TERMINAL function, the ERROR\_STATUS field in the IDMS DC communications block indicates the outcome of the operation:

## 0000

The request has been serviced successfully.

# 4525

The output operation has been interrupted; the terminal operator has pressed ATTENTION or BREAK.

# 4526

A logical error (for **Example**, an invalid control character) has been encountered in the output data stream.

# 4527

A permanent I/O error has occurred during processing.

# 4528

The dial-up line for the terminal has been disconnected.

#### 4531

The terminal request block (TRB) contains an invalid field, indicating a possible error in the program's parameters.

#### 4532

The derived length of the specified output data area is zero or negative.

#### 4539

The terminal associated with the issuing task is out of service.

# WRITE THEN READ TERMINAL (DC/UCF)

The WRITE THEN READ TERMINAL statement requests a transfer of data from program variable storage to the terminal buffer and, when the terminal operator has completed entering data, a transfer of that data back to program variable storage.

# **Syntax**

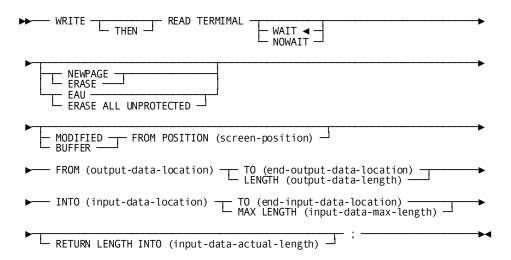

#### **Parameters**

# WAIT/NOWAIT

Indicates whether the I/O operation is to be synchronous or asynchronous.

# WAIT

Specifies that the I/O operation will be synchronous; the issuing task will automatically relinquish control to the system and must wait for completion of the I/O operation before processing can continue. WAIT is the default.

#### **NOWAIT**

Specifies that the I/O operation will be asynchronous; the issuing task will continue executing.

**Note:** If NOWAIT is specified, the program must issue a CHECK TERMINAL request (described earlier in this chapter) before performing any other I/O operation.

#### **NEWPAGE/EAU**

Specifies the mechanism to be used with the write operation:

#### **NEWPAGE**

Activates the page-eject (SYSINOUT devices) or erase-write (3270-type devices) mechanism to erase the contents of a screen. If NEWPAGE is not specified, the WRITE TERMINAL request will write over rather than erase data displayed on the terminal. The keywords NEWPAGE and ERASE are synonymous.

#### **EAU**

Activates (for 3270-type devices only) the erase-all-unprotected mechanism. Following a WRITE TERMINAL EAU function, only protected fields remain on the terminal. If EAU is specified, the FROM clause (described below) need not be specified.

# MODIFIED/BUFFER

Transfers (for 3270-type devices only) data to the application program without requiring the terminal operator to signal completion of data entry.

# **MODIFIED**

Reads all modified fields in the terminal buffer into program variable storage.

# **BUFFER**

Executes a READ BUFFER command that reads the entire contents of the terminal buffer into the program variable storage.

# FROM POSITION (screen-position)

Defines the buffer address (screen position) at which the read will start. Screen-position is either the symbolic name of a user-defined FIXED BINARY(31) field or the address itself enclosed in quotation marks.

#### FROM (output-data-location)

Specifies the program variable-storage entry of the output data stream. *Output-data-location* is the symbolic name of a user-defined field. The length of the output data stream is determined by one of the following specifications:

# TO (end-output-data-location)

Indicates the end of the output data stream and is specified following the last data-item entry in *output-data-location*. *End-output-data-location* is the symbolic name of either a user-defined dummy byte field or a field that contains a data item not associated with the output data stream.

#### LENGTH (output-data-length)

Defines the length, in bytes, of the output data stream. *Output-data-length* is either the symbolic name of a user-defined field that contains the length of the data stream, or the length itself expressed as a numeric constant.

#### INTO (input-data-location)

Specifies the program variable-storage entry of the data area reserved for the input data stream. *Input-data-location* is the symbolic name of a user-defined field. The length of the input data stream is determined by one of the following specifications:

#### TO (end-input-data-location)

Indicates the end of the data area reserved for the input data stream and is specified following the last data-item entry in *input-data-location*. *End-input-data-location* is the symbolic name of either a user-defined dummy byte field or a field that contains a data item not associated with the data area reserved for the input data stream.

# MAX LENGTH (input-data-max-length)

Defines the length, in bytes, of the data area reserved for the input data stream. *Input-data-max-length* is either the symbolic name of a user-defined field that contains the length of the data stream, or the length itself expressed as a numeric constant.

If the input data stream is larger than the data area reserved in program variable storage, the system truncates the data stream to fit the available space.

# RETURN LENGTH INTO (input-data-actual-length)

Indicates the location to which the system will return the actual length of the input data stream. *Input-data-actual-length* is the symbolic name of a user-defined field. If the data stream has been truncated, *input-data-actual-length* contains the original length before truncation.

# Example

The following statement illustrates a basic mode request to write data from the program (OUTPUT\_LINE) to the terminal, read the data from the terminal to the specified location (INPUT\_LINE) in the program, and return the actual length of the input data stream (LINE\_LENGTH) to variable storage:

```
WRITE THEN READ TERMINAL
WAIT
FROM (OUTPUT_LINE) TO (END_INPUT_LINE)
INTO (INPUT_LINE) MAX LENGTH (80)
RETURN LENGTH INTO (LINE LENGTH);
```

# **Status Codes**

Upon completion of the WRITE THEN READ TERMINAL function, the ERROR\_STATUS field in the IDMS DC communications block indicates the outcome of the operation:

# 0000

The request has been serviced successfully.

#### 4519

The input area specified for the return of data is too small; the returned data has been truncated to fit the available space.

# 4525

The output operation has been interrupted; the terminal operator has pressed ATTENTION or BREAK.

#### 4526

A logical error (for **Example**, an invalid control character) has been encountered in the output data stream.

#### 4527

A permanent I/O error has occurred.

4528

The dial-up line for the terminal has been disconnected.

# 4531

The terminal request block (TRB) contains an invalid field, indicating a possible error in the program's parameters.

#### 4532

The derived length of the specified I/O data area is zero or negative.

# 4535

Storage for the input buffer cannot be acquired because the specified program variable-storage entry has been allocated.

#### 4538

The specified program variable-storage entry has not been allocated and the GET STORAGE option has not been specified.

#### 4539

The terminal device associated with the issuing task is out of service.

# Logical-Record Clauses (WHERE and ON)

Logical-record clauses are used with any of the four DML statements that access logical records (that is, OBTAIN, MODIFY, STORE, or ERASE). The logical-record clauses are as follows:

- WHERE—Specifies criteria used to select and/or criteria used to limit the selection of logical-record occurrences.
- ON—Tests for a specific path status returned to indicate the result of a logical-record DML statement.

The following subsections describe the WHERE and ON clauses.

# **WHERE Clause**

The WHERE clause has two major functions:

**To direct the program to a path**, predefined in the subschema by the DBA and transparent to the application program. This allows you to access the database without issuing words connected by boolean operators (AND, OR, and NOT). The format of the WHERE clause follows PL/I **Syntax** rules (that is, operands or operators are separated by a blank).

- **Note:** If you use the WHERE clause, you must specify the 48-character set in your source program; IDng specific instructions for navigating the database.
- To specify selection criteria to be applied to a logical record. This allows the program to specify attributes of the desired logical record, thereby reducing the need for the program to inspect multiple logical records to isolate the logical record of interest.

The WHERE clause is issued in the form of a boolean expression that consists of comparisons and kMSDMLP assumes the use of the 48-character set when it generates LRF code. For more information, see DML Precompiler Options.

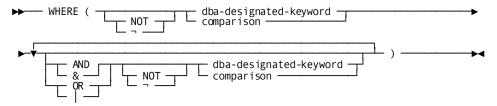

# **Expansion of comparison**

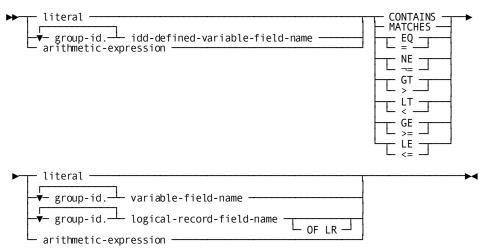

# **Parameters**

# dba-designated-keyword

Specifies a DBA-designated keyword to be applied to the logical record that is the object of the command. *Dba-designated-keyword* is a keyword specified by the DBA that is applicable to the logical record named in the command; it can be no longer than 32 characters. The keyword represents an operation to be performed at the path level and serves only to route the logical-record request to the appropriate, predetermined path.

A path must exist to service a request that issues *dba-designated-keyword*. If no such path exists, the DML precompiler flags this condition by issuing an error message.

# comparison

Specifies a comparison operation to be performed, using the indicated operands and operators. It also serves to direct the logical-record request to a path.

Individual comparisons and keywords are connected by the boolean operators AND, OR, and NOT. Parentheses can be used to clarify a multiple-comparison boolean expression or to override the precedence of operators.

#### literalidd-defined-variable-field-namearithmetic-expression

Identifies a left or right comparison operand.

#### literal

Specifies a literal value. *Literal* can be any alphanumeric or numeric literal. Alphanumeric literals must be enclosed in quotation marks.

# idd-defined-variable-field-name

Specifies a program variable storage field predefined in the dictionary. *Idd-defined-variable-field-name* must be an elementary element. It cannot be a group element. Group elements can only be used for qualification.

The optional qualifier *group-id* uniquely identifies the named variable field. This qualifier is required if *idd-defined-variable-field-name* is not unique within program variable storage. *Group-id* names the group element that contains the field. A maximum of 15 different *group-id* qualifiers can be specified to identify as many as 15 levels of group elements.

# arithmetic-expression

Specifies an arithmetic expression designated as a unary minus (-), unary plus (+), simple arithmetic operation, or compound arithmetic operation. Arithmetic operators permitted in an arithmetic expression are add (+), subtract (-), multiply (\*), and divide (/). Operands can be literals, variable-storage fields, and logical-record fields as described above. On the left side of the comparison you cannot use a key value.

# CONTAINS/MATCHES/EQ/NE/GT/LT/GE/LE

Specifies the comparison operator. Operators are evaluated in the following order:

- 1. Comparisons enclosed in parentheses
- 2. Arithmetic, comparison, and boolean operators by order of precedence, from highest to lowest:
  - Unary plus or minus in an arithmetic expression
  - Multiplication or division in an arithmetic expression
  - Addition or subtraction in an arithmetic expression
  - MATCHES or CONTAINS comparison operators
  - EQ, NE, GT, LT, GE, LE comparison operators
  - NOT boolean operator
  - AND boolean operator
  - OR boolean operator

3. From left to right within operators of equal precedence

#### **CONTAINS**

Is true if the value of the right operand occurs in the value of the left operand. Both operands included with the CONTAINS operator must be alphanumeric values and elementary elements.

#### **MATCHES**

Is true if each character in the left operand matches a corresponding character in the right operand (the mask). When MATCHES is specified, LRF compares the left operand with the mask, one character at a time, moving from left to right. The result of the match is either true or false: the result is true if the end of the mask is reached before encountering a character in the left operand that does not match a corresponding character in the mask. The result is false if LRF encounters a character in the left operand that does not match a mask character.

Three special characters can be used in the mask to perform pattern matching: @, which matches any alphabetic character; #, which matches any numeric character; and \*, which matches any alphabetic or numeric character. Both the left operand and the mask must be alphanumeric values and elementary elements.

# EQ

Is true if the value of the left operand is equal to the value of the right operand.

# NE

Is true if the value of the left operand is not equal to the value of the right operand.

# GT

Is true if the value of the left operand is greater than the value of the right operand.

# LT

Is true if the value of the left operand is less than the value of the right operand.

# GE

Is true if the value of the left operand is greater than or equal to the value of the right operand.

# LE

Is true if the value of the left operand is less than or equal to the value of the right operand.

#### logical-record-field-name

Specifies a data field that participates in the named logical record.

Logical-record-field-name must be an elementary element. It cannot be a group element. Group elements can only be used for qualification.

The optional qualifier *group-id* uniquely identifies the named logical-record field. This qualifier is required if *logical-record-field-name* is not unique within all subschema records, including those that are not part of the logical record, and all non CA IDMS/DB records copied into the program. *Group-id* names the group element or database record that contains the field. A maximum of 15 different *group-id* qualifiers can be specified to identify as many as 15 levels of group elements.

The optional OF LR parameter specifies that the value of the named field at the time that the request is issued will be used throughout processing of the request. If the value of the field changes during request processing, LRF will continue to use the original value. If the OF LR entry is not included and the value of the field changes during request processing, the new field value in variable storage will be used if the field is required for further request processing.

#### Usage of the WHERE Clause

If the WHERE clause compares a CALC-key field to a *literal*, the literal's format must correspond exactly to the CALC-key definition. Enclose the literal in quotation marks if the CALC key has a usage of DISPLAY, and use leading zeros if the literal consists of fewer characters than the field's picture. For example, if the *calc-key-field* CALC key is defined as CHAR (3), code the WHERE clause as follows:

```
WHERE (calc-key-field) EQ '054';
```

The WHERE clause can contain as many comparisons and keywords as required to specify the criteria to be applied to the logical record. If necessary, the value of the SIZE parameter in the INCLUDE IDMS SUBSCHEMA\_LR\_CTRL statement can be increased to accommodate very large and complex WHERE clause specifications. Processing efficiency is not affected by the composition of the WHERE clause (other than the logical order of the operators, as noted below), since LRF automatically uses the most efficient path to process the logical-record request.

# **Examples**

The following logical-record request uses a DBA-designated keyword (PROGRAMMER ANALYSTS) to direct LRF to a DBA-defined access path:

```
OBTAIN NEXT RECORD (EMP_JOB_LR) WHERE (PROGRAMMER_ANALYSTS);
```

The following logical-record request uses boolean selection criteria to specify the desired occurrence of EMP\_JOB\_LR:

```
OBTAIN RECORD (EMP_JOB_LR)
WHERE (OFFICE_CODE_0450 EQ '001');
```

# **ON Clause**

The ON clause tests for a specific path status returned to indicate the result of the statement. If LRF returns the specified path status, the imperative statement included in the ON clause is executed; if the specified path status is not returned, the imperative statement included in the ON clause is ignored and IDMS\_STATUS is performed.

The ON clause tests for a standard or DBA-defined path status, which is in the form of a 1- to 16-character unquoted string. Path statuses are issued during execution of the path selected to service the request.

#### **Standard Path Statuses**

Standard path statuses are as follows:

- LR\_FOUND—Returned when the logical-record request has been successfully executed. This status can be returned as the result of any of the four LRF DML statements. When LR\_FOUND is returned, the ERROR\_STATUS field in the IDMS communications block contains 0000.
- LR\_NOT\_FOUND—Returned when the logical record specified cannot be found, either because no such record exists or because all such occurrences have already been retrieved. This status can be returned as the result of any of the four LRF DML statements, provided that the path to which LRF is directed includes retrieval logic. When LR\_NOT\_FOUND is returned, the ERROR\_STATUS field in the IDMS communications block contains 0000.

**Note:** A successful STORE can return LR\_NOT\_FOUND if its WHERE clause references a logical-record field and the STORE path performs no OBTAINs.

- LR\_ERROR—returned when a logical-record request is issued incorrectly or when an error occurs in the processing of the path selected to service the request. When LR\_ERROR is returned, the type of error-status code returned to the program in the ERROR\_STATUS field in the IDMS DB communications block differs according to the type of error:
  - When the error occurs in the logical-record request, the ERROR\_STATUS field contains an error-status code issued by LRF (major code of 20).
  - When an error occurs in logical-record path processing, the ERROR\_STATUS field contains an error-status code issued by the DBMS (major code from 00 to 19).

**Note:** For more information about error-status codes, see Communications Blocks and Error Detection.

## **Syntax**

▶── ON LR\_STATUS (path-status) imperative-statement;────

# **Parameters**

#### path-status

Names the path status that will be tested. *Path-status* must be a 1-to 16-character alphanumeric value.

# imperative-statement

Specifies the program action to be taken if the indicated path status results from the logical-record request.

# Example

The following statements use the path status LR\_NOT\_FOUND in two different ways. If LR\_NOT\_FOUND occurs following the initial statement, an LR\_MISSING message is output; if LR\_NOT\_FOUND occurs in subsequent statements, an END\_OF\_LR message is output.

# **Status Codes**

The following codes are returned to the ERROR\_STATUS field in the IDMS DB or IDMS DC communications block when an LR\_ERROR path status is returned to the LR\_STATUS field in the LRC block:

# 2001

The requested logical record was not found in the subschema. (The path DML statement, EVALUATE, returns 0000 if true, and 2001 if false.)

## 2008

The named record is not in the subschema, or the specified request is not permitted for the named record.

# 2010

The subschema prohibits access to logical records.

#### 2018

A path command has attempted to access a database record that has not been bound.

#### 2040

The WHERE clause in an OBTAIN NEXT command directed LRF to a different processing path than did the WHERE clause in the preceding OBTAIN command for the same logical record.

#### 2041

The request's WHERE clause cannot be matched to a path in the subschema.

#### 2042

The logical-record path for the request specifies return of the LR ERROR status.

#### 2043

Bad or inconsistent data was encountered in the logical-record buffer during evaluation of the request's WHERE clause.

#### 2044

The request's WHERE clause does not include data required by the logical-record path.

## 2045

A subscript value in a WHERE clause is either less than zero or greater than its maximum allowed value.

# 2046

A program check has revealed an arithmetic exception (for **Example**, overflow, underflow, significance, divide) during evaluation of a WHERE clause.

# 2063

The request's WHERE clause contains a keyword that exceeds the 16-character maximum.

# 2064

The path command has attempted to access a CALC data item that has not been defined properly in the subschema.

# 2072

The request's WHERE clause is too long to be evaluated in the available work area.

# Appendix A: DML Precompile, PL/I Compile, and Link-Edit JCL

This appendix presents the JCL used to prepare PL/I source code that contains DML statements. Link-edit considerations are also discussed. JCL samples are included.

This section contains the following topics:

Compiling a PL/I Program (see page 309)
Link-Edit Considerations (see page 329)
Passing Parameters to the Precompiler (see page 330)

# Compiling a PL/I Program

To compile a PL/I program under the DML precompiler:

- 1. Execute the program IDMSDMLP
- 2. Execute the PL/I compiler
- 3. Link edit

Input to IDMSDMLP consists of source code written in PL/I and DML, protocol/control information, and dictionary record descriptions. Output from IDMSDMLP includes:

- A source PL/I program
- A DML source listing and diagnostics

Input to the PL/I compiler consists of the source program produced by IDMSDMLP. Output includes:

- An object program
- PL/I listings

Input to the linkage editor consists of the object program produced by the PL/I compiler. Output includes:

- A load module
- A link-edit map

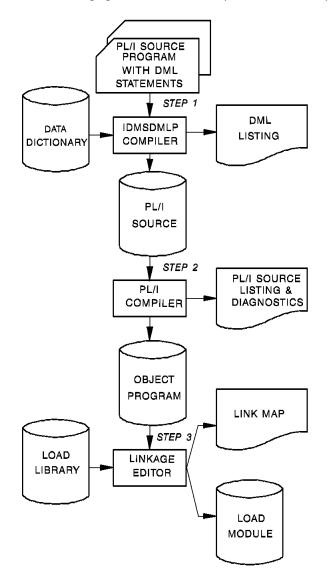

The following figure illustrates the steps involved in compiling a PL/I program.

The JCL used to compile and link edit the DMLP source statements under the CA IDMS/DB central version are shown in this appendix. Local mode considerations are noted where appropriate.

**Note:** IBM PL/I compilers running under z/VSE do not generate reentrant code. Accordingly, if your applications are large, multiple user deadlocks may result because of space limitations.

# Under z/OS

# **Executing Under the Central Version**

# IDMSDMLP (Central Version) (z/OS)

```
PRECOMPILE PL/I PROGRAM
//precomp EXEC PGM=IDMSDMLP,REGION=1024K,
      PARM='optional parameters'
//STEPLIB DD DSN=idms.dba.loadlib,DISP=SHR
// DD DSN=idms.custom.loadlib,DISP=SHR
//
       DD DSN=idms.cagjload,DISP=SHR
//sysctl DD DSN=idms.sysctl,DISP=SHR
//dcmsg DD DSN=idms.sysmsg.ddldcmsg,DISP=SHR
//SYS001 DD UNIT=disk, SPACE=(TRK, (10, 10))
//SYS002 DD UNIT=disk, SPACE=(TRK, (10,10))
//SYS003 DD UNIT=disk, SPACE=(TRK, (10,10))
//SYSPCH DD DSN=&&source, DISP=(NEW, PASS),
//
      UNIT=disk, SPACE=(TRK, (10,5), RLSE),
      DCB=(RECFM=FB, LRECL=80, BLKSIZE=3120)
//SYSLST DD SYSOUT=A
//SYSIDMS DD *
DMCL=dmcl-name
DICTNAME=dictionary-name
Other SYSIDMS parameters, as appropriate
/*
//SYSIPT DD *
PL/I DML source statements
//**
         COMPILE PL/I PROGRAM
//plicmp EXEC PGM=IELOAA, REGION=300K,
      PARM='DECK, LIST, OFFSET, STORAGE, NOP'
//STEPLIB DD DSN=sys1.pliopt,DISP=SHR
//SYSUT1 DD UNIT=disk,SPACE=(1024,(200,50),,CONTIG,ROUND),
//
      DCB=BLKSIZE=6144
//SYSPUNCH DD DSN=\&object, DISP=(NEW, PASS),
//
      UNIT=disk, SPACE=(TRK, (10,5), RLSE),
//
      DCB=(RECFM=FB, LRECL=80, BLKSIZE=3120)
//SYSPRINT DD SYSOUT=A
//SYSIN DD DSN=&&source,DISP=(OLD,DELETE)
LINK PROGRAM MODULE
//link EXEC PGM=HEWL, REGION=300K, PARM='LET, LIST, XREF'
//SYSUT1 DD UNIT=disk,SPACE=(TRK,(20,5))
```

```
//SYSLIB DD DSN=sys1.plibase,DISP=SHR
//vanilla DD DSN=idms.cagjload,DISP=SHR
//custom DD DSN=idms.custom.loadlib,DISP=SHR
//SYSLMOD DD DSN=idms.custom.loadlib,DISP=SHR
//SYSPRINT DD SYSOUT=A
//SYSLIN DD DSN=&&object,DISP=(OLD,DELETE)
//
      DD *
INCLUDE vanilla(IDMS)
Required, except omit for CICS
INCLUDE vanilla(IDMSCANC) Required for BATCH and DC BATCH
             if using IDMS STATUS module
INCLUDE custom(IDMSOPTI) Optional; BATCH and DC BATCH only
INCLUDE custom(IDMSCINT) Required for CICS, otherwise omit
ENTRY userentry
NAME userprog(R)
/*
//*
```

**Note:** The link of CICS application programs that use IDMSCINT must incorporate JCL to resolve external reference DFHEI1. The particular JCL depends on the nature and language of your application. See the appropriate IBM CICS application programming documentation for details.

# optional parameters

options that control various aspects of the precompile process. See "<u>Passing</u> <u>Parameters to the Precompiler</u> (see page 330)" for a complete description of the options.

# precomp

Name of the precompile step

# **Runtime Parameters**

To specify a dictionary or DMCL to access at runtime, you can include DICTNAME and DMCL parameters in a SYSIDMS DD statement in the JCL (see previous sample JCL).

**Note:** For more information about SYSIDMS runtime parameters, see the *CA IDMS Common Facilities Guide*.

#### **Executing in Local Mode**

# IDMSDMLP (Local Mode) (z/OS)

```
PRECOMPILE PL/I PROGRAM
                                  **
//precomp EXEC PGM=IDMSDMLP, REGION=1024K,
//
      PARM='optional parameters'
//STEPLIB DD DSN=idms.dba.loadlib,DISP=SHR
  DD DSN=idms.custom.loadlib,DISP=SHR
        DD DSN=idms.cagjload,DISP=SHR
//
//dictb DD DSN=idms.appldict.ddldml,DISP=SHR
//dcmsg DD DSN=idms.sysmsg.ddldcmsg,DISP=SHR
//sysjrnl DD DSN=idms.tapejrnl,DISP=(NEW,CATLG),UNIT=tape
//SYS001 DD UNIT=disk, SPACE=(TRK, (10, 10))
//SYS002 DD UNIT=disk, SPACE=(TRK, (10,10))
//SYS003 DD UNIT=disk, SPACE=(TRK, (10,10))
//SYSPCH DD DSN=&&source, DISP=(NEW, PASS),
//
      UNIT=disk, SPACE=(TRK, (10,5), RLSE),
      DCB=(RECFM=FB, LRECL=80, BLKSIZE=3120)
//
//SYSLST DD SYSOUT=A
//SYSIDMS DD *
DMCL=dmcl-name
DICTNAME=dictionary-name
Other SYSIDMS parameters, as appropriate
//SYSIPT DD *
PL/I DML source statements
//**
         COMPILE PL/I PROGRAM
//plicmp EXEC PGM=IEL0AA, REGION=300K,
// PARM='DECK,LIST,OFFSET,STORAGE,NOP'
//STEPLIB DD DSN=sys1.pliopt,DISP=SHR
//SYSUT1 DD UNIT=disk, SPACE=(1024, (200,50),, CONTIG, ROUND),
      DCB=BLKSIZE=6144
//SYSPUNCH DD DSN=\&object, DISP=(NEW, PASS),
//
      UNIT=disk, SPACE=(TRK, (10,5), RLSE),
//
      DCB=(RECFM=FB, LRECL=80, BLKSIZE=3120)
//SYSPRINT DD SYSOUT=A
//SYSIN DD DSN=&&source,DISP=(OLD,DELETE)
//**
         LINK PROGRAM MODULE
//link EXEC PGM=HEWL, REGION=300K, PARM='LET, LIST, XREF'
```

```
//SYSUT1 DD UNIT=disk, SPACE=(TRK, (20,5))
//SYSLIB DD DSN=sys1.plibase,DISP=SHR
//vanilla DD DSN=idms.cagjload,DISP=SHR
//custom DD DSN=idms.custom.loadlib,DISP=SHR
//SYSLMOD DD DSN=idms.custom.loadlib,DISP=SHR
//SYSPRINT DD SYSOUT=A
//SYSLIN DD DSN=&&object,DISP=(OLD,DELETE)
//
      DD *
INCLUDE vanilla(IDMS)
Required, except omit for CICS
INCLUDE vanilla(IDMSCANC) Required for BATCH and DC_BATCH
             if using IDMS_STATUS module
INCLUDE custom(IDMSOPTI) optional; BATCH and DC_BATCH only
INCLUDE custom(IDMSCINT) Required for CICS, otherwise omit
ENTRY userentry
NAME userprog(R)
//*
```

#### dictdb

DDname of the application dictionary definition area

# idms.appldict.ddldml

Dataset name of the application dictionary definition area

# sysjrnl

DDname of the tape journal file

#### idms.tapejrnl

Dataset name of the tape journal file

#### tape

Symbolic device name

**Note:** For information about other variables, see the table following the JCL for central version.

# **Under z/VSE**

# **Executing Under the Central Version**

# IDMSDMLP (z/VSE)

```
* step1
// EXEC PROC=IDMSLBLS
// UPSI b
// DLBL idmspch,'temp.dmlp',0
// EXTENT sys020,nnnnnn,,,ssss,llll
// ASSGN sys020, DISK, VOL=nnnnnn, SHR
// EXEC
          IDMSDMLP
DMCL=dmcl-name
DICTNAME=dictionary-name
Other optional SYSIDMS parameters
/*
PL/I DML source statements
* step2
        IJSYSIN,'temp.dmlp',0
// DLBL
// EXTENT SYSIPT, nnnnnn
 ASSGN SYSIPT, DISK, VOL=nnnnnn, SHR
// OPTION CATAL, NODECK, NOSYM
 PHASE userprog,*
// EXEC PL/I
* step3
 CL0SE
         SYSIPT, SYSRDR
ENTRY (dmlp)
// EXEC
         LNKEDT
/*
```

**Note:** You can define a SYSCTL file in the JCL to override the IDMSOPTI statement for the back-end system:

```
// DLBL sysct1,'idms.sysct1',,DA
// EXTENT sys008,nnnnnn
// ASSGN sys008,DISK,VOL=nnnnnn,SHR
```

# **IDMSLBLS**

Procedure containing all of the file definitions required by the system

**Note:** For a complete listing of IDMSLBLS, see "IDMSLBLS procedure", later in this section.

b

Appropriate UPSI switch, 1-8 characters, if specified in the IDMSOPTI module

# idmspch

Filename of dataset output from the DML precompiler

#### temp.dmlp

File ID of the dataset output from the DML precompiler

# sys020

Logical unit assignment of DMLP output

#### nnnnnn

Volume serial identifier of appropriate disk volume

#### dmcl-name

Name of the DMCL to access at runtime

#### dictionary-name

Name of the dictionary to access at runtime

#### SSSS

Starting track (CKD) or block (FBA) of disk extent

IIII

Number of tracks (CKD) or blocks (FBA) of disk extent

# userprog

Name of program in the library

# dmlp

Name of PL/I DML module

# sysctl

Filename of the SYSCTL file

# idms.sysctl

File ID of the SYSCTL file

# sys008

Logical unit assignment of the SYSCTL file

# **SYSIDMS Parameters**

You can use SYSIDMS parameters to specify information about your runtime environment. The SYSIDMS parameters DICTNAME and DMCL are used in this JCL stream.

**Note:** For information about other optional SYSIDMS parameters, see the *CA IDMS Common Facilities Guide*.

#### Output to Disk or Tape File

To route punched output to a sequential disk file or to a tape file, use a SYSPCH statement in the JCL.

# **Executing in Local Mode**

To execute IDMSDMLP in local mode:

- Remove the UPSI statement
- Add the following statements in the IDMSDMLP step:

```
// TLBL sysjrnl,'idms.tapejrnl',,nnnnnn,,f
// ASSGN sys009,TAPE,VOL=nnnnnn
```

# sysjrnl

Filename of the tape journal file

# idms.tapejrnl

File ID of the tape journal file

f

File number of the tape journal file

#### sys009

Logical unit assignment for journal file

# **INCLUDE Statements**

Provide INCLUDE statements in local mode or central version JCL as follows. Place the following statements in the second step, before EXEC PL/I:

ACTION NOAUTO Prevents multiple inclusions of IDMS

INCLUDE IDMS IDMS interface for use with COMRG

INCLUDE IDMSOPTI You can omit IDMSOPTI for local mode

INCLUDE IDMSCANC Local mode abort entry point

(omit IDMSCANC if TP application)

INCLUDE IDMSCINT For CICS only, replaces INCLUDE IDMS

# **IDMSLBLS Procedure**

IDMSLBLS is a procedure that contains file definitions for the dictionaries, sample databases, disk journal files, and SYSIDMS file provided during installation.

You can tailor the following IDMSLBLS procedure (provided at installation) to reflect the filenames and definitions in use at your site. Reference IDMSLBLS as shown in the previous z/VSE JCL job stream.

```
LIBDEFS -
// LIBDEF *, SEARCH=idmslib.sublib
// LIBDEF *, CATALOG=user.sublib
                 ----- LABELS --
// DLBL idmslib,'idms.library',1999/365
// EXTENT ,nnnnnn,,,ssss,1500
// DLBL dccat, 'idms.system.dccat', 1999/365, DA
// EXTENT SYSnnn,nnnnnn,,,ssss,31
// ASSGN SYSnnn, DISK, VOL=nnnnnn, SHR
// DLBL dccatl, 'idms.system.dccatlod', 1999/365, DA
// EXTENT SYSnnn,nnnnnn,,,ssss,6
// ASSGN SYSnnn, DISK, VOL=nnnnnn, SHR
// DLBL dccatx, 'idms.system.dccatx', 1999/365, DA
// EXTENT SYSnnn,nnnnnn,,,ssss,11
// ASSGN SYSnnn, DISK, VOL=nnnnnn, SHR
// DLBL dcdml, 'idms.system.ddldml',1999/365,DA
// EXTENT SYSnnn,nnnnnn,,,ssss,101
// ASSGN SYSnnn, DISK, VOL=nnnnnn, SHR
// DLBL dclod, 'idms.system.ddldclod',1999/365,DA
// EXTENT SYSnnn,nnnnnn,,,ssss,21
// ASSGN SYSnnn, DISK, VOL=nnnnnn, SHR
// DLBL dclog, 'idms.system.ddldclog', 1999/365, DA
// EXTENT SYSnnn,nnnnnn,,,ssss,401
// ASSGN SYSnnn, DISK, VOL=nnnnnn, SHR
// DLBL dcrun, 'idms.system.ddldcrun', 1999/365, DA
// EXTENT SYSnnn,nnnnnn,,,ssss,68
// ASSGN SYSnnn, DISK, VOL=nnnnnn, SHR
// DLBL dcscr, 'idms.system.ddldcscr',1999/365,DA
// EXTENT SYSnnn,nnnnnn,,,ssss,135
// ASSGN SYSnnn, DISK, VOL=nnnnnn, SHR
// DLBL dcmsg,'idms.sysmsg.ddldcmsg',1999/365,DA
// EXTENT SYSnnn,nnnnnn,,,ssss,201
// ASSGN SYSnnn, DISK, VOL=nnnnnn, SHR
// DLBL dclscr, 'idms.sysloc.ddlocscr', 1999/365, DA
```

```
// EXTENT SYSnnn,nnnnnn,,,ssss,6
// ASSGN SYSnnn, DISK, VOL=nnnnnn, SHR
// DLBL dirldb, 'idms.sysdirl.ddldml', 1999/365, DA
// EXTENT SYSnnn,nnnnnn,,,ssss,201
// ASSGN SYSnnn, DISK, VOL=nnnnnn, SHR
// DLBL dirllod, 'idms.sysdirl.ddldclod',1999/365,DA
// EXTENT SYSnnn,nnnnnn,,,ssss,2
// ASSGN SYSnnn, DISK, VOL=nnnnnn, SHR
// DLBL empdemo, 'idms.empdemo1', 1999/365, DA
// EXTENT SYSnnn,nnnnnn,,,ssss,11
// ASSGN SYSnnn, DISK, VOL=nnnnnn, SHR
// DLBL insdemo, 'idms.insdemo1', 1999/365, DA
// EXTENT SYSnnn,nnnnnn,,,ssss,6
// ASSGN SYSnnn, DISK, VOL=nnnnnn, SHR
// DLBL orgdemo, 'idms.orgdemo1', 1999/365, DA
// EXTENT SYSnnn,nnnnnn,,,ssss,6
// ASSGN SYSnnn, DISK, VOL=nnnnnn, SHR
// DLBL empldem, 'idms.sqldemo.empldemo',1999/365,DA
// EXTENT SYSnnn,nnnnnn,,,ssss,11
// ASSGN SYSnnn, DISK, VOL=nnnnnn, SHR
// DLBL infodem, 'idms.sqldemo.infodemo',1999/365,DA
// EXTENT SYSnnn,nnnnnn,,,ssss,6
// ASSGN SYSnnn, DISK, VOL=nnnnnn, SHR
// DLBL projdem, 'idms.projseg.projdemo',1999/365,DA
// EXTENT SYSnnn,nnnnnn,,,ssss,6
// ASSGN SYSnnn, DISK, VOL=nnnnnn, SHR
// DLBL indxdem, 'idms.sqldemo.indxdemo',1999/365,DA
// EXTENT SYSnnn,nnnnnn,,,ssss,6
// ASSGN SYSnnn, DISK, VOL=nnnnnn, SHR
// DLBL sysctl, 'idms.sysctl', 1999/365, SD
// EXTENT SYSnnn,nnnnnn,,,ssss,2
// ASSGN SYSnnn, DISK, VOL=nnnnnn, SHR
// DLBL secdd, 'idms.sysuser.ddlsec', 1999/365, DA
// EXTENT SYSnnn,nnnnnn,,,ssss,26
```

```
// ASSGN SYSnnn, DISK, VOL=nnnnnn, SHR
// DLBL dictdb, 'idms.appldict.ddldml', 1999/365, DA
// EXTENT SYSnnn,nnnnnn,,,ssss,51
// ASSGN SYSnnn, DISK, VOL=nnnnnn, SHR
// DLBL dloddb, 'idms.appldict.ddldclod',1999/365,DA
// EXTENT SYSnnn,nnnnnn,,,ssss,51
// ASSGN SYSnnn, DISK, VOL=nnnnnn, SHR
// DLBL sqldd, 'idms.syssql.ddlcat', 1999/365, DA
// EXTENT SYSnnn,nnnnnn,,,ssss,101
// ASSGN SYSnnn, DISK, VOL=nnnnnn, SHR
// DLBL sqllod, 'idms.syssql.ddlcatl', 1999/365, DA
// EXTENT SYSnnn,nnnnnn,,,ssss,51
// ASSGN SYSnnn, DISK, VOL=nnnnnn, SHR
// DLBL sqlxdd,'idms.syssql.ddlcatx',1999/365,DA
// EXTENT SYSnnn,nnnnnn,,,ssss,26
// ASSGN SYSnnn, DISK, VOL=nnnnnn, SHR
// DLBL asfdml, 'idms.asfdict.ddldml', 1999/365, DA
// EXTENT SYSnnn,nnnnnn,,,ssss,201
// ASSGN SYSnnn, DISK, VOL=nnnnnn, SHR
// DLBL asflod, 'idms.asfdict.asflod', 1999/365, DA
// EXTENT SYSnnn,nnnnnn,,,ssss,401
// ASSGN SYSnnn, DISK, VOL=nnnnnn, SHR
// DLBL asfdata, 'idms.asfdict.asfdata', 1999/365, DA
// EXTENT SYSnnn,nnnnnn,,,ssss,201
// ASSGN SYSnnn, DISK, VOL=nnnnnn, SHR
// DLBL ASFDEFN, 'idms.asfdict.asfdefn', 1999/365, DA
// EXTENT SYSnnn,nnnnnn,,,ssss,101
// ASSGN SYSnnn, DISK, VOL=nnnnnn, SHR
// DLBL j1jml, 'idms.j1jrnl', 1999/365, DA
// EXTENT SYSnnn,nnnnnn,,,ssss,54
// ASSGN SYSnnn, DISK, VOL=nnnnnn, SHR
// DLBL j2jml, 'idms.j2jrnl', 1999/365, DA
// EXTENT SYSnnn,nnnnnn,,,ssss,54
// ASSGN SYSnnn, DISK, VOL=nnnnnn, SHR
// DLBL j3jml,'idms.j3jrnl',1999/365,DA
// EXTENT SYSnnn,nnnnnn,,,ssss,54
// ASSGN SYSnnn, DISK, VOL=nnnnnn, SHR
// DLBL SYSIDMS, '#SYSIPT', 0, SD
/+
/*
```

#### idmslib.sublib

Name of the sublibrary within the library containing CAIDMS modules

#### user.sublib

Name of the sublibrary within the library containing user modules

#### idmslib

Name of the file containing CAIDMS modules

#### idms.library

ID associated with the file containing CA IDMS modules

#### **SYSnnn**

Logical unit of the volume for which the extent is effective

#### nnnnnn

Volume serial identifier of appropriate disk volume

#### SSSS

Starting track (CKD) or block (FBA) of disk extent

#### dccat

Filename of the system dictionary catalog (DDLCAT) area

# idms.system.dccat

ID of the system dictionary catalog (DDLCAT) area

#### dccatl

Filename of the system dictionary catalogload (DDLCATLOD) area

#### idms.system.dccatlod

ID of the system dictionary catalogload (DDLCATLOD) area

# dccatx

Name of the system dictionary catalog index (DDLCATX) area

# idms.system.dccatx

ID of the system dictionary catalog index (DDLCATX) area

# dcdml

Name of the system dictionary definition (DDLDML) area

# idms.system.ddldml

ID of the system dictionary definition (DDLDML) area

# dclod

Name of the system dictionary definition load (DDLDCLOD) area

# idms.system.ddldclod

ID of the system dictionary definition load (DDLDCLOD) area

#### dclog

Name of the system log area (DDLDCLOG) area

# idms.system.ddldclog

ID of the system log (DDLDCLOG) area

#### dcrun

Name of the system queue (DDLDCRUN) area

# idms.system.ddldcrun

ID of the system queue (DDLDCRUN) area

# dcscr

Name of the system scratch (DDLDCSCR) area

# idms.system.ddldcscr

ID of the system scratch (DDLDCSCR) area

#### dcmsg

Name of the system message (DDLDCMSG) area

# idms.sysmsg.ddldcmsg

ID of the system message (DDLDCMSG) area

#### dclscr

Name of the local mode system scratch (DDLOCSCR) area

# idms.sysloc.ddlocscr

ID of the local mode system scratch (DDLOCSCR) area

# dirldb

Name of the IDMSDIRL definition (DDLDML) area

# idms.sysdirl.ddldml

ID of the IDMSDIRL definition (DDLDML) area

# dirllod

Name of the IDMSDIRL definition load (DDLDCLOD) area

# idms.sysdirl.dirllod

ID of the IDMSDIRL definition load (DDLDCLOD) area

#### empdemo

Name of the EMPDEMO area

# idms.empdemo1

ID of the EMPDEMO area

#### insdemo

Name of the INSDEMO area

#### idms.insdemo1

ID of the INSDEMO area

# orgdemo

Name of the ORGDEMO area

# idms.orgdemo1

ID of the ORDDEMO area

# empldem

Name of the EMPLDEMO area

# idms.sqldemo.empldemo

ID of the EMPLDEMO area

# infodem

Name of the INFODEMO area

# idms.sqldemo.infodemo

ID of the INFODEMO area

# projdem

Name of the PROJDEMO area

# idms.projseg.projdemo

ID of the PROJDEMO area

#### indxdem

Name of the INDXDEMO area

# idms.sqldemo.indxdemo

ID of the INDXDEMO area

# sysctl

Name of the SYSCTL file

# idms.sysct1

ID of the SYSCTL file

# secdd

Name of the system user catalog (DDLSEC) area

# idms.sysuser.ddlsec

ID of the system user catalog (DDLSEC) area

#### dictdb

Name of the application dictionary definition area

# idms.appldict.ddldml

ID of the application dictionary definition (DDLDML) area

# dloddb

Name of the application dictionary definition load area

# idms.appldict.ddldclod

ID of the application dictionary definition load (DDLDCLOD) area

# sqldd

Name of the SQL catalog (DDLCAT) area

# idms.syssql.ddlcat

ID of the SQL catalog (DDLCAT) area

# sqllod

Name of the SQL catalog load (DDLCATL) area

# idms.syssql.ddlcatl

ID of SQL catalogload (DDLCATL) area

# sqlxdd

Name of the SQL catalog index (DDLCATX) area

# idms.syssql.ddlcatx

ID of the SQL catalogindex (DDLCATX) area

# asfdml

Name of the asf dictionary definition (DDLDML) area

# idms.asfdict.ddldml

ID of the asf dictionary definition (DDLDML) area

# asflod

Name of the asf dictionary definition load (ASFLOD) area

# idms.asfdict.asflod

ID of the asf dictionary definition load (ASFLOD) area

#### asfdata

Name of the asfdata (ASFDATA) area

#### idms.asfdict.asfdata

ID of the asf data area (ASFDATA) area

#### **ASFDEFN**

Name of the asf data definition (ASFDEFN) area

#### idms.asfdict.asfdefn

ID of the asf data definition area (ASFDEFN) area

#### j1jrnl

Name of the first disk journal file

#### idms.j1jrnl

ID of the first disk journal file

#### j2jrnl

Name of the second disk journal file

#### idms.j2jrnl

ID of the second disk journal file

#### j3jrnl

Name of the third disk journal file

#### idms.j3jrnl

ID of the third disk journal file

#### **SYSIDMS**

Name of the SYSIDMS parameter file

#### **Under z/VM**

#### **Executing Under the Central Version**

#### IDMSDMLP (z/VM)

FILEDEF SYSIPT DISK sysipt data a (RECFM F LRECL ppp BLKSIZE nnn FILEDEF SYSPCH DISK prgnme PL/I A FILEDEF SYSIDMS DISK sysidms parms a (RECFM F LRECL ppp BLKSZE nnn EXEC IDMSFD OSRUN IDMSDMLP PARM='CVMACH=vmid' DML precompile step FILEDEF TEXT DISK prgnme TEXT A GLOBAL TXTLIB plilibvs IDMSLIB1 PL/I compile step PL/I prgnme (OSDECK APOST LIB TXTLIB DEL utextlib prgnme TXTLIB ADD utextlib prgnme FILEDEF SYSLMOD uloadlib LOADLIB a (RECFM V LRECL 1024 BLKSIZE 1 024 FILEDEF objlib1 DISK IDMSLIB1 TXTLIB A FILEDEF objlib DISK utextlib TXTLIB a FILEDEF SYSLIB DISK plilibvs TXTLIB p LKED linkctl (LIST XREF LET MAP RENT NOTERM PRINT SIZE 512K 64K Link edit step

#### sysipt data a

Filename, filetype, and filemode of the file that contains PL/I DML source statements

#### ppp

Record length of the data file

#### nnn

Blocksize of the data file

#### prgnme

Filename of the PL/I program

#### sysidms parms a

Filename, filetype, and filemode of the file that contains SYSIDMS parameters (parameters that define your runtime environment)

#### vmid

ID of the virtual machine running the CA IDMS/DB central version

#### plilibvs

Filename of the library that contains PL/I logic modules

#### utextlib

Filename of the user text library

#### uloadlib

Filename of the user load library

#### objlib1

DDname of the first CA IDMS/DB object library

#### objlib

DDname of the user object library

#### plilibvs

Filename of the library that contains PL/I logic modules

#### linkctl

Filename of the file that contains the linkage editor control statements

#### How to Edit the SYSIDMS File

To edit the SYSIDMS file, enter these z/VM commands:

XEDIT sysidms parms a (NOPROF

#### **INPUT**

.

.

### ${\hbox{\scriptsize SYSIDMS}}\ parameters$

٠

FILE

To run IDMSDMLP, include the DMCL and DICTNAME SYSIDMS parameters.

**Note:** For more information about SYSIDMS, see the *CA IDMS Common Facilities Guide*.

#### How to Create the SYSIPT File

To create the SYSIPT file, enter these z/VM commands:

```
XEDIT sysipt data a (NOPROF INPUT
.
.
.
.
DML source statements
.
.
FILE
```

#### How to Create the LINKCTL File

To create the LINKCTL file, enter these z/VM commands:

```
XEDIT linkctl data a (NOPROF
INPUT
INCLUDE objlib(prgnme)
INCLUDE objlib1(IDMS) IDMS is required, omit for CICS
INCLUDE objlib1(IDMSCINT) IDMS is required for CICS only
INCLUDE objlib1(IDMSCANC) IDMSCANC for BATCH and DC_BATCH
ENTRY prgnme
NAME prgnme(R)
FILE
```

#### **Executing in Local Mode**

To execute IDMSDMLP in local mode, remove the CVMACH parameter from OSRUN, and do *one* of the following:

- Link IDMSDMLP with an IDMSOPTI program that specifies local execution mode
- Specify \*LOCAL\* as the first input parameter in the file specified in the FILEDEF SYSIPT statement
- Modify the OSRUN statement, as follows:

```
OSRUN IDMSDMLP PARM='*LOCAL*'
```

**Note:** This option is valid only if the OSRUN command is issued from a System Product Interpreter or from an EXEC2 file.

## **Link-Edit Considerations**

The modules involved in the link edit of an application program contain six external references. Some must be resolved depending on the mode of operation. Check unresolved references against the following table to ensure proper linkage to the program.

| Reference | Referenced by | Resolved by        | Comments                                                                                                    |
|-----------|---------------|--------------------|----------------------------------------------------------------------------------------------------|
| ABORT     | Application   | IDMSCANC           | Should be resolved                                                                                                    |
| IDMS      | Application   | IDMS               | Must be resolved                                                                                                    |
| IDMSOPTI1 | IDMS          | IDMSOPTI<br>module | Must be resolved under z/OS if using the central version without a SYSCTL file, and under z/VSE if using the central version |
| IDMSWAIT1 | IDMS          | IDMSWAIT           | Must be resolved if user-written wait program is desired; otherwise, system routine is used                                  |

<sup>1.</sup> Under z/OS, IDMSOPTI is a weak external reference (WXTRN).

### Passing Parameters to the Precompiler

A number of parameters can be provided to control the action taken by the precompiler. The parameters can be specified in one of three ways:

An IDMSPPRM module can be compiled with parameter values that are always appropriate to a particular operating system or client site. IDMSPPRM must be a stand-alone assembler module that will be loaded by the precompiler at run-time. The module must consist of a string of characters terminated by a binary zero.

A PARM= clause can be coded on the EXEC statement that invokes IDMSDMLC in a z/OS, or z/VSE environment or on the OSRUN statement that invokes IDMSDMLC in a CMS environment. Any option that is specified on the EXEC or OSRUN statement will take precedence over the same parameter if it is coded with a different value in the IDMSPPRM module.

A PARM= statement can be coded as a SYSIDMS input parameter. See CA IDMS Common Facilities Guide for more information about using SYSIDMS. Any option that is specified in the PARM= statement will take precedence over the same parameter if it is coded with a different value in the IDMSPPRM module. Note that if PARM= is specified both as a SYSIDMS input statement and on an EXEC or OSRUN statement, the PARM= clause on the EXEC or OSRUN statement will be ignored completely.

Precompiler Options: Parameter options available to code in the EXEC statement of the precompile step are:

### **Optional Parameters**

#### LIST/NOLIST

Determines whether or not a DML source listing is generated. DMLIST/NODMLIST in the source code overrides this parameter.

#### **DICTNAME**

Specifies the dictionary you want to access. DICTNAME can also be specified as a SYSIDMS parameter.

#### **DEBUG=CARD**

Causes each input record from source to be written to SYSLST as it is processed. This allows you to identify any records that may cause a processing loop.

#### SCHEMA = schema-name

Specifies the default schema-name qualifier for the precompiler to use when processing an INCLUDE TABLE statement that does not supply a qualifier.

#### **NOINSTALL**

Specifies that the precompiler should only check **Syntax**.

#### SQL=NO/89/FIPS/DISABLED

Specifies the SQL **Syntax** standard that the precompiler should apply when checking the validity of SQL statements in the program.

Option NO is the default; means that compliance with a named SQL standard is not checked or enforced, and all CAIDMS/DB extensions are permitted.

Option 89 directs the precompiler to use ANSI X3.135-1989 (Rev), Database Language SQL with integrity enhancement as the standard for compliance.

Option FIPS directs the precompiler to use FIPS PUB 127-1, *Database Language SQL* as the standard for compliance.

Option DISABLED directs the precompiler not to process any SQL commands (denoted by EXEC SQL **Syntax**) in the program.

#### DATE=ISO/USA/EUR/JIS

Specifies the format of the DATE data type to be used for communication between the program and the database when the access module is executed.

#### TIME=ISO USA EUR/JIS

Specifies the format of the TIME data type to be used for communication between the program and the database when the access module is executed.

**Note:** For more information about EXEC PGM parameters that are applicable to SQL access, see the *CA IDMS SQL Programming Guide*.

#### EXPAND88=YES/NO

Specifies whether to expand level-88 condition names into named constants from records that are copied into the program with the INCLUDE IDMS statement. The precompiler ignores level-88 condition names that specify more than one value.

To avoid compile errors, ensure your PL/I compiler supports named constants before using this option.

**Note:** For more information about SQL-related parameter options, see the CA IDMS SQL Programming Guide.

**Site-specific Parameters:** The following sample will direct the precompiler not to produce a listing of the source program. When assembled, the resultant load module must be named IDMSPPRM.

EDBPPARM CSECT DC C'NOLIST' DC X'00' END

# **Appendix B: Call Formats**

This appendix contains the call formats used by CA IDMS/DB and CA IDMS/DC to execute DML commands. Each DML function can be coded using standard CALL statements.

The tables in this appendix present the function codes and arguments that are passed to CA IDMS/DB and CA IDMS/DC for execution of a DML command.

#### About Arguments 0 and 1

Note the following information about arguments 0 and 1 when you review the tables in this appendix:

- **Argument 0**—This argument is passed for all functions. It contains SUBSCHEMA-CTRL, the IDMS DB or IDMS DC communications block.
- Argument 1—CAIDMS/DB passes the IDBMSCOM array as argument 1. CAIDMS/DC passes the DCBMSCOM array as argument 1.

#### **Example of a Call Format**

The following **Example** shows the expanded call format for a BIND RECORD statement (BIND EMPLOYEE):

```
CALL 'IDMS' (SUBSCHEMA_CTRL
,IDBMSCOM (48)
,'EMPLOYEE '
,EMPLOYEE;
);
```

#### **Order of Expansions**

CA IDMS/DB call expansions are presented first, CA IDMS/DC expansions second. Formats are grouped in different tables according to statement function.

This section contains the following topics:

```
<u>CA IDMS/DB Call Formats</u> (see page 333)

<u>CA IDMS/DC Call Formats</u> (see page 352)
```

### **CA IDMS/DB Call Formats**

CA IDMS/DB passes the IDBMSCOM array as argument 1.

Arguments marked with asterisks have default values.

### **Control Statements**

| Major<br>Functi<br>on<br>Code | Database<br>Statement<br>(in COBOL<br>DML)           | (1)<br>Calling<br>Argum<br>ents<br>(nn) | (2)                                     | (3)             | (4)                                          | (5)              |
|-------------------------------|------------------------------------------------------|-----------------------------------------|-----------------------------------------|-----------------|----------------------------------------------|------------------|
| 14                            | BIND RUN-<br>UNIT                                    | 59                                      | IDMS DB<br>Communic<br>ations<br>Block* | subschema-name* |                                              |                  |
|                               | BIND<br>RUN-UNIT FOR<br>subschema-<br>name           | 59                                      | IDMS DB<br>Communic<br>ations<br>Block* | subschema-name  |                                              |                  |
|                               | BIND<br>RUN-UNIT<br>NODENAME<br><u>nodename</u>      | 59                                      | IDMS DB<br>Communic<br>ations<br>Block* | subschema-name* | subschema-control* OR subschema-Ir-control * | <u>nodenam</u> e |
|                               | BIND<br>RUN-UNIT FOR<br>subschema-na<br>me           | 59                                      | IDMS DB Communic ations Block*          | subschema-name  | subschema-control* OR subschema-lr-control * | <u>nodename</u>  |
|                               | NODENAME<br>nodename                                 |                                         |                                         |                 |                                              |                  |
|                               | BIND<br>RUN-UNIT FOR<br>subschema-na<br>me<br>DBNAME | 59                                      | IDMS DB<br>Communic<br>ations<br>Block* | subschema-name  | subschema-control* OR subschema-Ir-control * | nodename         |
|                               | database-nam<br>e                                    |                                         |                                         |                 |                                              |                  |

| Major<br>Functi<br>on<br>Code | Database<br>Statement<br>(in COBOL<br>DML)                                   | (1)<br>Calling<br>Argum<br>ents<br>(nn) | (2)                                     | (3)              | (4)                                          | (5)              |
|-------------------------------|------------------------------------------------------------------------------|-----------------------------------------|-----------------------------------------|------------------|----------------------------------------------|------------------|
|                               | BIND<br>RUN-UNIT<br>NODENAME<br>nodename<br>DBNAME<br>database-nam<br>e      | 59                                      | IDMS DB<br>Communic<br>ations<br>Block* | subschema-name*  | subschema-control* OR subschema-Ir-control * | <u>nodename</u>  |
|                               | BIND<br>RUN-UNIT FOR<br>subschema-na<br>me<br>NODENAME<br>nodename<br>DBNAME | 59                                      | IDMS DB<br>Communic<br>ations<br>Block* | subschema-name   | subschema-control* OR subschema-Ir-control * | <u>nodena me</u> |
|                               | database-nam<br>e                                                            |                                         |                                         |                  |                                              |                  |
|                               | BIND<br>record-name                                                          | 48                                      | record-id                               | record-location* |                                              |                  |
|                               | BIND record-name TO record-locatio                                           | 48                                      | record-id                               | record-location  |                                              |                  |
|                               | n                                                                            |                                         |                                         |                  |                                              |                  |
|                               | record-locatio n WITH record-name                                            | 48                                      | record-id                               | record-location  |                                              |                  |

| Major<br>Functi<br>on<br>Code | Database<br>Statement<br>(in COBOL<br>DML) | (1)<br>Calling<br>Argum<br>ents<br>(nn) | (2)                | (3)                            | (4) | (5) |
|-------------------------------|--------------------------------------------|-----------------------------------------|--------------------|--------------------------------|-----|-----|
|                               | BIND<br>PROCEDURE<br>FOR                   | 73                                      | procedure-<br>name | procedure-control-<br>location |     |     |
|                               | procedure-na<br>me<br>TO<br>procedure-     |                                         |                    |                                |     |     |
|                               | control-locatio<br>n                       |                                         |                    |                                |     |     |
| 09                            | READY                                      | 37                                      |                    |                                |     |     |
|                               | READY<br>area-name                         | 37                                      | area-name          |                                |     |     |
|                               | READY<br>area-name                         | 37                                      | area-name          |                                |     |     |
|                               | USAGE-MODE<br>IS<br>RETRIEVAL              |                                         |                    |                                |     |     |
|                               | READY<br>area-name                         | 39                                      | area-name          |                                |     |     |
|                               | USAGE-MODE<br>IS                           |                                         |                    |                                |     |     |
|                               | PROTECTED<br>RETRIEVAL                     |                                         |                    |                                |     |     |
|                               | READY<br>area-name                         | 40                                      | area-name          |                                |     |     |
|                               | USAGE-MODE<br>IS<br>EXCLUSIVE<br>RETRIEVAL |                                         |                    |                                |     |     |

| Major<br>Functi<br>on<br>Code | Database<br>Statement<br>(in COBOL<br>DML) | (1) Calling Argum ents (nn) | (2)       | (3) | (4) | (5) |
|-------------------------------|--------------------------------------------|-----------------------------|-----------|-----|-----|-----|
|                               | READY<br>area-name                         | 36                          | area-name |     |     |     |
|                               | USAGE-MODE<br>IS<br>UPDATE                 |                             |           |     |     |     |
|                               | READY<br>area-name                         | 38                          | area-name |     |     |     |
|                               | USAGE-MODE<br>IS                           |                             |           |     |     |     |
|                               | PROTECTED<br>UPDATE                        |                             |           |     |     |     |
|                               | READY<br>area-name                         | 41                          | area-name |     |     |     |
|                               | USAGE-MODE<br>IS<br>EXCLUSIVE<br>UPDATE    |                             |           |     |     |     |
|                               | READY USAGE-MODE IS **Choose function      | **                          |           |     |     |     |
|                               | code from<br>36-41,<br>as shown<br>above   |                             |           |     |     |     |
| 01                            | FINISH                                     | 02                          |           |     |     |     |
| 18                            | COMMIT                                     | 66                          |           |     |     |     |
|                               | COMMIT ALL                                 | 95                          |           |     |     |     |
| 19                            | ROLLBACK                                   | 67                          |           |     |     |     |

| Major<br>Functi<br>on<br>Code | Database<br>Statement<br>(in COBOL<br>DML)          | (1)<br>Calling<br>Argum<br>ents<br>(nn) | (2)             | (3) | (4) | (5) |
|-------------------------------|-----------------------------------------------------|-----------------------------------------|-----------------|-----|-----|-----|
|                               | ROLLBACK<br>CONTINUE                                | 96                                      |                 |     |     |     |
| 06                            | KEEP CURRENT                                        | 87                                      |                 |     |     |     |
|                               | KEEP<br>EXCLUSIVE<br>CURRENT                        | 88                                      |                 |     |     |     |
|                               | KEEP CURRENT                                        | 89                                      | record-na<br>me |     |     |     |
|                               | record-name                                         |                                         |                 |     |     |     |
|                               | KEEP<br>EXCLUSIVE<br>CURRENT                        | 90                                      | record-na<br>me |     |     |     |
|                               | record-name                                         |                                         |                 |     |     |     |
|                               | KEEP CURRENT WITHIN set-name                        | 91                                      | set-name        |     |     |     |
|                               | KEEP EXCLUSIVE CURRENT WITHIN set-name              | 93                                      | set-name        |     |     |     |
|                               | KEEP CURRENT<br>WITHIN<br>area-name                 | 93                                      | area-name       |     |     |     |
|                               | KEEP<br>EXCLUSIVE<br>CURRENT<br>WITHIN<br>area-name | 94                                      | area-name       |     |     |     |
| 16                            | IF set-name<br>IS EMPTY<br>                         | 64                                      | set-name        |     |     |     |

| Major<br>Functi<br>on<br>Code | Database<br>Statement<br>(in COBOL<br>DML) | (1) Calling Argum ents (nn) | (2)                                           | (3) | (4)                                       | (5) |
|-------------------------------|--------------------------------------------|-----------------------------|-----------------------------------------------|-----|-------------------------------------------|-----|
|                               | IF set-name<br>IS NOT<br>EMPTY             | 65                          | set-name                                      |     |                                           |     |
|                               |                                            |                             | r run-unit, the<br>01' if not emp<br>set-name |     | indicator='0000'                          |     |
|                               | MEMBER  IF NOT set-name  MEMBER            | 62                          | set-name                                      |     |                                           |     |
|                               |                                            | d(current                   | t of run unit)                                |     | indicator = ' 0000'<br>the specified set; |     |

## **Modification Statements**

| Major<br>Functio<br>n Code | Database Statement<br>(in COBOL DML)       | (1) Calling<br>Arguments<br>(nn) | (2)         | (3)      | (4) | (5) |
|----------------------------|--------------------------------------------|----------------------------------|-------------|----------|-----|-----|
| 12                         | STORE record-name                          | 42                               | record-name |          |     |     |
| 07                         | CONNECT<br>record-name TO<br>set-name      | 44                               | record-name | set-name |     |     |
| 08                         | MODIFY record-name                         | 35                               | record-name |          |     |     |
| 11                         | DISCONNECT<br>record-name<br>FROM set-name | 46                               | record-name | set-name |     |     |

| Major<br>Functio<br>n Code | Database Statement<br>(in COBOL DML) | (1) Calling<br>Arguments<br>(nn) | (2)         | (3) | (4) | (5) |
|----------------------------|--------------------------------------|----------------------------------|-------------|-----|-----|-----|
| 02                         | ERASE record-name_                   | 52                               | record-name |     |     |     |
|                            | ERASE record-name PERMANENT MEMBERS  | 03                               | record-name |     |     |     |
|                            | ERASE record-name SELECTIVE MEMBERS  | 53                               | record-name |     |     |     |
|                            | ERASE record-name ALL MEMBERS        | 4                                | record-name |     |     |     |

### **Retrieval Statements**

| Major<br>Functi<br>on<br>Code | Database<br>Statement<br>(in COBOL DML)         | (1)<br>Calling<br>Argum<br>ents<br>(nn) | (2)         | (3)       | (4) | (5) |
|-------------------------------|-------------------------------------------------|-----------------------------------------|-------------|-----------|-----|-----|
| 03                            | FIND DB-KEY<br>db-key                           | 75                                      | db-key      |           |     |     |
|                               | FIND<br>record-name<br>DB-KEY IS<br>db-key      | 06                                      | record-name | db-key    |     |     |
|                               | FIND DB-KEY<br>db-key<br>PAGE_INFO<br>page-info | 29                                      | dbkey       | page-info |     |     |
|                               | FIND CURRENT                                    | 30                                      |             |           |     |     |
|                               | FIND CURRENT record-name                        | 07                                      | record-name |           |     |     |

| Major<br>Functi<br>on<br>Code | Database<br>Statement<br>(in COBOL DML) | (1)<br>Calling<br>Argum<br>ents<br>(nn) | (2)         | (3)      | (4) | (5) |
|-------------------------------|-----------------------------------------|-----------------------------------------|-------------|----------|-----|-----|
|                               | FIND CURRENT WITHIN set-name            | 08                                      | set-name    |          |     |     |
|                               | FIND CURRENT<br>WITHIN<br>area-name     | 09                                      | area-name   |          |     |     |
|                               | FIND NEXT<br>WITHIN<br>set-name         | 14                                      | set-name    |          |     |     |
|                               | FIND NEXT record-name WITHIN set-name   | 10                                      | record-name | set-name |     |     |
|                               | FIND PRIOR<br>WITHIN<br>set-name        | 16                                      | set-name    |          |     |     |
|                               | FIND PRIOR record-name WITHIN set-name  | 12                                      | record-name | set-name |     |     |
|                               | FIND FIRST WITHIN set-name              | 20                                      | set-name    |          |     |     |
|                               | FIND FIRST record-name WITHIN set-name_ | 18                                      | record-name | set-name |     |     |
|                               | FIND LAST<br>WITHIN<br>set-name         | 24                                      | set-name    |          |     |     |

| Database<br>Statement<br>(in COBOL DML)            | (1)<br>Calling<br>Argum<br>ents<br>(nn) | (2)         | (3)                 | (4)              | (5) |
|----------------------------------------------------|-----------------------------------------|-------------|---------------------|------------------|-----|
| FIND LAST<br>record-name<br>WITHIN<br>set-name     | 22                                      | record-name | set-name            |                  |     |
| FIND<br>sequence-numb<br>er<br>WITHIN<br>set-name  | 78                                      | set-name    | sequence-nu<br>mber |                  |     |
| FIND sequence-numb er_ record-name WITHIN set-name | 76                                      | record-name | set-name            | s equence-number |     |
| FIND NEXT<br>WITHIN<br>area-name                   | 15                                      | area-name   |                     |                  |     |
| FIND NEXT record-name WITHIN area-name             | 11                                      | record-name | area-name           |                  |     |
| FIND PRIOR<br>WITHIN<br>area-name                  | 17                                      | area-name   |                     |                  |     |
| FIND PRIOR record-name WITHIN Area-name            | 13                                      | record-name | area-name           |                  |     |
| FIND FIRST<br>WITHIN<br>area-name                  | 21                                      | area-name   |                     |                  |     |

| Database<br>Statement<br>(in COBOL DML) | (1)<br>Calling<br>Argum<br>ents<br>(nn) | (2)         | (3)                 | (4)             | (5) |
|-----------------------------------------|-----------------------------------------|-------------|---------------------|-----------------|-----|
| FIND FIRST                              | 19                                      | record-name | area-name           |                 |     |
| record-name<br>WITHIN<br>area-name      |                                         |             |                     |                 |     |
| FIND LAST<br>WITHIN                     | 25                                      | area-name   |                     |                 |     |
| <br>area-name                           |                                         |             |                     |                 |     |
| FIND LAST<br>record-name<br>WITHIN      | 23                                      | record-name | area-name           |                 |     |
| <br>area-name                           |                                         |             |                     |                 |     |
| FIND<br>sequence-numb<br>er<br>WITHIN   | 79                                      | area-name   | sequence-nu<br>mber |                 |     |
| area-name                               |                                         |             |                     |                 |     |
| FIND sequence-numb er                   | 77                                      | record-name | area-name           | sequence-number |     |
| record-name<br>WITHIN<br>area-name      |                                         |             |                     |                 |     |
| FIND OWNER WITHIN set-name              | 31                                      | set-name    |                     |                 |     |
| FIND CALC (ANY)                         | 32                                      | record-name |                     |                 |     |
| record-name                             |                                         |             |                     |                 |     |
| FIND DUPLICATE                          | 50                                      | record-name |                     |                 |     |
| record-name                             |                                         |             |                     |                 |     |

| Major<br>Functi<br>on<br>Code | Database<br>Statement<br>(in COBOL DML)                                                                                                    | (1)<br>Calling<br>Argum<br>ents<br>(nn) | (2)                           | (3)                                 | (4)             | (5) |  |  |
|-------------------------------|----------------------------------------------------------------------------------------------------|-----------------------------------------|-------------------------------|-------------------------------------|-----------------|-----|--|--|
|                               | FIND<br>record-name_<br>WITHIN<br>set-name<br>USING                                                                                                    | 33                                      | record-name                   | set-name                            | sort-field-name |     |  |  |
|                               | sort-field-name                                                                                                    |                                         |                               |                                     |                 |     |  |  |
|                               | FIND record-name WITHIN set-name CURRENT USING                                                                                                    | 51                                      | record-name                   | set-name                            | sort-field-name |     |  |  |
|                               | sort-field-name                                                                                                    |                                         |                               |                                     |                 |     |  |  |
|                               | Call generate<br>FIND in ques<br>(43) function                                                                                                    | ed consis<br>tion plus<br>n. For exa    |                               | ribed above for t<br>ent of IDBMSCO | the             |     |  |  |
|                               | OBTAIN CALC record                                                                                                    | 32                                      | record-name                   | IDBMSCOM<br>(43)                    |                 |     |  |  |
|                               | OBTAIN PRIOR<br>record-name<br>WITHIN<br>set-name                                                                                                    | 12                                      | record-name                   |                                     |                 |     |  |  |
|                               | KEEP/KEEP EXCLUSIVE (any of the above FIND/OBTAIN record selection expressions.)  Call generated consists of arguments described above for the FIND/OBTAIN in question plus one of the following additional IDBMSCOM function: |                                         |                               |                                     |                 |     |  |  |
|                               |                                                                                                    | IVE                                     | .IDBMSCOM(87)<br>IDBMSCOM(88) |                                     |                 |     |  |  |

| -  | Database<br>Statement<br>(in COBOL DML) | (1)<br>Calling<br>Argum<br>ents<br>(nn) | (2)              | (3)              | (4)              | (5) |
|----|-----------------------------------------|-----------------------------------------|------------------|------------------|------------------|-----|
|    | OBTAIN KEEP<br>CALC                     | 32                                      | record-name      | IDBMSCOM<br>(43) | IDBMSCOM<br>(87) |     |
|    | record-name                             |                                         |                  |                  |                  |     |
|    | FIND KEEP EXCLUSIVE CURRENT             | 30                                      | IDBMSCOM<br>(88) |                  |                  |     |
| 05 | GET                                     | 43                                      |                  |                  |                  | _   |
|    | GET<br>record-name                      | 34                                      | record-name      |                  |                  |     |
| 17 | RETURN db-key<br>FROM                   | 81                                      | index-set-name   | db-key           | symbolic-key     |     |
|    | index-set-name<br>CURRENCY<br>KEY INTO  |                                         |                  |                  |                  |     |
|    | symbolic-key                            |                                         |                  |                  |                  |     |
|    | RETURN db-key<br>FROM                   | 82                                      | index-set-name   | db-key           | symbolic-key     |     |
|    | index-set-name<br>FIRST<br>KEY INTO     |                                         |                  |                  |                  |     |
|    | symbolic-key                            |                                         |                  |                  |                  |     |
|    | RETURN db-key<br>FROM                   | 83                                      | index-set-name   | db-key           | symbolic-key     |     |
|    | index-set-name<br>LAST<br>KEY INTO      |                                         |                  |                  |                  |     |
|    | symbolic-key                            |                                         |                  |                  |                  |     |

| Major<br>Functi<br>on<br>Code | Database<br>Statement<br>(in COBOL DML) | (1)<br>Calling<br>Argum<br>ents<br>(nn) | (2)            | (3)    | (4)           | (5)          |
|-------------------------------|-----------------------------------------|-----------------------------------------|----------------|--------|---------------|--------------|
|                               | RETURN db-key                           | 84                                      | index-set-name | db-key | symbolic-key  |              |
|                               | FROM                                    |                                         |                |        |               |              |
|                               | index-set-name                          |                                         |                |        |               |              |
|                               | NEXT                                    |                                         |                |        |               |              |
|                               | KEY INTO                                |                                         |                |        |               |              |
|                               | symbolic-key                            |                                         |                |        |               |              |
|                               | RETURN db-key                           | 85                                      | index-set-name | db-key | symbolic-key  |              |
|                               | FROM                                    |                                         |                |        |               |              |
|                               | index-set-name                          |                                         |                |        |               |              |
|                               | PRIOR                                   |                                         |                |        |               |              |
|                               | KEY INTO                                |                                         |                |        |               |              |
|                               | symbolic-key                            |                                         |                |        |               |              |
|                               | RETURN db-key                           | 86                                      | index-set-name | db-key | index-key-key | symbolic-key |
|                               | FROM                                    |                                         |                |        |               |              |
|                               | index-set-name                          |                                         |                |        |               |              |
|                               | USING                                   |                                         |                |        |               |              |
|                               | index-key-value                         |                                         |                |        |               |              |
|                               | KEY INTO                                |                                         |                |        |               |              |
|                               | symbolic-key                            |                                         |                |        |               |              |

### **ACCEPT Statements**

| Major<br>Functio<br>n Code | Database<br>Statement<br>(in COBOL DML)           | (1)<br>Calling<br>Argumen<br>ts<br>(nn) | (2)         | (3)    | (4)       | (5)           |
|----------------------------|---------------------------------------------------|-----------------------------------------|-------------|--------|-----------|---------------|
| 15                         | ACCEPT db-key FROM CURRENCY                       | 54                                      | db-key      |        |           |               |
|                            | ACCEPT db-key FROM CURRENCY page-info             | 54                                      | db-key      | 28     | page-info |               |
|                            | ACCEPT db-key FROM record-name CURRENCY           | 55                                      | record-name | db-key |           |               |
|                            | ACCEPT db-key FROM record-name CURRENCY page-info | 55                                      | record-name | db-key | 28        | page-in<br>fo |
|                            | ACCEPT db-key FROM set-name CURRENCY              | 57                                      | set-name    | db-key |           |               |
|                            | ACCEPT db-key FROM set-name CURRENCY page-info    | 57                                      | set-name    | db-key | 28        | page-in<br>fo |
|                            | ACCEPT db-key FROM area-name CURRENCY             | 56                                      | area-name   | db-key |           |               |

| Major<br>Functio<br>n Code | Database<br>Statement<br>(in COBOL DML)               | (1)<br>Calling<br>Argumen<br>ts<br>(nn) | (2)       | (3)    | (4) | (5)           |
|----------------------------|-------------------------------------------------------|-----------------------------------------|-----------|--------|-----|---------------|
|                            | ACCEPT db-key FROM area-name CURRENCY page-info       | 56                                      | area-name | db-key | 28  | page-in<br>fo |
|                            | ACCEPT db-key FROM set-name NEXT CURRENCY             | 68                                      | set-name  | db-key |     |               |
|                            | FROM set-name NEXT CURRENCY page -info                | 68                                      | set-name  | db-key | 28  | page-in<br>fo |
|                            | ACCEPT db-key FROM set-name PRIOR CURRENCY            | 69                                      | set-name  | db-key |     |               |
|                            | ACCEPT db-key FROM set-name PRIOR CURRENCY page -info | 69                                      | set-name  | db-key | 28  | page-in<br>fo |
|                            | ACCEPT db-key FROM set-name OWNER CURRENCY            | 70                                      | set-name  | db-key |     |               |

| Major<br>Functio<br>n Code | Database<br>Statement<br>(in COBOL DML)               | (1)<br>Calling<br>Argumen<br>ts<br>(nn) | (2)                  | (3)                            | (4) | (5)           |
|----------------------------|-------------------------------------------------------|-----------------------------------------|----------------------|--------------------------------|-----|---------------|
|                            | FROM set-name OWNER CURRENCY page -info               | 70                                      | set-name             | db-key                         | 28  | page-in<br>fo |
|                            | ACCEPT<br>db-statistics<br>FROM<br>IDMS<br>STATISTICS | 71                                      | db-statistics        |                                |     |               |
|                            | ACCEPT bind-address FROM record-name BIND             | 72                                      | record-name          | bind-address                   |     |               |
|                            | ACCEPT procedure-contr ol-location FROM procedure-nam | 74                                      | procedure-name       | procedure-control-locati<br>on |     |               |
|                            | e<br>PROCEDURE                                        |                                         |                      |                                |     |               |
|                            | ACCEPT<br>page-info-locati<br>on FOR<br>record-name   | 28                                      | record-name location | page-info                      |     |               |

### **LRF DML Statements**

| Major<br>Functi<br>on<br>Code | Database<br>Statement<br>(in COBOL DML) | (1)<br>Calling<br>Argume<br>nts<br>(nn) | (2)                | (3)                      | (4) | (5) |
|-------------------------------|-----------------------------------------|-----------------------------------------|--------------------|--------------------------|-----|-----|
| 20                            | OBTAIN FIRST                            | 99                                      | subschema-Ir-ctrl* | logical-record-location* |     |     |
|                               | logical-record-na<br>me                 |                                         |                    |                          |     |     |
|                               | OBTAIN FIRST                            | 99                                      | subschema-Ir-ctrI* | logical-record-location* |     |     |
|                               | logical-record-na<br>me<br>INTO         |                                         |                    |                          |     |     |
|                               | alt-logical-record<br>location          |                                         |                    |                          |     |     |
|                               | OBTAIN NEXT                             | 99                                      | subschema-Ir-ctrI* | logical-record-location* |     |     |
|                               | logical-record-na<br>me                 |                                         |                    |                          |     |     |
|                               | OBTAIN NEXT                             | 99                                      | subschema-Ir-ctrI* | logical-record-location* |     |     |
|                               | logical-record-na<br>me<br>INTO         |                                         |                    |                          |     |     |
|                               | alt-logical-record                      |                                         |                    |                          |     |     |
|                               | MODIFY<br>logical-record-na<br>me       | 99                                      | subschema-Ir-ctrI* | logical-record-location* |     |     |

| Major<br>Functi<br>on<br>Code | Database<br>Statement<br>(in COBOL DML)   | (1)<br>Calling<br>Argume<br>nts<br>(nn) | (2)                                                                                                    | (3)                          | (4) | (5) |
|-------------------------------|-------------------------------------------|-----------------------------------------|----------------------------------------------------------------------------------------------------|------------------------------|-----|-----|
|                               | MODIFY<br>logical-record-<br>name<br>FROM | 99                                      | subschema-Ir-ctrI*                                                                                                    | alt-logical-record-location* |     |     |
|                               | alt-logical-record<br>-<br>location       |                                         |                                                                                                    |                              |     |     |
|                               | STORE<br>logical-record-na<br>me          | 99                                      | subschema-Ir-ctrI*                                                                                                    | logical-record-location*     |     |     |
|                               | STORE<br>logical-record-<br>name<br>FROM  | 99                                      | subschema-Ir-ctrI*                                                                                                    | alt-logical-record-location* |     |     |
|                               | alt-logical-record - location             |                                         |                                                                                                    |                              |     |     |
|                               | ERASE<br>logical-record-na<br>me          | 99                                      | subschema-Ir-ctrI*                                                                                                    | logical-record-location*     |     |     |
|                               | ERASE<br>logical-record-<br>name<br>FROM  | 99                                      | subschema-Ir-ctrI*                                                                                                    | alt-logical-record-location* |     |     |
|                               | alt-logical-record                        |                                         |                                                                                                    |                              |     |     |
|                               | location                                  |                                         |                                                                                                    |                              |     |     |
|                               |                                           | aces the r                              | the LRF DML statements tame of the verb issued in the large of the verb issued in the large of the large of t |                              |     |     |

## **CA IDMS/DC Call Formats**

CA IDMS/DC passes the DCBMSCOM array as argument 1.

**Note:** CA IDMS/DC also passes information in the DCSTR, DCFLG, and DCNUM fields of the SUBSCHEMA-CTRL block.

### **Program Management Statements**

| Major<br>Functi<br>on<br>Code | Communic<br>ations<br>statement<br>(in COBOL<br>DML) | Callin<br>g (1)<br>argum<br>ents | (2)                       | (3)                           | (4)       | (5) |
|-------------------------------|------------------------------------------------------|----------------------------------|---------------------------|-------------------------------|-----------|-----|
|                               |                                                      | ( <u>nn)</u>                     |                           |                               |           |     |
| 30                            | TRANSFER<br>CONTROL                                  | 23                               | DCFLG1                    | DCSTR2                        | parameter |     |
| 30                            | DC RETURN                                            | 19                               |                           |                               |           |     |
| 34                            | LOAD<br>TABLE                                        | 15                               | 01-level-program-location | end-01-level-program-location |           |     |
| 34                            | DELETE<br>TABLE                                      | 5                                | 01-level-program-location |                               |           |     |
| 33                            | SET ABEND<br>EXIT<br>(STATE)                         | 20                               |                           |                               |           |     |
| 33                            | ABEND                                                | 1                                |                           |                               |           |     |

### **Storage Management Statements**

| Majo<br>r<br>Funct<br>ion<br>Code | Communicat<br>ions<br>statement<br>(in COBOL<br>DML) | Calling<br>(1)<br>argume<br>nts | (2)                            | (3)                       | (4) | (5) |
|-----------------------------------|------------------------------------------------------|---------------------------------|--------------------------------|---------------------------|-----|-----|
|                                   |                                                      | ( <u>nn)</u>                    |                                |                           |     |     |
| 32                                | GET<br>STORAGE                                       | 13                              | 01-level-storage-data-location | end-storage-data-location |     |     |

| Majo<br>r<br>Funct<br>ion<br>Code | Communicat<br>ions<br>statement<br>(in COBOL<br>DML) | Calling<br>(1)<br>argume<br>nts | (2)                            | (3)                         | (4) | (5) |
|-----------------------------------|------------------------------------------------------|---------------------------------|--------------------------------|-----------------------------|-----|-----|
|                                   |                                                      | ( <u>nn)</u>                    |                                |                             |     |     |
| 32                                | FREE<br>STORAGE                                      | 10                              | 01-level-storage-data-location | start-free-storage-location |     |     |

## **Task Management Statements**

| Major<br>Functi<br>on<br>Code | Communic<br>ations<br>statement | Calling (1) arguments (nn) | (2)        | (3)                  | (4)              | (5)         |
|-------------------------------|---------------------------------|----------------------------|------------|----------------------|------------------|-------------|
| 37                            | ATTACH                          | 3                          |            |                      |                  |             |
| 37                            | CHANGE<br>PRIORITY              | 4                          |            |                      |                  |             |
| 39                            | ENQUEUE                         | 9                          | DCFLG1     | DCBMSCOM<br>(mode)   | DCBMSCOM(length) | resource-id |
| 39                            | DEQUEUE                         | 8                          | DCFLG1     | DCBMSCOM<br>(length) | resource-id      |             |
| 31                            | WAIT                            | 24                         | <u>ecb</u> |                      |                  |             |
| 31                            | POST                            | 16                         | <u>ecb</u> |                      |                  |             |

## **Time Management Statements**

| -  | Communic<br>ations<br>statement<br>(in COBOL<br>DML) | Calling (1)<br>arguments<br>( <u>nn)</u> | (2)                      | (3)                          | (4) | (5) |
|----|------------------------------------------------------|------------------------------------------|--------------------------|------------------------------|-----|-----|
| 35 | GET TIME                                             | 14                                       | return-time              | return-date                  |     |     |
| 35 | SET TIMER                                            | 21                                       | start-task-data-location | end-start-task-data-location |     |     |

| _  | Communic<br>ations<br>statement<br>(in COBOL<br>DML) | Calling (1)<br>arguments<br>( <u>nn)</u> | (2)       | (3) | (4) | (5) |
|----|------------------------------------------------------|------------------------------------------|-----------|-----|-----|-----|
| 35 | SET TIMER<br>(post)                                  | 21                                       | post- ecb |     |     |     |

## **Scratch Management Statistics**

| Maj<br>or<br>Func<br>tion<br>Cod<br>e | ations            | Calling<br>(1)<br>argume<br>nts<br>(nn) | (2)                          | (3)                       | (4) | (5) |
|---------------------------------------|-------------------|-----------------------------------------|------------------------------|---------------------------|-----|-----|
| 43                                    | PUT<br>SCRATCH    | 18                                      | scratch-data-location        | end-scratch-data-location |     |     |
| 43                                    | GET<br>SCRATCH    | 12                                      | return-scratch-data-location | end-scratch-data-location |     |     |
| 43                                    | DELETE<br>SCRATCH | 7                                       |                              |                           |     |     |

## **Queue Management Statements**

| Maj<br>or<br>Func<br>tion<br>Code | Communica<br>tions<br>statement<br>(in COBOL<br>DML) | Calling (1) argumen ts (nn) | (2)                        | (3)                     | (4) | (5) |
|-----------------------------------|------------------------------------------------------|-----------------------------|----------------------------|-------------------------|-----|-----|
| 44                                | PUT QUEUE                                            | 17                          | queue-data-location        | end-queue-data-location |     |     |
| 44                                | GET QUEUE                                            | 11                          | return-queue-data-location | end-queue-data-location |     |     |
| 44                                | DELETE<br>QUEUE                                      | 6                           |                            |                         |     |     |

## **Terminal Management Statements**

| Majo<br>r<br>Funct<br>ion<br>Code | Communicat<br>ions<br>statement<br>(in COBOL<br>DML) | Calling (1) argume nts (nn) | (2)                      | (3)                          | (4)                                                      | (5)                         |
|-----------------------------------|------------------------------------------------------|-----------------------------|--------------------------|------------------------------|----------------------------------------------------------|-----------------------------|
| 45                                | READ<br>TERMINAL                                     | 30                          | input-data-locat<br>ion  | end-input-data<br>-location  |                                                          |                             |
| 45                                | WRITE<br>TERMINAL                                    | 30                          | output-data-loc<br>ation | end-output-da<br>ta-location |                                                          |                             |
| 45                                | WRITE THEN<br>READ<br>TERMINAL                       | 30                          | output-data-loc<br>ation | end-output-da<br>ta-location | input-data-location                                      | end-input-data-locatio<br>n |
| 45                                | CHECK<br>TERMINAL                                    | 31                          | input-data-locat<br>ion  | end-input-data<br>-location  |                                                          |                             |
| 47                                | READ LINE<br>FROM<br>TERMINAL                        | 32                          | input-data-locat<br>ion  | end-input-data<br>-location  |                                                          |                             |
| 47                                | WRITE LINE<br>TO<br>TERMINAL                         | 32                          | output-data-loc<br>ation | end-output-da<br>ta-location |                                                          |                             |
| 47                                | END LINE<br>TERMINAL<br>SESSION                      | 32                          |                          |                              |                                                          |                             |
| 48                                | WRITE<br>PRINTER                                     | 37                          | message-locatio<br>n     | end-message-l<br>ocation     |                                                          |                             |
| 46                                | MAP IN (IO)                                          | 34                          | MRB-mapname              |                              |                                                          |                             |
| 46                                | MAP IN<br>(NOIO)                                     | 34                          | MRB-mapname              | mapped-data-l<br>ocation     | end-mapped-data-lo<br>cation                             |                             |
| 46                                | MAP IN<br>(paging)(a)                                | 34                          | MRB-mapname              | data-field-nam<br>e          | sequence-field-name                                      | page-number                 |
| 46                                | MAP IN<br>(paging)(b)                                | 34                          | MRB-mapname              | key                          | page-number                                              |                             |
| 46                                | MAP OUT<br>(IO)                                      | 34                          | MRB-mapname              | message-text                 | end-message-data-lo<br>cation<br>OR<br>DCBMSCOM [length] |                             |

| Majo<br>r<br>Funct<br>ion<br>Code | Communicat<br>ions<br>statement<br>(in COBOL<br>DML) | Calling (1) argume nts (nn) | (2)         | (3)                      | (4)                                                      | (5) |
|-----------------------------------|------------------------------------------------------|-----------------------------|-------------|--------------------------|----------------------------------------------------------|-----|
| 46                                | MAP IN<br>(NOIO)                                     | 34                          | MRB-mapname | mapped-data-l<br>ocation | end-mapped-data-<br>location                             |     |
| 46                                | MAP OUT<br>(paging)                                  | 34                          | MRB-mapname | message-text             | end-message-data-lo<br>cation<br>OR<br>DCBMSCOM (length) | key |
| 46                                | MAP OUTIN                                            | 34                          | MRB-mapname | message-text             | end-message-data-lo<br>cation<br>OR<br>DCBMSCOM (length) |     |
| 46                                | MODIFY<br>MAP                                        | 93                          | MRB-mapname | MRE                      | MRB-FLDLST                                               |     |
| 46                                | INQUIRE<br>MAP (a)                                   | 92                          | MRB-mapname | MRE                      |                                                          |     |
| 46                                | INQUIRE<br>MAP (b)                                   | 92                          | MRB-mapname |                          |                                                          |     |
| 46                                | INQUIRE<br>MAP (c)                                   | 92                          | MRB-mapname | MRE                      |                                                          |     |
| 46                                | INQUIRE<br>MAP (d)                                   | 92                          | MRB-mapname | MRB-FLDLST               |                                                          |     |
| 46                                | STARTPAGE                                            | 40                          | MRB-mapname |                          |                                                          |     |
| 46                                | ENDPAGE                                              | 41                          |             |                          |                                                          |     |

## **Utility Statements**

| r  | Communica<br>tions<br>statement<br>(in COBOL<br>DML) | Calling<br>(1)<br>argum<br>ents | (2)             | (3) | (4) | (5) |
|----|------------------------------------------------------|---------------------------------|-----------------|-----|-----|-----|
|    |                                                      | ( <u>nn)</u>                    |                 |     |     |     |
| 48 | ACCEPT                                               | 2                               | return-location |     |     |     |

| Majo<br>r<br>Funct<br>ion<br>Code | Communica<br>tions<br>statement<br>(in COBOL<br>DML) | Calling<br>(1)<br>argum<br>ents | (2)                                  | (3)                                   | (4)                                         | (5)                                                     |
|-----------------------------------|------------------------------------------------------|---------------------------------|--------------------------------------|---------------------------------------|---------------------------------------------|---------------------------------------------------------|
|                                   |                                                      | ( <u>nn)</u>                    |                                      |                                       |                                             |                                                         |
| 40                                | SNAP                                                 | 22                              | DCSTR1                               | DCSTR1 (6)<br>begin-dump-loc<br>ation | DCSTR1 (7)<br>end-dump-location             | title (8)<br>DCBMSCOM(1)                                |
| 49                                | SEND<br>MESSAGE                                      | 38                              | user-id                              | message-locatio<br>n                  | end-message-location                        |                                                         |
| 38                                | BIND<br>TRANSACTI<br>ON<br>STATISTICS                | 28                              |                                      |                                       |                                             |                                                         |
| 38                                | ACCEPT<br>TRANSACTI<br>ON<br>STATISTICS              | 28                              | return-statistics-d<br>ata-location  |                                       |                                             |                                                         |
| 38                                | END<br>TRANSACTI<br>ON<br>STATISTICS                 | 28                              | return-statistics-d<br>ata-location  |                                       |                                             |                                                         |
| 51                                | KEEP<br>LONGTERM                                     | 29                              | record-name<br>set-name<br>area-name |                                       |                                             |                                                         |
| 36                                | WRITE LOG                                            | 25                              | text-return-locatio<br>n             | end-text-return<br>-location          | reply-location<br>(6)<br>parameter-location | end-reply-location<br>(7)<br>end-parameter-loca<br>tion |

## **Recovery Statements**

| Major<br>Functio<br>n Code | Communic<br>ations<br>statement<br>(in COBOL<br>DML) | (1)<br>argument | (2) | (3) | (4) | (5) |
|----------------------------|------------------------------------------------------|-----------------|-----|-----|-----|-----|
| 50                         | COMMIT                                               | 66              |     |     |     |     |

| Major<br>Functio<br>n Code | Communic<br>ations<br>statement<br>(in COBOL<br>DML) | Calling (1) argument s (nn) | (2)             | (3)                 | (4) | (5) |
|----------------------------|------------------------------------------------------|-----------------------------|-----------------|---------------------|-----|-----|
| 50                         | COMMIT<br>TASK                                       | 27                          |                 |                     |     |     |
| 50                         | FINISH                                               | 02                          |                 |                     |     |     |
| 50                         | FINISH<br>TASK                                       | 27                          |                 |                     |     |     |
| 50                         | ROLLBACK                                             | 67                          |                 |                     |     |     |
| 50                         | ROLLBACK<br>TASK                                     | 27                          |                 |                     |     |     |
| 50                         | WRITE<br>JOURNAL                                     | 26                          | record-location | end-record-location |     |     |

## DC\_BATCH Statement

| Major<br>Function<br>Code | Communications statement (in COBOL DML) | Calling (1)<br>arguments<br>( <u>nn)</u> | (2)    | (3) | (4) | (5) |
|---------------------------|-----------------------------------------|------------------------------------------|--------|-----|-----|-----|
| 14                        | BIND-TASK                               | 28                                       | DCSTR2 |     |     |     |

# **Appendix C: Keywords**

This appendix contains a list of keywords recognized by the DML precompiler, including words applicable in the CA IDMS/DC environment only. All keywords marked with an asterisk are also **reserved** words. Reserved words cannot be used for user-defined element, record, set, procedure, or area names.

**Note:** The method of parsing used by the IDMSDMLP preprocessor is significantly different in CA IDMS release 12.0 and later releases from that used in prior releases. The current parsing method looks at individual words in the source code. If it encounters a keyword, it assumes that the keyword should be expanded and tries to do so. Invalid use of reserved words can thus result in either coding errors or Syntax errors. For example, if you use FIND as a variable, the parser will try to handle it as the DML verb FIND.

| -I- A DEAID | TAITEDNIAL |               |
|-------------|------------|---------------|
| *ABEND      | INTERNAL   | *REMARKS      |
| AB0RT       | INTERVAL   | REPLACE       |
| *ACCEPT     | INTO       | REPLY         |
| AID         | INVOKED    | REPORT        |
| ALARM       | 10         | REQUIRED      |
| ALL         | IS         | REREAD        |
| ALPHAMERIC  | JOURNAL .  | RESETKBD      |
| ALWAYS      | JUSTIFY    | RESETMDT      |
| ANY         | *KEEP      | RESUME        |
| AREA        | KEY        | RETENTION     |
| ASSIGN      | LAST       | RETURNKEY     |
| AT          | LEAVE      | RETRIEVAL     |
| *ATTACH     | LEFT       | RETRY         |
| ATTRIBUTES  | LENGTH     | *RETURN       |
| BACKPAGE    | LEVELS     | REVERSE_VIDEO |
| BACKSCAN    | LINE       | REVERSED      |
| *BIND       | LINK       | REWIND        |
| BLINK       | *LINKAGE   | RIGHT         |
| BLUE        | LIST       | *ROLLBACK     |
| BRIGHT      | LITERALS   | RUN           |
| BR0WSE      | *LOAD      | RUN_UNIT      |
| BUFFER      | L0CK       | *SCHEMA       |
| BUT         | LOG        | SCRATCH       |
| BY          | LONG       | SCREEN        |
| CALC        | LONGTERM   | SCREENSIZE    |
| *CALL       | LR         | SECONDS       |

| CANCEL            | LSSC_NODN         | *SECTION               |
|-------------------|-------------------|------------------------|
| *CHANGE           | LTERM             | *SELECT                |
| CHANGED           | MANUAL            | SELECTIVE              |
|                   | *MAP              | *SBND                  |
| CLASS             | MAP BINDS         | SEQUENCE               |
| CLEAR             | MAP_CONTROL       | SEQUENCE - NUMBER      |
| CODE              | MAP_CONTROLS      | SESSION                |
| *COMMIT           | MAP RECORDS       | *SET                   |
| COMP              | MAPS              | SHARE                  |
|                   | MAX               | SHARED                 |
| COMP_3 *CONNECT   | MDT               | SHORT                  |
|                   |                   |                        |
| CONTENTS          | MEMBER<br>MEMBERS | SKIP<br>SKIP1          |
| CONTINUE          | MESSACE           |                        |
| CONTROL<br>COPIES | MESSAGE           | SKIP2<br>SKIP3         |
|                   | MODIFIED          |                        |
| *COPY             | MODIFIED          | SNAP                   |
|                   | *MODIFY           | SOME                   |
| CURRENCY          | MODULE            | SPAN                   |
| CURRENT           | MOVE              | STANDARD               |
| CURSOR            | MRB_FLDLST        | START                  |
| DARK              | NAME              | STARTPAGE              |
| *DATA             | NATIVE            | STARTPRT               |
| DATABACE KEV      | NEUDACE           | SQL                    |
| DATABASE_KEY      |                   | STATISTICS             |
| DATASTREAM        | NEXT              | STGID                  |
| DATE              | NLCR              | *ST0P                  |
| DB                | NO                | STORAGE                |
| DB_KEY            | NOALARM           | *STORE                 |
| DBNAME            | NOBACKPAGE        | SUBSCHEMA_AREANAMES    |
| *DC               | NOBACKSCAN        | SUBSCHEMA_BINDS        |
| DEBUG             | NOBLINK           | SUBSCHEMA_CONTROL      |
| *DECLARATIVES     | NOCOLOR           | SUBSCHEMA_CTRL         |
| *DELETE           | NODEADLOCK        | SUBSCHEMA_DESCRIPTION  |
| *DEQUEUE          | NODENAME          | SUBSCHEMA_DML-LR-      |
| DEST              | NODUMP            | DESCRIPTION            |
| DESTINATION       | NOIO              | SUBSCHEMA_LR-CONTROL   |
| DETAIL            | NOKBD             | SUBSCHEMA_LR-CTRL      |
| DETECT            | NOLOCK            | SUBSCHEMA_LR-          |
| DFLD              | NOMDT             | DESCRIPTION            |
| *DISCONNECT       | NONE              | SUBSCHEMA_LR-NAMES     |
| DISP              | NOPAD             | SUBSCHEMA_LR-RECORDS   |
| DISPLAY           | NOPRT             | SUBSCHEMA_NAMES        |
| DIVISION          | NORETURN          | SUBSCHEMA_RECNAMES     |
|                   |                   | SUBSCHEMA_RECORD_BINDS |
| DUMP              | NORMAL            | SUBSCHEMA_RECORDS      |
| DUPLICATE         | NORMAL_VIDEO      | SUBSCHEMA-SETNAMES     |
|                   |                   |                        |

| EAU                         | NOSPAN       | SUBSCHEMA_SSNAME |
|-----------------------------|--------------|------------------|
| ECH0                        | NOT          | SYSTEM           |
| EDIT                        | *NOTE        | SYSVERSION       |
| EJECT                       | NOTIFICATION | TABLE            |
| EMPTY                       | NOTIFY       | TASK             |
| *END                        | NOUNDERSCORE | TEMPORARY        |
| ENDPAGE                     | NOWAIT       | TERMINAL         |
| ENDRPT                      | NOWRITE      | TEST             |
| *ENQUEUE                    | NULL         | TEXT             |
| *ENTRY                      | NUMERIC      | THEN             |
| $*{\color{red}ENVIRONMENT}$ | *OBTAIN      | TIME             |
| *ERASE                      | 0F           | TIMEOUT          |
| ERROR                       | 0FF          | TIMER            |
| EVENT                       | ON           | TITLE            |
| EXCEPT                      | ONLY         | T0               |
| EXCLUSIVE                   | *OPEN        | TRACE            |
| EXIT                        | OPTIONAL     | TRANSACTION      |
| EXITS                       | 0UT          | *TRANSFER        |
| EXTENDED                    | OUTIN        | TRUNCATED        |
| EXTERNAL                    | OUTPUT       | TURQUOISE        |
| EXTRANEOUS                  | OWNER        | TYPE             |
| FIELD                       | PAD          | UNDERSCORE       |
| FIELDS                      | PAGE         | UNFORMATTED      |
| FILE                        | PAGE_INFO    | UNPROTECTED      |
| *FIND                       | PAGING       | UPDATE           |
| *FINISH                     | PARMS        | UPGRADE          |
| FIRST                       | PERMANENT    | USAGE_MODE       |
| F0R                         | PINK         | USER             |
| *FREE                       | POSITION     | USING            |
| FROM                        | *P0ST        | VALUE            |
| *GET                        | PREFIX       | VERSION          |
| GREEN                       | PRINTER      | *WAIT            |
| HEADER                      | PRIOR        | WCC              |
| HOLD                        | PRIORITY     | WHERE            |
| I_0                         | PRIVACY      | WHITE            |
| *ID                         | *PROCEDURE   | WITH             |
| *IDENTIFICATI               |              | WITHIN           |
| IDMS                        | *PROGRAM_ID  | *WORKING_STORAGE |
| *IDMS_CONTROL               | _ PROTECTED  | *WRITE           |
| IDMS_RECORDS                | 5 PROTOCOL   | XCTL             |
| IDMS_STATIST                | TICS PTERM   | YELLOW           |

| *IF         | *PUT       | YES  |
|-------------|------------|------|
| IGNORED     | QUEUE      | 40CR |
| IN          | *READ      | 64CR |
| INCREMENTED | *READY     | 80CR |
| INPUT       | RECORD     |      |
| *INQUIRE    | RED        |      |
| INTENT      | REDISPATCH |      |
|             | RELEASE    |      |
|             |            |      |

# Appendix D: Notes to Teleprocessing Monitor Users

This appendix describes special considerations relating to application programs running under teleprocessing (TP) monitors supported by DC/UCF systems (that is, CICS, INTERCOMM, SHADOW, and TASK/MASTER).

This section contains the following topics:

Notes (see page 363)

#### **Notes**

While there are no special coding requirements for TP-monitor transactions, the following guidelines should be adhered to:

DML statements should be coded so that all database requests (for **Example**, BIND, READY, OBTAIN, FINISH) are executed together whenever possible to achieve maximum efficiency and ease of recovery.

- For each TP monitor, you should check with the DBA to determine the operating mode (protocol) installed. The proper mode must then be specified in the MODE clause of the DECLARE SUBSCHEMA statement.
- The DML precompiler should be executed before the TP-monitor precompiler.
- For CICS, INTERCOMM, and SHADOW applications, the mode, as installed, may require the inclusion of additional statements in each program. These requirements and the applicable modes are outlined in the following table.

**Note:** The same rules apply to the INCLUDE IDMS statements used to insert logical-record source code components into the program: SUBSCHEMA\_CTRL, SUBSCHEMA\_LR\_CTRL, and SUBSCHEMA\_LR\_RECORDS should be copied into the program (except under CICS\_EXEC, components should be copied into the program).

| TP monitor | If mode is    | Code these statements                                                                    |
|------------|---------------|------------------------------------------------------------------------------------------|
| CICS       | CICS_STANDARD | *DECLARE                                                                                 |
|            |               | 1 TWA BASED (TPTR), 3 FILLER, 3 INCLUDE IDMS(SUBSCHEMA_CTRL), 3 INCLUDE                  |
|            |               | IDMS(SUBSCHEMA_RECORDS), ADDRESS TWA(TPTR);                                              |
|            |               | or                                                                                       |
|            |               | **INCLUDE IDMS(SUBSCHEMA_CTRL);                                                          |
|            |               | INCLUDE IDMS(SUBSCHEMA_RECORDS);                                                         |
|            |               | (A CICS GETMAIN must be issued for the SUBSCHEMA_CTRL and for each RECORD being copied.) |
|            |               | INCLUDE IDMS(IDMS_WAIT);                                                                 |
| CICS       | CICS_EXEC     | INCLUDE IDMS(SUBSCHEMA_CTRL);                                                            |
|            |               | INCLUDE IDMS(SUBSCHEMA_RECORDS);                                                         |
| INTERCOMM  | INTERCOMM     | INCLUDE IDMS(SUBSCHEMA_CTRL);                                                            |
|            |               | INCLUDE IDMS(SUBSCHEMA_RECORDS);                                                         |
| SHADOW     | SHADOW        | INCLUDE IDMS(SUBSCHEMA_CTRL);                                                            |
|            |               | INCLUDE IDMS(SUBSCHEMA_RECORDS);                                                         |

 $<sup>^{\</sup>ast}$  If SUBSCHEMA\_CTRL, SUBSCHEMA\_RECORDS, and additional data does not exceed 4,096 bytes.

<sup>\*\*</sup> If SUBSCHEMA\_CTRL, SUBSCHEMA\_RECORDS, and additional data exceeds 4,096 bytes.

# Appendix E: Sample Programs and Database Definition

#### This appendix contains:

- CA IDMS/DC programming considerations
- A sample PL/I batch program
- A sample PL/I online program
- A sample database definition The EMPLOYEE database

The sample programs access the EMPLOYEE database. The database is shown in a diagram at the end of this appendix.

This section contains the following topics:

<u>CA IDMS/DC Programming Considerations</u> (see page 365)
<u>Sample Batch Program</u> (see page 367)
<u>Sample Online Program</u> (see page 388)
<u>EMPLOYEE Database Definition</u> (see page 408)

# CA IDMS/DC Programming Considerations

These programming considerations consist of PL/I-specific details relevant to designing CA IDMS/DC programs:

- Reentrant code is program code that does not modify itself during program execution. CA IDMS/DC multithreads all task requests through a single copy of a reentrant program. The CA IDMS/DC default for PL/I programs is reentrant. To ensure that your program is reentrant, it must be compiled with the REENTRANT option of the PROCEDURE statement. Some PL/I compilers do not support reentrancy. If your compiler does not support reentrancy, your programs must be declared to CA IDMS/DC as NONREENTRANT.
- Use the COUNT and REPORT execution options to capture statistics in the CA IDMS/DC log. You can use these statistics to optimize storage requirements and to analyze program performance.

- Avoid using GET STORAGE repeatedly for relatively small areas when most tasks in the system are accessing larger areas. It may be more advantageous to declare PL/I variables explicitly and allow CA IDMS/DC and PL/I to manage the storage. Internal management of storage for PL/I declared variables is handled in the same way under IDMS/DC as it is in the batch environment, with one exception. When PL/I code would normally issue an operating system request for storage, CA IDMS/DC satisfies the request from the storage pool. Once a block of storage is allocated, it is managed as described in the PL/I programmer's guide for your installation.
- Use the REPORT execution option to determine the amount of storage actually used during program execution. Use the report statistics to set the ISA SIZE for the program in the CA IDMS/DC system generation.
- The PL/I COUNT and FLOW options can be used to gather the following statistics:
  - The number of times each procedure is called
  - The amount of storage used during PL/I program execution.

To use these options, refer to the PL/I programmer's guide for your installation. The following considerations apply to the use of these options under CA IDMS/DC:

- The statistics are written to the CA IDMS/DC system log rather than to an external file. The statistics record type is MESSAGES.
- The statistics are not written to the log if the program terminates execution
  with an IDMS\_DC RETURN statement. The program must use the PL/I RETURN
  statement. After statistics are written to the log, CA IDMS/DC passes control to
  the next higher program in the transaction thread, as if an CA IDMS/DC
  RETURN had been coded.
- The REPORT and COUNT options should not be used together, since the COUNT option adds storage overhead. Accordingly, report statistics would not be accurate.
- The REPORT and COUNT options are not intended to be used in a production environment. Their use adds considerable storage and CPU overhead under CA IDMS/DC, just as it would in a batch environment. Once the statistics have been gathered, these options should be removed from the program.

### Sample Batch Program

The following PL/I batch program accesses database records using navigational DML statements. The following figure shows the program as it appears in the various stages of the compilation process. You create a program using PL/I and DML statements. This program is input to the DML precompiler, which produces a listing that contains diagnostics and, optionally, DML source statements. The expanded code is input to the PL/I compiler, which generates a listing of the fully expanded code and diagnostics.

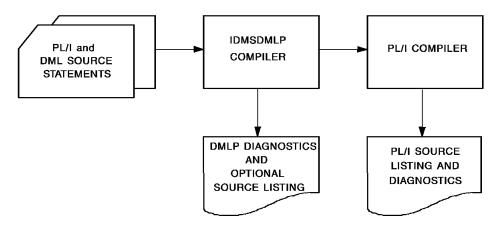

#### **Batch Input to the DML Precompiler**

The following is sample batch input to the DML precompiler for PL/I.

```
/* CONSTANTS */
DCL DEPT_HEADER
                   CHAR (11) INIT ('DEPT REPORT');
DCL 1 HEAD_LINE,
   5 HEAD_DEPT_ID CHAR (9) INIT ('DEPT ID '),
   5 HEAD_EMP_ID CHAR (8) INIT ('EMP ID '),
   5 HEAD_LNAME
                   CHAR (17) INIT ('LAST NAME
                                             '),
   5 HEAD_FNAME
                   CHAR (10) INIT ('FIRST NAME');
DCL PRTHEAD
                  CHAR (44) DEFINED HEAD_LINE;
   /* LOGICAL CONSTANTS */
               BIT(1) INIT ('1'B);
DCL YES
DCL NO
               BIT(1) INIT ('0'B);
               BIT(1) INIT ('0'B);
DCL E0F
DCL 1 PROGRAM_FLAGS,
   5 DB_END_OF_SET BIT(1) INIT ('0'B);
   /* FILE DECLARATIONS */
DCL INFILE FILE RECORD INPUT ENV (F BLKSIZE(80));
DCL OUTFILE FILE RECORD OUTPUT ENV (F RECSIZE(133) CTLASA);
DCL SYSPRINT FILE PRINT;
   /* THE FOLLOWING RECORDS ARE DEFINED THROUGH IDD.
   /* THE DML PRECOMPILER AUTOMATICALLY CONVERTS HYPHENS */
   /* TO UNDERSCORES.
INCLUDE IDMS (DEPT-IN-REC);
INCLUDE IDMS (PRT-OUT-REC);
   /* REDEFINE PRT_OUT_REC */
DCL PRTREC
                  CHAR (44) DEFINED PRT_OUT_REC;
DCL 1 PRINT AREA,
    5 CC
                 CHAR (1),
    5 PRINT_LINE
                    CHAR (132);
DCL 1 SPACES
                    CHAR (132) INIT ( (132) ' ');
                                        */
   /* POSSIBLE VALUES FOR CC
DCL 1 CONTROL_CHARACTERS,
    5 NEW_PAGE
                   CHAR (1) INIT ('1'),
    5 SINGLE_SPACE CHAR (1) INIT (''),
    5 DOUBLE_SPACE CHAR (1) INIT ('0'),
    5 TRIPLE_SPACE CHAR (1) INIT ('-'),
    5 OVERPRINT CHAR (1) INIT ('+');
```

```
INCLUDE IDMS (SUBSCHEMA_CTRL);
INCLUDE IDMS (DEPARTMENT);
INCLUDE IDMS (EMPLOYEE);
  /* PROCESSING FOLLOWS
              /* OPEN THE FILES
                                      */
             /* INFILE — INPUT
                                      */
              /* OUTFILE — OUTPUT
                                       */
              /* SYSPRINT — USED BY IDMS_STATUS */
     OPEN FILE (INFILE);
     OPEN FILE (OUTFILE);
     OPEN FILE (SYSPRINT);
     ON ENDFILE (INFILE) EOF = YES;
  /* BIND RUN UNIT AND RECORDS EXPLICITLY */
     BIND RUN_UNIT
       NODENAME ('')
       DBNAME ('');
     CALL IDMS_STATUS;
     BIND RECORD (EMPLOYEE);
     CALL IDMS_STATUS;
     BIND RECORD (DEPARTMENT);
     CALL IDMS STATUS;
     READY;
     CALL IDMS STATUS;
     READ FILE (INFILE) INTO (DEPT_IN_REC);
   DO WHILE ( EOF);
     DB END OF SET = NO;
     DEPT_ID_0410 = DEPT_ID_IN;
     OBTAIN CALC RECORD (DEPARTMENT);
                  /* 0326 MEANS */
                  /* DEPT NOT FOUND */
     IF ERROR_STATUS = '0326' THEN CALL NO_DEPT;
     ELSE
      D0;
       IF SET (DEPT EMPLOYEE) EMPTY THEN CALL NO EMP;
       ELSE
        CALL NEW_DEPT;
        DO UNTIL (DB_END_OF_SET);
          OBTAIN NEXT RECORD (EMPLOYEE)
            SET (DEPT EMPLOYEE);
          IF ERROR_STATUS = '0307' THEN
            DB_END_OF_SET = YES;
```

```
ELSE
            CALL IDMS_STATUS;
           IF DB_END_OF_SET THEN
           D0;
           /* MOVE FIELDS TO */
           /* OUTPUT RECORD */
            DEPT_ID_OUT = DEPT_ID_0410;
            EMP_ID_OUT = EMP_ID_0415;
            EMP_LNAME_OUT = EMP_LAST_NAME_0415;
            EMP_FNAME_OUT = EMP_FIRST_NAME_0415;
                    = DOUBLE SPACE;
             PRINT_LINE = SPACES;
            PRINT_LINE = PRTREC;
            CALL PRINT A LINE;
           END; /* END PRINTING DO */
         END; /* END DO UNTIL */
        END; /* END 0326 ELSE D0 */
      READ FILE (INFILE) INTO (DEPT IN REC);
    END; /* END DO WHILE EOF */
    CALL END PROCESSING;
NEW_DEPT: PROC;
     PRINT LINE = SPACES; /* NEW PAGE FOR EACH */
     CC = NEW PAGE; /* DEPARTMENT */
     PRINT LINE = DEPT HEADER;
     CALL PRINT_A_LINE;
     PRINT_LINE = SPACES;
     CC = DOUBLE SPACE;
     PRINT_LINE = DEPT_ID_0410;
     CALL PRINT_A_LINE;
     PRINT LINE = SPACES;
     CC = DOUBLE SPACE;
     PRINT LINE = PRTHEAD;
     CALL PRINT_A_LINE;
END NEW_DEPT;
NO_DEPT: PROC;
     PRINT_LINE = SPACES;
     CC = NEW_PAGE;
     PRINT_LINE = DEPT_ID_IN;
     CALL PRINT_A_LINE;
     PRINT_LINE = SPACES;
     CC = DOUBLE_SPACE;
     PRINT_LINE = '** DEPARTMENT SPECIFIED ABOVE NOT FOUND **';
```

```
CALL PRINT_A_LINE;
END NO_DEPT;
NO_EMP: PROC;
     PRINT_LINE = SPACES;
     CC = NEW_PAGE;
     PRINT_LINE = DEPT_ID_IN;
     CALL PRINT_A_LINE;
     PRINT LINE = SPACES;
     CC = DOUBLE_SPACE;
     PRINT_LINE = DEPT_ID_0410;
     CALL PRINT_A_LINE;
     PRINT LINE = SPACES;
     CC = DOUBLE_SPACE;
     PRINT_LINE = '** DEPARTMENT SPECIFIED IS EMPTY ***';
     CALL PRINT_A_LINE;
END NO_EMP;
END_PROCESSING: PROC;
    FINISH;
    CLOSE FILE (INFILE);
    CLOSE FILE (OUTFILE);
    CLOSE FILE (SYSPRINT);
END END_PROCESSING;
PRINT_A_LINE: PROC;
WRITE FILE (OUTFILE) FROM (PRINT_AREA);
END PRINT_A_LINE;
      INCLUDE IDMS (IDMS_STATUS);
END DEPTRPT;
```

#### **Output from the DML Precompiler**

The following shows the sample program as output from the DML precompiler.

Since the /\*DMLIST\*/ option is specified, printed output consists of expanded code as well as diagnostics. This output is in the following format:

- **Heading**—The top of each page of the listing contains the name of the DML precompiler being used (IDMSDMLP), the release number of the processor, the name of the listing (Listing of Messages), the date, the time, and the page number.
- Input listing and DML precompiler-generated code—The body of the printout contains the program input listing along with the DML precompiler-generated code, formatted as follows:

| Column | Explanation                                                                  |  |
|--------|------------------------------------------------------------------------------|--|
| 1      | Sequence numbers generated by the DML precompiler                            |  |
| 12     | Line numbers generated by the DML precompiler                                |  |
| 19     | Line numbers generated by the user program                                   |  |
| 26     | Text of the PL/I source code including text generated by the DML precompiler |  |

Warning and Error Messages—Diagnostics are imbedded in the input listing and DML precompiler-generated code following the errant lines of source code. For a complete description of DML precompiler error messages, refer to CA IDMS Messages and Codes Guide.

```
IDMSDMLP nn.n
                               CA, INC. DML PROCESSOR FOR PL/I DATE TIME
                                                                             PAGE
               - - LISTING OF MESSAGES - -
                                                          mm/dd/yy hhmmsshh 0001
       00001
               /*RETRIEVAL*/
       00002
                /*DMLIST*/
       00003
                /*NO ACTIVITY LOG*/
       00004
                /*SCHEMA COMMENTS*/
                DEPTRPT: PROC OPTIONS (MAIN) REORDER;
       00005
       00006
                               /* DECLARE SUBSCHEMA AND MODE */
DMLP
       80000
                DCL (EMPSS01 SUBSCHEMA, EMPSCHM SCHEMA VERSION 100)
                                MODE (BATCH) DEBUG;
       00009
```

```
00010
                              /* REQUIRED DECLARATIVES */
       00011
               DCL IDMS ENTRY OPTIONS(INTER,ASM);
       00012
       00013
               DCL ABORT ENTRY OPTIONS (INTER, ASM);
               DCL ADDR BUILTIN:
       00014
       00015
       00016
                   /* CONSTANTS */
       00017
                DCL DEPT_HEADER
                                    CHAR (11) INIT ('DEPT REPORT');
               DCL 1 HEAD LINE,
       00018
       00019
                    5 HEAD DEPT ID
                                    CHAR (9) INIT ('DEPT ID'),
       00020
                    5 HEAD EMP ID
                                   CHAR (8) INIT ('EMP ID'),
                                    CHAR (17) INIT ('LAST NAME
       00021
                    5 HEAD LNAME
                                                                  '),
       00022
                    5 HEAD_FNAME
                                    CHAR (10) INIT ('FIRST NAME');
       00023
       00024
               DCL PRTHEAD
                                   CHAR (44) DEFINED HEAD LINE;
       00025
       00026
                   /* LOGICAL CONSTANTS */
       00027
                DCL YES
                                BIT(1) INIT ('1'B);
                DCL NO
                               BIT(1) INIT ('0'B);
       00028
       00029
                DCL EOF
                                BIT(1) INIT ('0'B);
       00030
       00031
                DCL 1 PROGRAM_FLAGS,
       00032
                   5 DB END OF SET BIT(1) INIT ('0'B);
       00033
       00034
                   /* FILE DECLARATIONS */
       00035
                DCL INFILE FILE RECORD INPUT ENV (F BLKSIZE(80));
                DCL OUTFILE FILE RECORD OUTPUT ENV (F RECSIZE(133) CTLASA);
       00036
       00037
                DCL SYSPRINT FILE PRINT;
       00038
                   /* THE FOLLOWING RECORDS ARE DEFINED THROUGH IDD.
       00039
                   /* THE DML PRECOMPILER AUTOMATICALLY CONVERTS HYPHENS */
       00040
                   /* TO UNDERSCORES.
       00041
       00042
DMLP
         00044
                  INCLUDE IDMS (DEPT-IN-REC);
DMLP
         00049
                 INCLUDE IDMS (PRT-OUT-REC);
       00058
                   /* REDEFINE PRT_OUT_REC */
       00059
                DCL PRTREC
       00060
                                   CHAR (44) DEFINED PRT OUT REC;
       00061
       00062
                DCL
                    1 PRINT_AREA,
       00063
                     5 CC
                                 CHAR (1),
       00064
                     5 PRINT LINE
                                     CHAR (132);
       00065
       00066
                DCL
                     1 SPACES
                                      CHAR (132) INIT ( (132) ' ');
       00067
       00068
                   /* POSSIBLE VALUES FOR CC
                                                         */
                DCL 1 CONTROL_CHARACTERS,
       00069
```

```
00070
                    5 NEW PAGE
                                   CHAR (1) INIT ('1'),
                    5 SINGLE_SPACE
                                     CHAR (1) INIT (' '),
      00071
      00072
                    5 DOUBLE_SPACE
                                     CHAR (1) INIT ('0'),
                    5 TRIPLE SPACE
                                     CHAR (1) INIT ('-'),
      00073
      00074
                    5 OVERPRINT
                                   CHAR (1) INIT ('+');
      00075
DMLP
        00077
                 INCLUDE IDMS (SUBSCHEMA_CTRL);
DMLP
        00103
                 INCLUDE IDMS (DEPARTMENT);
DMLP
        00110
                 INCLUDE IDMS (EMPLOYEE);
      00140
      00141
                 /* PROCESSING FOLLOWS
      00142
                            /* OPEN THE FILES
                                                     */
      00143
                            /* INFILE — INPUT
      00144
      00145
                            /* OUTFILE — OUTPUT
      00146
                             /* SYSPRINT — USED BY IDMS_STATUS */
                    OPEN FILE (INFILE);
      00147
                    OPEN FILE (OUTFILE);
      00148
                    OPEN FILE (SYSPRINT);
      00149
                    ON ENDFILE (INFILE) EOF = YES;
      00150
      00151
                 /* BIND RUN UNIT AND RECORDS EXPLICITLY */
      00152
DMLP0001 00154
                       BIND RUN UNIT
      00155
                      NODENAME ('')
                      DBNAME ('');
      00156
      00167
                    CALL IDMS STATUS;
      00168
DMLP0002
         00170
                       BIND RECORD (EMPLOYEE);
                    CALL IDMS STATUS;
      00179
DMLP0003
          00181
                       BIND RECORD (DEPARTMENT);
      00190
                    CALL IDMS_STATUS;
DMLP0004
         00192
                        READY;
      00199
                    CALL IDMS_STATUS;
      00200
                    READ FILE (INFILE) INTO (DEPT_IN_REC);
      00201
      00202
                   DO WHILE ( EOF);
      00203
                    DB_END_OF_SET = NO;
      00204
```

```
00205
                     DEPT ID 0410 = DEPT ID IN;
DMLP0005 00207
                        OBTAIN CALC RECORD (DEPARTMENT);
       00216
                                   /* 0326 MEANS */
       00217
                                   /* DEPT NOT FOUND */
                     IF ERROR STATUS = '0326' THEN CALL NO DEPT;
       00218
       00219
                     ELSE
       00220
                     DO:
DMLP0006 00222
                            IF SET (DEPT_EMPLOYEE) EMPTY
       00231
                                      THEN CALL NO EMP;
       00232
                        ELSE
       00233
                        CALL NEW_DEPT;
       00234
                        DO UNTIL (DB_END_OF_SET);
DMLP0007 00236
                              OBTAIN NEXT RECORD (EMPLOYEE)
                            SET (DEPT_EMPLOYEE);
       00237
       00247
                          IF ERROR STATUS = '0307' THEN
       00248
                            DB END OF SET = YES;
       00249
                          ELSE
       00250
                            CALL IDMS STATUS;
                          IF DB END OF SET THEN
       00251
       00252
       00253
                           /* MOVE FIELDS TO */
                           /* OUTPUT RECORD */
       00254
                             DEPT_ID_OUT = DEPT_ID_0410;
       00255
                             EMP_ID_OUT = EMP_ID_0415;
       00256
       00257
                             EMP LNAME OUT = EMP LAST NAME 0415;
                             EMP_FNAME_OUT = EMP_FIRST_NAME_0415;
       00258
                                 = DOUBLE SPACE;
       00259
                             PRINT_LINE = SPACES;
       00260
                             PRINT LINE = PRTREC;
       00261
                             CALL PRINT A LINE;
       00262
       00263
                           END; /* END PRINTING DO */
                         END; /* END DO UNTIL */
       00264
       00265
                       END; /* END 0326 ELSE D0 */
       00266
       00267
                     READ FILE (INFILE) INTO (DEPT IN REC);
                        /* END DO WHILE EOF */
       00268
                   CALL END_PROCESSING;
       00269
       00270
       00271
                NEW DEPT: PROC;
                    PRINT LINE = SPACES;
                                            /* NEW PAGE FOR EACH */
       00272
       00273
                    CC = NEW_PAGE;
                                   /* DEPARTMENT
                                                         */
```

```
00274
             PRINT_LINE = DEPT_HEADER;
             CALL PRINT_A_LINE;
00275
00276
             PRINT_LINE = SPACES;
00277
00278
             CC = DOUBLE_SPACE;
             PRINT_LINE = DEPT_ID_0410;
00279
00280
             CALL PRINT_A_LINE;
00281
00282
             PRINT_LINE = SPACES;
             CC = DOUBLE_SPACE;
00283
00284
             PRINT_LINE = PRTHEAD;
             CALL PRINT_A_LINE;
00285
00286
00287
         END NEW DEPT;
00288
00289
         NO DEPT: PROC;
00290
             PRINT_LINE = SPACES;
00291
             CC = NEW PAGE;
00292
             PRINT_LINE = DEPT_ID_IN;
00293
             CALL PRINT_A_LINE;
00294
             PRINT LINE = SPACES;
00295
             CC = DOUBLE_SPACE;
             PRINT LINE = '** DEPARTMENT SPECIFIED ABOVE NOT FOUND **';
00296
00297
             CALL PRINT A LINE;
00298
         END NO_DEPT;
00299
00300
         NO_EMP: PROC;
00301
             PRINT_LINE = SPACES;
00302
             CC = NEW PAGE;
00303
             PRINT_LINE = DEPT_ID_IN;
             CALL PRINT_A_LINE;
00304
00305
00306
             PRINT LINE = SPACES;
00307
             CC = DOUBLE SPACE;
             PRINT_LINE = DEPT_ID_0410;
00308
00309
             CALL PRINT_A_LINE;
00310
             PRINT_LINE = SPACES;
00311
00312
             CC = DOUBLE_SPACE;
```

```
PRINT LINE = '** DEPARTMENT SPECIFIED IS EMPTY ***';
       00313
                    CALL PRINT_A_LINE;
       00314
       00315
                END NO_EMP;
       00316
       00317
                END PROCESSING: PROC;
DMLP0008
           00319
                       FINISH;
       00326
                   CLOSE FILE (INFILE);
       00327
                   CLOSE FILE (OUTFILE);
       00328
                   CLOSE FILE (SYSPRINT);
       00329
                END END PROCESSING;
       00330
       00331
                PRINT_A_LINE: PROC;
                WRITE FILE (OUTFILE) FROM (PRINT AREA);
       00332
       00333
                END PRINT A LINE;
       00334
       00335
DMLP
         00336
                       INCLUDE IDMS (IDMS_STATUS);
       00337
               IDMS STATUS: PROC;
                                                                                  */
       00338
                   /* THE IDMS STATUS PROCEDURE IS CALLED BY THE USER AFTER
       00339
                   /* EACH IDMS COMMAND HAS BEEN ISSUED AND CHECKS HAVE BEEN
                                                                                  */
       00340
                   /* MADE FOR ANY EXPECTED NON-ZERO ERROR STATUS CONDITIONS.
                                                                                  */
                   /* IT DETECTS A NON-ZERO ERROR STATUS AND ABNORMALLY
                                                                                  */
       00341
                                                                                  */
                   /st TERMINATES THE PROGRAM ACCORDINGLY.
       00342
       00343
                   DECLARE IDMSIN1 ENTRY OPTIONS(INTER, ASSEMBLER);
       00344
                   IF ERROR STATUS='0000' THEN GOTO END STATUS;
                   PUT SKIP EDIT ('PROGRAM NAME -----', PROGRAM,
       00345
                                   'ERROR STATUS -----', ERROR_STATUS,
       00346
                                   'ERROR RECORD -----', ERROR_RECORD,
       00347
                                   'ERROR SET -----', ERROR_SET,
       00348
                                   'ERROR AREA -----', ERROR AREA,
       00349
                                   'LAST GOOD RECORD --', RECORD NAME,
       00350
                                   'LAST GOOD AREA ----', AREA NAME)
       00351
                                  (A(19), X(5), A(8), SKIP, A(19), X(5), A(4),
       00352
       00353
                                   5(SKIP,A(19),X(5),A(16)));
       00354
                   SSC IN01 REQ CODE = 39;
                   SSC_IN01_REQ_RETURN = 0;
       00355
                   SSC_STATUS_LABEL = ' ';
       00356
                   DO UNTIL (SSC IN01 REQ RETURN > 0);
       00357
       00358
                       CALL IDMSIN1 (IDBMSCOM(41),
       00359
                                       SSC IN01 REQ WK,
                                       SUBSCHEMA_CTRL,
       00360
       00361
                                       IDBMSCOM(1),
       00362
                                       DML_SEQUENCE,
       00363
                                       SSC_STATUS_LINE);
```

```
IF SSC IN01 REQ RETURN > 4 THEN
       00364
                           PUT SKIP EDIT ('DML SEQUENCE -----', DML_SEQUENCE)
       00365
       00366
                                         (A(19),X(5),F(10));
                       ELSE
       00367
                           PUT SKIP EDIT (SSC_STATUS_LABEL, '---',
       00368
       00369
                                          SSC_STATUS_VALUE)
       00370
                                         (A(16),A(3),X(5),A(12));
       00371
                   END;
DMLP0009 00372
                     ROLLBACK;
       00373
                 CALL ABORT;
       00374
              END_STATUS: END;
       00375
       00376
                END DEPTRPT
```

#### Output from the PL/I Compiler

The following shows the sample batch program after processing by the PL/I compiler. The original code is further expanded and includes the following:

- Line numbers generated by the PL/I compiler
- CA IDMS call statements for the requested DML functions
- Diagnostic messages

For details on the expanded code generated by the DML precompiler, see Call Formats.

```
PL/I OPTIMIZING COMPILER /*RETRIEVAL*/
SOURCE LISTING

STMT LEV NT

/*RETRIEVAL*/
/*DMLIST*/
/*NO_ACTIVITY_LOG*/
/*SCHEMA_COMMENTS*/

1 0 DEPTRPT: PROC OPTIONS (MAIN) REORDER;
/* DECLARE SUBSCHEMA AND MODE */
/*

DCL (EMPSS01 SUBSCHEMA, EMPSCHM SCHEMA VERSION 100)
MODE (BATCH) DEBUG;
*/
```

```
/* REQUIRED DECLARATIVES */
2 1 0 DCL IDMS ENTRY OPTIONS(INTER, ASM);
3 1 0 DCL ABORT ENTRY OPTIONS (INTER, ASM);
4 1 0 DCL ADDR BUILTIN:
        /* CONSTANTS */
5 1 0 DCL DEPT_HEADER
                            CHAR (11) INIT ('DEPT REPORT');
6 1 0 DCL 1 HEAD LINE,
         5 HEAD DEPT ID CHAR (9) INIT ('DEPT ID '),
         5 HEAD EMP ID CHAR (8) INIT ('EMP ID'),
         5 HEAD LNAME
                         CHAR (17) INIT ('LAST NAME
         5 HEAD_FNAME
                        CHAR (10) INIT ('FIRST NAME');
7 1 0 DCL PRTHEAD
                           CHAR (44) DEFINED HEAD LINE;
        /* LOGICAL CONSTANTS */
8 1 0 DCL YES
                        BIT(1) INIT ('1'B);
9 1 0 DCL NO
                        BIT(1) INIT ('0'B);
10 1 0 DCL EOF
                        BIT(1) INIT ('0'B);
11 1 0 DCL 1 PROGRAM FLAGS,
         5 DB_END_OF_SET BIT(1) INIT ('0'B);
         /* FILE DECLARATIONS */
12 1 0 DCL INFILE FILE RECORD INPUT ENV (F BLKSIZE(80));
13 1 0 DCL OUTFILE FILE RECORD OUTPUT ENV (F RECSIZE(133) CTLASA );
14 1 0 DCL SYSPRINT FILE PRINT;
         /* THE FOLLOWING RECORDS ARE DEFINED THROUGH IDD.
         /* THE DML PRECOMPILER AUTOMATICALLY CONVERTS HYPHENS */
         /* TO UNDERSCORES.
     INCLUDE IDMS (DEPT-IN-REC);
15 1 0 DECLARE 1 DEPT IN REC,
         2 DEPT ID IN PICTURE '(4)9',
         2 DEPT_FILLER CHARACTER (76);
     INCLUDE IDMS (PRT-OUT-REC);
16 1 0 DECLARE 1 PRT OUT REC,
         2 DEPT_ID_OUT CHARACTER (4),
         2 PRT_FILL_5 CHARACTER (5) INITIAL (' '),
         2 EMP_ID_OUT CHARACTER (4),
         2 PRT FILL_4 CHARACTER (4) INITIAL (' '),
         2 EMP_LNAME_OUT CHARACTER (15),
         2 PRT_FILL_2 CHARACTER (2) INITIAL (' '),
         2 EMP_FNAME_OUT CHARACTER (10);
```

```
/* REDEFINE PRT_OUT_REC */
17 1 0 DCL PRTREC
                           CHAR (44) DEFINED PRT_OUT_REC;
18 1 0 DCL 1 PRINT AREA,
          5 CC CHAR (1),
          5 PRINT_LINE
                           CHAR (132);
19 1 0 DCL 1 SPACES
                              CHAR (132) INIT ( (132) ' ');
         /* POSSIBLE VALUES FOR CC
                                              */
20 1 0 DCL 1 CONTROL_CHARACTERS,
          5 NEW PAGE CHAR (1) INIT ('1'),
          5 SINGLE SPACE CHAR (1) INIT (''),
          5 DOUBLE_SPACE
                            CHAR (1) INIT ('0'),
          5 TRIPLE SPACE
                            CHAR (1) INIT ('-'),
          5 OVERPRINT
                          CHAR (1) INIT ('+');
      INCLUDE IDMS (SUBSCHEMA_CTRL);
21 DECLARE 1 SUBSCHEMA_CTRL,
      3 PROGRAM CHARACTER (8) INITIAL (' ') ,
      3 ERROR_STATUS CHARACTER (4) INITIAL ('1400') ,
      3 DBKEY FIXED BINARY (31),
      3 RECORD NAME CHARACTER (16) INITIAL (' ') ,
      3 AREA_NAME CHARACTER (16) INITIAL (' '),
      3 ERROR_SET CHARACTER (16) INITIAL (' '),
      3 ERROR_RECORD CHARACTER (16) INITIAL (' ') ,
      3 ERROR AREA CHARACTER (16) INITIAL (' '),
      3 IDBMSCOM AREA CHARACTER (100) INITIAL (LOW(100)) ,
      3 DIRECT_DBKEY FIXED BINARY (31),
      3 DATABASE STATUS,
       5 DBSTATMENT_CODE CHARACTER (2),
       5 DBSTATUS_CODE CHARACTER (5),
      3 FILLER0001 CHARACTER (1),
      3 RECORD OCCUR FIXED BINARY (31),
```

```
3 DML SEQUENCE FIXED BINARY (31);
22 DECLARE 1 RIDBMSCOM BASED(ADDR(SUBSCHEMA_CTRL.IDBMSCOM_AREA)),
       3 PAGE INFO,
        5 PAGE INFO GROUP FIXED BINARY (15),
        5 PAGE INFO DBK FORMAT FIXED BINARY (15),
       3 SSC_IDMS_STATUS_WRK,
         5 SSC_IN01_REQ_WK,
           7 SSC_IN01_REQ_CODE FIXED BINARY (31),
          7 SSC IN01 REQ RETURN FIXED BINARY (31),
         5 SSC STATUS LINE,
           7 SSC STATUS LABEL CHARACTER (16),
           7 SSC STATUS VALUE CHARACTER (12),
       3 FILLER0002 CHARACTER (60);
23 DECLARE 1 IDBMSCOM (100) BASED(ADDR(SUBSCHEMA_CTRL.IDBMSCOM_AREA))
                     CHARACTER (1);
24 DECLARE 1 AREA_RNAME BASED(ADDR(SUBSCHEMA_CTRL.AREA_NAME)),
       3 SSC DNO CHARACTER (8),
       3 SSC DNA CHARACTER (8);
25 DECLARE 1 RRECORD NAME BASED(ADDR(SUBSCHEMA CTRL.RECORD NAME)),
       3 SSC NODN CHARACTER (8),
       3 SSC DBN CHARACTER (8);
26 1 0 DECLARE 1 SUBSCHEMA CTRL,
           3 PROGRAM CHARACTER (8) INITIAL (' '),
           3 ERROR STATUS CHARACTER (4) INITIAL ('1400'),
           3 DBKEY FIXED BINARY (31),
           3 RECORD NAME CHARACTER (16) INITIAL (' '),
           3 AREA NAME CHARACTER (16) INITIAL (' '),
           3 ERROR_SET CHARACTER (16) INITIAL (' '),
           3 ERROR RECORD CHARACTER (16) INITIAL (' '),
           3 ERROR AREA CHARACTER (16) INITIAL (' '),
           3 IDBMSCOM AREA,
           5 IDBMSCOM (100) CHARACTER (1),
           3 DIRECT_DBKEY FIXED BINARY (31),
           3 DATABASE STATUS,
            5 DBSTATMENT CODE CHARACTER (2),
            5 DBSTATUS CODE CHARACTER (5),
           3 FILLER0001 CHARACTER (1),
           3 RECORD OCCUR FIXED BINARY (31),
           3 DML_SEQUENCE FIXED BINARY (31);
27 1 0 DECLARE 1 AREA RNAME BASED(ADDR(SUBSCHEMA CTRL.AREA NAME)),
           3 SSC DNO CHARACTER (8),
           3 SSC_DNA CHARACTER (8);
```

```
28 1 0 DECLARE 1 RRECORD_NAME BASED(ADDR(SUBSCHEMA_CTRL.RECORD_NAME)),
          3 SSC_NODN CHARACTER (8),
          3 SSC_DBN CHARACTER (8);
     INCLUDE IDMS (DEPARTMENT);
28 1 0 DECLARE 1 DEPARTMENT,
         2 DEPT_ID_0410 PICTURE '(4)9',
         2 DEPT NAME 0410 CHARACTER (45),
         2 DEPT HEAD ID 0410 PICTURE '(4)9',
         2 FILLER0002 CHARACTER (3);
      INCLUDE IDMS (EMPLOYEE);
                                      */
30 1 0 DECLARE 1 EMPLOYEE,
         2 EMP ID 0415 PICTURE '(4)9',
         2 EMP NAME 0415,
          3 EMP FIRST NAME 0415 CHARACTER (10),
          3 EMP_LAST_NAME_0415 CHARACTER (15),
         2 EMP ADDRESS 0415,
          3 EMP STREET 0415 CHARACTER (20),
          3 EMP_CITY_0415 CHARACTER (15),
          3 EMP STATE 0415 CHARACTER (2),
          3 EMP ZIP 0415,
          4 EMP_ZIP_FIRST_FIVE_0415 CHARACTER (5),
          4 EMP_ZIP_LAST_FOUR_0415 CHARACTER (4),
         2 EMP PHONE 0415 PICTURE '(10)9',
         2 STATUS 0415 CHARACTER (2),
         2 SS NUMBER 0415 PICTURE '(9)9',
         2 START_DATE_0415,
          3 START YEAR 0415 PICTURE '(2)9',
          3 START_MONTH_0415 PICTURE '(2)9',
          3 START DAY 0415 PICTURE '(2)9',
         2 TERMINATION DATE 0415,
          3 TERMINATION_YEAR_0415 PICTURE '(2)9',
          3 TERMINATION_MONTH_0415 PICTURE '(2)9',
          3 TERMINATION DAY 0415 PICTURE '(2)9',
         2 BIRTH_DATE_0415,
          3 BIRTH YEAR 0415 PICTURE '(2)9',
          3 BIRTH_MONTH_0415 PICTURE '(2)9',
          3 BIRTH_DAY_0415 PICTURE '(2)9',
         2 FILLER0003 CHARACTER (2),
         2 FILLER0004 CHARACTER (4);
        /* PROCESSING FOLLOWS
                                              */
                    /* OPEN THE FILES
                                             */
                    /* INFILE — INPUT
```

```
/* OUTFILE — OUTPUT
                    /* SYSPRINT — USED BY IDMS_STATUS */
31 1 0
             OPEN FILE (INFILE);
32 1 0
             OPEN FILE (OUTFILE);
33 1 0
             OPEN FILE (SYSPRINT);
34 1 0
             ON ENDFILE (INFILE) EOF = YES;
        /* BIND RUN UNIT AND RECORDS EXPLICITLY */
            BIND RUN_UNIT
                                               DMLP0001
              NODENAME ('')
              DBNAME ('');
                  /* IDMS PL/I DML EXPANSION */
35 1 0
                                                      D0;
36 1 1
                  DML_SEQUENCE=1;
                  SSC_NODN='';
37 1 1
38 1 1
                  SSC_DBN='';
39 1 1
                  CALL IDMS (SUBSCHEMA_CTRL
                         ,IDBMSCOM (59)
                         ,SUBSCHEMA_CTRL
                         , 'EMPSS01 '
40 1 1
                                     ); END;
41 1 0
             CALL IDMS_STATUS;
            BIND RECORD (EMPLOYEE);
                                                     DMLP0002
42 1 0
                   /* IDMS PL/I DML EXPANSION */
                                                      D0;
43 1 1
                  DML SEQUENCE=2;
44 1 1
                  CALL IDMS (SUBSCHEMA_CTRL
                         ,IDBMSCOM (48)
                         , 'EMPLOYEE
                         , EMPLOYEE
45 1 1
                                     ); END;
46 1 0
             CALL IDMS_STATUS;
            BIND RECORD (DEPARTMENT);
                                                      DMLP0003
                   /* IDMS PL/I DML EXPANSION */
47 1 0
                                                      D0;
48 1 1
                  DML_SEQUENCE=3;
```

```
49 1 1
                  CALL IDMS (SUBSCHEMA_CTRL
                         ,IDBMSCOM (48)
                         , 'DEPARTMENT
                         , DEPARTMENT
                                    ); END;
50 1 1
51 1 0
             CALL IDMS_STATUS;
           READY;
                                            DMLP0004
                  /* IDMS PL/I DML EXPANSION */
52 1 0
                                                     D0;
53 1 1
                  DML_SEQUENCE=4;
54 1 1
                  CALL IDMS (SUBSCHEMA_CTRL
                         ,IDBMSCOM (37)
55 1 1
                                    ); END;
             CALL IDMS STATUS;
56 1 0
             READ FILE (INFILE) INTO (DEPT_IN_REC);
57 1 0
            DO WHILE ( EOF);
58 1 0
59 1 1
             DB END OF SET = N0;
60 1 1
             DEPT_ID_0410 = DEPT_ID_IN;
           OBTAIN CALC RECORD (DEPARTMENT);
                                                         DMLP0005
                  /* IDMS PL/I DML EXPANSION */
61 11
                                                     D0;
62 1 2
                  DML_SEQUENCE=5;
63 1 2
                  CALL IDMS (SUBSCHEMA_CTRL
                         ,IDBMSCOM (32)
                         ,'DEPARTMENT'
                         ,IDBMSCOM (43)
64 1 2
                                    ); END;
                         /* 0326 MEANS
                                        */
                         /* DEPT NOT FOUND */
             IF ERROR_STATUS = '0326' THEN CALL NO_DEPT;
65 1 1
66 1 1
             ELSE
            D0;
             IF SET (DEPT_EMPLOYEE) EMPTY
                                                      DMLP0006
67 1 2
                  /* IDMS PL/I DML EXPANSION */
                                                     D0;
68 1 3
                  DML_SEQUENCE=6;
69 1 3
                  CALL IDMS (SUBSCHEMA_CTRL
                        ,IDBMSCOM (64)
                         ,'DEPT-EMPLOYEE '
```

```
70 1 3
                                    ); END;
71 12
                  IF ERROR_STATUS='0000'
                            THEN CALL NO_EMP;
72 1 2
                ELSE
              CALL NEW_DEPT;
                 DO UNTIL (DB_END_OF_SET);
73 1 2
                OBTAIN NEXT RECORD (EMPLOYEE)
                                                      DMLP0007
                  SET (DEPT_EMPLOYEE);
74 1 3
                  /* IDMS PL/I DML EXPANSION */
                                                    D0;
                  DML SEQUENCE=7;
75 1 4
76 1 4
                  CALL IDMS (SUBSCHEMA_CTRL
                        ,IDBMSCOM (10)
                        , 'EMPLOYEE
                        , 'DEPT-EMPLOYEE
                        ,IDBMSCOM (43)
77 14
                                    ); END;
78 1 3
                  IF ERROR_STATUS = '0307' THEN
                  DB_END_OF_SET = YES;
79 13
                  ELSE
                  CALL IDMS STATUS;
                  IF DB_END_OF_SET THEN
80 13
                 DO;
                 /* MOVE FIELDS TO */
                 /* OUTPUT RECORD */
81 1 4
                     DEPT_ID_OUT = DEPT_ID_0410;
                     EMP_ID_OUT = EMP_ID_0415;
82 1 4
                     EMP LNAME OUT = EMP LAST NAME 0415;
83 1 4
                     EMP FNAME OUT = EMP FIRST NAME 0415;
84 1 4
                           = DOUBLE_SPACE;
85 1 4
                     CC
                     PRINT LINE = SPACES;
86 1 4
87 1 4
                     PRINT_LINE = PRTREC;
88 1 4
                     CALL PRINT A LINE;
89 1 4
                   END; /* END PRINTING DO */
90 1 3
                 END; /* END DO UNTIL */
               END; /* END 0326 ELSE D0 */
91 12
92 1 1
             READ FILE (INFILE) INTO (DEPT_IN_REC);
93 1 1
           END; /* END DO WHILE EOF */
           CALL END_PROCESSING;
94 1 0
95 1 0 NEW_DEPT: PROC;
96 2 0
            PRINT LINE = SPACES;
                                    /* NEW PAGE FOR EACH */
97 2 0
                                 /* DEPARTMENT
            CC = NEW_PAGE;
                                                 */
98 2 0
            PRINT_LINE = DEPT_HEADER;
99 2 0
            CALL PRINT_A_LINE;
```

```
PRINT_LINE = SPACES;
100 2 0
101 2 0
            CC = DOUBLE_SPACE;
102 2 0
            PRINT_LINE = DEPT_ID_0410;
103 2 0
            CALL PRINT_A_LINE;
104 2 0
            PRINT_LINE = SPACES;
105 2 0
            CC = DOUBLE_SPACE;
106 2 0
            PRINT_LINE = PRTHEAD;
107 2 0
             CALL PRINT_A_LINE;
108  2  0  END  NEW_DEPT;
110 2 0
            PRINT_LINE = SPACES;
111 2 0
            CC = NEW PAGE;
            PRINT_LINE = DEPT_ID_IN;
112 2 0
113 2 0
            CALL PRINT A LINE;
114 2 0
            PRINT_LINE = SPACES;
            CC = DOUBLE SPACE;
115 2 0
116 2 0
             PRINT_LINE = '** DEPARTMENT SPECIFIED ABOVE NOT FOUND **';
117 2 0
            CALL PRINT_A_LINE;
118  2  0  END NO_DEPT;
120 2 0
            PRINT_LINE = SPACES;
121 2 0
            CC = NEW PAGE;
122 2 0
            PRINT_LINE = DEPT_ID_IN;
123 2 0
            CALL PRINT_A_LINE;
124 2 0
            PRINT_LINE = SPACES;
125 2 0
             CC = DOUBLE SPACE;
             PRINT_LINE = DEPT_ID_0410;
126 2 0
             CALL PRINT_A_LINE;
127 2 0
128 2 0
             PRINT LINE = SPACES;
129 2 0
             CC = DOUBLE_SPACE;
             PRINT LINE = '** DEPARTMENT SPECIFIED IS EMPTY ***';
130 2 0
131 2 0
             CALL PRINT_A_LINE;
```

```
132 2 0 END NO_EMP;
133 1 0 END_PROCESSING: PROC;
         FINISH:
                                             DMLP0008
134 2 0
                    /* IDMS PL/I DML EXPANSION */
                                                       DO:
135 2 1
                    DML_SEQUENCE=8;
136 2 1
                    CALL IDMS (SUBSCHEMA CTRL
                         ,IDBMSCOM (2)
137 2 1
                                      ); END;
138 2 0
          CLOSE FILE (INFILE);
139 2 0
             CLOSE FILE (OUTFILE);
140 2 0
             CLOSE FILE (SYSPRINT);
141 2 0 END END_PROCESSING;
142 1 0 PRINT_A_LINE: PROC;
143 2 0 WRITE FILE (OUTFILE) FROM (PRINT AREA);
144 2 0 END PRINT A LINE;
            INCLUDE IDMS (IDMS_STATUS);
145 1 0 IDMS_STATUS: PROC;
        /* THE IDMS STATUS PROCEDURE IS CALLED BY THE USER AFTER */
        /st EACH IDMS COMMAND HAS BEEN ISSUED AND CHECKS HAVE BEEN st/
        /* MADE FOR ANY EXPECTED NON-ZERO ERROR_STATUS CONDITIONS. */
        /* IT DETECTS A NON-ZERO ERROR STATUS AND ABNORMALLY
        /* TERMINATES THE PROGRAM ACCORDINGLY.
                                                          */
146 2 0 DECLARE IDMSIN1 ENTRY OPTIONS(INTER, ASSEMBLER);
147 2 0 IF ERROR STATUS='0000' THEN GOTO END STATUS;
          PUT SKIP EDIT ('PROGRAM NAME -----', PROGRAM,
148 2 0
               'ERROR STATUS ------', ERROR_STATUS, 'ERROR RECORD ------', ERROR_RECORD,
               'ERROR SET -----', ERROR_SET, 'ERROR AREA -----', ERROR_AREA,
               'LAST GOOD RECORD —', RECORD_NAME,
               'LAST GOOD AREA -----', AREA_NAME)
              (A(19), X(5), A(8), SKIP, A(19), X(5), A(4),
               5(SKIP,A(19),X(5),A(16)));
149 2 0 SSC IN01 REQ CODE = 39;
SSC_STATUS_LABEL = ' ';
151 2 0
          DO UNTIL (SSC_IN01_REQ_RETURN > 0);
152 2 0
153 2 1
               CALL IDMSIN1 (IDBMSCOM(41),
```

```
SSC_IN01_REQ_WK,
                             SUBSCHEMA_CTRL,
                              IDBMSCOM(1),
                              DML SEQUENCE,
                             SSC_STATUS_LINE);
              IF SSC_IN01_REQ_RETURN > 4 THEN
154 2 1
                   PUT SKIP EDIT ('DML SEQUENCE -----', DML_SEQUENCE)
                                 (A(19),X(5),F(10));
156 2 1
              ELSE
                  PUT SKIP EDIT (SSC STATUS LABEL, '---',
                                 SSC_STATUS_VALUE)
                                 (A(16),A(3),X(5),A(12));
158 2 1 END;
       ROLLBACK;
                                        */
159 2 0
                   /* IDMS PL/I DML EXPANSION */
                                                      DO;
                   DML SEQUENCE=9;
160 2 1
161 2 1
                   CALL IDMS (SUBSCHEMA_CTRL
                         ,IDBMSCOM (67)
162 2 1
                                     ); END;
163 2 0
          CALL ABORT;
164 2 0 END STATUS: END;
165 1 0 END DEPTRPT;
```

# Sample Online Program

The following CA IDMS/DC application illustrates the structure of CA IDMS/DC programs that accept data from a terminal operator and retrieve information from the database. The application program highlights the following database and data communications features:

- Mapping mode input and output
- Automatic editing and error handling
- Pseudo-conversational transactions

The application's components, runtime requirements, and DML code are described in the following subsections.

#### **Application Components**

The application comprises a program, two tasks, a map, and a subschema:

- **Program**—The EMPDISP program either performs a MAP OUT to start a session or performs a MAP IN, database access, and a MAP OUT.
- Tasks—The task codes EMPDISP and EMPDISP2 affect the programflow of control:
  - EMPDISP causes the program to perform the FIRST\_TIME portion of the program, mapping out the empty screen.
  - EMPDISP2 causes the program to perform the SECOND\_TIME portion of the program, mapping in the data, checking the AID byte, performing the database access portion of the program, and mapping out either an error message or employee data.
- **Map**—The application uses a map named EMPLMAP to communicate with the terminal operator. The following illustrates the EMPLMAP map.

```
*** EMPLOYEE INFORMATION SCREEN ***

EMPLOYEE ID:

FIRST NAME:
LAST NAME:
ADDRESS:
:
:
: :

TYPE AN EMPLOYEE ID AND PRESS ENTER ** PRESS PA1 TO EXIT
```

The EMPLMAP definition specifies:

- Six literal fields (including the title EMPLOYEE INFORMATION SCREEN).
- Seven variable data fields, to contain: EMPLOYEE ID, LAST NAME, FIRST NAME, and ADDRESS.
- Automatic editing for the EMPLOYEE ID field specifies that the field is in error if the ID you entered does not comply with the field's external picture (PIC 9(4)).
- Messages are output in the \$MESSAGE field.
- **Subschema**—The application uses the EMPSS01 subschema.

#### **Application Runtime Requirements**

The following requirements must be met to execute the sample application under CA IDMS/DC:

- Define and generate the EMPLMAP map.
- Compile and link edit the EMPDISP program into a load library that is identified to CA IDMS/DC.
- Define the EMPDISP program to the CAIDMS/DC system either by submitting PROGRAM statements to the system generation compiler or by using the DCMT VARY DYNAMIC PROGRAM command at runtime.
- Define the EMPLMAP map and the EMPSS01 subschema to the CA IDMS/DC system by submitting PROGRAM statements to the system generation compiler. Maps and subschemas are defined automatically at system startup if null program definition elements (PDEs) have been allocated for them at system generation.

#### Online Input to the DML Precompiler

The following is the PL/I online program input to the DML precompiler.

```
/*RETRIEVAL*/
/*DMLIST*/
/*NO ACTIVITY LOG*/
/*SCHEMA COMMENTS*/
EMPDISP: PROC OPTIONS (MAIN) REORDER;
DCL (EMPSS01 SUBSCHEMA, EMPSCHM SCHEMA VERSION 100)
                 MODE (IDMS DC) DEBUG;
DCL IDMSPLI ENTRY OPTIONS(INTER,ASM);
DCL ADDR BUILTIN;
DCL STRING BUILTIN;
DCL (EMPLMAP MAP) TYPE (STANDARD);
DCL TASK CODE
                   CHAR (8);
DCL EMPDISP
                  CHAR (8) INIT ('EMPDISP');
DCL EMPDISP2
                  CHAR (8) INIT ('EMPDISP2');
DCL DC AID IND V CHAR (1);
   /* LOGICAL CONSTANTS */
DCL YES
                BIT(1) INIT ('1'B);
DCL NO
               BIT(1) INIT ('0'B);
DCL 1 PROGRAM_MESSAGES,
    3 DISPLAY MSG CHAR (36)
     INIT (' EMPLOYEE INFORMATION DISPLAYED '),
    3 NOT FOUND MSG
                     CHAR (37)
     INIT (' SPECIFIED EMPLOYEE NUMBER NOT FOUND ');
```

```
INCLUDE IDMS (SUBSCHEMA_CTRL);
INCLUDE IDMS (EMPLOYEE);
INCLUDE IDMS (MAP_CONTROLS);
     PROCESSING FOLLOWS
                                     */
MAIN_LINE: BEGIN;
                 /* ESTABLISH ADDRESSABILITY FOR */
      BIND MAP (EMPLMAP);
      CALL IDMS_STATUS;
      BIND MAP (EMPLMAP) RECORD (EMPLOYEE);
      CALL IDMS_STATUS;
                 /* DETERMINE THE TASK CODE */
      ACCEPT TASK CODE INTO (TASK CODE);
      CALL IDMS_STATUS;
      IF TASK CODE = EMPDISP
      THEN CALL FIRST TIME;
      IF TASK CODE = EMPDISP2
      THEN CALL SECOND_TIME;
             /* OTHERWISE RETURN TO IDMS DC */
      DC RETURN;
FIRST_TIME: PROC;
MODIFY MAP (EMPLMAP)
   FOR ALL BUT DFLD (EMP ID 0415)
   ATTRIBUTES PROTECTED;
MAP OUT(EMPLMAP)
   IO OUTPUT DATA YES NEWPAGE;
 CALL IDMS STATUS;
DC RETURN NEXT TASK CODE(EMPDISP2);
END FIRST_TIME;
SECOND_TIME: PROC;
 MAP IN (EMPLMAP)
  IO INPUT DATA YES;
  CALL IDMS_STATUS;
                /* CHECK WHICH PF KEY WAS PRESSED */
  INQUIRE MAP(EMPLMAP)
   MOVE AID TO (DC_AID_IND_V);
                /* STOP IF PA1 (%) WAS PRESSED */
  IF DC_AID_IND_V = '%'
```

```
THEN DC RETURN;
  BIND RUN_UNIT;
  CALL IDMS_STATUS;
  BIND RECORD (EMPLOYEE);
  CALL IDMS STATUS;
  READY AREA (EMP_DEMO_REGION);
  CALL IDMS_STATUS;
               /* OBTAIN THE RECORD */
  OBTAIN CALC RECORD (EMPLOYEE);
  IF ERROR_STATUS = '0326' THEN CALL NO_EMP;
  CALL IDMS_STATUS;
  FINISH;
  CALL IDMS_STATUS;
            /* TRANSMIT THE DATA BACK TO THE SCREEN */
  MAP OUT (EMPLMAP)
  IO OUTPUT DATA YES NEWPAGE
  MESSAGE(DISPLAY_MSG) LENGTH(36);
  CALL IDMS STATUS;
  DC RETURN NEXT TASK CODE(EMPDISP2);
END SECOND_TIME;
NO_EMP: PROC;
            /* DO THIS IF EMPLOYEE NOT FOUND */
MAP OUT (EMPLMAP)
   IO OUTPUT DATA YES NEWPAGE
  MESSAGE(NOT_FOUND_MSG) LENGTH(37);
 CALL IDMS_STATUS;
DC RETURN NEXT TASK CODE(EMPDISP2);
END NO EMP;
      INCLUDE IDMS (IDMS STATUS);
END MAIN_LINE; /* END MAIN_LINE */
END EMPDISP;
```

## **Output from the DML Precompiler**

The following is the online program as it has been output from the DML precompiler.

```
DCL (EMPSS01 SUBSCHEMA, EMPSCHM SCHEMA VERSION 100)
DMLP
         00007
         80000
                                   MODE (IDMS_DC) DEBUG;
         00009
                  DCL IDMSPLI ENTRY OPTIONS(INTER,ASM);
         00010
                  DCL ADDR BUILTIN;
         00011
                  DCL STRING BUILTIN:
DMLP
                  DCL (EMPLMAP MAP) TYPE (STANDARD);
         00013
         00014
         00015
                  DCL TASK_CODE
                                      CHAR (8);
                  DCL EMPDISP
         00016
                                     CHAR (8) INIT ('EMPDISP');
                  DCL EMPDISP2
         00017
                                     CHAR (8) INIT ('EMPDISP2');
         00018
                  DCL DC_AID_IND_V
                                       CHAR (1);
                     /* LOGICAL CONSTANTS */
         00019
                  DCL YES
                                   BIT(1) INIT ('1'B);
         00020
                  DCL NO
                                  BIT(1) INIT ('0'B);
         00021
         00022
                  DCL 1 PROGRAM_MESSAGES,
         00023
                       3 DISPLAY MSG CHAR (36)
                        INIT (' EMPLOYEE INFORMATION DISPLAYED '),
         00024
         00025
                       3 NOT FOUND MSG
                                          CHAR (37)
         00026
                        INIT (' SPECIFIED EMPLOYEE NUMBER NOT FOUND ');
         00027
DMLP
         00029
                  INCLUDE IDMS (SUBSCHEMA CTRL);
         00100
                  INCLUDE IDMS (EMPLOYEE);
DMLP
         00102
DMLP
         00133
                  INCLUDE IDMS (MAP CONTROLS);
         00171
         00172
                        PROCESSING FOLLOWS
                                                        */
         00173
         00174
                  MAIN_LINE: BEGIN;
                                  /* ESTABLISH ADDRESSABILITY FOR */
         00175
DMLP0001 00177
                       BIND MAP (EMPLMAP);
         00208
                       CALL IDMS STATUS;
DMLP0002 00210
                       BIND MAP (EMPLMAP) RECORD (EMPLOYEE);
         00219
                       CALL IDMS STATUS;
         00220
                                   /* DETERMINE THE TASK CODE */
DMLP0003 00222
                       ACCEPT TASK CODE INTO (TASK_CODE);
         00231
                       CALL IDMS_STATUS;
         00232
                       IF TASK CODE = EMPDISP
         00233
                       THEN CALL FIRST TIME;
         00234
         00235
                       IF TASK\_CODE = EMPDISP2
```

```
00236
                       THEN CALL SECOND_TIME;
         00237
         00238
         00239
         00240
                                /* OTHERWISE RETURN TO IDMS-DC */
DMLP0004 00242
                       DC RETURN;
         00249
         00250
                  FIRST_TIME: PROC;
DMLP0005 00252
                   MODIFY MAP (EMPLMAP)
         00253
                    FOR ALL BUT DFLD (EMP_ID_0415)
         00254
                    ATTRIBUTES PROTECTED;
         00267
DMLP0006 00269
                   MAP OUT(EMPLMAP)
         00270
                    IO OUTPUT DATA YES NEWPAGE;
         00284
                   CALL IDMS STATUS;
                   DC RETURN NEXT TASK CODE(EMPDISP2);
DMLP0007 00286
         00295
                  END FIRST_TIME;
         00296
         00297
                  SECOND_TIME: PROC;
DMLP0008 00299
                   MAP IN (EMPLMAP)
         00300
                     IO INPUT DATA YES;
         00314
                   CALL IDMS_STATUS;
                                   /* CHECK WHICH PF KEY WAS PRESSED */
         00315
DMLP0009 00317
                   INQUIRE MAP(EMPLMAP)
         00318
                     MOVE AID TO (DC_AID_IND_V);
         00328
         00329
                                   /* STOP IF PA1 (%) WAS PRESSED */
         00330
                   IF DC_AID_IND_V = '%'
DMLP0010 00331
                     THEN
         00333
                        DC RETURN;
         00340
                   BIND RUN_UNIT;
DMLP0011 00342
         00351
                   CALL IDMS_STATUS;
DMLP0012 00353
                   BIND RECORD (EMPLOYEE);
         00362
                   CALL IDMS STATUS;
DMLP0013 00364
                   READY AREA (EMP_DEMO_REGION);
                   CALL IDMS_STATUS;
         00372
         00373
                                  /* OBTAIN THE RECORD */
DMLP0014 00375
                   OBTAIN CALC RECORD (EMPLOYEE);
         00384
                   IF ERROR_STATUS = '0326' THEN CALL NO_EMP;
```

```
00385
                   CALL IDMS STATUS;
DMLP0015 00387
                   FINISH;
         00394
                   CALL IDMS STATUS;
         00395
                             /* TRANSMIT THE DATA BACK TO THE SCREEN */
DMLP0016 00397
                   MAP OUT (EMPLMAP)
         00398
                     IO OUTPUT DATA YES NEWPAGE
         00399
                     MESSAGE(DISPLAY_MSG) LENGTH(36);
         00415
                   CALL IDMS_STATUS;
DMLP0017 00417
                   DC RETURN NEXT TASK CODE(EMPDISP2);
         00426
         00427
                  END SECOND TIME;
         00428
         00429
                  NO EMP: PROC;
         00430
                              /* DO THIS IF EMPLOYEE NOT FOUND */
                   MAP OUT (EMPLMAP)
DMLP0018 00432
                    IO OUTPUT DATA YES NEWPAGE
         00433
         00434
                    MESSAGE(NOT_FOUND_MSG) LENGTH(37);
         00450
                   CALL IDMS STATUS;
DMLP0019 00452
                   DC RETURN NEXT TASK CODE(EMPDISP2);
         00461
                  END NO EMP;
         00462
DMLP
         00464
                       INCLUDE IDMS (IDMS STATUS);
                 IDMS STATUS: PROC;
         00465
         00466
                 /* THE IDMS STATUS PROCEDURE MAY BE CALLED BY THE USER AFTER */
                 /st EACH IDMS COMMAND HAS BEEN ISSUED AND CHECKS HAVE BEEN st/
         00467
         00468
                 /* MADE FOR ANY EXPECTED NON ZERO ERROR STATUS CONDITIONS. */
         00469
                 /* IT DETECTS A NON ZERO ERROR STATUS AND TERMINATES THE
         00470
                 /* PROGRAM WITH A SNAP OF THE SUBSCHEMA_CTRL AREA AND AN
                 /* ABEND WITH THE ERROR STATUS AS THE ABEND CODE.
         00471
                   IF ERROR STATUS='0000' THEN GOTO END STATUS;
         00472
         00473
                   SSC ERRSTAT SAVE=ERROR STATUS; /* SAVE THE ERROR STATUS */
                   SSC_DMLSEQ_SAVE=DML_SEQUENCE; /* SAVE DML_SEQUENCE
         00474
         00475
                 /* SNAP THE SUBSCHEMA_CTRL AREA */
DMLP0020 00477
                   SNAP FROM (SUBSCHEMA CTRL) TO (SUBSCHEMA CTRL END);
         00490
                 /* ABEND */
DMLP0021 00492
                   ABEND CODE (SSC ERRSTAT SAVE);
         00501
                  END STATUS: END;
         00502
                  END MAIN_LINE; /* END MAIN_LINE */
                  END EMPDISP;
         00503
```

#### **Output from the PL/I Compiler**

The following is the PL/I program as output by the PL/I compiler.

```
PL/I OPTIMIZING COMPILER
                            /*RETRIEVAL*/
                                                                        PAGE 2
         SOURCE LISTING
 STMT LEV NT
         /*RETRIEVAL*/
         /*DMLIST*/
        /*NO ACTIVITY LOG*/
        /*SCHEMA_COMMENTS*/
    1 0 EMPDISP: PROC OPTIONS (MAIN) REORDER;
        DCL (EMPSS01 SUBSCHEMA, EMPSCHM SCHEMA VERSION 100)
                          MODE (IDMS_DC) DEBUG;
   2 1 0 DCL IDMSPLI ENTRY OPTIONS(INTER, ASM);
   3 1 0 DCL ADDR BUILTIN;
    4 1 0 DCL STRING BUILTIN;
        DCL (EMPLMAP MAP) TYPE (STANDARD);
    5 1 0 DCL TASK CODE
                               CHAR (8);
                              CHAR (8) INIT ('EMPDISP');
    6 1 0 DCL EMPDISP
   7 1 0 DCL EMPDISP2
                              CHAR (8) INIT ('EMPDISP2');
    8 1 0 DCL DC_AID_IND_V
                               CHAR (1);
            /* LOGICAL CONSTANTS */
   9 1 0 DCL YES
                            BIT(1) INIT ('1'B);
   10 1 0 DCL NO
                           BIT(1) INIT ('0'B);
   11 1 0 DCL 1 PROGRAM_MESSAGES,
             3 DISPLAY_MSG CHAR (36)
              INIT ('EMPLOYEE INFORMATION DISPLAYED'),
             3 NOT FOUND MSG
                               CHAR (37)
              INIT (' SPECIFIED EMPLOYEE NUMBER NOT FOUND ');
         INCLUDE IDMS (SUBSCHEMA CTRL);
   12 1 0 DECLARE 1 SUBSCHEMA_CTRL,
             3 PROGRAM CHARACTER (8) INITIAL (' '),
             3 ERROR_STATUS CHARACTER (4) INITIAL ('1400'),
             3 DBKEY FIXED BINARY (31),
             3 RECORD_NAME CHARACTER (16) INITIAL (' '),
             3 AREA NAME CHARACTER (16) INITIAL (' '),
             3 ERROR_SET CHARACTER (16) INITIAL (' '),
```

```
3 ERROR RECORD CHARACTER (16) INITIAL (' '),
           3 ERROR_AREA CHARACTER (16) INITIAL (' '),
           3 IDBMSCOM AREA,
           5 IDBMSCOM (100) CHARACTER (1),
           3 DIRECT DBKEY FIXED BINARY (31),
           3 DCBMSCOM AREA,
            5 DCBMSCOM (100) CHARACTER (1),
           3 DCCALIGN_AREA,
            5 FILLER0001 CHARACTER (4),
            5 DCCALIGN FLOAT BINARY (53),
            5 FILLER0002 CHARACTER (8);
13 1 0 DECLARE 1 SSC_ERRSAVE_AREA BASED(ADDR(SUBSCHEMA_CTRL.DCCALIGN_AREA)),
           3 SSC ERRSTAT SAVE CHARACTER (4),
           3 SSC DMLSEQ SAVE FIXED BINARY (31),
           3 DML SEQUENCE FIXED BINARY (31),
           3 RECORD OCCUR FIXED BINARY (31),
           3 SUBSCHEMA_CTRL_END CHARACTER (4);
14 1 0 DECLARE 1 DCCFN AREA BASED(ADDR(SUBSCHEMA CTRL.DCBMSCOM AREA)),
           3 FILLER0003 CHARACTER (44),
           3 DCCSTR1 CHARACTER (16),
           3 DCCNUM1 FIXED BINARY (31),
           3 DCCNUM2 FIXED BINARY (31),
           3 DCCNUMB FIXED BINARY (31),
           3 DCCFLG1 FIXED BINARY (15),
           3 DCCFLG2 FIXED BINARY (15),
           3 DCCFLG3 FIXED BINARY (15),
           3 DCCFLG4 FIXED BINARY (15),
           3 DCCFLG5 FIXED BINARY (15),
           3 DCCFLG6 FIXED BINARY (15),
           3 FILLER0004 CHARACTER (4),
           3 DCCDBLWK CHARACTER (8);
15 1 0 DECLARE 1 DCCPT_AREA BASED(ADDR(SUBSCHEMA_CTRL.DCBMSCOM_AREA)),
           3 FILLER0005 CHARACTER (60),
           3 DCCPT1 POINTER,
           3 DCCPT2 POINTER;
16 1 0 DECLARE 1 DCCPN_AREA BASED(ADDR(SUBSCHEMA_CTRL.DCBMSCOM_AREA)),
           3 FILLER0006 CHARACTER (44),
           3 DCCPNUM1 FIXED DECIMAL(11,0),
           3 FILLER0007 CHARACTER (10),
           3 DCCPNUM2 FIXED DECIMAL(7,0);
```

```
17 1 0 DECLARE 1 DCCSTR AREA3 BASED(ADDR(SUBSCHEMA CTRL.DCBMSCOM AREA)),
           3 FILLER0008 CHARACTER (44),
           3 DCCSTR4 CHARACTER (4),
           3 DCCSTR5 CHARACTER (4),
          3 DCCSTR3 CHARACTER (8);
18 1 0 DECLARE 1 DCCSTR_AREA2 BASED(ADDR(SUBSCHEMA_CTRL.DCBMSCOM_AREA)),
           3 FILLER0009 CHARACTER (44),
           3 DCCSTR2 CHARACTER (8);
19 1 0 DECLARE 1 DCCSTR AREAL BASED(ADDR(SUBSCHEMA CTRL.DCBMSCOM AREA)),
           3 FILLER0010 CHARACTER (44),
           3 DCCSTR6 CHARACTER (32),
           3 DCCNUH1 FIXED BINARY (15),
           3 FILLER0011 CHARACTER (2),
           3 DC_ABEND_CODE CHARACTER (4);
20 1 0 DECLARE 1 DCCPLI DEFS BASED(ADDR(SUBSCHEMA CTRL.DCBMSCOM AREA)),
           3 DCCR14SV FIXED BINARY (31),
           3 DCCPARMS (10) FIXED BINARY (31);
21 1 0 DECLARE 1 AREA RNAME BASED(ADDR(SUBSCHEMA CTRL.AREA NAME)),
           3 SSC DNO CHARACTER (8),
           3 SSC DNA CHARACTER (8);
22 1 0 DECLARE 1 RRECORD_NAME BASED(ADDR(SUBSCHEMA_CTRL.RECORD_NAME)),
           3 SSC NODN CHARACTER (8),
           3 SSC_DBN CHARACTER (8);
      INCLUDE IDMS (EMPLOYEE);
23 1 0 DECLARE 1 EMPLOYEE,
          2 EMP ID 0415 PICTURE '(4)9',
          2 EMP NAME 0415,
          3 EMP FIRST NAME 0415 CHARACTER (10),
           3 EMP LAST NAME 0415 CHARACTER (15),
          2 EMP_ADDRESS_0415,
           3 EMP STREET 0415 CHARACTER (20),
           3 EMP CITY 0415 CHARACTER (15),
           3 EMP STATE 0415 CHARACTER (2),
           3 EMP ZIP 0415,
           4 EMP_ZIP_FIRST_FIVE_0415 CHARACTER (5),
           4 EMP_ZIP_LAST_FOUR_0415 CHARACTER (4),
          2 EMP PHONE 0415 PICTURE '(10)9',
          2 STATUS_0415 CHARACTER (2),
          2 SS_NUMBER_0415 PICTURE '(9)9',
          2 START_DATE_0415,
          3 START YEAR 0415 PICTURE '(2)9',
           3 START_MONTH_0415 PICTURE '(2)9',
           3 START DAY_0415 PICTURE '(2)9',
          2 TERMINATION_DATE_0415,
           3 TERMINATION_YEAR_0415 PICTURE '(2)9',
```

```
3 TERMINATION MONTH 0415 PICTURE '(2)9',
          3 TERMINATION_DAY_0415 PICTURE '(2)9',
          2 BIRTH DATE 0415,
          3 BIRTH YEAR 0415 PICTURE '(2)9',
           3 BIRTH MONTH 0415 PICTURE '(2)9',
           3 BIRTH DAY 0415 PICTURE '(2)9',
          2 FILLER0012 CHARACTER (2),
          2 FILLER0013 CHARACTER (4);
      INCLUDE IDMS (MAP CONTROLS);
24 1 0 DECLARE 1 MRB EMPLMAP,
            5 MRB EMPLMAP ID CHARACTER (8),
            5 MRB EMPLMAP MCOMP VER,
             8 MRB EMPLMAP MCOMP DATE CHARACTER (8),
             8 MRB EMPLMAP MCOMP TIME CHARACTER (6),
             8 MRB_EMPLMAP_MCOMP_VERID CHARACTER (2),
            5 MRB EMPLMAP SUBSCHEMA CHARACTER (8),
            5 MRB EMPLMAP FLGS (4) CHARACTER (1),
            5 FILLER0014 CHARACTER (6),
            5 MRB EMPLMAP NFLDS FIXED BINARY (15),
            5 MRB EMPLMAP NRECS FIXED BINARY (15),
            5 MRB EMPLMAP RECOF FIXED BINARY (15),
            5 MRB EMPLMAP PERM CURSOR CHARACTER (2),
            5 MRB EMPLMAP TEMP CURSOR CHARACTER (2),
            5 MRB EMPLMAP PERM WCC CHARACTER (1),
            5 MRB_EMPLMAP_TEMP_WCC CHARACTER (1),
            5 MRB_EMPLMAP_CURSOR CHARACTER (2),
            5 MRB EMPLMAP_AID CHARACTER (1),
            5 MRB EMPLMAP INPUT FLGS CHARACTER (1),
            5 MRB_EMPLMAP_SEGVIEW CHARACTER (1),
            5 FILLER0015 CHARACTER (1),
            5 MRB EMPLMAP MREO FIXED BINARY (15),
            5 MRB EMPLMAP ERR CNT FIXED BINARY (15),
            5 MRB EMPLMAP ATTR FLGS (4) CHARACTER (1),
            5 MRB EMPLMAP CURR MFLD FIXED BINARY (15),
            5 MRB_EMPLMAP_XTYP CHARACTER (1),
            5 FILLER0016 CHARACTER (1),
            5 MRB EMPLMAP MRE XLEN FIXED BINARY (15),
            5 MRB EMPLMAP MRB XLEN FIXED BINARY (15),
            5 MRB EMPLMAP MRE (8),
             8 MRB EMPLMAP MRE FLGS (8) CHARACTER (1),
             8 MRB EMPLMAP MRE INLEN FIXED BINARY (15),
             8 MRB_EMPLMAP_MRE_PAD_CHAR (2) CHARACTER (1),
             8 MRB_EMPLMAP_MRE_FLG2 (2) CHARACTER (1),
            5 MRB_EMPLMAP_RECS (1) FIXED BINARY (31),
            5 MRB_EMPLMAP_END CHARACTER (1),
            5 MRB EMPLMAP MRE SUB FIXED BINARY (15);
```

```
PROCESSING FOLLOWS
                                           */
25 1 0 MAIN_LINE: BEGIN;
                       /* ESTABLISH ADDRESSABILITY FOR */
            BIND MAP (EMPLMAP);
                                                   DMLP0001
                                        */
26 2 0
                   /* IDMS PL/I DML EXPANSION */
                                                      D0;
27 2 1
                   DML_SEQUENCE=1;
28 2 1
                   DCCFLG1,DCCFLG2,DCCNUM1,DCCNUM2=0;
29 2 1
                   CALL IDMSPLI (SUBSCHEMA_CTRL
                         ,DCBMSCOM (90)
                         ,MRB EMPLMAP
                         ,MRB_EMPLMAP_END
30 2 1
                                     ); END;
31 2 0
                   STRING(MRB_EMPLMAP_MCOMP_VER)=
                  '11/04/87172444R2';
32 2 0
                   MRB_EMPLMAP_SUBSCHEMA=
                  'EMPSS01';
33 2 0
                   MRB EMPLMAP ID=
                  'EMPLMAP';
34 2 0
                   MRB EMPLMAP NFLDS=
35 2 0
                   MRB_EMPLMAP_NRECS=
                  1;
36 2 0
                   {\sf MRB\_EMPLMAP\_RECOF=}
                  112;
37 2 0
                   MRB_EMPLMAP_MRE0=
                  76;
38 2 0
                   MRB_EMPLMAP_XTYP=
                  '0';
39 2 0
                   MRB_EMPLMAP_MRE_XLEN=
40
   2 0
                  MRB_EMPLMAP_MRB_XLEN=
41 2 0
                   MRB_EMPLMAP_SEGVIEW=
                  'N';
42 2 0
              CALL IDMS_STATUS;
            BIND MAP (EMPLMAP) RECORD (EMPLOYEE);
                                                            DMLP0002
43 2 0
                   /* IDMS PL/I DML EXPANSION */
                                                      D0;
44 2 1
                   DML SEQUENCE=2;
                   DCCFLG1,DCCFLG2,DCCNUM1,DCCNUM2=0;
45 2 1
46 2 1
                   CALL IDMSPLI (SUBSCHEMA_CTRL
                         ,DCBMSCOM (91)
                         ,MRB_EMPLMAP_RECS (1)
```

```
, EMPLOYEE
47 2 1
                                    ); END;
48 2 0
             CALL IDMS STATUS;
                       /* DETERMINE THE TASK CODE */
           ACCEPT TASK CODE INTO (TASK_CODE);
                                                          DMLP0003
                                       */
                  /* IDMS PL/I DML EXPANSION */
49 2 0
                                                     D0;
50 2 1
                  DML SEQUENCE=3;
                  DCCFLG1,DCCFLG2,DCCNUM1,DCCNUM2=0;
51 2 1
52 2 1
                  DCCNUM1=1;
53 2 1
                  CALL IDMSPLI (SUBSCHEMA_CTRL
                         ,DCBMSCOM (2)
54 2 1
                                     ); END;
55 2 0
                  TASK_CODE=DCCSTR6;
56 2 0
             CALL IDMS_STATUS;
57 2 0
             IF TASK CODE = EMPDISP
           THEN CALL FIRST TIME;
58 2 0
             IF TASK_CODE = EMPDISP2
           THEN CALL SECOND_TIME;
                  /* OTHERWISE RETURN TO IDMS DC */
           DC RETURN;
                                              DMLP0004
59 2 0
                  /* IDMS PL/I DML EXPANSION */
                                                     D0;
60 2 1
                  DML_SEQUENCE=4;
                  DCCFLG1,DCCFLG2,DCCNUM1,DCCNUM2=0;
61 2 1
62 2 1
                  CALL IDMSPLI (SUBSCHEMA_CTRL
                         ,DCBMSCOM (19)
63 2 1
                                     ); END;
64 2 0 FIRST_TIME: PROC;
      MODIFY MAP (EMPLMAP)
                                                  DMLP0005
         FOR ALL BUT DFLD (EMP ID 0415)
        ATTRIBUTES PROTECTED;
65 3 0
                  /* IDMS PL/I DML EXPANSION */
                                                     D0;
66 3 1
                  DML_SEQUENCE=5;
67 3 1
                  DCCFLG1,DCCFLG2,DCCNUM1,DCCNUM2=0;
68 3 1
                  DCCNUM1=8;
69 3 1
                  DCCFLG1=768;
70 3 1
                  DCCFLG3=0;
71 3 1
                  DCCFLG4=0;
```

```
72 3 1
                  CALL IDMSPLI (SUBSCHEMA_CTRL
                         ,DCBMSCOM (93)
                         , MRB_EMPLMAP
                         ,MRB_EMPLMAP_MRE (1)
73 3 1
                                     ); END;
       MAP OUT (EMPLMAP)
                                                DMLP0006
         IO OUTPUT DATA YES NEWPAGE;
74 3 0
                   /* IDMS PL/I DML EXPANSION */
                                                     D0;
75 3 1
                  DML_SEQUENCE=6;
76 3 1
                  DCCFLG1,DCCFLG2,DCCNUM1,DCCNUM2=0;
77 3 1
                  DCCFLG1=5;
78 3 1
                  DCCFLG2=16;
79 3 1
                  DCCFLG3=1;
80 3 1
                  DCCFLG4=0;
81 3 1
                  DCCFLG5=0;
82 3 1
                  DCCFLG6=1;
83 3 1
                  CALL IDMSPLI (SUBSCHEMA_CTRL
                         ,DCBMSCOM (34)
                         ,MRB_EMPLMAP
84 3 1
                                     ); END;
85 3 0 CALL IDMS_STATUS;
                                        /*
       DC RETURN NEXT TASK CODE(EMPDISP2);
                                                          DMLP0007
                  /* IDMS PL/I DML EXPANSION */
86 3 0
                                                     D0;
87 3 1
                  DML SEQUENCE=7;
88 3 1
                  DCCFLG1,DCCFLG2,DCCNUM1,DCCNUM2=0;
89 3 1
                  DCCSTR2=EMPDISP2;
                  DCCFLG1=128;
90 3 1
91 3 1
                  CALL IDMSPLI (SUBSCHEMA_CTRL
                         ,DCBMSCOM (19)
92 3 1
                                    ); END;
93 3 0 END FIRST_TIME;
94 2 0 SECOND_TIME: PROC;
        MAP IN (EMPLMAP)
                                                 DMLP0008
         IO INPUT DATA YES;
                   /* IDMS PL/I DML EXPANSION */
95 3 0
                                                     D0;
96 3 1
                  DML_SEQUENCE=8;
                  DCCFLG1,DCCFLG2,DCCNUM1,DCCNUM2=0;
97 3 1
98 3 1
                  DCCFLG1=6;
99 3 1
                  DCCFLG2=4;
100 3 1
                   DCCFLG3=0;
```

```
101 3 1
                   DCCFLG4=0;
102 3 1
                   DCCFLG5=0;
103 3 1
                   DCCFLG6=0;
104 3 1
                   CALL IDMSPLI (SUBSCHEMA_CTRL
                         ,DCBMSCOM (34)
                         , MRB_EMPLMAP
105 3 1
                                      ); END;
106 3 0
          CALL IDMS_STATUS;
                      /* CHECK WHICH PF KEY WAS PRESSED */
        INQUIRE MAP(EMPLMAP)
                                                    DMLP0009
         MOVE AID TO (DC_AID_IND_V);
107 3 0
                   /* IDMS PL/I DML EXPANSION */
                                                       DO;
108 3 1
                   DML SEQUENCE=9;
                   DCCFLG1,DCCFLG2,DCCNUM1,DCCNUM2=0;
109 3 1
110 3 1
                   DCCNUM1=7;
111 3 1
                   CALL IDMSPLI (SUBSCHEMA_CTRL
                         ,DCBMSCOM (92)
                         ,MRB EMPLMAP
112 3 1
                                      ); END;
113 3 0
                   DC_AID_IND_V=DCCSTR2;
                      /* STOP IF PA1 (%) WAS PRESSED */
114 3 0
          IF DC AID IND V = '%'
         THEN
                                            DMLP0010
           DC RETURN;
                /* IDMS PL/I DML EXPANSION */
                                                   DO;
115 3 1
                   DML SEQUENCE=10;
116 3 1
                   DCCFLG1,DCCFLG2,DCCNUM1,DCCNUM2=0;
                   CALL IDMSPLI (SUBSCHEMA_CTRL
117 3 1
                         ,DCBMSCOM (19)
118 3 1
                                      ); END;
        BIND RUN_UNIT;
                                                 DMLP0011
                                        */
                                                       DO;
119 3 0
                   /* IDMS PL/I DML EXPANSION */
120 3 1
                   DML SEQUENCE=11;
                   DCCFLG1,DCCFLG2,DCCNUM1,DCCNUM2=0;
121 3 1
122 3 1
                   CALL IDMSPLI (SUBSCHEMA_CTRL
                         ,IDBMSCOM (59)
                         ,SUBSCHEMA CTRL
                         ,'EMPSS01'
123 3 1
                                      ); END;
124 3 0
          CALL IDMS_STATUS;
```

```
BIND RECORD (EMPLOYEE);
                                                     DMLP0012
125 3 0
                    /* IDMS PL/I DML EXPANSION */
                                                       DO;
126 3 1
                    DML_SEQUENCE=12;
                    DCCFLG1,DCCFLG2,DCCNUM1,DCCNUM2=0;
127 3 1
128 3 1
                    CALL IDMSPLI (SUBSCHEMA_CTRL
                         ,IDBMSCOM (48)
                         , 'EMPLOYEE
                         , EMPLOYEE
129 3 1
                                      ); END;
130 3 0
          CALL IDMS_STATUS;
        READY AREA (EMP_DEMO_REGION);
                                                        DMLP0013
                                        */
131 3 0
                    /* IDMS PL/I DML EXPANSION */
                                                       DO;
132 3 1
                    DML_SEQUENCE=13;
                    DCCFLG1,DCCFLG2,DCCNUM1,DCCNUM2=0;
133 3 1
                    CALL IDMSPLI (SUBSCHEMA_CTRL
134 3 1
                         ,IDBMSCOM (37)
                         ,'EMP-DEMO-REGION'
135 3 1
                                      ); END;
          CALL IDMS_STATUS;
136 3 0
                     /* OBTAIN THE RECORD */
        OBTAIN CALC RECORD (EMPLOYEE);
                                                         DMLP0014
137 3 0
                    /* IDMS PL/I DML EXPANSION */
                                                       DO;
                    DML SEQUENCE=14;
138 3 1
                    DCCFLG1,DCCFLG2,DCCNUM1,DCCNUM2=0;
139 3 1
140 3 1
                    CALL IDMSPLI (SUBSCHEMA_CTRL
                         ,IDBMSCOM (32)
                         , 'EMPLOYEE
                         ,IDBMSCOM (43)
141 3 1
                                      ); END;
          IF ERROR_STATUS = '0326' THEN CALL NO_EMP;
142 3 0
143 3 0
          CALL IDMS_STATUS;
        FINISH;
                                             DMLP0015
144 3 0
                    /* IDMS PL/I DML EXPANSION */
                                                       DO;
145 3 1
                    DML_SEQUENCE=15;
                    DCCFLG1,DCCFLG2,DCCNUM1,DCCNUM2=0;
146 3 1
147 3 1
                    CALL IDMSPLI (SUBSCHEMA CTRL
                         ,IDBMSCOM (2)
148 3 1
                                      ); END;
149 3 0
          CALL IDMS_STATUS;
                  /* TRANSMIT THE DATA BACK TO THE SCREEN */
```

```
MAP OUT (EMPLMAP)
                                                 DMLP0016
        IO OUTPUT DATA YES NEWPAGE
        MESSAGE(DISPLAY_MSG) LENGTH(36);
150 3 0
                   /* IDMS PL/I DML EXPANSION */
                                                      DO;
151 3 1
                   DML_SEQUENCE=16;
                   DCCFLG1,DCCFLG2,DCCNUM1,DCCNUM2=0;
152 3 1
153 3 1
                   DCCFLG1=5;
154 3 1
                   DCCFLG2=16;
155 3 1
                   DCCFLG3=1;
156 3 1
                   DCCFLG4=4;
157 3 1
                   DCCFLG5=0;
158 3 1
                   DCCFLG6=1;
159 3 1
                   CALL IDMSPLI (SUBSCHEMA CTRL
                         ,DCBMSCOM (34)
                         ,MRB_EMPLMAP
                         ,DISPLAY MSG
                         ,DCBMSCOM (36)
160 3 1
                                     ); END;
161 3 0
          CALL IDMS_STATUS;
       DC RETURN NEXT TASK CODE(EMPDISP2);
                                                          DMLP0017
                                        */
                   /* IDMS PL/I DML EXPANSION */
162 3 0
                                                      DO;
163 3 1
                   DML_SEQUENCE=17;
164 3 1
                   DCCFLG1,DCCFLG2,DCCNUM1,DCCNUM2=0;
165 3 1
                   DCCSTR2=EMPDISP2;
166 3 1
                   DCCFLG1=128;
                   CALL IDMSPLI (SUBSCHEMA_CTRL
167 3 1
                         ,DCBMSCOM (19)
168 3 1
                                     ); END;
169 3 0 END SECOND TIME;
170 2 0 NO EMP: PROC;
                 /* DO THIS IF EMPLOYEE NOT FOUND */
      MAP OUT (EMPLMAP)
                                                DMLP0018
        IO OUTPUT DATA YES NEWPAGE
        MESSAGE(NOT_FOUND_MSG) LENGTH(37);
                                       */
                   /* IDMS PL/I DML EXPANSION */
171 3 0
                                                      DO;
172 3 1
                   DML_SEQUENCE=18;
173 3 1
                   DCCFLG1,DCCFLG2,DCCNUM1,DCCNUM2=0;
174 3 1
                   DCCFLG1=5;
175 3 1
                   DCCFLG2=16;
176 3 1
                   DCCFLG3=1;
```

```
177 3 1
                    DCCFLG4=4;
178 3 1
                    DCCFLG5=0;
179 3 1
                    DCCFLG6=1;
180 3 1
                    CALL IDMSPLI (SUBSCHEMA_CTRL
                         ,DCBMSCOM (34)
                         , MRB_EMPLMAP
                         , \mathsf{NOT}_\mathsf{FOUND}_\mathsf{MSG}
                         ,DCBMSCOM (37)
181 3 1
                                      ); END;
182 3 0
          CALL IDMS_STATUS;
                                        /*
       DC RETURN NEXT TASK CODE(EMPDISP2);
                                                            DMLP0019
183 3 0
                    /* IDMS PL/I DML EXPANSION */
                                                       DO;
184 3 1
                    DML SEQUENCE=19;
185 3 1
                    DCCFLG1,DCCFLG2,DCCNUM1,DCCNUM2=0;
186 3 1
                    DCCSTR2=EMPDISP2;
187 3 1
                    DCCFLG1=128;
                    CALL IDMSPLI (SUBSCHEMA_CTRL
188 3 1
                         ,DCBMSCOM (19)
189 3 1
                                      ); END;
190 3 0 END NO_EMP;
            INCLUDE IDMS (IDMS_STATUS);
191 2 0 IDMS_STATUS: PROC;
      /* THE IDMS_STATUS PROCEDURE MAY BE CALLED BY THE USER AFTER */
      /st EACH IDMS COMMAND HAS BEEN ISSUED AND CHECKS HAVE BEEN st/
      /* MADE FOR ANY EXPECTED NON ZERO ERROR STATUS CONDITIONS. */
      /* IT DETECTS A NON_ZERO ERROR_STATUS AND TERMINATES THE */
      /* PROGRAM WITH A SNAP OF THE SUBSCHEMA CTRL AREA AND AN */
      /st ABEND WITH THE ERROR_STATUS AS THE ABEND CODE.
192 3 0 IF ERROR STATUS='0000' THEN GOTO END STATUS;
193 3 0
          SSC_ERRSTAT_SAVE=ERROR_STATUS; /* SAVE THE ERROR_STATUS */
          SSC_DMLSEQ_SAVE=DML_SEQUENCE; /* SAVE DML_SEQUENCE */
      /* SNAP THE SUBSCHEMA_CTRL AREA */
        SNAP FROM (SUBSCHEMA_CTRL) TO (SUBSCHEMA_CTRL_END);
```

```
/* IDMS PL/I DML EXPANSION */
195 3 0
                                                      DO;
196 3 1
                   DML_SEQUENCE=20;
197 3 1
                   DCCFLG1,DCCFLG2,DCCNUM1,DCCNUM2=0;
198 3 1
                   CALL IDMSPLI (SUBSCHEMA_CTRL
                         ,DCBMSCOM (22)
                         ,DCCSTR1
                         ,DCCSTR1
                         ,DCCSTR1
                         ,SUBSCHEMA_CTRL
                         ,SUBSCHEMA_CTRL_END
                         ,DCBMSCOM (1)
                                     ); END;
199 3 1
     /* ABEND */
       ABEND CODE (SSC_ERRSTAT_SAVE);
200 3 0
                   /* IDMS PL/I DML EXPANSION */
                                                      DO;
201 3 1
                   DML_SEQUENCE=21;
202 3 1
                   DCCFLG1,DCCFLG2,DCCNUM1,DCCNUM2=0;
203 3 1
                   DCCSTR4=SSC_ERRSTAT_SAVE;
204 3 1
                   DCCFLG1=2;
205 3 1
                   CALL IDMSPLI (SUBSCHEMA_CTRL
                         ,DCBMSCOM (1)
                                     ); END;
206 3 1
207 3 0 END STATUS: END;
208 2 0 END MAIN_LINE; /* END MAIN_LINE */
209 1 0 END EMPDISP;
```

### **EMPLOYEE Database Definition**

The following is a data structure diagram for the EMPLOYEE database. Most of the **Example**s used in this manual (including the sample programs in this appendix) use the EMPLOYEE database.

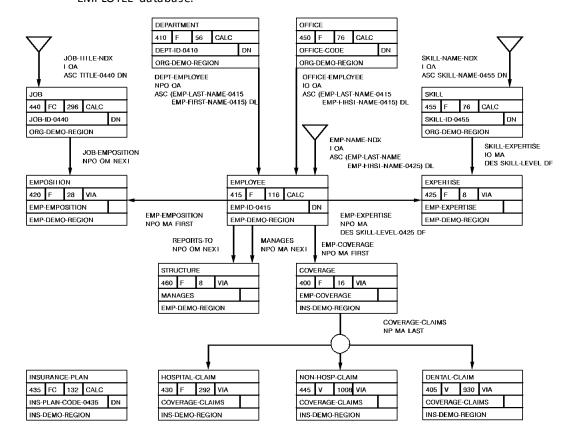

## Appendix F: Considerations for IBM Language Environment

#### What Is IBM Language Environment (LE)?

LE is a runtime environment that replaces the language-specific runtime environments that existed previously. For **Example**, PL/I had its own runtime environment; COBOL II had another. CA IDMS can execute programs that are designed to use the LE runtime environment. It can also execute programs compiled with pre-LE compilers that use the LE runtime environment.

**Note:** This appendix only applies to runtime support in CA IDMS/DC. It does not apply to batch or CICS programs that access CA IDMS.

Language Environment has had several names for different operating systems and release levels. The term "LE" will be used in this document to refer to the any of the following unless otherwise noted:

- LE/370
- LE for z/OS and z/VM
- LE for z/VSE

#### How Can You Use LE with CA IDMS/DC?

To execute online programs using the LE runtime libraries, follow these steps to bring up your CA IDMS environment:

- 1. Ensure that the CAIDMS system has been generated with a 24-bit reentrant pool that is large enough to contain the IBM-supplied LE application program interface module CEEPIPI. The size of this module is approximately 100K.
- 2. Ensure that the CAIDMS system has been generated with an XA reentrant pool that is large enough to maintain residence for several IBM-supplied LE support modules. Allow 1 megabyte for these programs.
- 3. Include the LE runtime load libraries in the CDMSLIB loadlib concatenation before any other IBM language loadlibs that you are using.

This section contains the following topics:

Considerations About LE Runtime (see page 410)
Running LE-Compliant Compiler Programs Under CA IDMS/DC (see page 410)
Supported LE Functions (see page 414)
Unsupported LE Functions (see page 414)

#### Considerations About LE Runtime

#### **Running Pre-LE Programs**

There are restrictions that apply when you run pre-LE programs under LE runtime within CA IDMS/DC. Pre-LE programs are programs that were compiled with a non-LE compliant compiler, such as PL/I Release 2.3.

Some of these restrictions are already documented elsewhere in the DML Reference manuals. Additional restrictions for LE are:

 Programs compiled under PL/I Release 2.3 and earlier must run without storage protection.

The IBM LE support module CEEPIPI must be loaded once before any PL/I program is run. This is most easily done by defining CEEPIPI as RESIDENT in the CA IDMS/DC sysgen using the following **Syntax**:

ADD PROGRAM CEEPIPI CONCURRENT ENABLED LANGUAGE ASSEMBLER NONOVERLABYABLE PROGRAM PROTECT REENTRANT RESIDENT REUSABLE .

Restrictions mentioned in the IBM documentation apply.

**Note:** Running pre-LE programs with LE runtime can degrade performance in some circumstances. If you notice poor performance you should consider recompiling the programs with the newer compiler.

#### **Running LE Programs**

LE programs are programs that were compiled with a LE-compliant compiler. CA IDMS/DC supports these LE-compliant compilers:

- PL/I for z/VM
- PL/I for z/OS

For convenience, PL/I programs compiled with an LE-compliant compiler are referred to as "LE PL/I" programs below.

## Running LE-Compliant Compiler Programs Under CA IDMS/DC

This section describes what you need to do to compile, link, and run a program compiled with an LE-compliant compiler.

#### **General Preparation**

The next paragraph describes how to prepare LE-compiled programs for use with CA IDMS/DC:

For non-reentrant PL/I programs compiled under Release 2.3 or earlier, you must specify OPTIONS (MAIN) in the PL/I PROCEDURE statement for the entry procedure. For reentrant PL/I Release 2.3 or earlier programs, you must specify OPTIONS (MAIN,REENTRANT). For AD/CYCLE (LE-COMPLIANT), PL/I programs, you must specify OPTIONS (REENTRANT,FETCHABLE).

**Note:** RHDCLENT/RHDCLINT, required in earlier releases, is not needed for DC/UCF at release levels 14.1 and above.

#### **Runtime Options**

The IBM Language Environment provides numerous options which control how programs operate at runtime. The default values are designed to be suitable in a batch environment. Therefore, it is necessary to modify some values for applications which are to run in a DC/UCF online system.

**Note:** As stated in the introduction, the information in this appendix does not apply to programs which run in a CICS or other region even if they access CA IDMS using DML or SQL commands. It does apply to programs which run a DC/UCF online system which are invoked from another front-end using CA IDMS UCF, such as an CA ADS application which is accessed using UCFCICS from a CICS front-end.

The IBM Language Environment provides a number of ways to specify runtime options. Four methods are supported for CA IDMS/DC online programs:

- Modify, assemble, and link the IBM-supplied CEEUOPT module. Link the resulting
  module with each application program. Product Documentation Change LI8624
  contains a sample version of CEEUOPT with values that are appropriate for most
  online CA IDMS applications. Also consult the section "Creating an
  Application-Specific Runtime Options Module" in IBM's LE Installation and
  Customization Manual.
- Assemble and link a CEEUOPT module as previously described. Link the resulting
  module with RHDCLEFE. Make sure that RHDCLEFE is defined in the CF/UCF Sysgen
  as described under "Performance Improvements Using RHDCLEFE" later in this
  guide. This option affects only COBOL programs. This is the recommended option
  for all online COBOL applications.
- 3. Assemble and link a specialized CEEDOPT module.

**Note:** This method is not available for z/OS Version 1.10 and higher. Use method 1 or method 4 for non-COBOL applications on z/OS Version 1.10 and higher.

If this method is chosen, special copies of the IBM modules CEEBINIT and CEEPIPI must be maintained for use with online DC/UCF systems only. Due to maintenance considerations, this method is not recommended for COBOL applications. It is needed for PL/I programs compiled with a non-LE-compliant compiler. For further information on using this method, see Product Documentation Change LI23664.

#### 4. Assemble and link a specialized CEEROPT module.

**Note:** This method is not available for z/OS Version 1.9 and lower or for VSE. Use method 1 or method 3 for PL/I programs with those operating systems.

If this method is chosen, a CEEROPT load module can be created to override desired options. Like CEEUOPT, and unlike CEEDOPT, you only need to specify those options which are to be different from the installation default LE run-time options. The resultant load module must be included in a load library in the CDMSLIB concatenation ahead of the default SCEERUN load library.

**Note:** CEEROPT will be loaded in a CA IDMS region only if your CEEPRMxx member specifies CEEROPT(ALL).

For more information on using this method, see IBM documentation

Except as discussed below, the IBM-supplied default runtime options can be used with any site-specific desired modifications. Note that the MSGFILE parameter is ignored and messages are sent to the CA IDMS log file.

Recommended settings for certain parameters are as shown below. For more details about these parameters, see the *IBM Language Environment for OS/390 Customization* manual.

#### ■ ABTERMENC=(RETCODE) or ABTERMENC=(ABEND)

This parameter affects the action taken when an LE enclave ends with an unhandled condition of severity 2 or higher. If RETCODE code is specified, the DC task will abend with message DC128004. If ABEND is specified, the DC task will abend with a Uxxx where xxx corresponds to the hexadecimal value of the user abend code set by LE. For **Example**, an LE user abend 4093 would result in a DC task abend with code UFFD.

#### ■ ALL31=(ON)

This parameter will minimize the amount of below-the-line storage, which will be allocated by LE. This parameter requires that no COBOL programs are compiled with compiler option DATA(24) and that no programs which will utilize the runtime LE are linked AMODE(24).

#### ■ INTERRUPT=(OFF)

Attention interrupts are handled by the CA IDMS/DC system and not by LE runtime support. Application PL/I programs can test for attention interrupts using the DC-ATTN-INT condition name under LE just as with earlier PL/I runtime environments.

#### ■ POSIX=(OFF)

POSIX is not supported under DC/UCF.

#### ■ RPTSTG=(OFF) or RPTSTG=(ON)

Normally OFF should be specified. OFF must be specified for systems prior to Release 14.1.

The purpose of RPTSTG is to determine the storage utilization for a particular application. The report is produced at the end of a LE process and is written to the CA IDMS log file. For efficiency reasons, the termination phase of LE processing is normally not executed in an online DC environment. If it is necessary to obtain storage information for a particular application, optional bit 196 can be set (see Appendix K, "Optional Online COBOL Functionality" in CA IDMS DML Reference Guide for COBOL). Note that this option adversely affects performance. Storage reports are therefore normally produced only in a test or development system.

#### ■ TERMTHDACT=(QUIET) or TERMTHDACT=(TRACE)

This option controls the extent of LE runtime information which will be supplied when an application terminates. All messages will be written to the DC log file.

#### ■ TRAP=(ON) or TRAP=(OFF)

If ON is specified, program checks in an LE application will result in IBM LE error-handling being put into effect. PL/I-specific and LE messages will be written to the log. After these messages are written and the LE process ends abnormally, the DC task will abend with message DC128004 and a task snap will be taken.

If OFF is specified, program checks in an LE application will result in an immediate task snap. This is similar to the result in a PL/I Release 2.3 runtime environment. No LE messages related to the program check will be written. Furthermore, if any PL/I applications are included in the online system, any ON ERROR clauses will not be handled properly.

In addition to the parameters above, we strongly recommend that you use smaller values than the default ones for the various heap (e.g., ANYHEAP, BELOWHEAP, HEAP) and stack (e.g., LIBSTACK, STACK) parameters since these are allocated on a task thread basis. Storage allocation is most efficient if relatively large values are specified as sixteen bytes less than a multiple of 4096. Smaller values than 4096 should be set for some parameters to avoid wasting storage. The following values have been found to be suitable for most DC/UCF systems:

- ANYHEAP=(2032,8176,ANYWHERE,FREE)
- BELOWHEAP=(496,496,FREE)
- HEAP=(2032,4080,ANYWHERE,KEEP,4080,4080)
- LIBSTACK=(100,2032,FREE)
- NONONIPTSTACK=(4080,4080,BELOW,KEEP)
- STACK=(4080,8176,ANY,KEEP)
- STORAGE=(NONE,NONE,NONE,4080)
- THREADHEAP=(2032,4080,,ANYWHERE,KEEP)

## **Supported LE Functions**

CA IDMS/DC supports these LE functions:

- Math services
- National language support services

CA IDMS/DC also supports storage management services, but for performance reasons, they are not recommended. The storage management services are:

- CEECRHP: Create heap segment
- CEECZST: Re-allocate (change size of) heap storage
- CEEDSHP: Discard heap segment
- CEEFRST: Free heap storage
- CEEGTST: Get heap storage

## **Unsupported LE Functions**

CA IDMS/DC does not support the following LE functions:

- CEE3PRM: Get exec parms
- CEETDLI: Call IMS
- CEETEST: Invoke debugging environment
- Date and time services Use the DML GET TIME command instead

# Appendix G: 18-Byte Communications Blocks

This appendix describes where to specify an 18-byte communications block and contains figures showing these blocks.

This section contains the following topics:

Overview (see page 415)

### **Overview**

As an alternative to using the 16-byte IDMS DB and IDMS DC communications blocks, you can specify 18-byte blocks. The difference between 16-byte blocks and 18-byte blocks is that an 18-byte block contains an additional 18-byte filler field, and the following fields are 18 bytes instead of 16 bytes:

- RECORD NAME
- AREA\_NAME
- ERROR SET
- ERROR RECORD
- ERROR\_AREA

**Note:** For more information about the fields in IDMS DB and IDMS DC communications blocks, see <u>IDMS DB Communications Block</u> (see page 32) and <u>IDMS DC Communications Block</u> (see page 39).

#### Where to Specify the 18-Byte Block

For PL/I, you specify an 18-byte communications block in the SUBSCHEMA\_NAMES LENGTH clause of the DECLARE SUBSCHEMA precompiler-directive statement.

**Note:** For more information, see <u>DECLARE SUBSCHEMA</u> (see page 61).

#### 18-Byte IDMS DB Block

The following figure shows the 18-byte IDMS DB communications block:

|    |     |     | Field             | Data Type    | Length<br>(bytes) | Initial Value |
|----|-----|-----|-------------------|--------------|-------------------|---------------|
| *  | 1   | 8   | PROGRAM-NAME      | Alphanumeric | 8                 | Program Name  |
|    | 9   | 12  | ERROR-STATUS      | Alphanumeric | 4                 | '1400'        |
|    | 13  | 16  | DBKEY             | Binary       | 4(Fullword)       | 0000          |
|    | 17  | 34  | RECORD-NAME       | Alphanumeric | 18                | Spaces        |
|    | 35  | 52  | AREA-NAME         | Alphanumeric | 18                | Spaces        |
|    | 53  | 70  | FILLER            | Alphanumeric | 18                | Spaces        |
|    | 71  | 88  | ERROR-SET         | Alphanumeric | 18                | Spaces        |
|    | 89  | 106 | ERROR-RECORD      | Alphanumeric | 18                | Spaces        |
|    | 107 | 124 | ERROR-AREA        | Alphanumeric | 18                | Spaces        |
| ** | 125 | 128 | PAGE-INFO         | Binary       | 4(Fullword)       | 0000          |
|    | 125 | 224 | IDBMSCOM-AREA     | Alphanumeric | 100               | Low Values    |
|    | 225 | 228 | DIRECT-DBKEY      | Binary       | 4(Fullword)       | 0000          |
|    | 229 | 235 | DATABASE - STATUS | Alphanumeric | 7                 | Spaces        |
|    | 236 |     | FILLER            |              | 1                 |               |
|    | 237 | 240 | RECORD-OCCUR      | Binary       | 4(Fullword)       | 0000          |
|    | 241 | 244 | DML-SEQUENCE      | Binary       | 4(Fullword)       | 0000          |
|    | 245 | 300 | FILLER            | Alphanumeric | 56                | Spaces        |

<sup>\*</sup> word aligned

<sup>\*\*</sup> PAGE-INFO-GROUP overlays bytes 125 and 126 and PAGE-INFO-DBK-FORMAT overlays bytes 127 and 128. Both of these fields are binary datatype, each with a length of two bytes. Suggested initial values for both are 00. Together these two fields represent PAGE-INFO.

#### 18-Byte IDMS DC Block

The following figure shows the 18-byte IDMS DC communications block:

|    |         | Field              | Data Type    | Length<br>(bytes) | Initial Value |
|----|---------|--------------------|--------------|-------------------|---------------|
| *  | 1 8     | PROGRAM-NAME       | Alphanumeric | 8                 | Program Name  |
|    | 9 12    | ERROR-STATUS       | Alphanumeric | 4                 | ' 1400 '      |
|    | 13 16   | DBKEY              | Binary       | 4(Fullword)       | 0000          |
|    | 17 34   | RECORD-NAME        | Alphanumeric | 18                | Spaces        |
|    | 35 52   | AREA-NAME          | Alphanumeric | 18                | Spaces        |
|    | 53 70   | FILLER             | Alphanumeric | 18                | Spaces        |
|    | 71 88   | ERROR-SET          | Alphanumeric | 18                | Spaces        |
|    | 89 106  | ERROR-RECORD       | Alphanumeric | 18                | Spaces        |
|    | 107 124 | ERROR-AREA         | Alphanumeric | 18                | Spaces        |
| ** | 125 128 | PAGE-INFO          | Binary       | 4(Fullword)       | 0000          |
|    |         |                    |              |                   |               |
|    | 125 224 | IDBMSCOM-AREA      | Alphanumeric | 100               | Low Values    |
|    | 225 228 | DIRECT-DBKEY       | Binary       | 4(Fullword)       | 0000          |
|    | 229 235 | DATABASE-STATUS    | Alphanumeric | 7                 | Spaces        |
|    | 236     | FILLER             | • • •        | 1                 |               |
|    | 237 240 | RECORD-OCCUR       | Binary       | 4(Fullword)       | 0000          |
|    | 241 244 | DML-SEQUENCE       | Binary       | 4(Fullword)       | 0000          |
|    | 245 300 | FILLER             | Alphanumeric | 56                | Spaces        |
|    | 301 400 | DBMSCOM-AREA       | Alphanumeric | 100               | Low Values    |
|    | 401 404 | SSC-ERRSTAT-SAVE   | Alphanumeric | 4                 | 0000          |
|    | 405 408 | SSC-DMLSEQ-SAVE    | Binary       | 4(Fullword)       | 0000          |
|    | 409 412 | SUBSCHEMA-CTRL-END | Alphanumeric | 4                 | 0000          |
|    |         |                    |              |                   |               |

<sup>\*</sup> word aligned

<sup>\*\*</sup> PAGE-INFO-GROUP overlays bytes 125 and 126 and PAGE-INFO-DBK-FORMAT overlays bytes 127 and 128. Both of these fields are binary datatype, each with a length of two bytes. Suggested initial values for both are 00. Together these two fields represent PAGE-INFO.

## Appendix H: Online Debugger Syntax

This section contains the following topics:

**General Registers Symbols** (see page 419)

DC/UCF System Symbols (see page 420)

Address Symbols and Markers (see page 420)

User Symbols (see page 421)

Program Symbols (see page 421)

Expression Operators (see page 421)

**Delimiters** (see page 422)

**Debugger Commands** (see page 422)

## **General Registers Symbols**

**General registers** include the registers used by the program at the time of execution and the registers used by the DC/UCF system. The programstatus word (PSW) and register definitions are always preceded by a colon (:) and are specified by these symbols:

- :PSW for the current program status word
- **:Rn** for the user program register at the time of interrupt, where *n* represents the number of the register and can have a value of 0 through 15
- :REGS for all user program registers at the time of interrupt
- :SRn for a DC/UCF system register at the time of interrupt, where *n* represents the number of the register and can have a value of 0 through 15
- :SREGS for all DC/UCF system registers at the time of interrupt

**Important!** A single debug expression can reference only one general register.

## **DC/UCF System Symbols**

Certain DC/UCF system symbols also function as debugger entities, and you can refer to them during a debugging session. A colon (:) must precede each symbol. These are the valid symbols:

:BAT

Specifies the base address table for session.

:CSA

Specifies the DC/UCF common storage area.

:DLB

Specifies the debug local block, control block required for debugging session.

:LTE

Specifies the current logical terminal element.

:PTE

Specifies the current physical terminal element.

:TCE

Specifies the current task control element.

:VECT

Specifies the vector table for debugger.

**Important!** A single debug expression can reference only one system entity.

## **Address Symbols and Markers**

| Symbol | Symbol Name | Designated Location               |
|--------|-------------|-----------------------------------|
| @      | At sign     | Absolute address                  |
| \$     | Dollarsign  | Load address                      |
| ¢      | Cent sign   | Address of current dialog process |

## **User Symbols**

- :DRn for a debugger general register, where *n* represents the number of the register and can have a value of 0 through 15
- :DREGS for all debugger registers
- :H1 and:H2 for halfword 1 and halfword 2
- :F1 and :F2 for full word 1 and full word 2
- :UCHR for a 48-byte character area

You can also refer to specified sections of this area:

- :**UCO**, the first 16 bytes
- :**UC16**, the next 16 bytes
- :UC32, the last 16 bytes

## **Program Symbols**

#### **Syntax: Data Field Names**

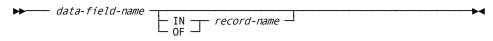

## **Syntax: Line Numbers**

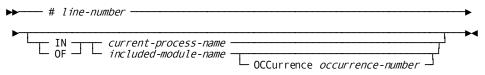

## **Syntax: Qualifying Program Symbols**

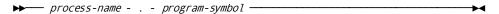

## **Expression Operators**

| Operator | Meaning     |
|----------|-------------|
| +        | Addition    |
| -        | Subtraction |

| Operator | Meaning        |
|----------|----------------|
| *        | Multiplication |
| /        | Division       |

## **Delimiters**

| Delimiter | Meaning           |
|-----------|-------------------|
| *         | Asterisk          |
|           | Blank             |
| ,         | Comma             |
| =         | Equal sign        |
| !         | Exclamation point |
| -         | Hyphen            |
| %         | Percent sign      |
|           | Period            |
| +         | Plus sign         |
| /         | Slash             |

## **Debugger Commands**

## **Syntax: AT**

#### **ADD Format**

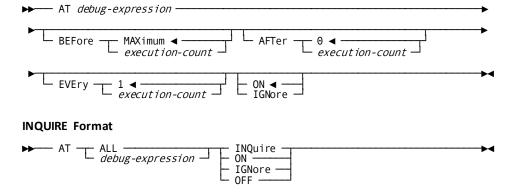

### **Syntax: DEBUG**

## **ADD format** DEBug — PROgram — DIAlog — VERsion version-number — VERsion version-number — VERsion-number — VERsion version-number — VERsion version-number — V **INQUIRE** format DEBug — entity-name VERsion version-number — INQuire OFF — VERsion version-number — VERsion version-number — VERsion-number — VERsion version-number — VERsion-number — VERsion-**Syntax: EXIT Syntax: IOUSER** ▶ IOUser -**Syntax: LIST MEMORY Format** List \_\_\_\_\_ begin-debug-expression \_\_\_\_\_ TO end-debug-expression byte-count-number C X XC **ATTRIBUTES Format** List —— SESsion ATTributes —— **Syntax: MENU** ▶► MENu \_\_\_\_\_ screen-name \_\_\_\_ **Syntax: PROMPT** ▶ PROmpt ----

#### **Syntax: QUALIFY**

## **RESET Format** └ VERsion version-number ┘ **INQUIRE Format** ▶ QUAlify INQuire -**Syntax: QUIT** --- QUIt --**Syntax: RESUME** RESume debug-expression ABEnd **Syntax: SET MEMORY Format** Set \_\_\_\_\_ debug-expression \_\_\_\_\_ EQUals \_\_ — H haltworu — — F fullword — — X hex-value — — C character-string — — P packed-value — **ATTRIBUTES Format** - Set - CHAr HEX -BOTh **Syntax: SNAP** TO end-debug-expression byte-count-number

TITle title

## **Syntax: WHERE**

▶ WHEre -

## **Index**

| В                                                       | dump • 88, 89<br>ABEND • 88, 89               |
|---------------------------------------------------------|-----------------------------------------------|
| basic mode • 246, 249, 295, 297, 301                    |                                               |
| READ TERMINAL • 246, 249                                | E                                             |
| WRITE TERMINAL • 295, 297                               |                                               |
| WRITE THEN READ TERMINAL • 297,301                      | execution options • 365                       |
|                                                         | COUNT • 365                                   |
| C                                                       | FLOW • 365                                    |
| CALL sequences • 61                                     | REPORT • 365                                  |
| CA IDMS/DB • 61                                         | I                                             |
| Non CA IDMS/DC TP monitors • 61                         |                                               |
| compiler options • 27, 28, 29                           | IDMS CALL sequences • 61                      |
| comment generation • 28, 29                             | CA IDMS/DC • 61                               |
| dictionary ready override • 27,28                       | DC_BATCH • 61                                 |
| list generation • 29                                    | IDMS DB communications block • 38             |
|                                                         | IDMS DC communications block • 39, 43         |
| log suppression • 29<br>PL/I compiler option usage • 28 | field descriptions • 39                       |
| control statements • 170, 187, 189, 198, 249, 252,      | INCLUDE IDMS MAP_BINDS statement • 112, 113,  |
|                                                         | 115                                           |
| 255, 257<br>FINISH • 170                                | INCLUDE IDMS SUBSCHEMA_BINDS statement • 115, |
|                                                         | 118                                           |
| IF • 187, 189<br>KEEP CURRENT • 198                     | INQUIRE MAP • 189, 192, 193, 194              |
|                                                         | general discussion • 189                      |
| READY • 249,252                                         | moving map-related data • 189                 |
| ROLLBACK • 255, 257                                     | testing for cursor position • 193, 194        |
| cursor position • 223                                   | testing for global mapinput conditions • 192, |
| MODIFY MAP • 223                                        | 193                                           |
| D                                                       | testing for input error conditions • 194      |
|                                                         | integrated indexing • 161                     |
| DC_BATCH • 61                                           | FIND/OBTAIN WITHIN SET USING SORT KEY • 161   |
| allowable DML commands • 61                             | 1                                             |
| destination • 257, 290                                  | J                                             |
| SEND MESSAGE • 257                                      | journal file • 279, 281                       |
| WRITE PRINTER • 290                                     | WRITE JOURNAL • 279, 281                      |
| DML precompiler • 22, 27, 31, 32, 61, 77, 309, 311,     |                                               |
| 315, 326, 333, 359, 363                                 | K                                             |
| execution of • 22, 309                                  | land above as a 474 472 404 405               |
| general discussion • 22                                 | kept storage • 171,173, 181,185               |
| keywords • 359                                          | FREE STORAGE • 171, 173                       |
| precompiler options • 27,31                             | GET STORAGE • 181, 185                        |
| precompiler-directive statements • 61,77                | L                                             |
| with non-IDMS DC TP monitor • 363                       | _                                             |
| DML statements • 79, 81, 84, 88                         | line mode • 244, 246, 281, 284                |
| functions • 79, 81                                      | READ LINE FROM TERMINAL • 244, 246            |
| grouped by DB functions • 84                            | WRITE LINE TO TERMINAL • 281,284              |
| grouped by DC functions • 84, 88                        |                                               |

| Logical Record Facility • 234, 236, 238, 273, 275, | page=end.RETURN • 255                              |
|----------------------------------------------------|----------------------------------------------------|
| 301, 306, 309                                      | page=end RETURN • 255                              |
| error codes • 306, 309                             | page=start.RETURN • 252                            |
| logical-record clauses • 301, 309                  | page=start RETURN • 252                            |
| MODIFY RECORD • 234, 236                           | PL/I operating modes • 61                          |
| OBTAIN RECORD • 236, 238                           | standard PL/I operating modes • 61                 |
| ON clause • 306                                    | PL/I program, samples • 367, 388, 408, 409, 415    |
| STORE RECORD • 273, 275                            | batch • 367                                        |
| WHERE clause • 301, 306                            | considerations for IBM Language Environment •      |
| logical-record clauses • 301, 306                  | 409                                                |
| general discussion • 301                           | online • 388                                       |
| ON clause • 306                                    | precompiler options • 31                           |
| WHERE • 301, 306                                   | log suppression • 31                               |
| logical-record request control (LRC) block • 38    | precompiler-directive statements • 61, 65, 66, 74, |
| field descriptions • 38                            | 75, 76                                             |
| NA.                                                | DECLARE MAP • 65,66                                |
| M                                                  | DECLARE SUBSCHEMA • 61, 65                         |
| map • 194,213,223                                  | INCLUDE IDMS • 66, 74                              |
| attributes • 223                                   | INCLUDE IDMS (MAP_BINDS) • 74                      |
| field list • 194                                   | INCLUDE IDMS (SUBSCHEMA_BINDS) • 75, 76            |
| message area • 213                                 | INCLUDE IDMS MODULE • 74, 75                       |
| modifying • 223                                    | print • 290                                        |
| mapping mode • 189, 198, 207, 213, 219, 223, 230,  | classes • 290                                      |
| 265, 268                                           | destinations • 290                                 |
| INQUIRE MAP • 189, 198                             | queues • 290                                       |
|                                                    | program management • 133, 134, 205, 207, 275, 277  |
| MAP IN • 207,213<br>MAP OUT • 213,219              | DELETE TABLE • 133, 134                            |
|                                                    | LOAD TABLE • 205,207                               |
| MAP OUTIN • 219,223                                | TRANSFER • 275,277                                 |
| MODIFY MAP • 223, 230                              |                                                    |
| STARTPAGE • 265, 268                               | Q                                                  |
| modification statements • 230, 234, 268, 273       |                                                    |
| MODIFY RECORD • 230, 234                           | queue management • 174, 178, 239, 241              |
| STORE RECORD • 268, 273                            | GET QUEUE • 174, 178                               |
| N                                                  | PUT QUEUE • 239, 241                               |
|                                                    | queues • 118, 119, 129, 131, 133, 134, 135, 137,   |
| native mode • 207, 290                             | 138, 140, 143, 149, 150                            |
| MAP IN • 207                                       | BIND TASK • 118, 119                               |
| WRITE PRINTER • 290                                | DELETE QUEUE • 129,131                             |
|                                                    | DEQUEUE • 134,135                                  |
| 0                                                  | ENQUEUE • 140, 143                                 |
| ON clause (LRF) • 306                              | R                                                  |
| expanded Syntax • 306                              | K                                                  |
| expanded Syntax - 300                              | record locks • 200                                 |
| P                                                  | KEEP CURRENT ◆ 200                                 |
|                                                    | recovery • 255, 257, 279, 281                      |
| page information • 99, 101, 102                    | ROLLBACK • 255, 257                                |
| ACCEPT PAGE_INFO • 99                              | WRITE JOURNAL • 279, 281                           |
| page=end.KEEP LONGTERM • 205                       | 17111120001111112 273, 201                         |
| nage=end KEEP LONGTERM • 205                       |                                                    |

| retrieval statements • 150, 151, 154, 156, 159, 161, | operating modes for use with • 61                     |
|------------------------------------------------------|-------------------------------------------------------|
| 164, 170, 173, 174, 236, 238                         | terminal management • 189, 198, 207, 213, 219,        |
| FIND/OBTAIN • 150, 151                               | 223, 230, 244, 246, 249, 265, 268, 290, 295, 297      |
| FIND/OBTAIN CURRENT - 154, 156                       | 301                                                   |
| FIND/OBTAIN CURRENT • 154, 156                       | INQUIRE MAP • 189, 198                                |
| FIND/OBTAIN ON/NED - 156,159                         | MAP OUT - 212 210                                     |
| FIND/OBTAIN WITHIN SET LISING SORT KEY               | MAP OUT • 213,219                                     |
| FIND/OBTAIN WITHIN SET USING SORT KEY •              | MAP OUTIN • 219, 223                                  |
| 161, 164                                             | MODIFY MAP • 223, 230                                 |
| FIND/OBTAIN WITHIN SET/AREA • 164, 170               | READ LINE FROM TERMINAL • 244, 246                    |
| GET • 173, 174                                       | READ TERMINAL • 246, 249                              |
| OBTAIN RECORD • 236, 238                             | STARTPAGE • 265, 268                                  |
| 5                                                    | WRITE PRINTER • 290, 295                              |
|                                                      | WRITE TERMINAL • 295, 297                             |
| scratch management • 178, 181, 241, 244              | WRITE THEN READ TERMINAL • 297,301                    |
| GET SCRATCH • 178, 181                               | time management • 185, 187, 259, 263                  |
| PUT SCRATCH • 241,244                                | GET TIME • 185, 187                                   |
| see=callformats call expansions • 359                | SET TIMER • 259,263                                   |
| see=DMLprecompiler DMLP precompiler • 23, 24,        | transaction statistics block (TSB) • 102, 108, 110,   |
| 25, 26                                               | 119, 120, 121, 122, 124, 126, 129, 138, 140           |
| see=error-statuscodes IDMS DC communications         | ACCEPT TRANSACTION STATISTICS • 102, 108              |
| block • 39                                           | BIND TRANSACTION STATISTICS • 119, 120                |
| see=precompileroptions DML precompiler options •     | END TRANSACTION STATISTICS • 138,140                  |
| 27                                                   | TRANSFER • 275                                        |
| see=programexpansionelement(PXE) PXE • 38,39         | NORETURN (XCTL) parameter • 275                       |
| see=READY dictionary ready override • 27             | RETURN (LINK) parameter • 275                         |
| see=SETTIMER time interval • 259                     | U                                                     |
| see=writecontrolcharacter(WCC) WCC • 223             |                                                       |
| Sequential Processing Facility • 255                 | user storage • 171, 173, 181, 185                     |
| RETURN • 255                                         | FREE STORAGE • 171, 173                               |
| status codes • 54, 55, 59                            | GET STORAGE • 181, 185                                |
| storage management • 171,173, 181,185                | utility functions • 89, 91, 92, 94, 97, 99, 200, 205, |
| FREE STORAGE • 171, 173                              | 257, 259, 263, 265, 284, 290                          |
| GET STORAGE • 181, 185                               | ACCEPT • 89,91                                        |
| subschema usage modes • 66                           | KEEP LONGTERM • 200,205                               |
| DML • 66                                             | SEND MESSAGE • 257, 259                               |
| LR • 66                                              | WRITE LOG • 284, 290                                  |
| MIXED ● 66                                           | W                                                     |
| T                                                    | **                                                    |
| •                                                    | WHERE clause (LRF) • 301                              |
| tables • 133, 134, 205, 207                          | expanded Syntax • 301                                 |
| DELETE TABLE • 133, 134                              |                                                       |
| LOAD TABLE • 205,207                                 |                                                       |
| task management • 238, 239, 277, 279                 |                                                       |
| POST • 238, 239                                      |                                                       |
| WAIT • 277, 279                                      |                                                       |
| teleprocessing monitors • 61, 363, 365               |                                                       |
| notes to users of • 363, 365                         |                                                       |